# Universidad Autónoma Metropolitana

### **Detección de Potenciales Relacionados a Eventos,**

**Una Solución con Subespacios**  Tesis que presenta para obtener el grado de: Maestría en Ciencias (Ingeniería Biomédica) I.B. Erik René Bojorges Valdez

mayo de 2008

Sinodales:

Dra. Josefina Gutiérrez Martínez

M.I. Osear Yañez Suárez

M.I. Juan Manuel Cornejo Cruz

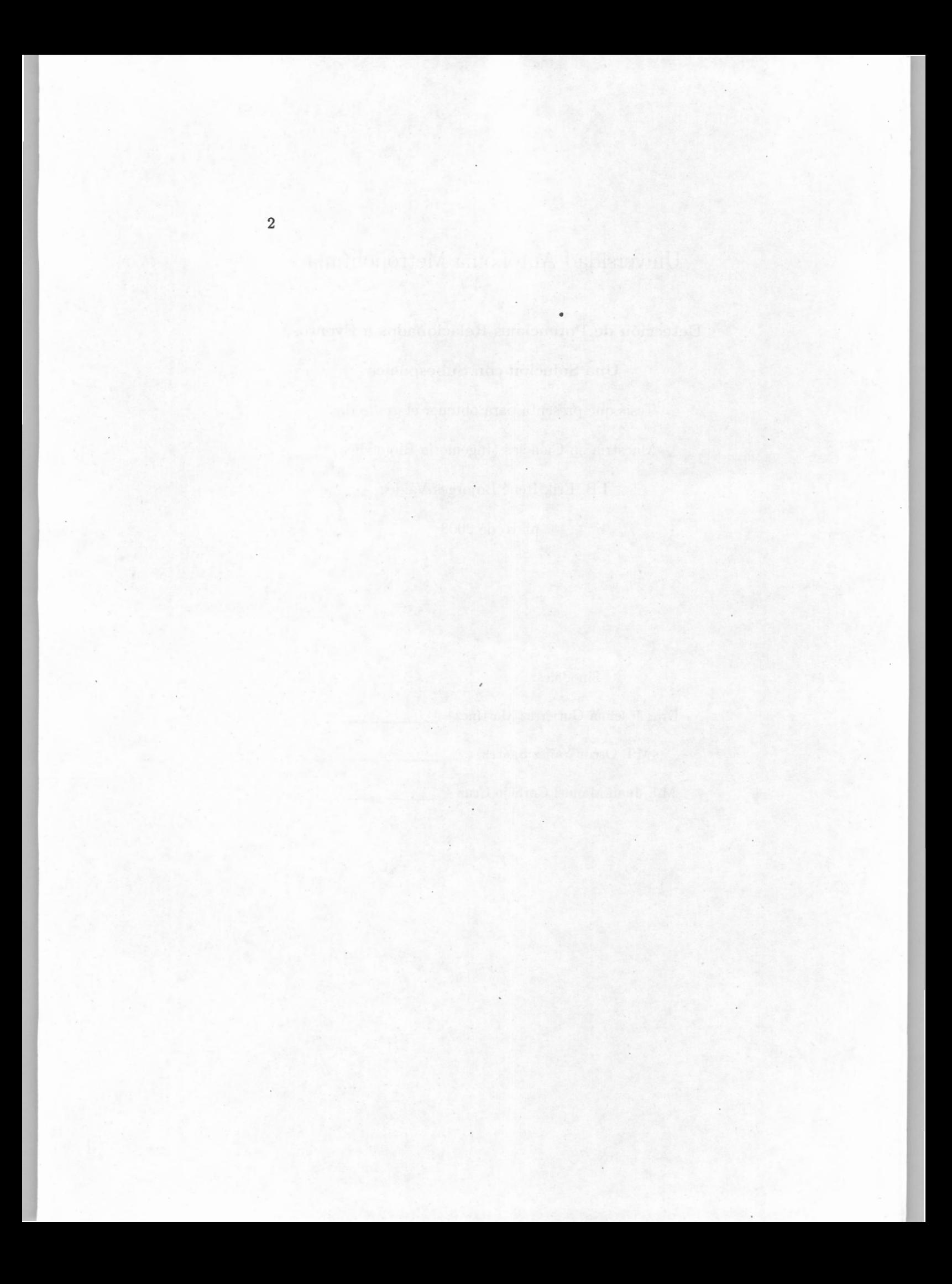

## Agradecimientos

Gracias al CONACyT por el apoyo financiero brindado para la realización de este proyecto.

Muchas gracias también a todos los integrantes del LIFFPer por haberme aguantado durnate el tiempo que estuve colaborando con ellos. También mis agradecimientos y respetuosos saludos a las personas que colaboraron en la FiUNER para hace agradable la estancia en el país hermano Argentina. En especial a Carla, las primas y Gabo; por aguantarnos y hacernos muy grata la estancia.

Y ahora los agradecimientos a los amigos (incluidos todos) y familiares que soportan mis ratos de estrés, desesperación, y que a pesar de ello no dejan de por lo menos hacerme caso.

Gracias especiales a mi papá, tía Lourdes y Osear por ser ejemplo de trabajo y modelo (no sé si muy bueno) en mi vida.

Y finalmente gracias a mi mamá por haberme enseñado a vivir, con tesón y coraje.

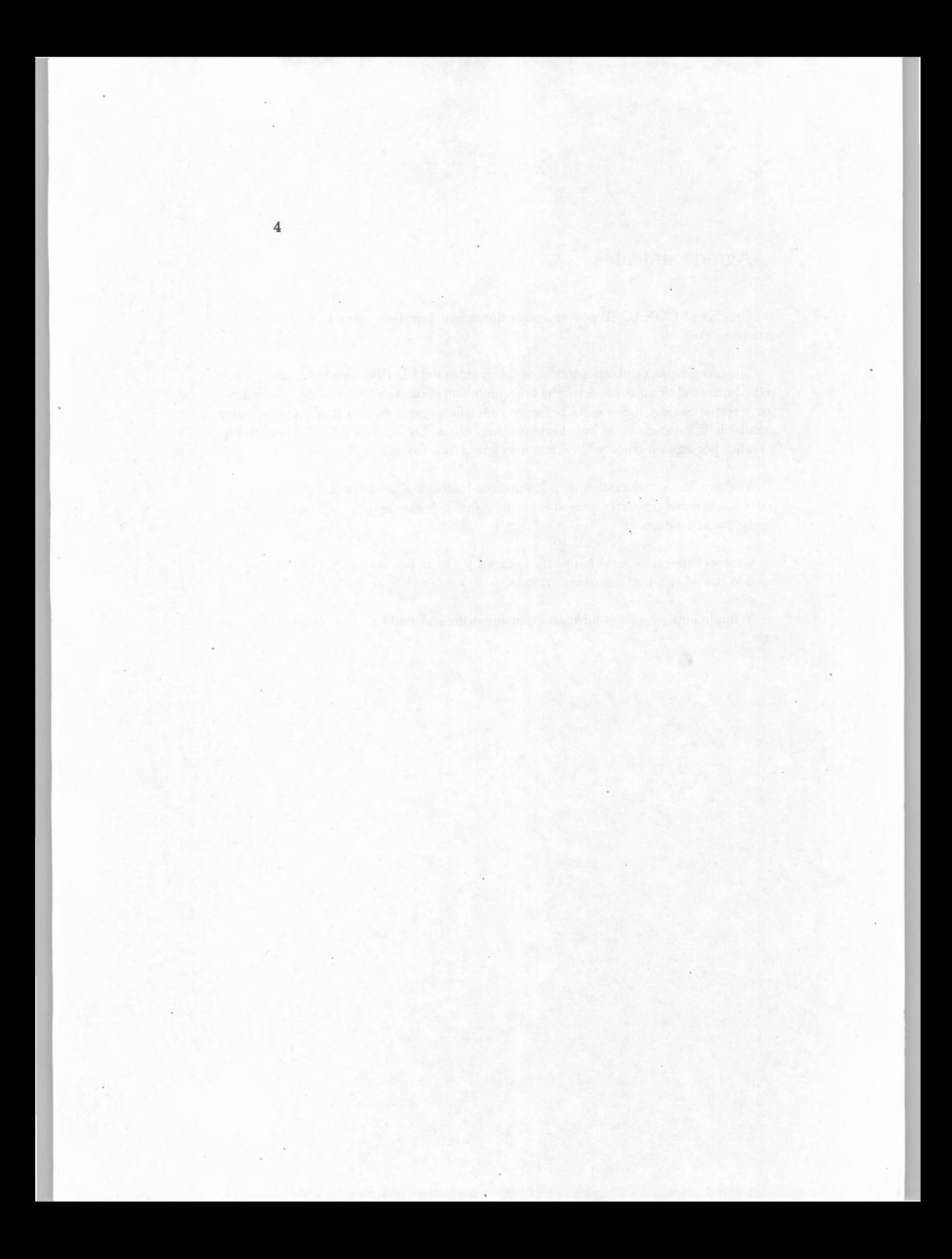

## Pensamiento

¿Es que en verdad se vive aquí en la tierra? ¡No para siempre aquí! Un momento en la tierra, si es de jade se hace astillas, si es de oro se destruye, si es plumaje de quetzalli se rasga, ¡No para siempre aquí! Un momento en la tierra.

*-N ezahualcóyotl* 

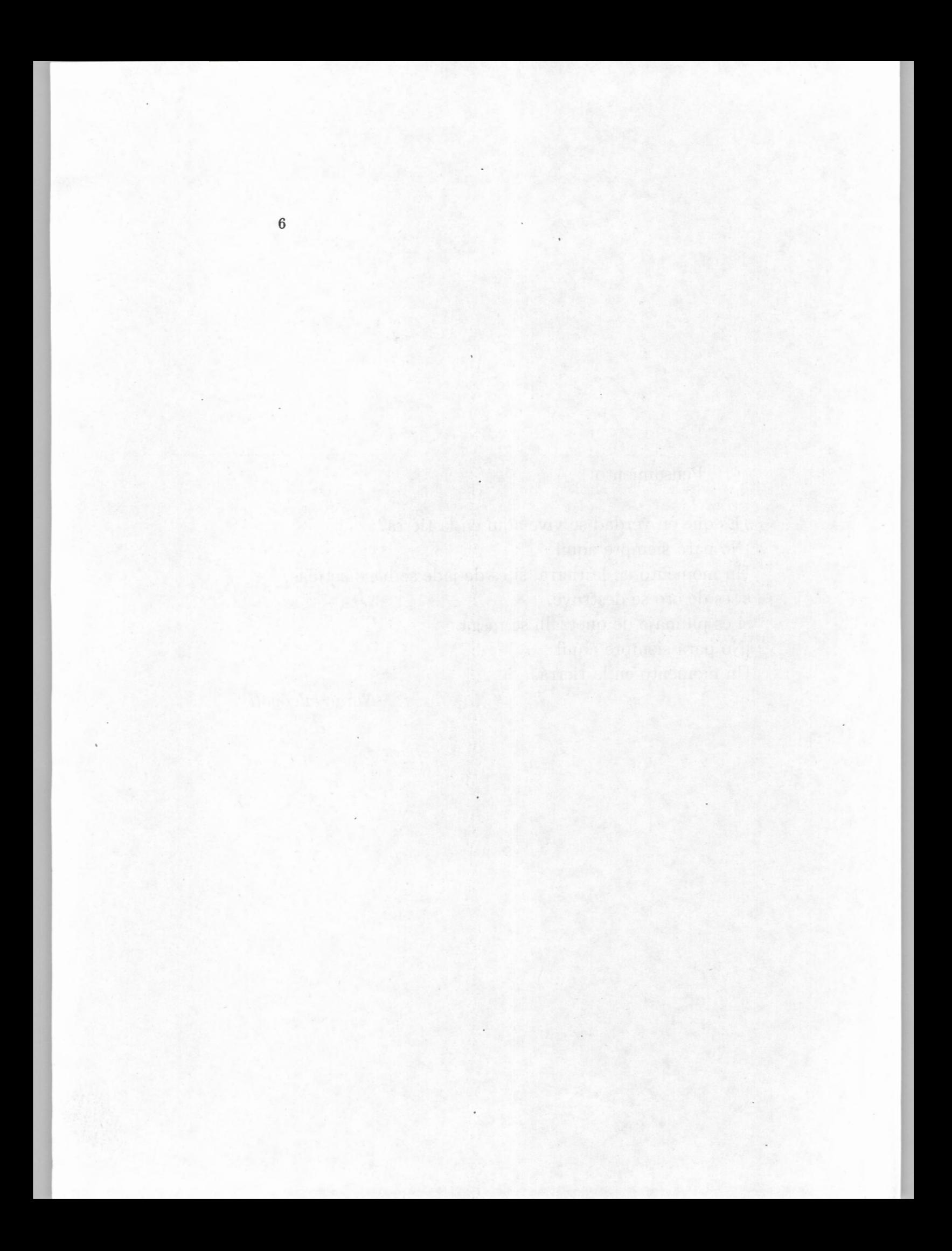

## Resumen

Se presenta un esquema de detección de Potenciales Evocados (PE) Relacionados a Eventos, dirigido a la aplicación del mismo en una Interfaz Cerebro Computadora (BCI), llamada *Deletreador de Donchin.* El esquema va orientado a la detección del PE en una sola época, y busca disminuir el número de intensificación o estimulaciones para hacer una correcta identificación del caracter que un sujeto desea comunicar. Parte de los objetivos de este trabajo es evaluar la plausibilidad de implementar el esquema propuesto en la interfaz, para su utilización en tiempo real.

La detección se basa en la hipótesis, de que se puede estimar una base que describe a la señal de PE. Y a partir de ella podemos extraer características que pueden ser entradas para un clasificador, como las Máquinas de Soporte Vectorial (MSV).

Para evaluar el proceso de clasificación o identificación de los PE ( como evento independientes) se utilizaron las medidas de área ROC y certeza. Ambas tasas alcanzaron un valor cercano al 0.7 en promedio para los 9 sujetos de estudio. Y para la correcta identificación de caracteres se álcanzó una tasa de certeza cercana al 0.58 para la primer intensificación, pero este valor aumenta en función al número de intensificaciones. Con lo cual se puede decir que este esquema es factible de ser implementado en la interfaz.

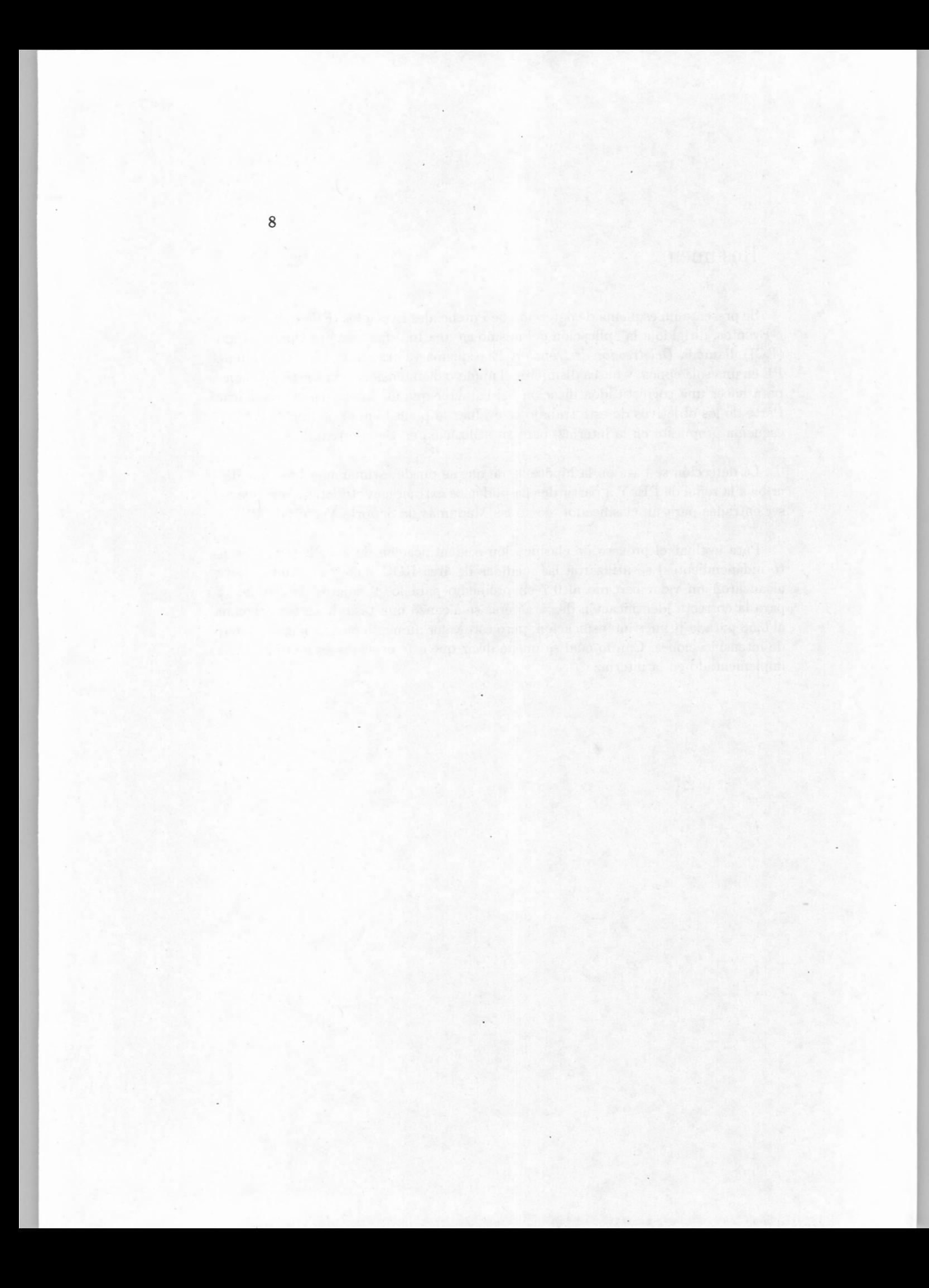

# , **Indice general**

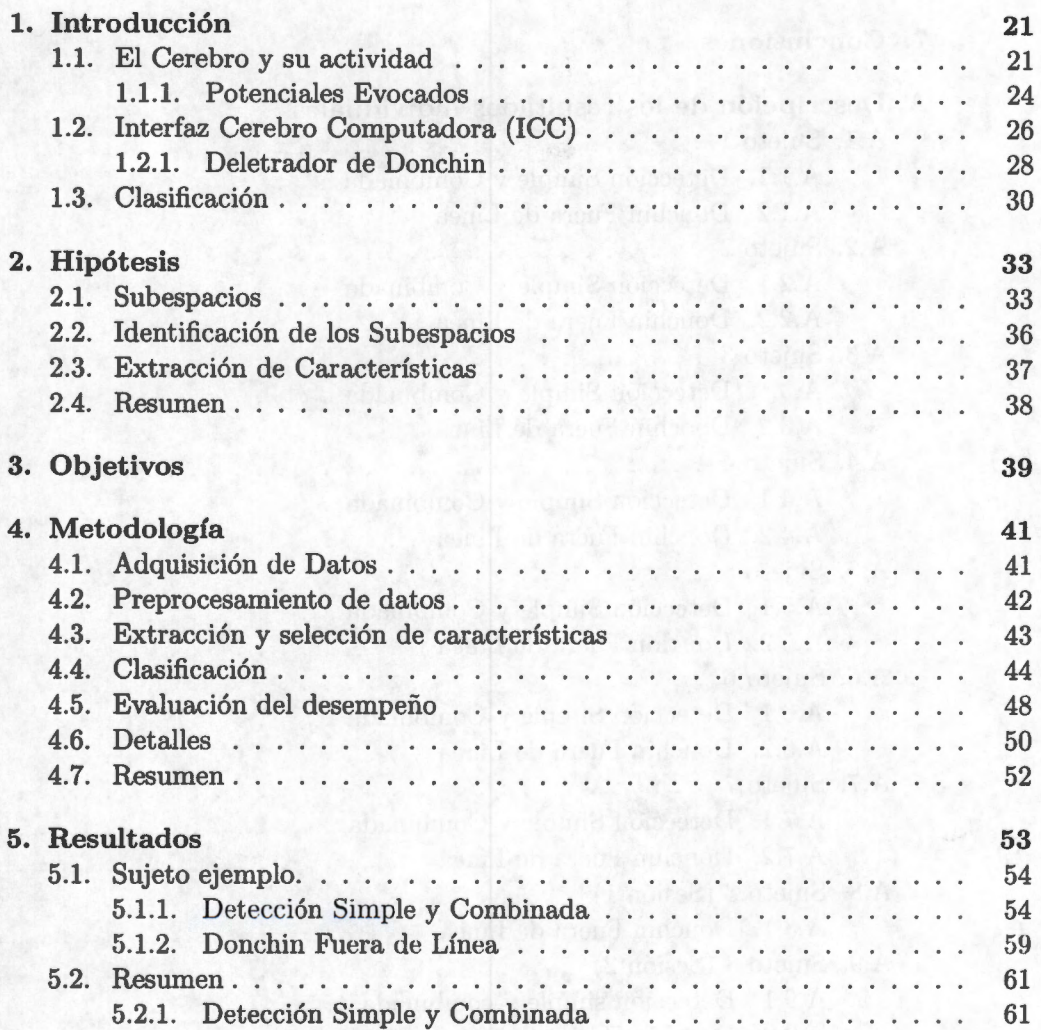

# 10 *ÍNDICE GENERAL*

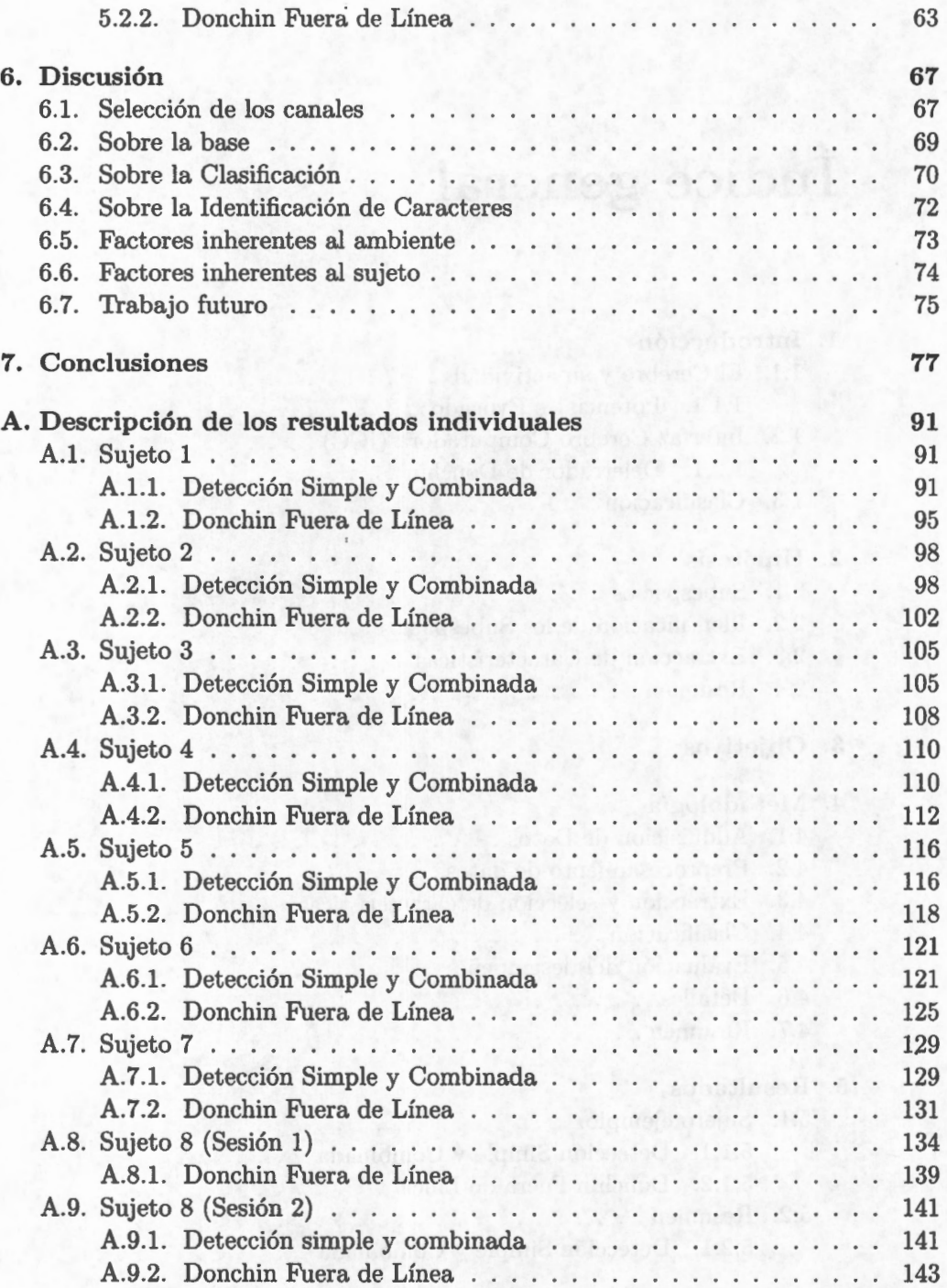

# *ÍNDICE GENERAL*

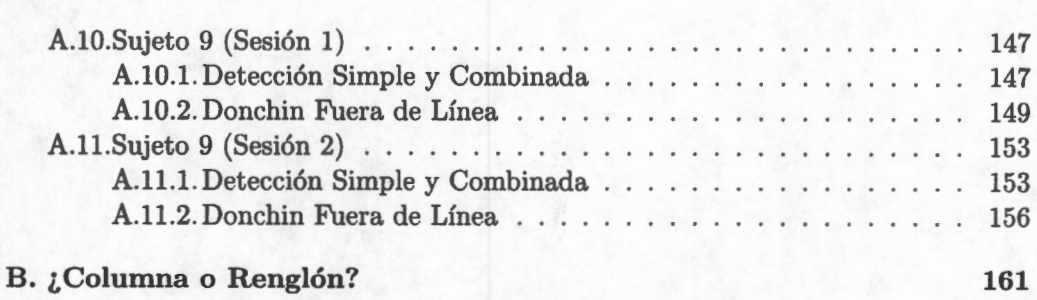

11

*ÍNDICE GENERAL* 

# , **Indice de figuras**

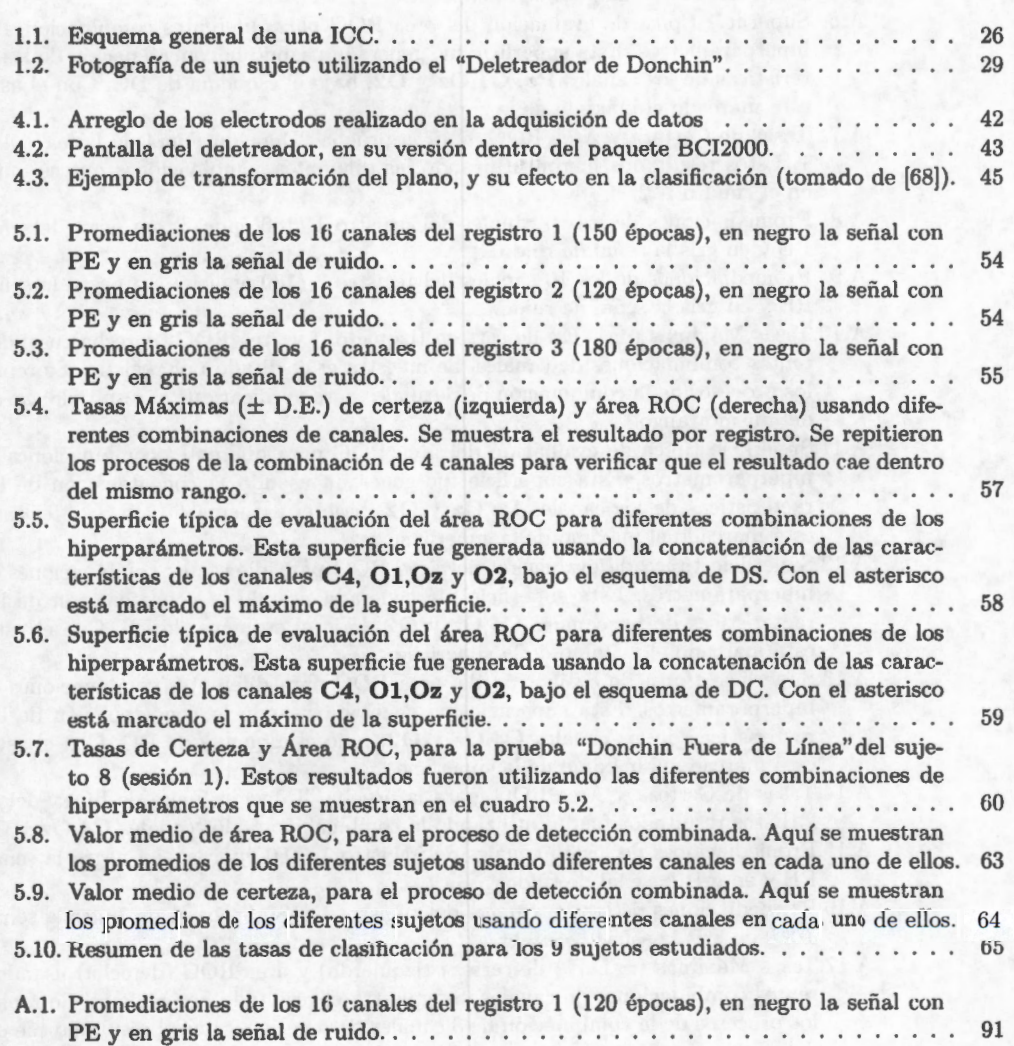

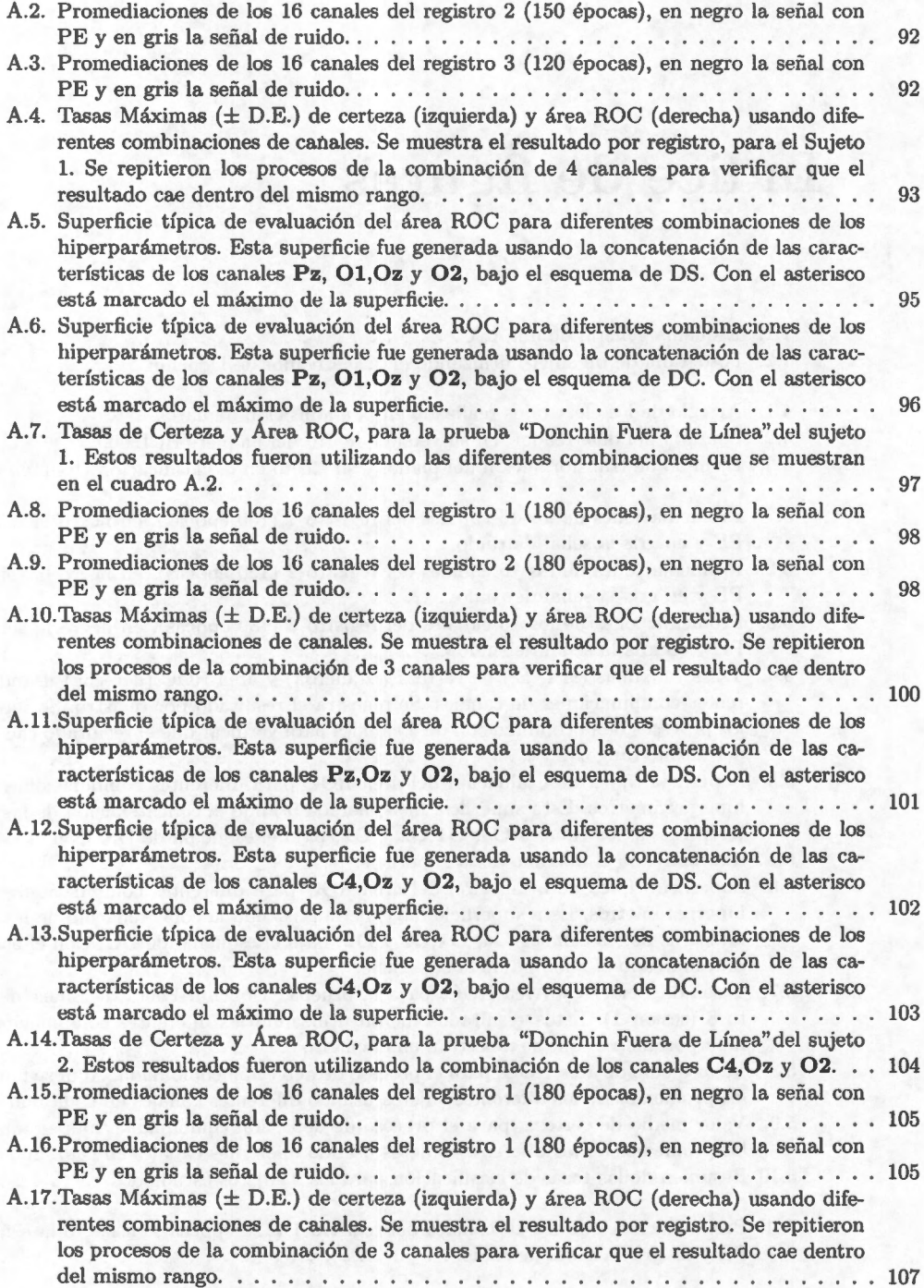

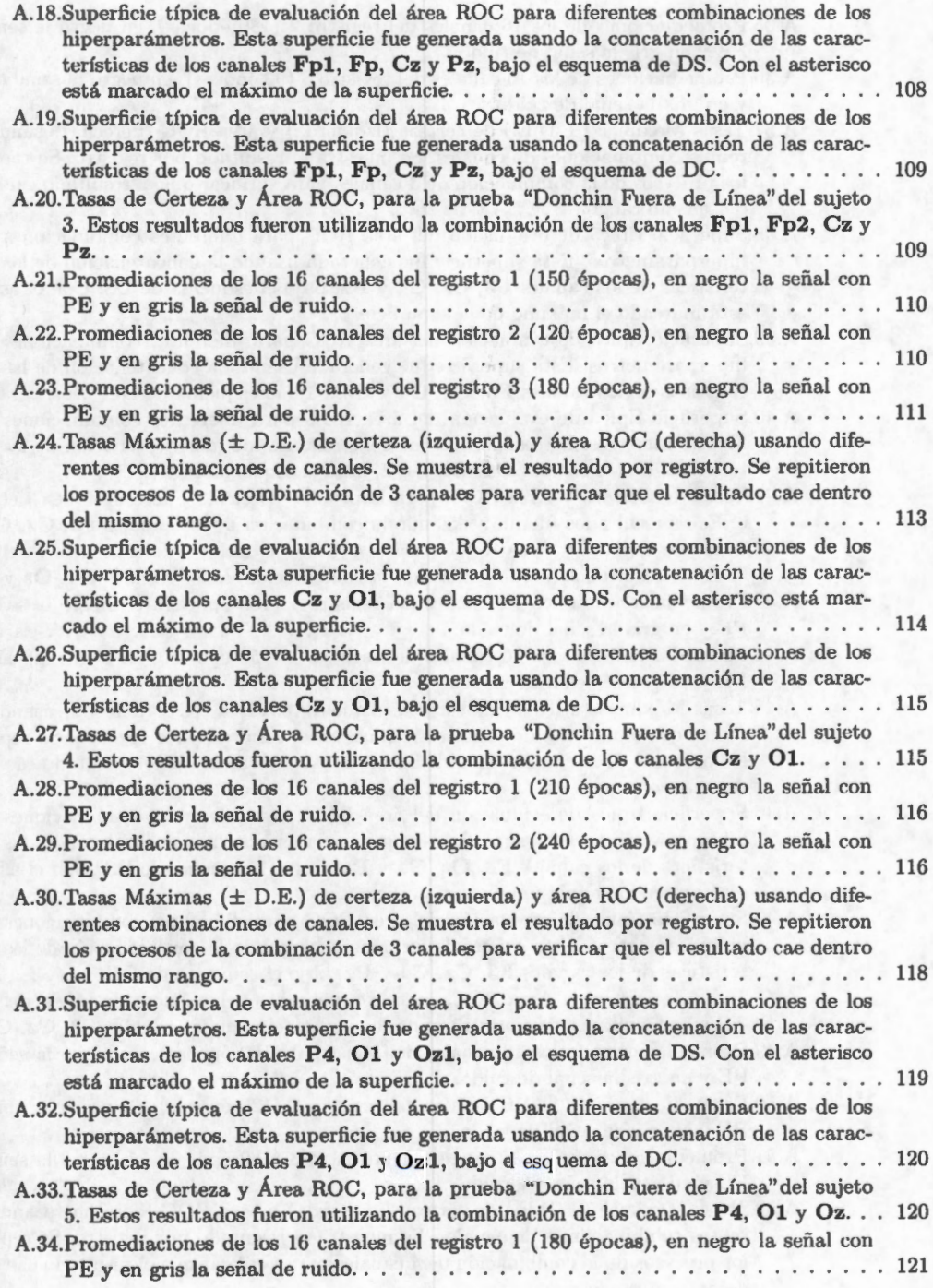

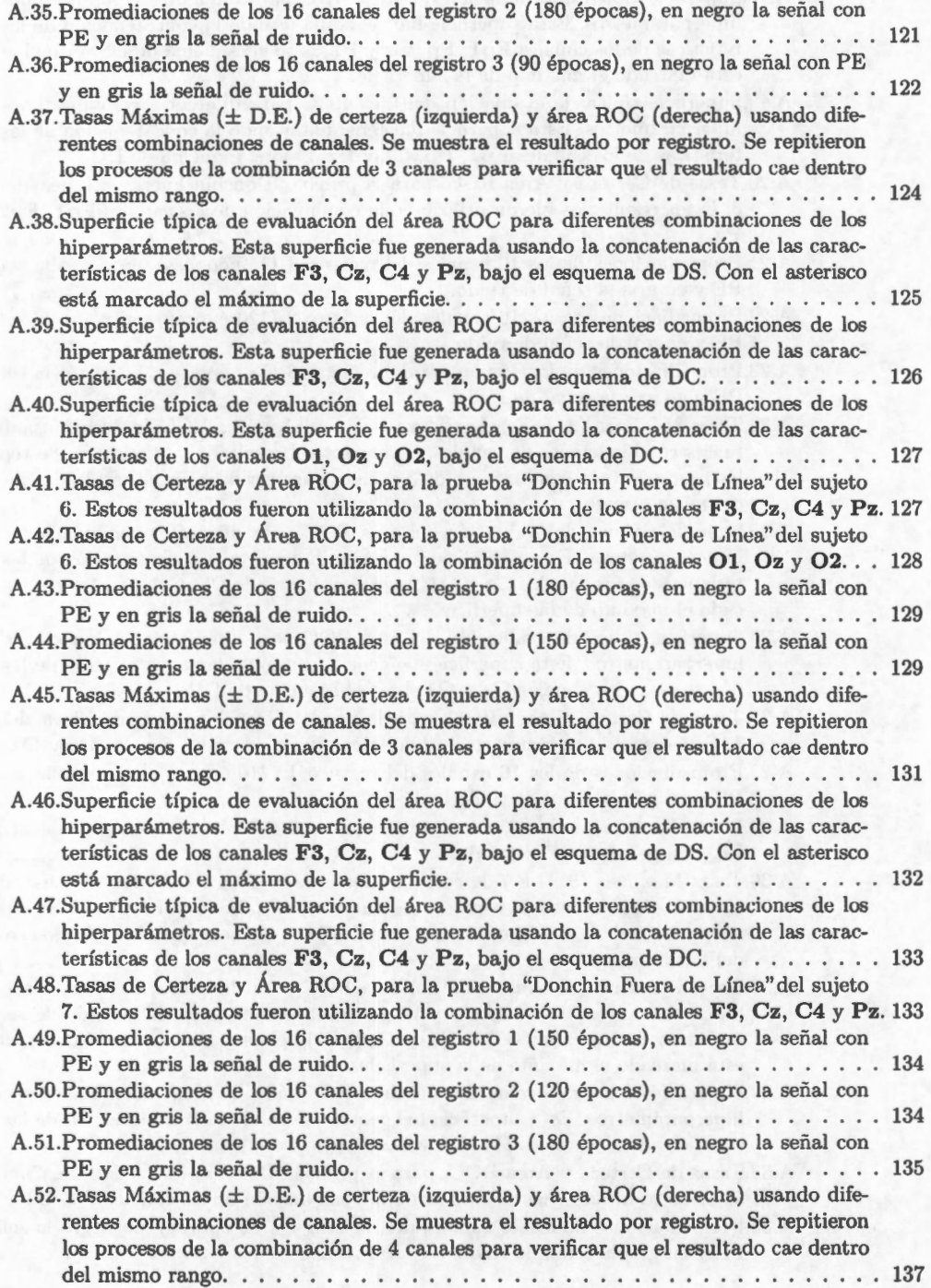

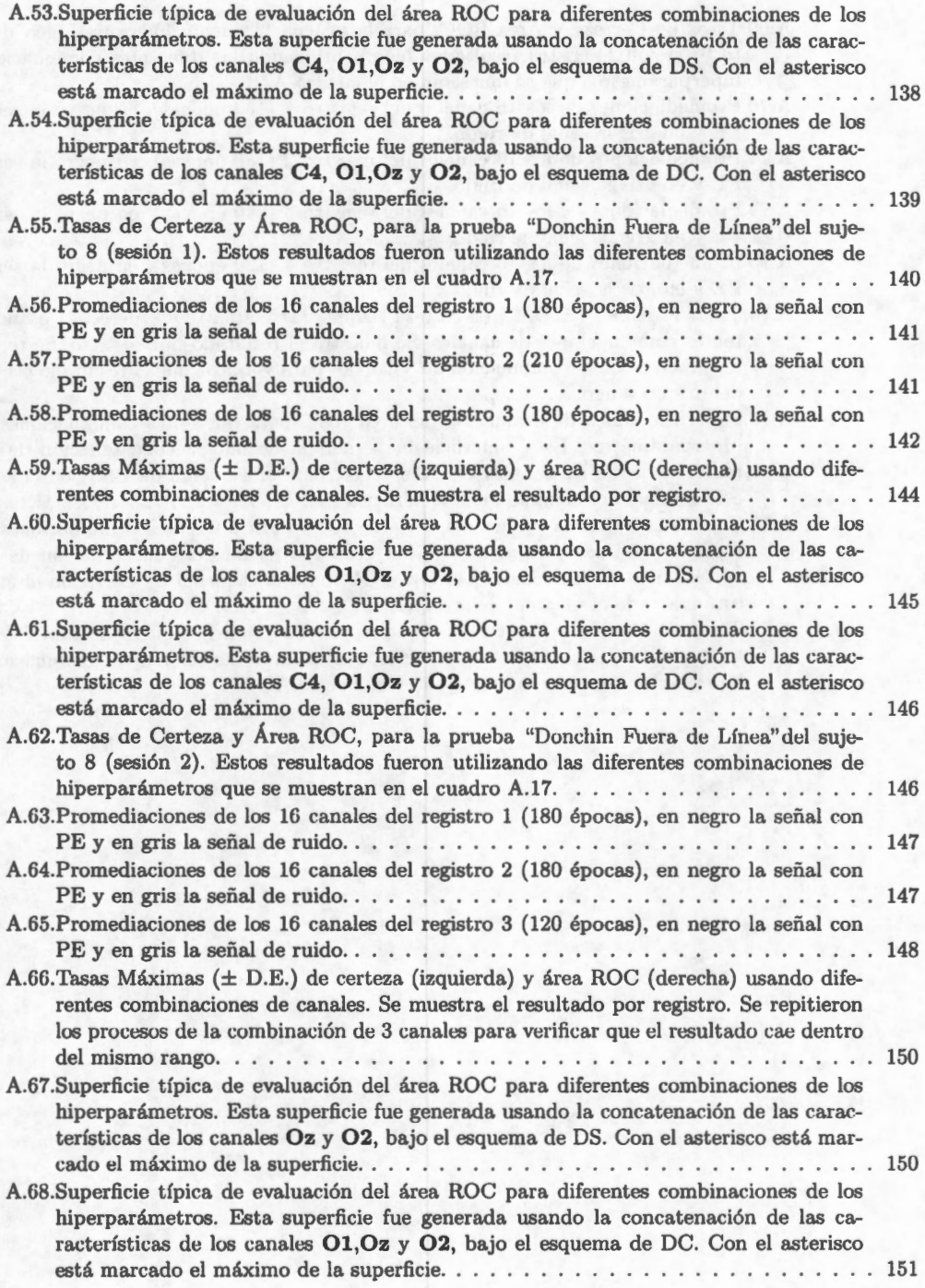

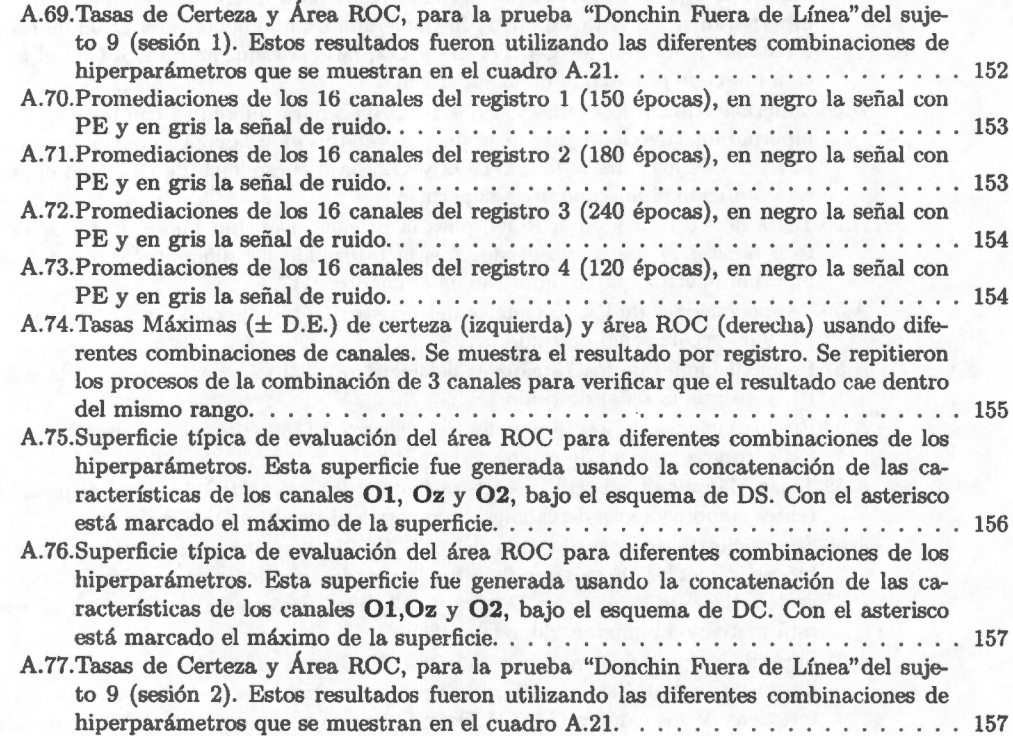

is a seguidad and

# , **Indice de cuadros**

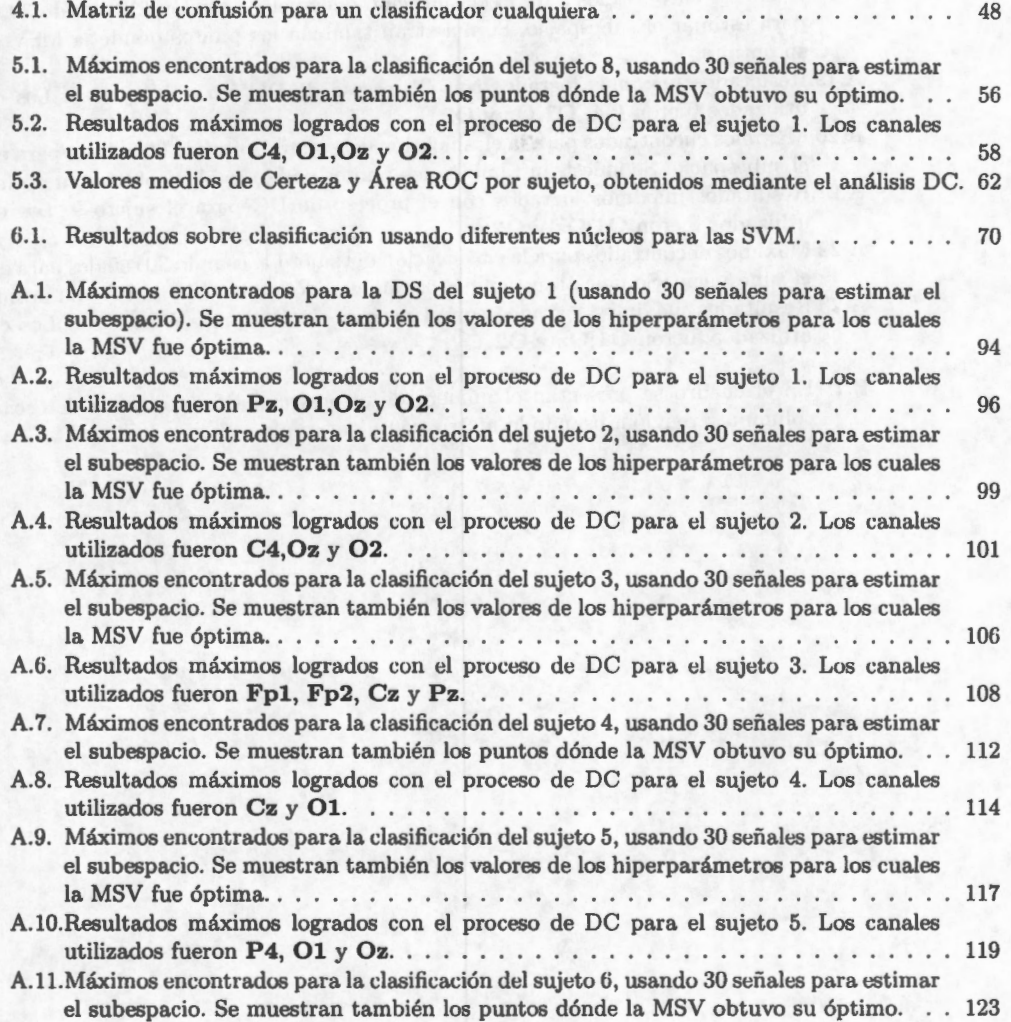

## *ÍNDICE DE CUADROS ÍNDICE DE CUADROS*

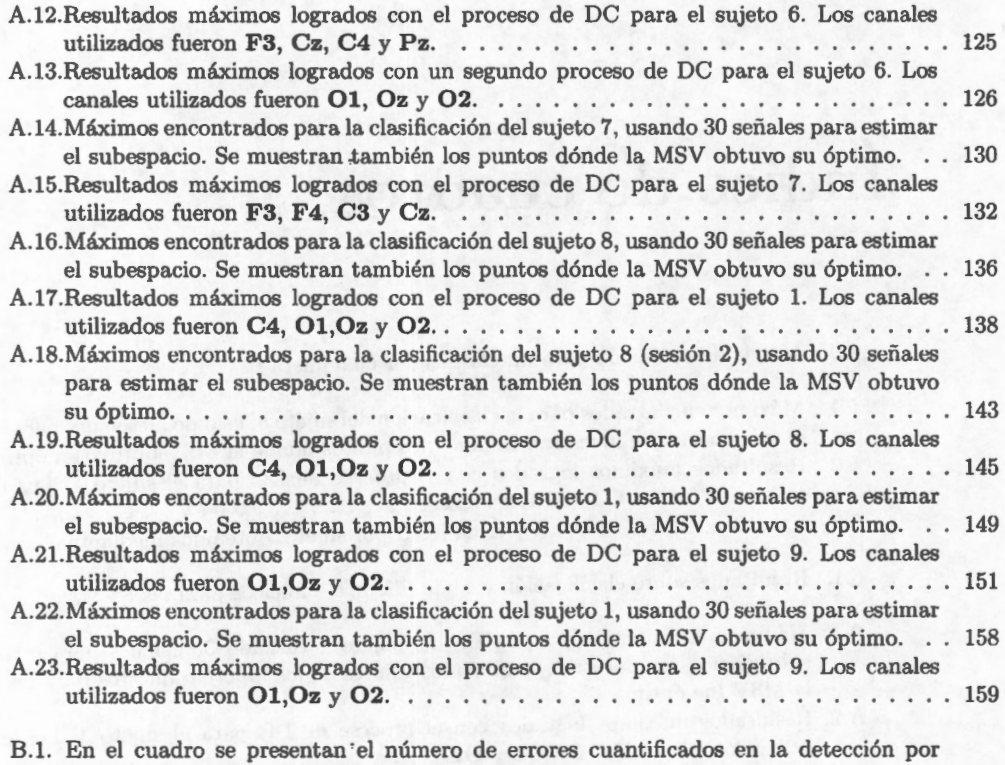

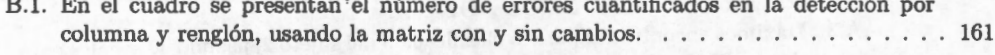

thunan use and the colonial and are

# **Capítulo 1**

# **Introducción**

## **1.1. El Cerebro** y su **actividad**

Cualquier acción que ejecuta una persona, ya sea mover un dedo, dar un paso, memorizar un teléfono, etcétera; es ordenada por el cerebro, el cual se encuentra protegido por el cráneo. Dicho órgano está conformado por un gran número de células llamadas *neuronas.* Su tarea principal, es comandar o supervisar las acciones que los demás órganos tienen que realizar. Haciendo un símil con una orquesta sinfónica, el cerebro toma el papel del director y los demás órganos ( corazón, pulmones, estómago, piel, etc.), serían los instrumentos. Una melodía sin uno de ellos no se escucha bien, pero el dejar que trabajen sin dirección ocasiona la perdida de armonía, generando un caos. Como órgano rector del cuerpo, el cerebro tiene que estar al pendiente de lo que sucede tanto al interior cómo en el exterior. Es decir, tiene que controlar la temperatura interior, evaluar la concentración de oxígeno en los tejidos para modificar la actividad respiratoria; vigilar lo que pasa al exterior, para que los músculos se muevan de una manera ordenada y el movimiento del cuerpo sea elegante. Todo este conjunto de actividades tienen que ser ejecutadas de manera precisa y con el mínimo de error posible. Aunado a todo el conjunto de variables físicas que el cerebro humano vigila y controla, también es capaz de llevar a cabo otras tareas de tipo abstracto, como lo son sumar, memorizar, reconocer una cara, entender una idea o bien generar alguna. El cómo es capaz de realizar tantas tareas a la vez sigue siendo un misterio.

El Sistema Nervioso está conformado; por el cerebro, la médula espinal (que juntos forman el Sistema Nervioso Central), y las ramificaciones o nervios (que forman el Sistema Nervioso Periférico) [l]. Estos órganos funcionan de manera conjunta cómo un sistema de transmisión de información, toma de decisiones y transmisión de

### *1.1 El Cerebro y su actividad Introducción*

órdenes. La descripción detallada de lo que ocurre al interior del cerebro tanto de su organización, como las interacciones entre neuronas sería tema de un libro completo; por lo que se explicará someramente su funcionamiento sin entrar a detalle en él. El cerebro se ubica dentro de la caja craneal, en la cabeza del sujeto, y cómo se ha mencionado se encarga de procesar la información que recibe y tomar las decisiones pertinentes. La médula espinal, se encuentra en la espalda, al interior de la columna vertebral; consiste en un agregado de nervios sirve de puente entre los nervios periféricos y el cerebro. Por último los nervios son ramificaciones de la médula espinal esparcidos por todo el cuerpo. Son los encargados de recibir la información de los órganos. Dicha información viaja por la médula y llega al cerebro, éste la interpreta, y regresa una orden.La información, y las órdenes no viajan por el mismo camino, es decir, no por las mismas neuronas. Las neuronas están comunicadas entre si, tanto para transmitir información, así como para procesarla. Existen, neuronas cuya extensión es muy grande, sin embargo para cubrir la distancia de la cabeza al brazo, al igual que para procesar la información más de una es necesaria. La comunicación entre neuronas se realiza en los lugares llamados sinapsis, mediante interacciones electroquímicas. Una neurona puede estar comunicada con más de otra, por lo que cada neurona puede tener más de una sinapsis. En las sinapsis, la neurona que quiere transmitir información suelta al medio sustancias llamadas neurotransmisores. La concentración de estos neurotransmisores al exterior de la célula cambia y ello provoca que la pared de la otra neurona modifique su permeabilidad a ciertos iones (moléculas con carga eléctrica). Con este cambio de permeabilidad, la concentración iónica al interior de la neurona se ve modificada. La concentración de iones es diferente al interior y al exterior de la célula, por lo que si se mide la carga eléctrica entre ambos puntos, existirá un diferencial. Si la concentración de iones se modifica, este diferencial sufre un cambio; y el registro de dichos cambios a lo largo del tiempo, producirán una señal. En resumen, la transmisión de la información a través de las neuronas genera una sucesión de cambios de concentración iónica, que a su vez generan cambios en el diferencial de voltaje. Se ha mencionado que las tareas de pensamiento abstractas son también generadas por la comunicación de las neuronas al interior del cerebro; por lo que se puede decir que cualquier actividad que ocurre en el cerebro puede ser registrada, al existir un cambio de potencial o diferencial de voltaje en él. El funcionamiento de otras células cómo las que forman los músculos también generan cambios de potencial, y el efecto asociado a estos cambios puede ser registrado en la piel. Todo este tipo de actividad eléctrica, puede resumirse como actividad electrofisiológica. Podemos registrar la actividad del corazón ( electrocardiografía), de los músculos (electromiografía) o del cerebro (electroencefalografía), de manera no invasiva, y con esta información gerar un diagnóstico o evaluar ( de forma indirecta) su funcionamiento.

### *Introducción 1.1 El Cerebro y su actividad*

En este contexto, la transmisión de la actividad eléctrica puede semejarse a la transmisión del sonido. Imaginemos un conjunto de cajas una dentro de la otra y cuyas paredes son delgadas. Ahora en la caja del centro, alguien o algo produce un sonido y nosotros queremos escucharlo desde el exterior de la última caja. Si el sonido es suficientemente fuerte algún remanente podremos apreciar desde el exterior; si disminuimos el número de cajas el sonido que percibimos será de mayor intensidad y con menor distorsión. Lo mismo ocurre con las señales electrofisiológicas, en especial las generadas por el cerebro. Siguiendo con el ejemplo, el "sonido" es generado al interior del cerebro y se quiere "escucharlo" desde la última caja o sea la piel. Cómo se podrá imaginar, la intensidad de la señal se ve disminuida considerablemente, ya que tiene que atravesar varios obstáculos, el propio cerebro, el líquido cefalorraquídeo, las meninges, los huesos del cráneo y la piel. Por lo que es necesario contar con un buen micrófono para poder escuchar lo que ocurre al interior de la cabeza. En términos de amplitud, la señal que registramos está en el orden de los microvolts  $(\mu V)$ , y como es de esperarse suceptible a ser contaminada con ruido de cualquier índole (línea eléctrica, microondas, mal colocación de los electrodos, etc.). Esto por sí sólo dificulta el registro de la actividad cerebral.

Existe otro problema en el análisis de las señales electroencefalográficas. Volviendo al ejemplo de nuestra caja, si bien se ha resuelto hasta cierto punto el problema del volumen con un buen micrófono, ahora hay que imaginar que en la caja más interna existen cientos de personas hablando en grupos e interesa escuchar sólo la conversación de un grupo en particular. Al escuchar el conjunto de conversaciones a través de la caja exterior, se escuchan todas las conversaciones encimadas o mezcladas. Para tener una mejor percepción de la conversación deseada, sería preciso poner un micrófono justo en medio de las personas, así el volumen de sus voces será mayor que las del resto. Lo mismo ocurre con la actividad cerebral al ser registrada en la piel (y de hecho en cualquier otra parte, igual que en nuestro ejemplo), se "escucha"todo lo que ocurre en el cerebro entero. En el caso del registro de actividad cerebral equivale a colocar un electrodo en el grupo de neuronas, las cuales que se desea observar. Esto implica una invasión al tejido, lo cual no es deseable. Para evitar el daño al tejido se pueden usar técnicas que permiten discriminar las voces y escuchar con mejor calidad lo deseado. Estas técnicas van desde el filtrado en frecuencia, métodos de modelado autorregresivo, descomposición en subespacios, entre muchas otras opciones.

Cada sección del cerebro tiene una tarea específica, esto ayuda a organizar toda la cantidad de información que tiene que ser procesada. Esta distribución de la información permite que el cuerpo se adapte a las cambiantes condicionés que lo rodean. Si el cerebro trabajara en conjunto para responder a una sola tarea, su *1.1 El Cerebro* y *su actividad Introducción* 

desempeño disminuiría además de desperdiciar recursos. Sería como si en una oficina todos los empleados se dedicaran a resolver la misma tarea. En la actualidad se tienen identificadas distintas zonas que cumplen con funciones específicas. Sólo por mencionar algunas áreas tenemos: el área de Broca, dónde se procesa el lenguaje; el área frontal, dedicada al pensamiento; en la región occipital llega la información visual; los temporales, procesan los sonidos, y así cada región se especializa en algún tipo de información. Con esta idea de división de trabajo y volviendo al ejemplo de las personas dentro de la caja, cada grupo de personas (neuronas) platican sobre algún tema (información), así si se necesita conocer lo que pasa o de las decisiones tomadas para cierto problema, se puede ubicar cerca del grupo deseado para facilitar la escucha de lo que acontece [1- 3]. Como es de esperarse, los grupos a su vez trabajan en conjunto con otros, hasta integrar el cerebro completo y así realizar su tarea de manera óptima.

### **1.1.1. Potenciales Evocados**

Se ha mencionado que el cerebro es el responsable del procesamiento de las señales que provienen de todos los órganos (incluyendo a él mismo), y de la toma de decisiones en respuesta a estas señales. Ante una señal, el cerebro responde inmediatamente (en condiciones normales). Para ejemplificar esto, si se coloca la mano en el fuego, la señal de dolor hace que se retire inmediatamente; si hay un exceso de luz, la pupila se contraerá para aminorar la cantidad de luz que entra al ojo. Todos estos elementos que provienen del exterior pueden ser llamados estímulos. Los estímulos pueden ser agradables, desagradables o totalmente indiferentes. Una caricia, un beso, una luz, algún sonido, un pinchazo con un alfiler, todos ellos son ejemplos de estímulos. Y para cada uno de ellos el cerebro da un respuesta. Esta respuesta del cerebro, al ser producida por un estímulo conocido se dice que es evocada, y la actividad eléctrica registrada recibe el nombre de *Potencial Evocado (PE)* [4].

Los PEs pueden ser utilizados para valorar si los canales de comunicación entre diversos órganos sensoriales y el cerebro funcionan correctamente; o para valorar el daño al tejido cerebral causado por alguna neuropatología; o bien valorar el desarrollo del sistema nervioso en niños e incluso para establecer un sistema de comunicación entre el cerebro y una computadora *(Interfaz Cerebro Computadora {ICC)).* 

Los estímulos pueden ser de diferente naturaleza, por lo que los PEs son distintos. Existen estímulos auditivos, visuales, somatosensoriales y eventos congnitivos. Los auditivos pueden ser chasquidos, tonos puros, palabras, entre algunas opciones; así como también la variación del volumen para valorar la audición. Los visuales pueden ir desde el encendido intermitente de una luz, el presentar un patrón de tablero de ajedrez que cambie continuamente, o una serie de rayas blancas y negras alternadas. Los somatosensoriales, van más enfocados a medir la velocidad de reacción del sujeto o la velocidad de conducción de los nervios, comúnmente son utilizadas pequeñas descargas eléctricas de magnitud tal que no causen daño al sujeto. Y finalmente los eventos cognitivos van enfocados a estudiar las funciones llamadas superiores, como reconocer un objeto, una letra o una palabra; o bien encontrar la solución a una operación matemática, en pocas palabras realizar una acción en la cual el sujeto tenga que hacer un proceso mental sencillo [5; 6]. La variedad de estímulos al igual que la utilidad para su estudio clínico es abundante [7].

Los potenciales evocados se observan en el registro de EEG como una serie de proyecciones o deflexiones, o sintonización con el estímulo. Se caracterizan por el sentido de la deflexión y el tiempo en que ocurren. Así una deflexión positiva ocurrida a los 100 ms se le llama PlO0, una negativa al mismo tiempo será una NlO0 [8]. El tiempo de ocurrencia es llamado *latencia.* Tanto la amplitud como la latencia de alguna onda no tiene por que ser idénticas en distintas estimulaciones, sin embargo pueden ser caracterizadas por una latencia media y una desviación estándar [9; 10]. Si bien la forma de un PE es similar cada vez que se presenta, la detección en una sola estimulación no es tan sencilla. Hay que recordar que al interior del cerebro ocurren miles de procesos más, por lo que el PE está inmerso dentro de todos los demás que ocurren en el cerebro. Existen diferentes métodos para el estudio y la extracción del PE del ruido de EEG. Una de las técnicas más socorridas es la promediación coherente en el tiempo, la cual consiste en presentar el estímulo *N* veces y hacer la suma de las respuestas. Es una técnica muy sencilla y eficiente, pero muchas veces lleva al sujeto al cansancio y la fatiga, por presentar el mismo estímulo una gran cantidad de veces [11].

La tarea de reducción en el número de estímulos ha llevado a la utilización de diferentes técnicas en el procesamiento de señales que permiten estimar tanto la forma del PE, así como las magnitudes y latencias de cada una de las ondas que lo conforman [8; 11-31]. Si bien es cierto que no es posible tener una visión completamente apegada a la realidad de lo que ocurre al interior de la cabeza, la información obtenida será suficiente y útil para algunos propósitos. En este sentido a veces no es necesario conocer la forma de onda, solamente detectar su presencia, estimar su fase, conocer su frecuencia característica. El rasgo que se necesita extraer, depende del tipo de estudio o aplicación con la cual se trabajará.

### **1.2. Interfaz Cerebro Computadora (ICC)**

Una *Interfaz Cerebro Computadora (ICC o BCI* por sus siglas en inglés) es un sistema complejo que permite la comunicación directa entre el cerebro humano y un dispositivo externo (controlado por un microprocesador o microcontrolador), el cual realiza una tarea específica (ver figura 1.1) [32-35]. Existen diferentes tipos de ICC así como distintas aplicaciones, cada una utiliza un tipo especial de señales de EEG o bien la misma señal es interpretada de manera distinta por cada ICC.

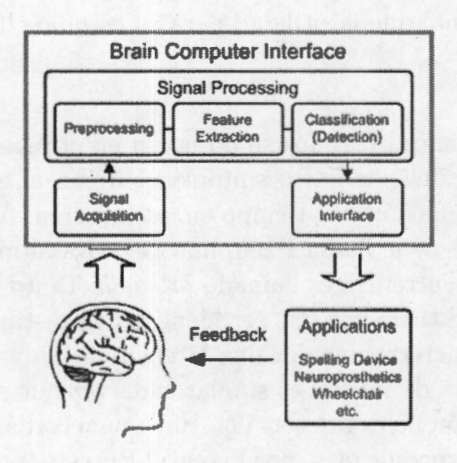

**Fig. 1.1:** Esquema general de una ICC.

El propósito principal de las ICC está destinado a dispensar ayuda a sujetos que sufren de alguna discapacidad motriz o de comunicación mientras que la mayoría de sus funciones cerebrales cognitivas se encuentran en un estado aceptable [5; 8; 36-38]. Es decir personas con tetraplejía o que no pueden controlar de manera voluntaria sus extremidades, así corno también para aquellos que no pueden hablar. Ya que las funciones cerebrales se mantienen intactas o en su mayoría funcionando correctamente, el procesamiento de las señales de EEG se vuelve una ayuda para elevar un poco la calidad de vida de estos sujetos.

Existen diferentes tipos de ICC, así como también hay diversidad en los procesos de estirnulación o tareas a realizar para obtener las características deseadas a ser procesadas por la ICC. Algunas interfaces se encaminan a auxiliar en el movimiento y otras en la comunicación [31; 39; 40]. Existen por ejemplo ICC encaminadas a controlar una silla de ruedas o robot ejecutor de órdenes, o incluso comandar los músculos del propio sujeto, o algunas otras se encargan de determinar un objetivo o selección. Estas últimas se pueden enfocar a seleccionar letras de una pantalla o

imágenes que simbolicen una necesidad o petición a las personas que los rodean y con esto se logra la comunicación. Para ambos casos el esquema central es el mismo, la extracción de características a partir del EEG, identificación del objetivo, ejecución de la tarea y retroalimentación. Dentro de los procesos cerebrales utilizados están la identificación de PEs o tareas de sincronización y desincronización Relacionada a Eventos (SRE/SRD o ERS/ERD otra vez por sus siglas en inglés). En estos últimos es ampliamente usado el paradigma de imaginación de movimiento, el cual consiste en imaginar mover una parte del cuerpo. Existe el desarrollo de nuevas ICC basado en la detección de la actividad metabólica del cerebro. Actualmente existen ICC que miden el flujo sanguíneo o la cantidad de oxígeno, para saber que región del cerebro tiene más actividad, y en base a ello toma una decisión y ejecuta la tarea asignada  $[41]$ .

Dentro de las ICC que utilizan los PE como evento a localizar de las más utilizadas son aquellas que evocan PE Visuales de Estado Estacionario (PEVEE o SSVEP) y las que identifican los *PE Relacionados a Eventos* (PRE; ERP). En los primeros se le presenta un conjunto de objetivos al usuario como tableros de ajedrez que comienzan a alternarse cada uno a distinta frecuencia; al estar mirando este cambio, la región occipital presenta señales que contienen la frecuencia de estimulación y armónicos de la misma, con lo cual se identifica el objetivo observado [42-44]. En aquellas ICC que utilizan Potenciales de Evento Raro se colocan distintos objetivos al sujeto los cuales son encendidos o marcados al azar por la computadora, cuándo el objetivo que el usuario observa (o bien necesita) es marcado esto genera el PE y la computadora de acuerdo a su algoritmo de detección selecciona el que es considerado como el más probable [36]. Este tipo de interfaces requieren muy poco entrenamiento, ya que los PE son una respuesta natural del cerebro. Con el entrenamiento, al igual que en otros aspectos de la vida, logramos que esta tecnología se incorpore y resulte más fácil su manejo por el sujeto.

De las interfaces que detectan SRE/SRD, la gran mayoría utiliza la tarea llamada imaginación de movimiento [45]. La sincronización se presenta cuando en dos regiones del cerebro (vistas en espejo desde el eje interhemisférico del cerebro) actúan de manera semejante o por lo menos con la misma frecuencia característica, y la desincronización lo opuesto. Esta sincronización es lograda cuando se pretende mover alguna parte del cuerpo, llámese dedo, lengua, mano, pierna, etc. Así la computadora que está registrando el EEG determina que tan sincronizadas están las señales en las regiones estudiadas y ejecuta una acción. Las acciones pueden ser alargar una flecha, girar en alguna posición, y dependen del desarrollador y el propósito de la ICC. Para este tipo de pruebas el entrenamiento del sujeto es indispensable, ya que usualmente sabe o sabía como mover un dedo, pero imaginar moverlo es otro asunto.

Por la facilidad de identificación en estos eventos de sincronización y la cantidad de avances, este tipo de interfaces están de moda en los campos de estudio.

La tarea o el objetivo al cual está destinada la ICC, determina la estimulación (si · es necesaria), así como la retroalimentación con el sujeto. Si estamos utilizando una ICC para deletrear palabras, necesitamos forzosamente mostrar las letras; si lo que queremos es mover una silla, el movimiento será la retroalimentación del sistema, e incluso en un ambiente virtual la respuesta es de la misma intensidad que en la realidad [46; 47]. Actualmente (y ojalá que en el futuro no sea posible) no existe forma de saber que es lo que está pensando una persona e interpretar sus deseos, por ello tanto la actividad cerebral y la estimulación están estrechamente ligadas en las ICC. Una misma característica de la señal de EEG puede significar cosas distintas en diferentes interfaces. Al igual que muchas otras cosas de la vida en general necesitamos un ambiente para darle sentido y dirección a las cosas; todo es cuestión de interpretación y de contexto.

Un aspecto que hay que destacar y tener siempre en cuenta es que una ICC es personal. Existen parámetros como la ubicación de los electrodos, las bandas de frecuencia a seleccionar, las características a utilizar, entre un sin fin de detalles que deben ser ajustados para cada sujeto. Una ICC que funciona correctamente en un sujeto, no tiene por que funcionar de manera óptima en otros sujetos. Así cada ICC es estrictamente individualizada y operada por un único usuario. Además existen evidencias de que hay sujetos que no pueden realizar cierta tarea, o que la respuesta del cerebro no es suficiente o es tan cambiante para ser utilizada bajo cierto paradigma, por lo que tampoco todos los paradigmas pueden ser utilizados en todos los sujetos [5].

### **1.2.1. Deletrador de Donchin**

Describir todas las ICC que existen en la actualidad no es el objetivo de este trabajo, sino el evaluar el desempeño de un método de clasificación usando las señales utilizadas en una de ellas a fin de mejorar el funcionamiento de dicha interfaz. El *Deletreador de Donchin* llamado así en honor a su creador (Emanuel Donchin) consiste en un arreglo matricial de caracteres los cuales se presentan al sujeto en una pantalla. Originalmente el acomodo es de 6 renglones por 6 columnas (36 caracteres -26 letras, 9 números y un signo- ), estas columnas y renglones comienzan a encender o cambiar de tono aleatoriamente, cuando la letra que el sujeto desea comunicar es encendida un PRE es evocado. Si se localiza la columna y el renglón dónde los potenciales fueron generados entonces se conocen las coordenadas de la matriz que

el sujeto fija como objetivo y se puede conocer la letra, número o símbolo que desea comunicar [36; 38].

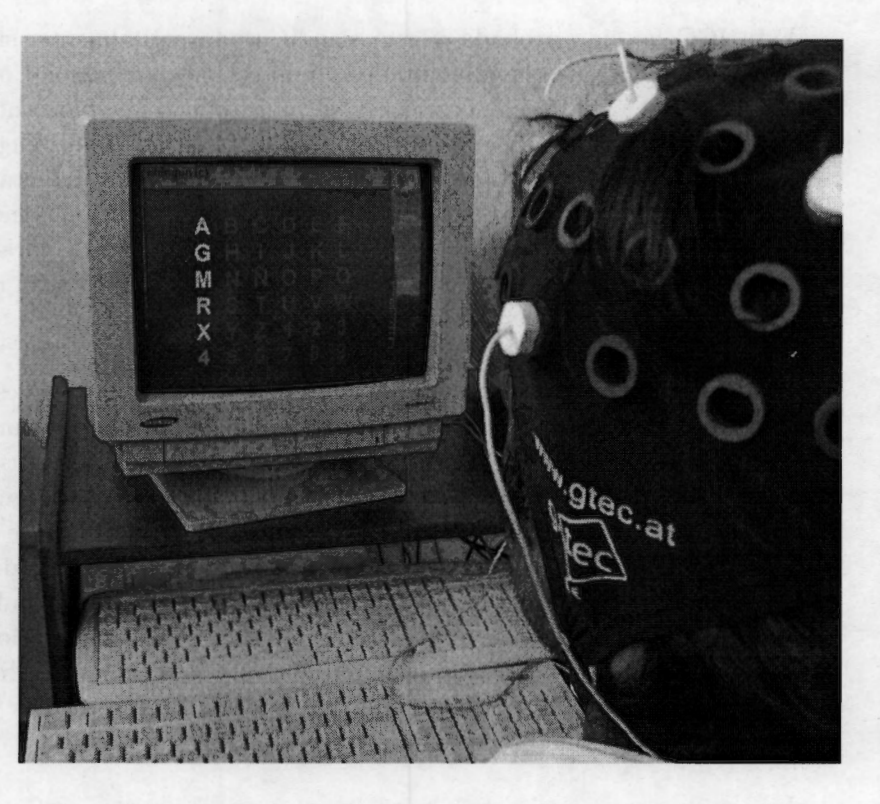

**Fig. 1.2:** Fotografía de un sujeto utilizando el "Deletreador de Donchin" .

La teoría de la generación de este PE, dice que es generado por lo que se conoce como *actualización de la memoria de trabajo* [48]. El cerebro guarda una imagen del entorno, y cuando esta estructura cambia, el proceso de actualización genera un potencial. Lo radical o la frecuencia del cambio, son factores que intervienen para que el potencial posea mayor amplitud. Cuestiones como alguna neuropatología y la edad intervienen en la latencia de dicho potencial [8; 48; 49]. Esta actualización de trabajo sucede en la onda conocida como P300. La latencia no sólo cambia por algunas neuropatologías, el cansancio .o el nivel de atención, pueden influir también para modificar la latencia de dicho potencial. En el contexto del deletreador de Donchin ocurren una serie de eventos, producto de la estimulación. Dichos eventos son la estimulación visual (PlO0 y NlO0), reconocimiento de la estimulación (P200 y N200)y actualización de la memoria de trabajo (P300) [8; 37]. Todas estas ondas no

tienen por que verse en todos los sujetos, ni tienen que ser indentificables en cada sesión y mucho menos en cada uno de los registros después de la estimulación.

Esta ICC ha sido probada y está siendo usada actualmente, sin embargo por tratarse de un PE tiene las dificultades de detección de cualquier otro. En general la relación señal a ruido es muy pobre y variable, por lo que para cada letra se tiene que estimular entre 10 y 15 veces por columna y otras tantas por renglón, para poder realizar una detección acertada. Esto cansa al sujeto y para redactar una frase tarda demasiado tiempo (8 letras por minuto, si no hay detecciones incorrectas). Este tipo de interfaz, puede cambiarse para seleccionar otro tipo de caracteres o incluso gráficos que tengan un sentido más amplio al de un caracter, a fin de que funcione de mejor manera y sea menos tortuoso para el sujeto.

Otro de los inconvenientes o limitaciones que tiene esta interfaz es el gran tiempo que se requiere para ajustar los parámetros para cada sujeto. Usualmente se requiere invertir una gran cantidad de tiempo para que la ICC pueda ser usada ( aproximadamente 1 día). Esto ocasiona incomodidad, además de que no asegura que funcione correctamente durante sesiones siguientes. No hay seguridad en que la actividad cerebral permanezca sin cambios en un sujeto, y es un hecho que debe tomarse en cuenta durante su utilización. Esta dificultad se presenta para cualquier ICC, por lo que un método que ajuste rápidamente los parámetros de funcionamiento de la ICC, permitirá una comunicación cerebro-computadora eficiente. Mientras mas sencillo sea el manejo de la interfaz, el destinatario final la usará más y la adaptación (en ambos sentidos sujeto-computadora) será mejor.

### **1.3. Clasificación**

Para identificar alguna enfermedad, un médico pregunta al paciente los síntomas, y en base a ello va orientando su exploración. El médico tiene por finalidad identificar la causa de la molestia para poder dar un diagnóstico y posteriormente un tratamiento. Este proceso de preguntas, responde a la necesidad de identificar o clasificar la enfermedad que aqueja a su paciente. Las preguntas son esencialmente la guía para poder hacer una clasificación. No se puede clasificar sin preguntar o sin evaluar alguna característica. Para el caso de las señales como puede ser el registro de EEG, sucede lo mismo. Para clasificar se necesita un conjunto de datos, con los cuales se entrena al clasificador. U na vez entrenado nuevos datos son colocados como entrada para sean clasificados, algunos ejemplos son: el árbol de decisiones (el que utiliza el médico), perceptrones multicapa, *Vecinos Cercanos,* Máquinas de Soporte

Vectorial (MSV o SVM), entre algunas otras opciones [50].

Brevemente, describiremos algunos de estos métodos de clasificación:

- *Árboles de Decisión.* Son acaso los más comúnmente utilizados, y como se dijo anteriormente pueden ser ejemplificados por la identificación que hace el médico. Consiste en una serie de nodos interconectados; cada nodo es una pregunta, y según sea la respuesta, muestra el camino a la siguiente pregunta o la clasificación. Después de una serie de cuestionamientos se llega a la conclusión, qué es la clase a la cuál pertenece el dato de entrada.
- *Perceptrón Multicapa.* Es un arreglo de nodos conectados entre sí, con una estructura parecida a un árbol. Cada conjunto de nodos que están en el mismo nivel es llamado *capa.* En la capa de entrada (la capa "inferior inferiorum"), cada nodo toma el valor de las características del patrón a clasificar. El valor de los nodos de la capa superior es función de la suma ponderada de los nodos de la capa inferior a los cuales está conectado ( cada capa puede tener un número diferente de nodos). Así el valor de cada nodo es una función no lineal de uno o más nodos de la capa anterior. Este proceso se repite para cada una de las capas. Finalmente la última capa posee tantos nodos como clases, y se define un criterio de decisión para asignar la clase al patrón de entrada.
- *Vecinos Cercanos.* Este método de clasificación podría decirse que es el más sencillo. Se tiene un conjunto de entrenamiento, a cada nuevo dato se calcula la distancia euclídea hacia los *k* datos más cercanos y la clase a la cual es asignado es aquella que obtiene la mayoría dentro de esos k patrones.
- *Discriminante Lineal.* Se supone que los datos tienen un acomodo en el hiperespacio de características que permite discriminarlos mediante un hiperplano. En el caso de 2 clases, se busca aquel hiperplano que corte al espacio en dos y separe las regiones para cada clase ( a cada uno de los lados del hiperplano). Esta idea se puede extender para separar más clases.
- *Máquinas de Soporte Vectorial.* Finalmente las MSV, son un tipo de discriminante lineal. Salvo que en este caso, el espacio original de características es transformado. Esta transformación es necesaria, ya que en el espacio original, no existe el hiperplano que separa las clases. Así, se buscan transformaciones del espacio, para hallar alguno dónde las clases sean linealmente separables. Esto no siempre funciona y puede no existir el hiperplano que los separe. Si se encuentra el hiperplano en otro espacio, esta frontera puede ser regresada al espacio original mediante una transformación inversa.

Cada uno de los clasificadores tiene sus ventajas, y funcionan mejor para distintos tipos de datos. Los árboles de decisión pueden tener entradas discretas, los perceptrones pueden ser utilizados para clasificar datos repartidos en muchas clases. Y aún los discriminantes lineales pueden ser utilizados para estas tareas de clasificación multiclase, tomando cada clase contra el resto.

the same of a strong wood for any or a series to be ober

# **Capítulo 2**

# **Hipótesis**

### **2.1. Subespacios**

El PE ( extraído del EEG) es una señal función del tiempo, y como tal habita  $\overline{\phantom{a}}$ en un espacio bidimensional *amplitud vs tiempo.* Se asume que la señal de PE es repetitiva, mas no idéntica, cada PE tierie una forma asociada. La respuesta del cerebro, es similar cada vez que se presenta un mismo tipo de estímulo. En otras palabras es como si el PE tuviera un esqueleto y alrededor de él se incrustan porciones o deformaciones ocasionadas por los demás procesos acaecidos en el cerebro. Este esqueleto visto en forma matemática puede suponerse como un espacio de funciones a partir de las cuales el PE es generado. Similar a la descomposición de Fourier, el PE está formado por una combinación lineal de funciones que forman una base. Esta es la idea básica de este trabajo, *los PE están conformados por un conjunto de funciones base (las cuales se generan por la comunicación interneuronal},* y *un extra que es el ruido de EEG* [16; 23; 27; 28; 30; 51-58]. Conocer todos los PE generados es imposible, sin embargo con un número suficientemente grande teóricamente se logra una buena estimación de las funciones base que conforman los potenciales. Como cada cabeza es un mundo, no es factible asumir que conociendo las bases para un sujeto se conozcan las bases para todos, por lo que esta estimación de bases tiene que ser hecha para cada sujeto.

Un modelo de la señal de PE es la combinación tanto de señal más ruido

$$
z = s + \eta \tag{2.1}
$$

Donde  $\mathbf{s} = [s(t_0)...s(t_{M-1})]^T$  representa a la señal de PE y  $\boldsymbol{\eta} = [\eta(t_0)... \eta(t_{M-1})]^T$ al ruido de fondo del EEG. Al estimar el espacio donde vive  $\mathbf{z} = [z(t_0)...z(t_{M-1})]^T$ se estiman tanto los espacios que corresponden al PE y al ruido de fondo de EEG. El espacio completo que describe a la actividad cerebral está formado por la unión de ambos conjuntos, y es por ello, que se le nombra *Subespacio* ya sea al conjunto que forma la base de la señal o al que forma la base del ruido [13; 17; 28; 30; 53; 55; 59-63]. El ruido puede suponerse como un evento aleatorio, mientras que el PE es un evento determinístico. Esta consideración es importante para poder hacer la discriminación entre ambos Subespacios. La ecuación 2.1, puede ser reescrita de la siguiente manera:

$$
z = E_s \cdot \Theta + E_\eta \cdot \Phi \tag{2.2}
$$

*Es* es una matriz conformada por el Subespacio de señal y *E11* por el del ruido (se supone además que el ruido de fondo es no correlacionado). El primero contiene funciones base del PE y el segundo los elementos que generan el ruido de fondo del EEG, cada una de las columnas de estas matrices son una de las funciones base que describen el Subespacio completo.  $\Theta$  y  $\Phi$  son la ponderación de cada vector base en la señal que se está observando. Tanto  $E_s$  y  $E_\eta$  son matrices que tienen la siguiente forma:

$$
E = \left[ \begin{array}{cccc} e_{t_{0},1} & e_{t_{0},2} & \ldots & e_{t_{0},N} \\ e_{t_{1},1} & e_{t_{2},2} & \ldots & e_{t_{2},N} \\ \vdots & \vdots & \ddots & \vdots \\ e_{t_{M-1},1} & e_{t_{M-1},2} & \ldots & e_{t_{M-1},N} \end{array} \right]
$$
(2.3)

Donde *M* es el número de muestras que es igual para ambas matrices, mientras que la N es el número de vectores que conforman el subespacio, este no tiene que ser el mismo para ambos casos (por simplicidad, una sola matriz es expresada, sin embargo se trata de dos, una es  $E_s$  de  $[M \times N_s]$  y la otra es  $E_n$  de  $[M \times N_n]$ , observando que  $N_s + N_n = M$ ).  $\Theta$  y  $\Phi$  son vectores que están formados por la ponderación para cada uno de los elementos de la base, las dimensiones de dichos vectores son  $N_s$  *y*  $N_n$  respectivamente.

Además cada uno de los elementos del Subespacio es ortogonal a los demás, por lo que multiplicando la ecuación 2.2, por *Es,* se tiene:

$$
E_s \cdot z = E_s \cdot E_s \cdot \Theta + E_s \cdot E_\eta \cdot \Phi
$$
  
=  $I \cdot \Theta + 0 \cdot \Phi$   
=  $\Theta$  (2.4)

Donde *I* es la matriz identidad y 0 es una matriz conformada únicamente por ceros, la eliminación de los componentes del ruido así como la preservación de los componentes del PE, son debidas a la ortogonalidad de la base. Si en vez de tener una señal con PE, se tiene una señal que contiene puro ruido de fondo, entonces la

multiplicación por  $E'_{s}$  resulta cero, ya que no hay componentes pertenecientes a este subespacio.

La estimación del espacio se realiza a partir de la matriz de correlación de los datos. Con un conjunto de observaciones (z) se conforma la matriz de datos *Z* y a partir de ella se obtiene un estimado de la matriz de correlación *Rz.* 

unto de observaciones (z) se conforma la matrix de datos Z y a  
\ntiene un estimado de la matrix de correlación 
$$
R_z
$$
.

\n
$$
Z = \begin{bmatrix} z_0[1] & z_0[2] & \dots & z_0[N] \\ z_1[1] & z_1[2] & \dots & z_1[N] \\ \vdots & \vdots & \ddots & \vdots \\ z_{M-1}[1] & z_{M-1}[2] & \dots & z_{M-1}[N] \end{bmatrix}
$$
\n
$$
R_z = E\{ZZ^T\}
$$
\n(2.5)

Siguiendo el modelo de la ecuación 2.1, y suponiendo que el ruido es descorrelacionado, se obtienen, mezcladas, estimadores de las matrices de correlación de señal y de ruido.

$$
R_z = R_s + R_\eta
$$
  
\n
$$
R_z = R_s + \sigma^2 I
$$
\n(2.6)

donde  $\sigma^2$  es la varianza del ruido e *I* la matriz identidad.

A partir de la matriz de correlación se puede hacer una descomposición en una base ortogonal de vectores, y obtener así los eigenvectores y eigenvalores de dicha descomposición [16; 30; 51; 59; 60; 63-66].

$$
R_z E_z = E_z \Lambda \tag{2.7}
$$

*Ez* es la estimación del espacio donde vive el conjunto de observaciones *Z,* y como se ha mencionado  $E_z = E_s \cup E_n$ . A es una matriz diagonal, cuyos valores corresponden a cada uno de los eigenvalores calculados. El valor de los eigenvalores está relacionado directamente con la presencia o la potencia que posee cada vector en el ensamble de señales. Así, aquel eigenvector asociado al mayor eigenvalor es el componente principal del ensamble y su importancia o potencia van disminuyendo conforme disminuyen sus respectivo eigenvalor. Con esta idea en la mente y asumiendo que el PE tiene una potencia mucho mayor que el ruido puede realizarse una separación de espacios. Idealmente los eigenvalores del ruido son idénticos  $(\sigma^2)$ , y los correspondientes a la señal están por encima de este valor. Lo que se hace hasta este punto es hacer un análisis en componentes principales (PCA), los cuales forman cada uno de los vectores base del Subespacio. En la práctica existe el problema de

identificar la cantidad y cuales vectores corresponden a cada uno de los espacios. U na forma de lograr esta separación es acomodar los eigenvalores de menor a mayor, idealmente se infiere que a partir de cierto punto se encuentra la división entre ambos subespacios (ya que los eigenvalores del ruido son de igual magnitud). Sin embargo debido a que en la práctica los eigenvalores del ruido no poseen el mismo valor, para encontrar este punto de inflexión se han desarrollado diferentes técnicas basadas en la información que proporcionan dichos resultados, una de ellas es el criterio de Akaike [16; 60].

### **2.2. · Identificación de los Subespacios**

Después de la eigendescomposición se tiene la problemática de saber cuantos eigenvectores están asociados al ruido y cuantos a la señal. Hay diversos métodos que van desde inferir cierto porcentaje de la varianza o de la suma de los eigenvalores como ruido y tomar el resto como de la señal; tomar un número fijo como vectores de señal; o incluso métodos que en base a la información de los eigenvalores determinan la cantidad de vectores de ruido. Dentro de estos últimos se encuentra el método de Akaike [60]. Esta función opera bajo el supuesto de que los eigenvalores correspondientes al ruido son de la misma magnitud; por lo que se busca el punto de inflexión, o sea, el momento dónde los eigenvalores cambian. Debido a que la función calcula punto a punto dónde se ubica este punto de inflexión, el orden es importante y el signo de la función cambia según el orden de los eigenvectores. En este caso el orden seleccionado fue de menor a mayor, en caso de acomodarlos en sentido contrario, las ecuaciones deben ser multiplicadas por  $-1$ . El criterio de Akaike para estimar el número de componentes de señal se sintetiza en las siguientes ecuaciones.

$$
AIC(k) = -2Nk\phi(k) + 2(M+1-k)(M+1+k)
$$
 (2.8)

N es el número de señales usadas para estimar la matriz de correlación, M es el número de puntos por señal, y  $\phi(k)$  es la función de verosimilitud:

$$
\phi(k) = \log\left(\frac{\prod_{i=0}^{k-1} \lambda_i^{1/k}}{\prod_{i=0}^{k-1} \lambda_i}\right) \tag{2.9}
$$

La división de los eigenvectores de señal y ruido, el punto de inflexión, se encuentra dónde la función  $AIC(k)$  tiene su valor mínimo. Esta técnica fue seleccionada, debido a que la estimación es función exclusiva de los eigenvalores, y toma la decisión en base a la información obtenida de los mismos. Esta propuesta supone que
los eigenvectores están acomodados de la siguiente forma:  $E = [E_n E_s]$  dónde *E* es el conjunto de vectores obtenidos a partir de la eigendescomposición.

## **2.3. Extracción de Características**

Hasta el momento se ha mencionado la generación de Espacios, o estimaciones de donde vive la señal, pero no se ha hecho referencia a la forma de encontrar o identificar los PE. Para poder realizar una clasificación de los datos, es necesario contar con las características o elementos que permitan diferenciar una clase de la otra. En este esquema sólo hay dos clases, *con PRE* (clase positiva) y *sin PRE* (clase negativa); por lo que nuestra clasificación es una decisión binaria. Para realizar este proceso, alguna característica debe ser cuestionada. Estas características pueden ser la frecuencia, la fase, el valor de la señal en algún tiempo, o como es el presente caso el valor de la proyección sobre un espacio vectorial.

Recordando la sección 2.1 se puede estimar un espacio vectorial, donde vive el conjunto de señales y éste a su vez, suponiendo que el PE tiene una energía mayor que el ruido, puede separarse en dos: *Subespacio de Señal* y *Subespacio de Ruido.* Recordando la ecuación 2.4, se obtiene el producto interno de una señal con alguno de los espacios, para conocer el valor de su proyección. La estimación de los subespacios da, teóricamente, un espacio completo tanto para la señal como para el ruido. La suposición de que la energía del PE es mayor que la del ruido de fondo, no tiene por que ser del todo cierta y es por ello que la completa separación de ambos subespacios se vuelve una tarea prácticamente imposible. Tomando de nuevo la ecuación 2.1 y multiplicándola por *Es* se tiene

$$
\tilde{E}_s \cdot \mathbf{z} = \tilde{E}_s \cdot \mathbf{s} + \tilde{E}_s \cdot \eta \n\Psi = \tilde{\Theta} + \tilde{\Phi}
$$
\n(2.10)

Donde ahora  $\Phi \neq 0$ . Por lo que, cuando  $z = \eta$  (carece de PE),  $\Psi$  está compuesta únicamente por la aportación de  $\Phi$ , y es claro que si el PE está presente, se obtiene lo expresado en la ecuación 2.10.

*El producto interno de la señal z por Es da el valor de la proyección del vector en el espacio. Y este resultado puede ser utilizado como entrada al clasificador. En otras palabras, las características utilizadas son los coeficientes de expansión en la base del subespacio, a partir de las cuales el trabajo de clasificación puede ser realizado.* 

## **2.4. Resumen**

- La señal de PE está conformada por una combinación lineal de señales o funciones base más una componente de ruido aleatorio.
- Esta base de funciones puede ser estimada a partir de una descomposición en . componentes principales del estimado de la matriz de correlación.
- La proyección de los datos sobre el espacio de señales, arroja un vector de características a ser usadas por nuestro clasificador.

 $\sim$ 

## **Capítulo 3**

# **Objetivos**

*Los propósitos de este trabajo son diseñar un esquema de detección de PE en época única {una sola estimulación)* y *hacer un estudio de viabilidad para la implementación de dicho esquema dentro del contexto del deletreador de Donchin.* Para ello es necesario comprobar que la técnica tiene resultados parecidos o mejores que los reportados en la literatura.

Para cumplir estos objetivos rectores se proponen los siguientes objetivos particulares:

- *Medir las tasas de certeza y área ROC de este procesamiento sobre conjuntos con prevalencias de clase iguales.*
- *Evaluar las tasas mencionadas usando diferentes canales* y *combinaciones entre ellos, para evaluar el efecto de la concatenación de las características.*
- *Identificar el efecto de una mala estimación del subespacio.*

*Objetivos* 

 $\alpha$  ,  $\alpha$  , and  $\alpha$  , and  $\alpha$  , and  $\alpha$  , and  $\alpha$  , and  $\alpha$  , and  $\alpha$  , and  $\alpha$  , and  $\alpha$ share and best interesting the second and the second space of the mass mast antico temp

 $\sim$  construction as a care of technical reals of substantial in

## **Capítulo 4**

# **Metodología**

La fase experimental de este trabajo se conforma de varias etapas, desde la adquisición de datos hasta el análisis de los resultados de clasificación y pruebas fuera de línea como deletreador. En este capítulo se detallan los procedimientos seguidos para la etapa experimental.

## **4.1. Adquisición de Datos**

Los datos fueron adquiridos en el laboratorio de Pruebas Clínicas en la Facultad de Ingeniería de la Universidad de Entre Ríos (FiUNER), Argentina, usando un amplificador de biopotenciales marca G.tec [67]. Dichos datos fueron adquiridos a una frecuencia de muestreo de 256 Hz con dos filtros digitales; pasaltas a 0.1 Hz y otro pasabajas a 30 Hz, ambos de segundo orden tipo Chebyshev; y un filtro más, rechaza banda, con frecuencia de corte en 40 y 60 Hz. Las impedancias de los electrodos estuvieron por debajo de los  $20k\Omega$ . Se colocaron 18 electrodos (16 usando el estándar 10-20, figura 4.1, para poder tener un registro basto de la actividad cerebral), un electrodo de tierra en el mastoides y uno más de referencia en el lóbulo, estos dos últimos en el lado derecho.

Se contó con la ayuda de 9 sujetos y cada uno deletreo entre 2 y 4 palabras, dependiendo del nivel de cansancio a la prueba; en promedio cada sujeto deletreo 12 caracteres. Deletrearon palabras usando el esquema del Deletreador de Donchin. Así, por cada caracter se hicieron 15 corridas de la matriz. Una corrida significa barrer todas las columnas y renglones de la matriz , de tal suerte que cada caracter es intensificado 2 veces en una corrida (una por renglón y otra por columna). La intensificación de las columnas y renglones es completamente aleatoria, i.e. después de intensificar un renglón puede intensificarse nuevamente un renglón ( distinto al

*4.2 Preprocesamiento de datos Metodología* 

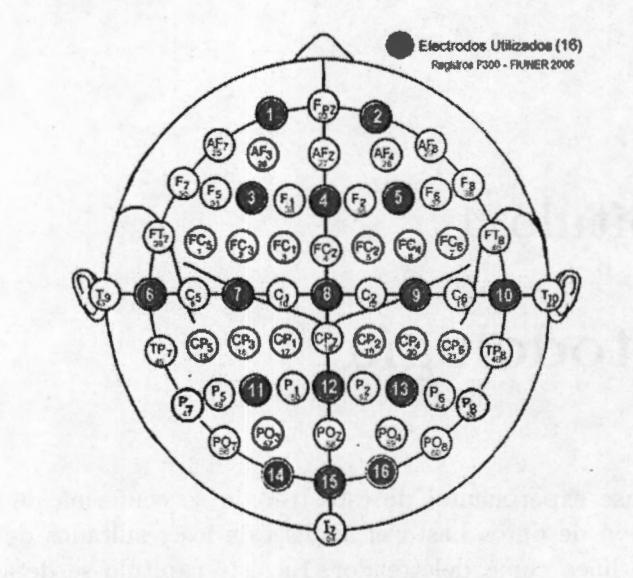

**Fig. 4.1:** Arreglo de los electrodos realizado en la adquisición de datos

previo) o una columna. Los tiempos de intensificación y relajación son de 125 y 62.5 ms respectivamente, con un espacio de relajación de 2s después de haber deletreado un caracter. El deletreo de un caracter tarda 35.75 s, si la palabra consta de 5 caracteres, el sujeto tarda 178. 75 s en deletrear la palabra completa. Las palabras que deletrearon los sujetos fueron escogidas en función de la colocación de los caracteres en la matriz y en función a al complejidad de la palabra misma. La prueba fue adecuada para asemejarse a la base de datos de la *BCI competition 2003* [31]. Debido al tipo de prueba y al contexto en el cual se piensa utilizar, no se utilizó rechazo de artefacto por movimiento ocular o muscular, ya que ambos son considerados como ruido de fondo y por las características del filtrado y del amplificador no entorpecen la adquisición.

## **4.2. Preprocesamiento de datos**

Las señales de EEG que se registran, están contaminadas por distintos factores, como lo son la línea eléctrica, la alta impedancia en la colocación de los electrodos, movimientos del sujeto y pestañeo. Si bien éstas últimas son generadas por el sujeto, no son precisamente señales que se quieran explorar y son consideradas como ruido. Los efectos de esta contaminación pueden disminuirse al utilizar procesos como el filtrado en frecuencia, sin embargo quedan remanentes de esta información que no pueden quitarse completamente.

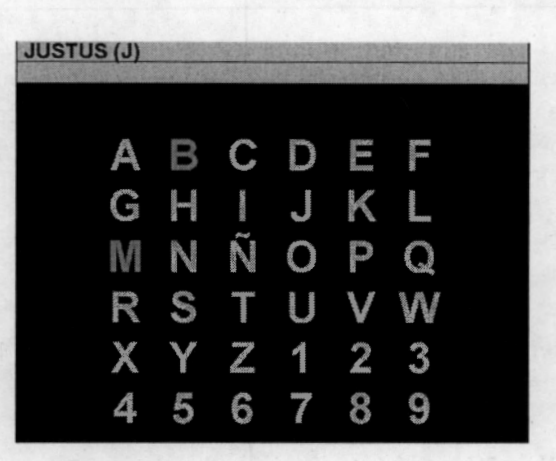

**Fig. 4.2:** Pantalla del deletreador, en su versión dentro del paquete BCI2000.

Además del filtrado realizado en la adquisición, los datos fueron filtrados fuera de línea por un pasabajas a 12 Hz (fir de orden 151), la señal completa de EEG fue filtrada, para simular un filtrado en tiempo real, después la señal fue cortada en ventanas de 600 ms, estas ventanas inician en cada una de las intensificaciones de la matriz. Una vez que se tienen las ventanas de señal, su media y tendencia local fueron removidas. Finalmente la amplitud de estas ventanas fue normalizada entre -1 y 1, para su procesamiento posterior.

## **4.3. Extracción y selección de características**

Una vez que se tienen los datos listos para ser procesados, lo que sigue es tomar un conjunto de datos para estimar a partir de ellos el subespacio de señal, tal como se mencionó en la *hipótesis.* El subespacio es una matriz que tiene la estructura dada por la ecuacion 2.3 y su dimensión N está dado por el criterio de Akaike. Esta N varía de sujeto a sujeto y al igual que el estimado de subespacio, se obtiene uno por cada sujeto. Una vez que se tiene la estimación del subespacio de señal, entonces se puede hacer la extracción de características. Las características son el valor del producto interno del registro a evaluar  $(z)$  con la matriz del subespacio  $(E)$ . Así se tiene *N* características por señal.

En este esquema se hizo la estimación de 3 subespacios correspondientes a las 3 ventanas de análisis que se han mencionado a lo largo del trabajo. Entonces, se

tienen 3 vectores de características, los cuales se concatenan para formar uno sólo. Además de esto también se realiza este proceso por cada canal a evaluar. En total se tiene 3 subespacios por canal. Si cada ventana arroja  $N_i$  características y se evalúan *J* canales. Entonces el vector de características tiene una dimensión (D) dada por:

$$
D = \sum_{j=i}^{J} \sum_{i=1}^{3} N_{i,j}
$$
 (4.1)

Finalmente el vector de entrada a la MSV resulta de la concatenación de todas estas características. Y el número *D* varía de sujeto a sujeto.

## 4.4. **Clasificación**

### Monterrosina: *"Y cuando desperté, el hiperplano ya estaba ahí"*

Para realizar esta tarea la cual determina si la época de estudio tiene o no PRE, se utilizaron las *Máquinas de Soporte Vectorial* (MSV o SVM). Como se mencionó en el capítulo inicial, esta es una clasificación supervisada, por lo que se necesita entrenar la máquina con datos, de los cuales se conoce su clase. Y después clasificar datos, nunca vistos por la máquina para probar su eficiencia en esta tarea. Esta herramienta de clasificación busca un hiperplano que separe ambas clases, es decir que una clase esté de un lado del hiperplano y la otra del otro. A veces esta separación no puede lograrse en el espacio original de datos por lo que se realiza una transformación de los datos para llevarlos a un espacio donde son separables, tal como se muestra en la figura 4.3. Los vectores soporte son aquellos puntos más cercanos al hiperplano solución (de ambos conjuntos de datos).

El proceso de clasificación puede verse como una función  $\Phi(x) \rightarrow Y$ , donde  $\mathbf{x} = \{x_1, x_2, \ldots, x_n\}$  son las características,  $\mathbf{y} \mathbf{Y} = \{y_1, y_2, \ldots, y_l\}$  las clases existentes. El dominio de los  $x_i$  no tiene por que ser los  $\Re$ , estos valores pueden ser discretos, en cambio el dominio de **Y** tiene que ser discreto siempre, ya que las clases son definidas como unidades discretas; no se puede medio pertenecer a una clase u otra. Se pertenece o no a la clase. Esta función es conocida como la regla de decisión, y es la herramienta fundamental para el proceso de clasificación.

La utilización de las MSV se debe a que en la busqueda del hiperplano óptimo de separación, se tiene un buen desempeño en cuanto al riesgo de clasificación ya que siempre se encuentra el óptimo global, así como su versatilidad debido a la posibilidad de ensayar con diferentes núcleos de transformación no lineal [50; 68]. El objetivo de las máquinas de soporte vectorial es encontrar el hiperplano que separa

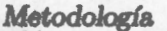

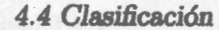

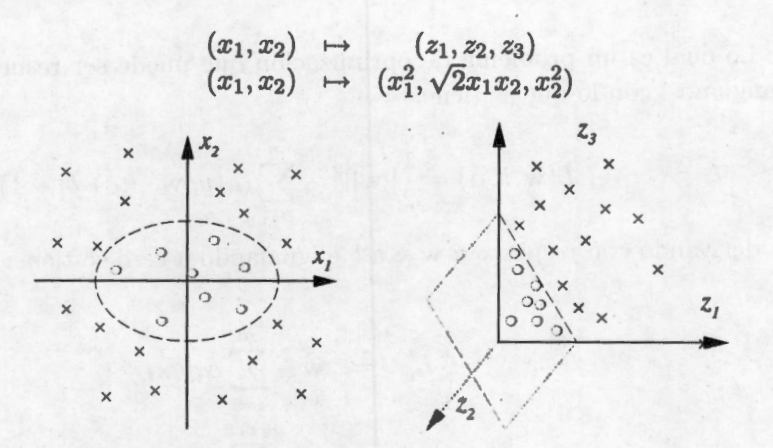

**Fig. 4.3:** Ejemplo de transformación del plano, y su efecto en la clasificación (tomado de [68]).

ambas clases de una manera óptima, así la distancia que hay de la clase al hiperplano es la misma para ambos conjunto de datos. Este método se acopla muy bien para las necesidades de este trabajo, ya que sólo se poseen 2 clases ( { +} con PRE y {-} sin PRE), por lo que las desventajas que muestra este clasificador para el caso multiclase no tienen relevancia para este contexto.

La regla de decisión de las MSV es muy simple y se presenta a continuación:

$$
y = sgn(\mathbf{w} \cdot \mathbf{x} + b) \tag{4.2}
$$

donde y tiene en este caso sólo dos valores  $\{+1, -1\}$  e indica la clase de cada patrón (la función sgn( $\cdot$ ) regresa el signo del resultado), w es el vector que describe al hiperplano de separación, **x** es el patrón (después de haber sufrido o no, una transformación del dominio) y finalmente *b* es una constante que indica la separación del hiperplano con respecto al origen. De esta manera **w** · **x** + *b* mide la distancia algebraica del punto x al plano **(w,** b).

El proceso de diseño o entrenamiento de la MSV consiste en encontrar el mayor margen

$$
||\mathbf{w}||^2
$$

restringido a :

$$
y_i[\mathbf{w} \cdot \mathbf{x}_i + b] \ge 1 \ \forall i = 1, \dots, m \tag{4.3}
$$

45

Lo cual es un problema de optimización que puede ser resuelto, utilizando Lagrangianos, con lo que se tiene:

$$
L(\mathbf{w}, b, \alpha) = \frac{1}{2} ||\mathbf{w}||^2 - \sum_{i=1}^{m} \alpha_i (y_i [\mathbf{w} \cdot \mathbf{x}_i + b] - 1)
$$
 (4.4)

derivando con respecto a **w** y abe igualando a cero se tiene:

$$
L'_{w} = w - \sum_{i=1}^{m} \alpha_{i} y_{i} x_{i}
$$
  
\n
$$
0 = w - \sum_{i=1}^{m} \alpha_{i} y_{i} x_{i}
$$
  
\n
$$
w = \sum_{i=1}^{m} \alpha_{i} y_{i} x_{i}
$$
(4.5)

$$
L'_{b} = \sum_{i=1}^{m} \alpha_{i} y_{i}
$$
  

$$
0 = \sum_{i=1}^{m} \alpha_{i} y_{i}
$$
 (4.6)

 $\alpha_i = 0$  para todos aquellos patrones que no sean vectores soporte.  $\alpha_i \neq 0$  para los patrones que son vectores soporte. Para encontrar estos valores de  $\alpha$  es necesario resolver la ecuación dual que resulta de sustituir las ecuaciones 4.6, 4.5 en 4.4.

$$
L_D(\alpha) = \sum_{i=1}^m \alpha_i - \frac{1}{2} \sum_{i,j=1}^m \alpha_i \alpha_j y_i y_j \mathbf{x}_i \cdot \mathbf{x}_j
$$
 (4.7)

cuyas condiciones son:  $\alpha_i \geq 0$ ,  $i = 1, ..., m$  y la ecuación 4.6.

Estas ecuaciones definen el hiperplano de separación, siempre y cuando las clases sean linealmente separables. Esto no siempre ocurre, por lo que hay que agregar unas variables de tolerancia  $\xi_i$  a fin de encontrar el hiperplano que separe a las clases con el menor error posible. Así la ecuacion 4.3 queda de la siguiente forma:

$$
y_i[\mathbf{w} \cdot \mathbf{x}_i + b] \geq 1 - \xi_i \tag{4.8}
$$

 $\xi_i \geq 0$ (4.9)

agregado con esto un "margen suave", por lo que nuestra función objetivo queda

$$
||\mathbf{w}||^2 + C \sum_{i=1}^{m} \xi_i
$$
 (4.10)

tal que

$$
c_i(\mathbf{w} \cdot \mathbf{x}_i + b) \ge 1 - \xi_i \tag{4.11}
$$

y se modifica la condición  $\alpha_i \leq C$ . Esta variable *C* (también llamada *costo*) permite cargar el valor de una equivocación hacia un sentido o hacia otro. Así, si tiene un mayor riesgo equivocarse en un sentido que en otro esta variable hace que la decisión se cargue hacia el sentido de menor riesgo. Esta es otra cualidad de las MSV.

Como se puede apreciar todas las ecuaciones resultan de un producto interno entre vectores. Muchas veces los datos están acomodados en el espacio de tal manera que no pueden ser separados con un hiperplano, sin embargo puede hacerse una transformación del espacio, y encontrar uno nuevo donde estos patrones ya pueden separase. Una transformación similar de este tipo se realiza cuando se modifica el plano a un plano logarítmico o semilogarítmico de tal manera que los puntos pueden ser ajustados por una recta en el nuevo plano. Esta transformación es conocido como el *"truco del Núcleo",* el Núcleo es una función que es resultado de un producto interno. Ejemplo de este tipo de transformaciones son:

$$
K(\mathbf{x}, \mathbf{y}) = (\mathbf{x} \cdot \mathbf{y} + b)^p \tag{4.12}
$$

$$
K(\mathbf{x}, \mathbf{y}) = e^{\frac{-||\mathbf{x} - \mathbf{y}||^2}{2\tau^2}}
$$
(4.13)

$$
K(\mathbf{x}, \mathbf{y}) = tanh(k\mathbf{x} \cdot \mathbf{y} - \delta) \qquad (4.14)
$$

Usando este truco del núcleo, se puede encontrar un espacio donde idealmente los patrones sean linealmente separables. Además de que la dificultad de procesamiento no aumenta debido a que dicha transformación resulta de un producto interno, por lo que las ecuaciones para encontrar el hiperplano cambian únicamente en utilizar dicha función núcleo o kernel. Ahora existe el problema de seleccionar aquel núcleo que funcione mejor; a la fecha no hay una forma analítica de encontrarlo, por lo que se recomienda probar los núcleos conocidos y evaluar el desempeño para cada uno a fin de encontrar aquel que obtenga mejores resultados.

El resolver los sistemas de ecuaciones (4.10, 4.11), aún para un conjunto pequeño de patrones no es una tarea sencilla. Ahora para un conjunto grande de datos, este

sistema de ecuaciones es una tarea que resulta muy compleja, por ello se utilizan métodos numéricos que resultan más sencillos en la práctica para resolver estos sistemas de ecuaciones. Para este trabajo se utilizó una herramienta que se puede encontrar en la red llamada *LIBSVM* [69]. Esta herramienta permite modificar los parámetros como son el núcleo utilizado, los valores de costo, coeficientes de la transformación, etcétera, lo cual facilita el proceso de clasificación que se está desarrollando. Dicha herramienta puede ser descargada de manera gratuita de internet desde el sitio que se muestra en la referencia.

## **4.5. Evaluación del· desempeño**

Al evaluar el desempeño de un clasificador se asigna un número a su capacidad para identificar de manera correcta la clase de un conjunto de datos. El índice clásico para evaluar que tan bueno es un clasificador es la *certeza* que es el porcentaje de datos que fueron clasificados correctamente, sin embargo este resultado algunas veces puede ser engañoso. Imagínese que hay un librero que tiene 9 libros y 1 revista. Si se decide clasificar como libro todo aquel encuadernado que tenga más de 10 hojas, entonces el clasificador tendrá una certeza de 0.9. Esto parecería muy buen clasificador, sin embargo se equivoca completamente al clasificar la única revista que se tiene. Es decir la certeza es un índice que muestra el desempeño de un clasificador, sin embargo no es el mejor de ellos. Principalmente en el campo médico se han usado diferentes índices para medir el desempeño de los clasificadores, uno de los más socorridos es la llamada área bajo la Curva Relativa de Operación (CRO o ROC) o simplemente área ROC [70].

Cuando se cuenta con un clasificador de sólo 2 clases  $( + y - )$ , se puede generar una matriz como la que se muestra en el cuadro 4.1, donde se resumen los errores y los aciertos que son posibles.

Cuadro 4.1: Matriz de confusión para un clasificador cualquiera

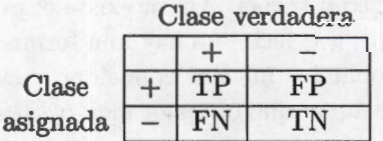

Donde:

- TP: Verdadero positivo (un positivo clasificado correctamente)
- TN: Verdadero negativo (un negativo clasificado correctamente)
- FN: Falso negativo ( un positivo mal clasificado)
- FP: Falso positivo (un negativo mal clasificado)

Tanto TP y TN son aciertos o datos clasificados correctamente, mientras que FN y FP son datos mal clasificados.

Resulta de interés el saber cuantos patrones que se clasificaron como positivos realmente lo eran (TPR, razón de verdaderos positivos) y cuantos patrones clasificados como positivos en realidad eran negativos (FPR, razón de falsos positivos) . Estos dos valores se estiman de la siguiente manera:

$$
TPR = \frac{TP}{P} = \frac{TP}{TP + FN} \tag{4.15}
$$

$$
FPR = \frac{FP}{N} = \frac{FP}{FP + TN} \tag{4.16}
$$

Con estos índices se puede generar una gráfica que tenga en el eje *x* a FPR y en el eje y a TPR. En esta gráfica el punto ubicado en (O, 1) es el resultado del clasificador ideal; ya que este punto indica que todos los positivos fueron clasificados correctamente y que ningún negativo fue tomado como positivo. La recta que va desde (O, O) a (1, 1), es conocida como *Línea del azar* y cualquier punto que caiga en esta línea indica que simplemente el clasificador asigna la clase de manera aleatoria.

Recordando el ejemplo del librero, se puede ir aumentando el valor de páginas para ser considerado como libro. Para cada valor se generará un punto en el plano *TP R vs FP R.* La unión de los puntos genera una curva. Esta es la llamada Curva Relativa de Operación, y el área que se encuentra bajo ella es el área ROC. Mientras mejor sea el clasificador en su tarea de discriminar, la curva se irá acercando más al eje TPR, y con ello su área aumentará con un máximo de l. Si por el contrario el clasificador asigna de manera aleatoria la clase, entonces la curva tenderá a parecerse a la línea del azar y su área tiende a 0.5.

Para calcular el área ROC se pueden utilizar desde métodos geométricos, o incluso métodos que hacen una estimación del área, sin importar la forma de la curva. Dentro de los primeros están métodos como el del trapecio, medir el área del polígono formado por algunos puntos; y dentro de los segundos están Wilcoxon, Kernel, Maxima verosimilitud, etc. Cada uno con sus pros y sus contras. Para los primeros es necesario estimar la forma de la curva, mientras que para los segundo el valor de la área ROC se obtiene de manera directa [70] .

## **4.6. Detalles**

Recordando el capítulo 1 el PE relacionado al evento raro, está formado por tres procesos o un conjunto de ondas, cada una relacionada a diferentes procesos. Existen ondas alrededor de los 100 y 200 ms, además la onda o proyección relacionada a la identificación del evento raro *(per se)* tiene una latencia que va desde los 300 a los 600 ms. Esto sugiere la utilización de 3 ventanas dedicadas a explorar cada uno de estos procesos; una va de O a 200 ms, la segunda de 100 a 300 ms y la última de 250 a 600 ms. El ancho mayor en la última ventana se debe a que la variabilidad de la latencia es más olgada que la de las anteriores [9]. El proceso de estimación de la matriz de correlación, estimación de los subespacios y extracción de características se realizó para cada una de las ventanas. Después de que se estimaron los subespacios el valor del producto interno de cada ventana y cada canal fueron concatenados en un solo vector, para llevarlo al proceso de clasificación.

En secciones anteriores se mencionó que las MSV están gobernadas por un conjunto de parámetros dependiendo del núcleo que se utilice; en este caso el núcleo seleccionado es el *gaussiano* (ver ecuación 4.13), debido a que ha mostrado mejores resultados para este tipo de datos, y en este sentido los hiperparámetros que hay que optimizar son el *costo y*  $\gamma$ . Debido a que no hay una manera analítica de solucionar este problema el recurso que queda es hacer un mapeo de estos parámetros y seleccionar aquel par que brinde el mejor resultado. De esta manera empírica podemos generar superficies de certeza y área ROC que nos dan idea del comportamiento de la función clasificación con respecto a los dos hiperparámetros mencionados.

Siguiendo los objetivos del trabajo se tienen que realizar diversas tareas: evaluar la eficiencia del proceso de clasificación; evaluar el impacto de la estimación de la base; buscar los hiperparámetros óptimos y evaluar la posible puesta en práctica del algoritmo propuesto. Para cumplir con estas tareas 3 análisis distintos fueron realizados. Los primeros dos están enfocados a la búsqueda de los hiperparámetros; a la valoración de manera cualitativa del efecto de la estimación de la base y a encontrar aquella combinación de electrodos que mejor resultado presenta por cada sujeto. La tercera prueba consistió en simular la aplicación del algoritmo descrito en un proceso de identificación de texto. Los detalles de estos tres análisis se presentan a continuación:

### *Metodología 4. 6 Detalles*

- **Detección Simple** En esta etapa se realiza un mapeo de las tasas de certeza y área ROC. Para cada punto (combinación de *costo* y  $\gamma$ ) a evaluar se seleccionaron al azar 30 épocas que presuntamente tienen PE, para estimar el Subespacio de señal. Una vez que se ha cubierto la totalidad de puntos a evaluar, se cambia de electrodo o combinación de los mismos. Para este análisis se realizaron mapeos utilizando canales solos, combinaciones de 2 o 3 de ellos, y la combinación de todos los canales escogidos. En la mayoría de los casos, se utilizaron 4 canales como máximo y en algunos casos sólo 3.
- **Detección Combinada** En la detección combinada, se hace un nuevo mapeo de las tasas, pero usando sólo la combinación de canales que mejores resultados obtuvo en **Detección Simple.** El cambio sustancial de lo anterior es que la estimación de la base se realiza usando todas las épocas de un registro que presuntamente tienen PRE (deletreo de una palabra). En otras palabras se usa un registro para estimar la base y el (los) otro(s) para evaluar la clasificación. Este análisis tiene por objeto simular las condiciones en las cuales se pondría en práctica el algoritmo. Tanto en esta prueba como en la anterior el número de épocas con y sin PE es el mismo, debido que hasta el momento no interesa identificar texto, sino sólo evaluar la eficiencia de la detección en época única.
- **Donchin fuera de línea** Finalmente, hay que recordar el contexto original de esta prueba. Este procedimiento está destinado a ayudar a la comunicación de personas que tienen limitadas sus capacidades. Por lo que la mejor forma de ver si todo este procedimiento funciona es hacer una prueba bajo el esquema en el cual se desea utilizar. Para simular la puesta en práctica, se utilizó un registro para estimar la base y calcular los vectores soporte y otro registro para probar la máquina. La principal diferencia del análisis anterior es que en esta etapa, se asigna a cada época una probabilidad de ser la que contiene el PRE, y se seleccionaaquella que tiene una probabilidad posterior mayor a todas las demás épocas. Esta selección es una por las épocas de los renglones y otra por las de las columnas, de esta manera se identifican las coordenadas del caracter que el sujeto deletreo en esa corrida. Los hiperparámetros, así como la combinación de canales a utilizar son el resultado de las 2 pruebas anteriores. Para evaluar el desempeño de esta prueba se calcularon las 2 tasas ya mencionadas. Para calcular la certeza se midió la cantidad de caracteres bien identificados, este índice nos muestra la cantidad de aciertos logrados. El área ROC, se calculó considerando los PE como eventos independientes, es decir sólo mide la eficiencia de la prueba para la detección correcta de columnas y renglones (no

*4.7 Resumen Metodología* 

de la correcta identificación de caracteres).

La selección de los canales fue hecha en base a la observación de los promedios de las señales, identificando aquellos canales para los cuales se aprecia mayor diferencia entre el promedio de PRE y el ruido. En los casos donde esta diferencia no es evidente se recurrió a la utilización de los canales occipitales de acuerdo a los resultados reportados en la literatura [71].

## **4.7. Resumen**

Se obtuvieron datos experimentales de 9 sujetos deletreando aproximadamente 12 caracteres cada uno. Los datos son filtrados y escalados entre -1 y l; se seleccionan ventanas de 600 ms postestímulo, y la tendencia es removida. A partir de un conjunto de datos se obtienen las estimaciones de los subespacios, para cada una de las ventanas de tiempo (0-200ms, 100-200ms y 250-600ms). Se arman los conjuntos de entrenamiento y prueba a partir de las proyecciones de los datos en estos subespacios. A partir de la estimación de los subespacios se realizan las pruebas de **Detección Simple** para obtener aquella combinación de electrodos que maximiza el área ROC y después la prueba **Detección Combinada,** para obtener los hiperparámetros con los cuales la prueba obtiene mejores resultados. Finalmente, hecha selección de combinación e hiperparámetros se hace una prueba de un **Donchin Fuera de Línea,** para simular la puesta en práctica de el esquema completo.

## **Capítulo 5**

## **Resultados**

Esta sección muestra el análisis de los resultados hecho para un sólo sujeto, así como el resumen de los análisis realizados a los 9 sujetos. El detalle de los resultados, se presenta como parte de los apéndices; es decir el desglose del análisis realizado para cada uno de los 9 sujetos. El análisis que se presenta a continuación fue realizado para todos los sujetos y se divide en 2 grandes bloques. El análisis de **Detección Simple o DS** junto con el de **Detección Combinada o DC,** y el **Donchin Fuera de Línea o DFL.** Esta estructura se sigue para la presentación del resumen.

## **5.1. Sujeto ejemplo.**

## **5.1.1. Detección Simple y Combinada**

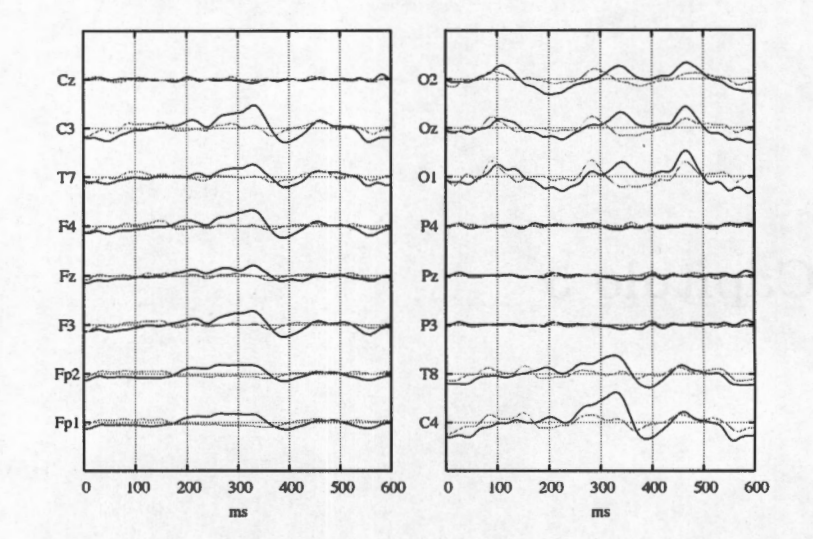

**Fig. 5.1:** Promediaciones de los 16 canales del registro 1 (150 épocas), en negro la señal con PE y en gris la señal de ruido.

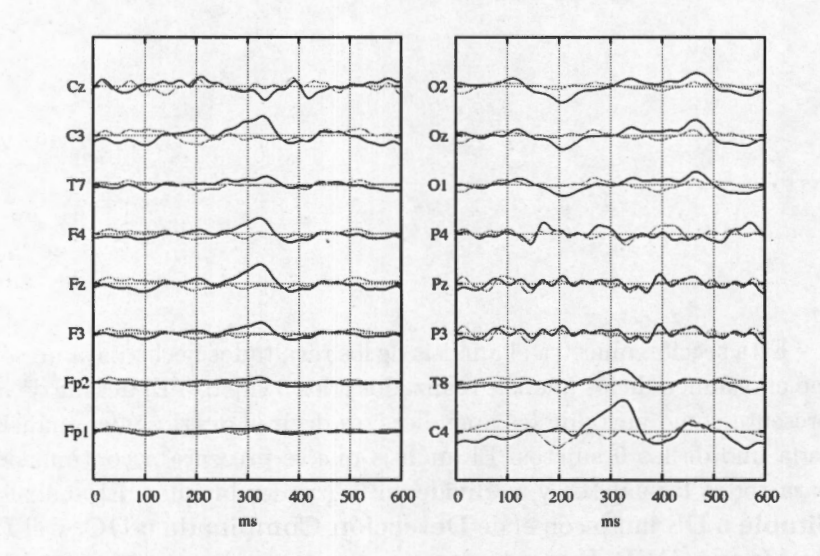

**Fig. 5.2:** Promediaciones de los 16 canales del registro 2 (120 épocas), en negro la señal con PE y en gris la señal de ruido.

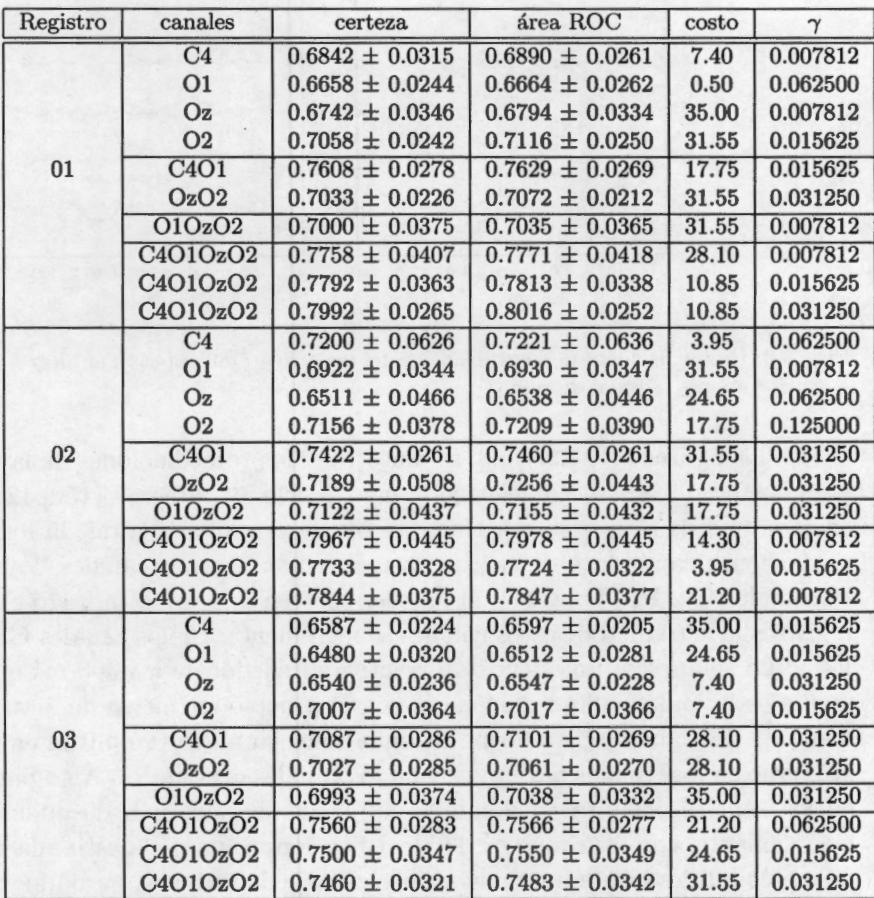

Cuadro 5.1: Máximos encontrados para la clasificación del sujeto 8, usando 30 señales para estimar el subespacio. Se muestran también los puntos dónde la MSV obtuvo su óptimo.

Como se puede observar, las mejores tasas de clasificación se alcanzan usando la combinación de los 4 canales. **A** pesar de que la onda P300 en el canal **C4** es más clara que las apreciadas en los canales occipitales, la tasa de clasificación alcanzada para este canal es menor que la de los occipitales. Se puede observar que la concatenación de los canales **C4** y **O 1,** da los resultados más cercanos a los de la concatenación de los 4 canales, incluso fue mejor que la concatenación de los 3 canales occipitales. Esto sustenta la hipótesis de que la concatenación por sí sola no

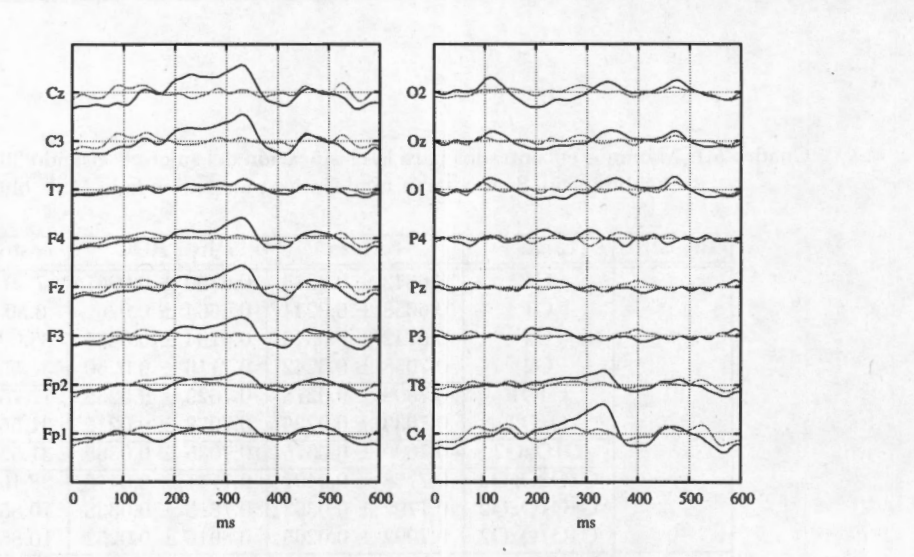

**Fig. 5.3:** Promediadones de los Hi canales del registro 3 (180 épocas), en negro la señal *wn* PE y en gris la señal de ruido.

En las figuras 5.1, 5.2 y 5.3, se muestran las promediaciones de la primera sesión para el sujeto 8, el sujeto deletreo "tengo", "frio" y "quiero" (150, 120 y 180 épocas en cada uno de los registros). Como se puede ver en las figuras, la forma de las promediaciones cambiaron de registro a registro en algunos canales. Para el registro **1**  los canales **Cz, P3, Pz y P4,** al parecer carecen de respuesta, pero en los siguientes registros la actividad de estos canales se incrementa. En los canales **C3, C4, F3, Fz, F4 y T8** se aprecia una deflexión positiva alrededor de los 300 ms que presumiblemente es la onda P300, relacionada con el proceso cognitivo de actualización de la memoria de trabajo. Esta forma de onda tiene su mayor amplitud en el canal **C4,** y se pierde en los canales parietales y en los canales occipitales. Algo particular sucede en los canales occipitales, donde se aprecian una sucesión de ondas relacionadas, posiblemente, con los procesos de identificación visual de la estímulacíón. En los canales occipitales existe una mayor aparición de deflexiones, pero una menor relación señal a ruido. Para el análisis DS en este sujeto se utilizaron los canales occipitales y el canal **C4.** La utilización de los canales occipitales está en función de que hay un número mayor de deflexiones a identificar, mientras que en **C4** está la identificación de la onda P300. Si bien se busca que la onda P300 aparezca, no es la única onda que puede ser identificada, y que pueda servir para cumplir el propósito de lograr la comunicación directa entre el cerebro y la computadora. En el cuadro 5.1 y la figura 5.4, se aprecian los resultados obtenidos para el ·proceso DS en este sujeto, donde se muestran los análisis hechos para las distintas combinaciones utilizadas para este sujeto en particular.

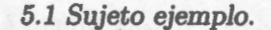

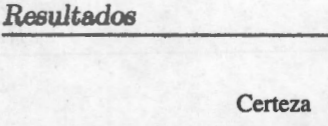

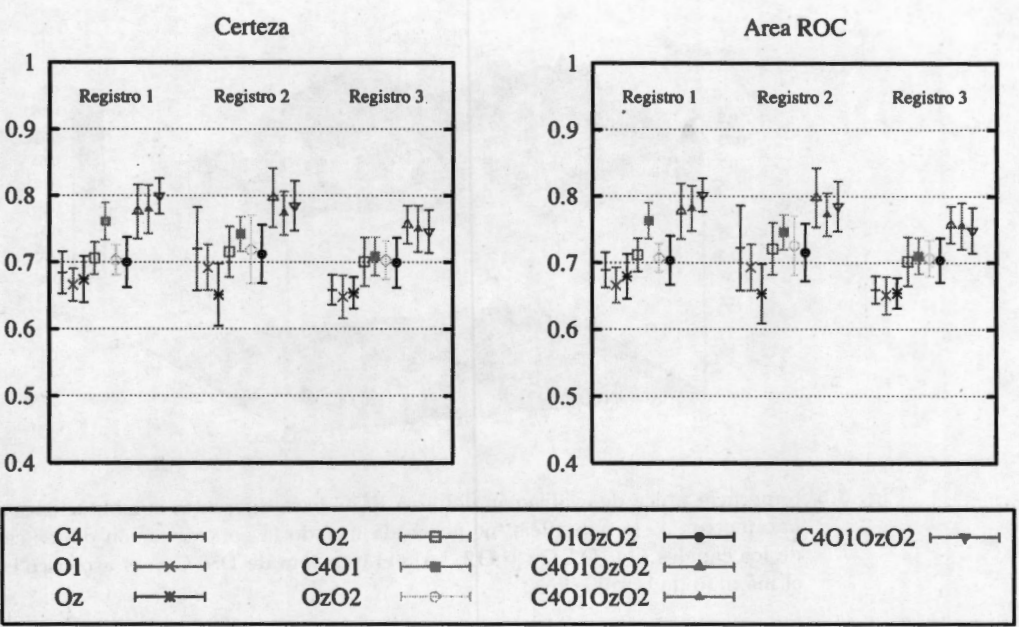

**Fig. 5.4:** Tasas Máximas (± D.E.) de certeza (izquierda) y área ROC (derecha) usando diferentes combinaciones de canales. Se muestra el resultado por registro. Se repitieron los procesos de la combinación de 4 canales para verificar que el resultado cae dentro del mismo rango.

mejora los resultados, sino que es la combinación de algunos canales, cuyo contenido es significativo, lo que aumenta la discrecionalidad de los datos. Dados los resultados de DS, el análisis DC fue hecho usando la concatenación de los 4 canales (los resultados se aprecian en el cuadro 5.2). Finalmente al igual que ocurre con otros sujetos el análisis DS produce superficies de clasificación, que presentan más crestas (o valles) que las correspondientes al análisis DC, en las figuras 5.5 y 5.6, se pueden observar las superficies típicas de ambos análisis. De las superficies se puede apreciar que la superficie del análisis DC tiene además de un óptimo local, una región donde el valor de la clasificación tiene un valor muy semejante, dentro una vecindad y este es muy cercano al óptimo. Esto representa que se tiene un rango de valores, tanto para , como para *costo* para los cuales se puede asegurar cierta tasa de clasificación.

En lo referido al análisis DC, se puede observar que los mejores resultados se obtienen en valores pequeños de  $\gamma$ , mientras que para el valor de costo no hay un rango o valor para el cuál la tasa sea evidentemente más alta. La superficie es mucho más "estable", e incluso se nota un claro crecimiento de la función al utilizar valores pequeños de  $\gamma$ , con lo que se puede inferir que asegurando el valor de este parámetro,

### *5.1 Sujeto ejemplo.*

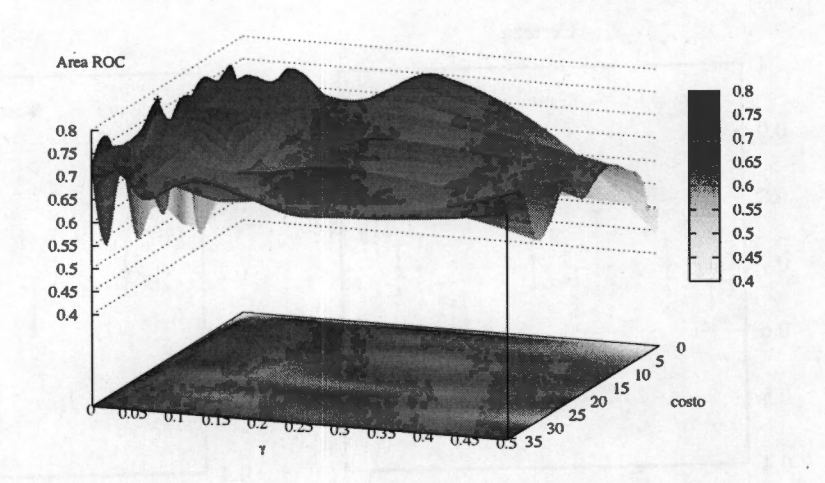

**Fig. 5.5:** Superficie típica de evaluación del área ROC para diferentes combinaciones de los hiperparámetros. Esta superficie fue generada usando la concatenación de las características de los canales **C4, 01,0z** y **02,** bajo el esquema de DS. Con el asterisco está marcado el máximo de la superficie.

la clasificación tendrá valores muy aceptables (superior a 0,76). El hecho de que *mas*  que un valor óptimo, haya una zona donde la clasificación sea óptima, hace que el proceso sea robusto, ya que no es necesario que el punto de operación de la MSV sea fijo, sino que puede oscilar en un rango o vecindad establecida. Esto se puede apreciar en los resultados que se muestran en el cuadro 5.2, dicho cuadro muestra que aunque los valores de los hiperparámetros no son los mismos, las *tasas* de clasificación para las distintas combinaciones de registros (para prueba y entrenamiento), son muy cercanas. Incluso en el cuadro antes referido, resalta que los valores de  $\gamma$ variaron poco a diferencia de la variación del costo.

| registro base | registro prueba | certeza                 | Area ROC                | costo | $\gamma$ |
|---------------|-----------------|-------------------------|-------------------------|-------|----------|
| 01            | 02              | $0.765833 \pm 0.037154$ | $0.767492 \pm 0.036928$ | 31.55 | 0.001953 |
|               | 03              | $0.760556 \pm 0.035952$ | $0.762320 \pm 0.037372$ | 24.65 | 0.001953 |
| 02            | 01              | $0.764000 \pm 0.028666$ | $0.764938 \pm 0.028662$ | 10.85 | 0.007812 |
|               | 03              | $0.758333 \pm 0.029192$ | $0.759533 \pm 0.028842$ | 7.40  | 0.015625 |
| 03            | $_{01}$         | $0.757333 \pm 0.031143$ | $0.760453 + 0.029542$   | 35.00 | 0.007812 |
|               | 02              | 0.780000±0.047336       | 0.780645±0.048119       | 17.75 | 0.001953 |

Cuadro 5.2: Resultados máximos logrados con el proceso de DC para el sujeto l. Los canales utilizados fueron **C4, 01,0z** y **02.** 

*Resultados* 

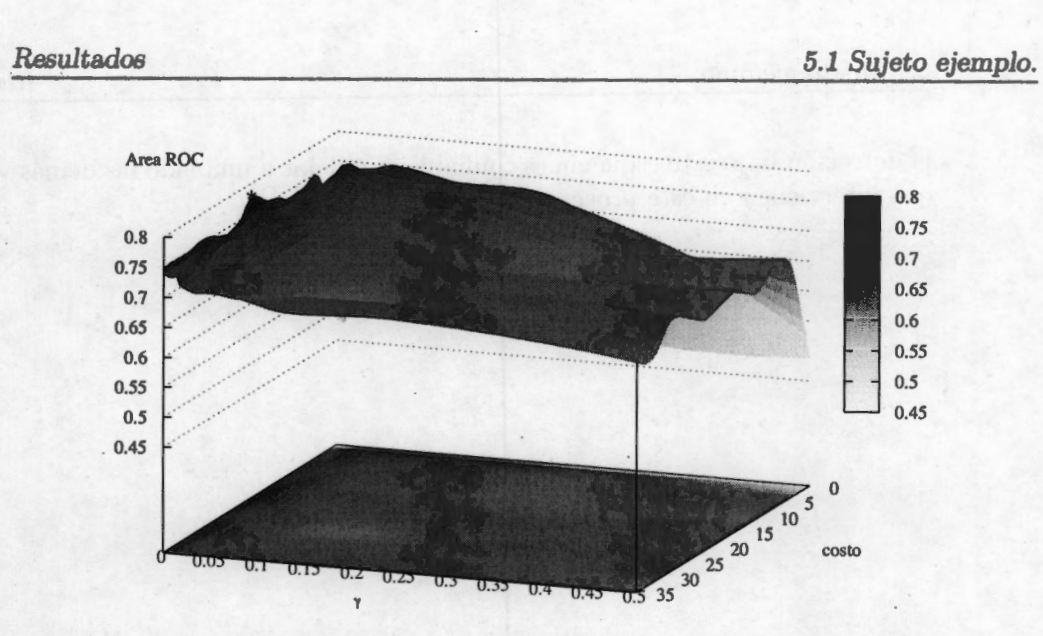

**Fig. 5.6:** Superficie típica de evaluación del área ROC para diferentes combinaciones de los hiperparámetros. Esta superficie fue generada usando la concatenación de las características de los canales **C4, 01,0z** y **02,** bajo el esquema de DC. Con el asterisco está marcado el máximo de la superficie.

## **5.1.2. Donchin Fuera** de **Línea**

El análisis DFL arrojó los resultados que se resumen en la figura 5.7. Cómo se puede observar la clasificación de 100 % se alcanza a las 10 intensificaciones, aunque en algunos caracteres con un número menor de intensificaciones el caracter ya ha sido identificado claramente. Los valores del área ROC son mayores que los de la certeza, y la razón es que para evaluar el área ROC se utilizó simplemente la identificación correcta de los PE y no la identificación de caracteres. En otras palabras, identificar caracteres significa estimar la probabilidad conjunta de la ocurrencia de 2 PE (uno por columna y otro por renglón), por ello es que la identificación de los PE como eventos independientes refleja una mejor tasa de clasificación. La tendencia de ambas tasas es creciente, aunque en la identificación de las letras no siempre fue así; i.e. en algunas intensificaciones las letras identificadas correctamente con anterioridad se perdían, esto sucedió en dos de las 3 palabras deletreadas, donde a la cuarta intensificación se tenía la palabra identificada correctamente. Hay que recordar que por el número de caracteres deletreados, ambas tasas pueden tener cambios significativos rápidamente. No es lo mismo tener 100 letras a identificar y fallar en 3 ó 4, que de 12 letras fallar en las mismas 3 ó 4. El impacto que tiene un error en una población pequeña, se refleja de una manera más significativa. Este análisis brinda confianza para que el esquema propuesto puede ser utilizado en línea, y que

la detección bajo este esquema es confiable. Sin dejar a una lado las demás variables que intervienen en este proceso.

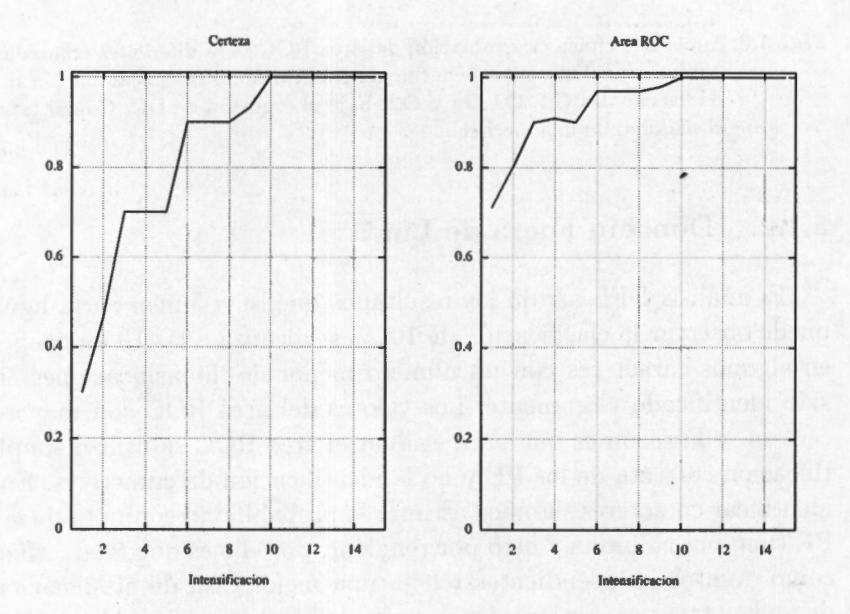

**Fig. 5. 7:** Tasas de Certeza y Área ROC, para la prueba "Donchin Fuera de Línea" del sujeto 8 (sesión 1). Estos resultados fueron utilizando las diferentes combinaciones de hiperparámetros que se muestran en el cuadro 5.2.

*Resultados 5.2 Resumen* 

## 5.2. Resumen

### 5.2.1. Detección Simple y Combinada

Existen muchos factores que infieren de manera directa en el proceso de clasificación, entre ellos está la selección de los canales de donde se extraerán las características para la MSV. Para este trabajo la selección de los canales estuvo en función de la respuesta promedio observada y varía de sujeto a sujeto. Dependiendo de la respuesta promedio de las señales, se seleccionaron entre 3 y 4 canales para hacer los diferentes análisis. Se hicieron análisis de los canales utilizando canales en forma individual, así como también concatenaciones de las características de 2 hasta 4 canales. Como se puede observar en los resultados, la concatenación de características mejora la clasificación. Pero no es la concatenación de características por si sola la responsable de dicha mejoría; sino que la selección de los canales a concatenar influye directamente en el resultado de la clasificación. En la mayoría de los casos la concatenación de todos los canales seleccionados, fue la combinación que obtuvo las mejores tasas de clasificación, sin embargo hubo algunos sujetos para los cuales alguna de las concatenaciones de menor número de canales resultó mejor. Hasta el momento no hay una forma analítica de identificar cuales son los canales adecuados para hacer la clasificación y sólo resta la experimentación para hacer esta tarea. Debido a la gran variedad, en cuanto a canales y combinaciones de los mismos probadas en este trabajo, es difícil mostrar un resumen que sintetice los resultados del análisis DS, por lo que en el presente resumen se muestran únicamente los resultados del análisis DC, usando la combinación que obtuvo mejor resultado para cada uno de los sujetos. Esto indica que el análisis hecho para los distintos sujetos fue con diferente número y distintos canales.

En el cuadro 5.3, se muestran la media de la clasificación obtenida para cada sujeto haciendo el análisis DC. La variación del valor medio de las tasas que se puede apreciar refleja que el sujeto es uno de los principales factores que afecta la clasificación. Ya que existen diversos factores inherentes al sujeto como son la no comprensión de la tarea, o bien la falta de atención, o cansancio entre otros. Identificar el cansancio es más fácil, además de que el sujeto lo dice abiertamente, pero los otros dos factores son difíciles de identificar. En los apéndices se puede observar, que para aquellos sujetos cuya tasa de clasificación es baja, no hay una diferencia clara entre las promediaciones con PE y las de ruido de fondo. Este parecerse de ambas promediaciones puede ser indicativo de alguno de los dos primeros factores mencionados. Sin embargo esas son sólo suposiciones y para ser objetivos en el análisis se dejaron los datos para ser procesados y analizados. Esta variación también se refleja en el análisis DFL que se muestra más adelante. En favor de los datos y del análisis

cabe señalar que ninguno de los sujetos voluntarios había hecho la prueba antes, y algunos autores sugieren que el entrenamiento puede ayudar a obtener mejores tasas de clasificación, este efecto se describe aunque de manera cualitativa en los apéndices utilizando los datos de sujetos que repitieron la prueba uno o dos días después.

Si se atiende el valor de la varianza asociada al proceso de clasificación, se puede apreciar que está dentro de un rango bastante aceptable. La mayoría de las tasas tienen una varianza alrededor de 0.3, con independencia del sujeto. Lo que brinda fortaleza al esquema, ya que reporta variaciones alrededor de la media pequeñas.

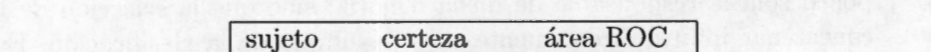

Cuadro 5.3: Valores medios de Certeza y Área ROC por sujeto, obtenidos mediante el análisis DC.

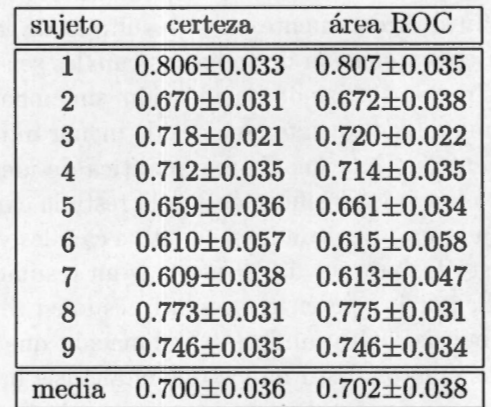

En las figuras 5.8 y 5.9, se muestran las superficies medias tanto de área ROC y certeza respectivamente. Como se puede apreciar a valores pequeños de  $\gamma$  ambas tasas aumentan su valor; mientras que para el costo, aunque hay un incremento proporcional al valor de dicho parámetro su efecto no es tan evidente como el apreciado en función de  $\gamma$ . De las mismas gráficas es apreciable que el comportamiento de ambas tasas es muy parecido. Las regiones donde se ubican los máximos son casi las mismas para ambas y esto hace sentido con lo observado para cada sujeto y más importante aún, es que hace sentido con lo esperado para un esquema de detección estable. Estas gráficas pueden ser tomadas como punto de partida para inicial la búsqueda del punto óptimo, dado que dicho punto varía de sujeto a sujeto. Incluso, los resultados sugieren que la búsqueda de los hiperparámetros, está acotada a una región. Para el parámetro  $\gamma$  la búsqueda podría restringirse hasta un valor máximo de 0.25. Esto último es resultado de los resultados individuales obtenidos. En cuanto

al valor del costo, no se puede hacer ninguna sugerencia en cuanto a su rango, ya que no hay una tendencia clara hacia un rango que sea idóneo, y como se apreció de manera individual su rango de valores varía mucho de sujeto a sujeto. De las superficies referidas se puede observar que la selección de  $\gamma$  tiene un mayor impacto en la clasificación que el hiperparámetro costo. Pero se puede definir una región (definida por costo y  $\gamma$ ), que al igual que lo ocurrido en los análisis individuales, para la cual la tasa de clasificación oscila en un rango pequeño. Si la máquina opera en esta región, entonces se asegura que la tasa de clasificación estará cerca del óptimo, lo que brinda confianza al proceso de clasificación. Si se asegura que la tasa de clasificación tiene pocas variaciones o que el impacto de las variables no es significativo, esto fortalece la plausibilidad de usar este esquema en línea. Pero no hay que dejar de tener en mente que si el sujeto deja de prestar atención o simplemente se muestra renuente o indiferente a realizar la prueba, esas son variables con las cuales la MSV no puede contender.

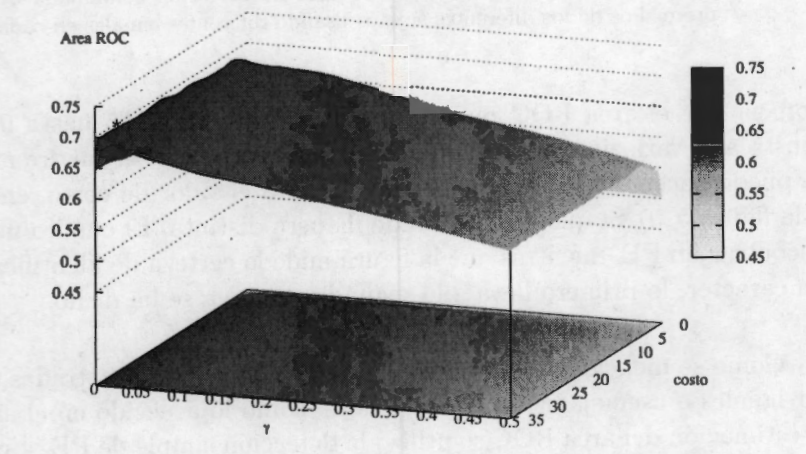

**Fig. 5.8:** Valor medio de área ROC, para el proceso de detección combinada. Aquí se muestran los promedios de los diferentes sujetos usando diferentes canales en cada uno de ellos.

## **5.2.2. Donchin Fuera de Línea**

En la figura 5.10 se muestran el valor medio tanto de área ROC como certeza para el análisis DFL. Como se puede notar la varianza en cuanto a la certeza es de una magnitud considerable, que concuerda con lo dicho en la subsección anterior *(5.2.1. Detección Simple* y *Combinada).* Mientras que para algunos sujetos la identificación de los caracteres es eficiente, existen otros para los cuales esta detección no es tan acertada. El valor de la varianza es reflejo de los resultados mostrados en el cuadro 5.3, si se fija la vista en los valores para la primera intensificacion se

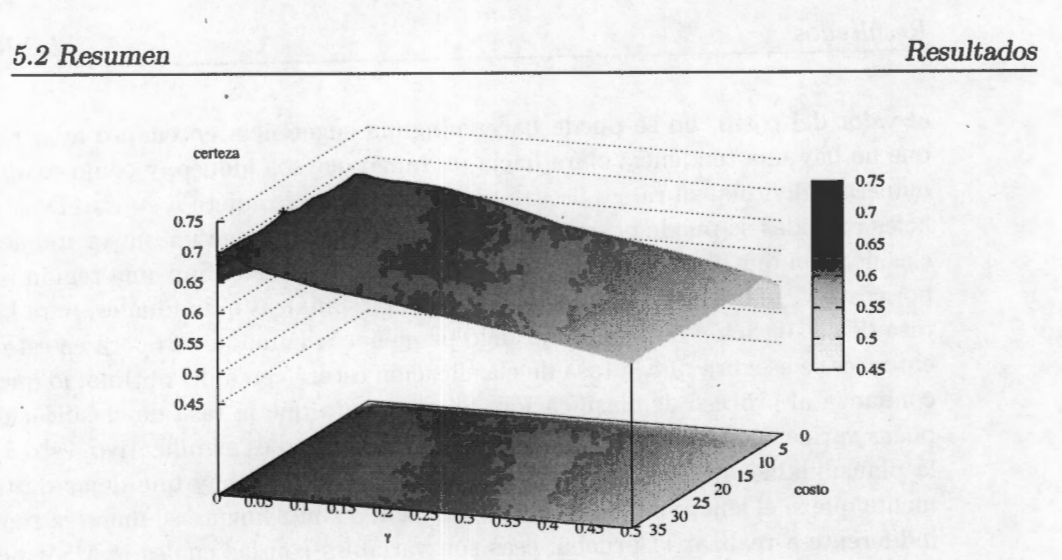

**Fig. 5.9:** Valor medio dé certeza, para el proceso de detección combinada. Aquí se muestran los promedios de los diferentes sujetos usando diferentes canales en cada uno de ellos.

aprecia que el área ROC puede tomar valores desde 0.65 hasta 0.8, este rango se ajusta a la variación sobre el valor medio reportada en el cuadro antes referido. No se puede hacer una comparación directa para el valor de costo, entre el cuadro 5.3 y la figura 5.10 ya que se estiman de manera distinta. El cuadro mide la certeza de encontrar un PE, mientras que la figura mide la certeza de identificar correctamente un caracter, lo primero lleva a lo segundo como ya se ha dicho.

Como se mencionó en el párrafo anterior, las curvas mostradas no tiene por que ser iguales o asemejarse tanto entre ellas, como lo acaecido en el análisis DC. Para la estimación del área ROC se utilizó la detección simple de PE, y para la certeza se utilizó la identificación correcta de caracteres. La identificación de caracteres implica la identificación conjunta de dos PE (uno por renglón y otro por columna). En otra palabras, para el área ROC se toma en cuenta la probabilidad independiente de columnas y renglones mientras que la certeza es función de la probabilidad condicional de ambas coordenadas. Es claro, y como muchos otros autores lo han constatado, que ambas tasas crecen en función del número de intensificaciones realizadas al hacer la prueba, siempre y cuando se vaya acumulando la probabilidad posterior de pertenencia a la clase.

Es importante y vale la pena matizar que para hacer un buen deletreo, es necesario ubicar los puntos tocados en este análisis. Los cuales incluyen hacer una buena selección de la combinación de canales a uÜlizar, localizar los valores de *"f* y costos (que gobiernan a la SVM), y que definen la región de funcionamiento óptimo;

y sobretodo que el sujeto realice la prueba con suficiente motivación y atención. Si alguno de estos factores falla entonces la prueba arrojará resultados erróneos, ergo mala identificación de caracteres.

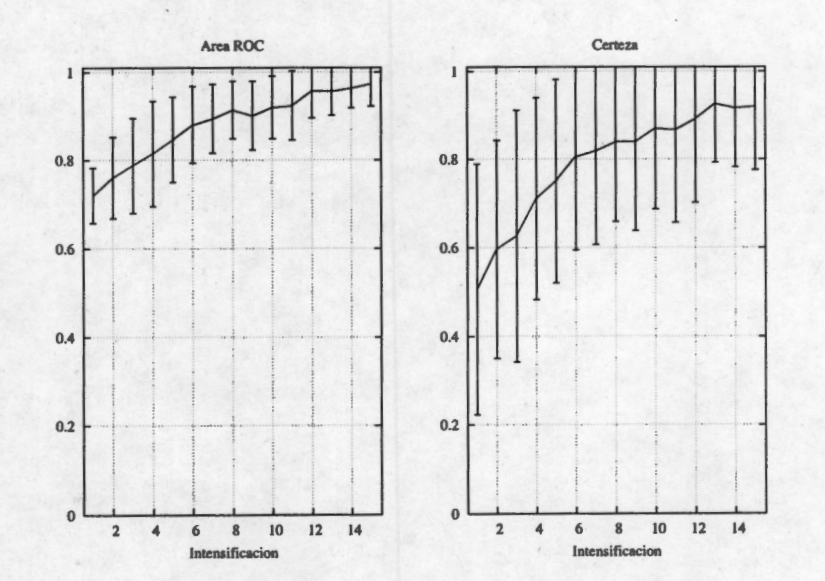

**Fig. 5.10:** Resumen de las tasas de clasificación para los 9 sujetos estudiados.

*5.2 Resumen Resultados* 

## **Capítulo 6**

# **Discusión**

## **6.1. Selección de los canales**

Hasta el momento no hay una metodología clara para la selección de los canales. Aunque teóricamente los canales donde la P300 tiene su mayor presencia es en los canales centrales (sobre la sutura sagital, hacia la zona occipital), de los resultados se aprecia que está onda no es la única que puede servir para la identificación correcta del caracter. Dado que no es siempre la P300 la onda que se presenta, los canales se han seleccionado de manera empírica. Basándose en la diferencia entre las promediaciones de las señales con PE y con ruido. Este método empírico dio resultados positivos, sin embargo sería conveniente utilizar una forma analítica de resolver este dilema. Otra forma de seleccionar canales es el hacer pruebas de clasificación con cada uno de ellos, sin embargo este es un gasto computacional exagerado. Si para cada canal se utiliza cerca de una hora en calcular las tasas de certeza y área ROC, multiplicar esto por 16, para cada sujeto y esto por cada uno de los sujetos; sin contar errores en el procesamiento y cuestiones fuera del alcance del investigador ( contar con un procesador rápido, esperar que no se cuelgue en el procesamiento, etc.), es una tarea titánica. Y una vez que se han calculado los valores por cada canal seguir con la combinación de dos y hasta los 16 canales, no es un procedimiento eficiente. Seguramente después de haber realizado todos estos cálculos la mayoría de las combinaciones y aún muchos de los canales no serán útiles, y el tiempo invertido en dicho cálculo habrá sido en vano.

Del sentido común se desprende la idea de que si la señal con PE y ruido se parecen mucho, el proceso de clasificación no tendrá buenos resultados, y es por esta razón que se utilizaron aquellos canales dónde la diferencia entre ambos promedios fueran lo más grande posible. Las diferencias abarcan dos cualidades tanto la

forma como la amplitud de la respuesta (si es que esta existe). Aparte de este criterio se ha señalado en otros trabajos que los canales para los cuales la clasificación (haciendo esta prueba) mejora son los canales occipitales[71]. Esto puede deberse principalmente a que el estímulo es visual y desencadena un evento cognitivo, de hecho la estimulación podría dividirse en estas dos etapas. Para que ocurra el primer estímulo es necesario que los canales por donde se da la identificación visual estén sino intactos, que el daño sea mínimo. Posiblemente si en vez de utilizar un medio visual de estimulación se empleara uno auditivo, los electrodos que ayuden a mejorar la clasificación se moverían hacia las zonas temporales. Para la segunda fase de la estimulación es necesario que el sujeto ponga atención y que sus capacidades mentales superiores se conserven tan intactas como sea posible, de tal manera que la actualización de la memoria de trabajo sea factible. Para el primero de estos dos procesos es necesario ver, mientras que para el segundo es necesario prestar atención. Y poniéndolo en término prácticos; es más fácil que ocurra el primero, por ello es que algunos de los sujetos mostrados en este trabajo, sólo presentan la respuesta al estímulo visual.

Para mejorar esta tarea uno de los pasos a seguir es la selección analítica (si es posible), o automática en su defecto de los canales a utilizar. Con el objetivo de aminorar el tiempo de procesamiento en la selección de canales, es necesario idear un procedimiento que en base a pocas características de las señales determine o sugiera cuáles son los canales cuyas tasas de clasificación son las mejores. Esto además de . aminorar el tiempo de análisis, daría una mayor certeza en cuanto a que los resultados obtenidos son los mejores. Al final del procesamiento se debe llegar a un número óptimo de canales a utilizar, al sujetos únicamente se le colocan esos electrodos seleccionados. Si bien en este trabajo con 4 electrodos fue suficiente, quizá algunos de los canales seleccionados no eran necesarios o podrían substituirse por algunos otros para mejorar las tasas de clasificación; por ejemplo, colocar más electrodos en las regiones occipital y central, y eliminar los de la región temporal o frontal.

El énfasis en la utilización de pocos canales está orientada a aumentar la comodidad del sujeto. Aunque los electrodos utilizados son de superficie, tanto la colocación como el tiempo durante los cuales están colocados puede producir cansancio y deseo de quitárselos. En cuanto al procesamiento es más sencillo calcular y hacer el procesamiento de 4 canales que de 16. Por lo que es conveniente buscar un método para estimar el número suficiente de electrodos.

## **6.2. Sobre la base**

El método presentado en este trabajo hace uso de un conjunto de señales a partir de las cuales se estimará una base vectorial que describe la señal de PE. La base varía de sujeto a sujeto e incluso puede variar a lo largo del tiempo en el mismo sujeto. El objetivo fundamental de esta base vectorial es tener un conjunto de señales que describan al PE, y debe ser lo suficientemente vasta como para que todas las formas de ondas posibles puedan ser reconstruidas a partir de una base. Es de suponer que si la estimación de esta base no es la adecuada, entonces el resto del procedimiento de detección errará. Existen diversos factores que se deben considerar para suponer que la estimación de la base es adecuada, uno de ellos es utilizar un número suficiente de vectores. En este estudio el número mínimo de épocas para el cual se observó una estimación adecuada de la base fue 120. Además de estar contaminado por el ruido del EEG; la forma del PE no siempre es la misma (sucede algo parecido al ECG que es una onda que aunque en lo general es muy parecida una con otra, a detalle ya no lo es tanto). Hay que recordar que el PE es una respuesta generada por un sistema dónde lo aleatorio juega un papel muy importante y por lo tanto está sometida a todo tipo de situaciones que podrían modificar su forma, pero no su esencia.Por esto es que la base debe ser lo suficientemente representativa del proceso que está describiendo. Y por ello uno de los requisitos que debe cumplir el conjunto de vectores, sobre los que se estimará la base, es que el número de vectores que lo componen sea lo suficientemente grande, para contemplar la variabilidad de las señales con PE.

Al inicio de este trabajo, por la cantidad de datos con los que originalmente se contaba ( antes de hacer registros propios), se uecidió usar 30 señales para estimar esta base, sin embargo por los resultados obtenidos se puede apreciar que este es un número insuficiente. Teóricamente, para que la base sea realmente representativa, es necesario contar con un número señales igual o mayor al número de puntos que hay en la señal, en nuestro caso sería necesario contar con 3 conjuntos de 50, 50 y 105 datos; para la primera (0-100 ms), segunda (100-200 ms) y tercera base (200-600 ms) respectivamente ( en el proceso de DC estos rangos fueron superados). Estas señales pueden ser las mismas en los 3 conjuntos. De los resultados se aprecia que con el aumento de vectores en la estimación de la base se logró una mayor estabilidad en las superficies de las tasas (certeza y área ROC). Sin embargo este efecto, es debido en mayor medida al hecho de que una sola base fue utilizada para todos los procesos de clasificación por igual, una base se utilizó para estimar las características de las señales. Esto sustenta el hecho de que usar 30 señales para estimar la base era un número insuficiente. Aunque en algunas ocasiones el valor máximo de la clasificación en DS fue mayor que el obtenido para DC, este valor máximo tiene un gran componente de aleatoriedad, lo que hace que la varianza del proceso de clasificación sea más grande. En resumen la utilización de una sola base hace que la clasificación sea más estable (las superficies de clasificación lo muestran), y con ello la clasificación es más confiable (el proceso es repetible).

Aunque ya se mencionó en el primer párrafo de este sección, no esta por demás remarcar que una estimación correcta de la base acarreará buenos resultados en la clasificación. A fin de cuentas las características utilizadas para la clasificación son las proyecciones de cada una de las señales al espacio estimado y por ende, si el espacio está mal estimado y no representa al PE la proyección sobre él no dará patrones útiles para la clasificación.

## **6.3. Sobre la Clasificación**

A lo largo de este trabajo se mencionó la utilización del núcleo de transformación gaussiano, esta selección se hizo en base a los resultados obtenidos de pruebas hechas sobre datos de la BCI competition 2003 [31], los resultados obtenidos se muestran en el cuadro 6.1. Por la cantidad de datos para ambos sujetos la clasificación fue sobreajustada, pero aún así, es claro que la utilización del kernel gaussiano supera a los demás. Sin embargo, esto no es determinante y tal como dice la teoría de las SVM, puede ser que exista otra transformación que mapeé los datos a un hiperespacio dónde su clasificación mejore. El seleccionar por cada sujeto el núcleo llevaría aún más tiempo de procesamiento, lo que complicaría por mucho el proceso de clasificación. Los resultado obtenidos demuestran que con el núcleo utilizado la repuestas obtenidas son buenas, pero esto no implica que este sea el único kernel que se pueda utilizar.

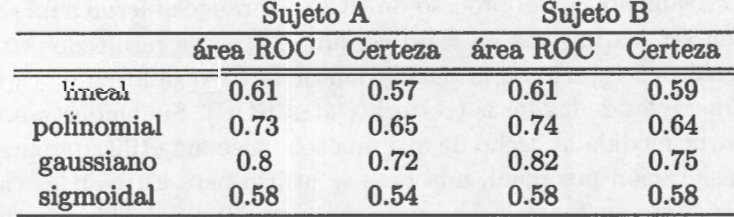

Cuadro 6.1: Resultados sobre clasificación usando diferentes núcleos para las SVM.

Además de la selección del kernel, el funcionamiento de la SVM depende de

### *Discusión 6.3 Sobre la Clasiñcación*

otros parámetros que varían de núcleo a núcleo, y otros que son independientes del núcleo como es el caso del costo. Para las SVM gaussianas el otro parámetro que las gobierna es la varianza o  $\gamma$  [69]. En pocas palabras la SVM esta en función del costo y  $\gamma$ . Desafortunadamente tampoco hay forma de saber de manera analítica (con información a priori), donde se encuentra el punto óptimo de funcionamiento de la SVM. Por ello es que se tiene que hacer una búsqueda en un rango de ambos parámetros. Los resultados mostrados arrojan que los puntos óptimos de clasificación para cada sujeto se encuentran en un rango más o menos acotado. El valor de *'Y* tiene un rango mucho más acotado que el del costo. En el resumen de la sección anterior se aprecia de manera clara que la superficie tiene un perfil que no cambia tanto con respecto al costo; pero el perfil con respecto a  $\gamma$  cambia de una manera más evidente. En pocas palabras el valor de  $\gamma$  tiene un impacto mayor que el costo. Estas dos observaciones nos llevan a asegurar un valor de  $\gamma$  adecuado para cada sujeto; pero este valor está acotado en un rango pequeño, por lo que la búsqueda queda simplificada, y además permite tener holgura en cuánto al valor de costo.

Para entrenar la SVM, al igual que para estimar la base, es necesario tener un conjunto de datos que representen bien a la población de patrones. Este es un punto que se trata en la teoría sobre clasificación, y sólo se menciona aquí para recordar la importancia del mismo.

La principal tarea de un proceso de clasificación es el poder clasificar de manera correcta datos que no han sido vistos por la máquina entrenada. En este marco se evaluaron 2 tipos diferentes de datos nuevos; primero datos del mismo registro y datos extraídos de un registro nuevo. En pocas palabras se probó la eficiencia del proceso de clasificación ( tanto de la base para representar al PE, como de la SVM para clasificar datos nuevos), y entrenamiento basándose en registros ( deletreo de distintas palabras). De nada hubiera servido el proceso si cada vez que se desea deletrear alguna palabra fuera necesario estimar una nueva base y entrenar una nueva máquina. Esta es la gran ventaja del aprendizaje maquinal, que con una poca cantidad de datos puede reconocer datos nuevos. Un 'trabajo futuro, es el utilizar cada nuevo dato para hacer ajustes en la máquina de tal manera que cada vez tenga un mejor entrenamiento. De los resultados obtenidos se aprecia que las máquinas tuvieron una respuesta similar entre registros, lo que da indicio de la repetibilidad de la prueba y que la máquina logró aprender de los datos que le fueron mostrados. El hecho de que la certeza y el área ROC se alejen del 0.5 ( del azar) es otra muestra de que el proceso no fue aleatorio y que los resultados obtenidos son fruto de un aprendizaje maquinal. Por otro lado los resultados también expresan que las características extraídas como los índices de proyección a la base, logran una distribución en el hiperespacio, que si bien no las hace linealmente separables, si tienen una tendencia a diferenciarse unas de otras, las que poseen PE y las que no.

## **6.4. Sobre la Identificación de Caracteres**

Este trabajo tiene el propósito de evaluar un algoritmo de detección de PE dentro de un mar de ruido. Estos PE tienen una forma asociada y una variabilidad de repetición a repetición, que permite que sean descritos como una combinación lineal de otros vectores ponderados por algunos coeficientes. Estos coeficientes son las características en base a las cuales la SVM puede llevar a cabo su tarea. Pero el propósito final de la estimulación no es saber si hay un PE o no; sino que identificar un caracter de un conjunto mostrado. La identificación del PE, nos da las coordenadas de dicho caracter; i.e. para identificar el caracter es necesario estimar la probabilidad condicional de cada columna por cada renglón, y tomar una regla de decisión que en este caso fue seleccionar el caracter con la probabilidad más alta. Esta es la principal razón por la cual existen diferencias entre las gráficas mostradas para el proceso DFL. Si alguna de las coordenadas es errónea, entonces la identificación del caracter no es correcta. Pero equivocarse en una coordenada no es equivocarse en todo, ya que un proceso que involucre la predicción del texto podría ser de utilidad, y robustecer esta BCI.

Para la identificación de caracteres es evidente que una falla en la estimación de la base impactará en la clasificación y esto en la identificación de los caracteres. Al igual que un yerro en la selección de los hiperpárametros llevará a que la clasificación no sea óptima y con ello a que haya un mayor error en cuanto a la detección de caracteres.

Pero no sólo la máquina aprende en esta tarea, hay que recordar que del otro lado del monitor se encuentra un sistema muy complejo que puede adaptarse al medio de un manera formidable. En esta recolección de datos la estimulación nunca estuvo acompañada de retroalimentación hacia el sujeto. El sujeto que estaba realizando la prueba jamás vio que la máquina estaba identificando los caracteres que él deletreo. Aunque esto al parecer puede no tener efecto, es necesario hacer notar que mientras más motivado esté el sujeto para hacer la prueba los potenciales que tendrá serán de una amplitud mayor y por lo tanto serán más fáciles de reconocer (por cualquier método), ya que la relación señal a ruido aumentará. A fin de cuentas ambos sistemas (cerebro y computadora), deben trabajar en conjunto para lograr su propósito. No sólo el trabajo físico se mejora con la práctica, en este caso, el hacer la prueba varias veces, hace que la respuesta ante el estímulo correcto ( cuando se ilumina el
caracter deseado), se parezca más entre si y con ello la identificación se facilita, tal y como sucede con el entrenamiento físico.

Comparando los resultados obtenidos, con los de otros trabajos [31; 72] que miden la certeza de la detección, se aprecia que el algoritmo propuesto tiene resultados muy parecidos y a veces un poco por encima de los otros trabajos. Se puede apreciar que existen muchos factores de la prueba que entorpecen la clasificación en un sólo intento. Muchos debidos al sujeto y otros debidos a la técnica y el ambiente en el que se realiza la prueba. De estos se hablarán en las secciones siguientes.

## **6.5. Factores inherentes al ambiente**

Esta BCI tiene por finalidad auxiliar a una persona con un estado de salud delicada, que tiene a su alrededor muchos aparatos cuya finalidad es auxiliarla a "vivir" , que regularmente se encuentra en un cuarto con luz artificial y un sin número de fuentes de ruido que contaminan el EEG. En pocas palabras las peores condiciones posibles para realizar un experimento, sin embargo hay que tener en cuenta que este es el ambiente final en el cual se desea que el algoritmo funcione. Los datos recogidos para este trabajo fueron adquiridos en un laboratorio dejando al sujeto frente al monitor de la computadora con la luz apagada, pero iluminado con luz natural. El ambiente fue lo más parecido posible a lo que se espera tener en una situación con algún sujeto que realmente necesite de este tipo de ayuda. Por lo apreciado en este trabajo, al parecer los factores ambientales como son ruido de línea o intensidad de luz; influyen muy poco o casi nada, tanto en la respuesta como en la clasificación. Ya que no se aprecia contaminación en los registros, ni cambios importante en aquellos sujetos que hicieron la prueba más de una vez. De hecho los factores que más influyeron, fueron los debidos al sujeto y que se describirán en la siguiente sección.

El principal factor "ambiental" (y por eso las comillas) es que las impedancias fueron altas, esto debido a que la cantidad de electrodos era considerable y el espacio para trabajar demasiado pequeño  $(1cm<sup>2</sup>)$ . Además de que por no lastimar al sujeto muchas de las impedancias quedaron entre los 10 y 15 k $\Omega$ . Quizá con unas impedancias menores las señales adquiridas tendrían un valor más elevado de relación señal a ruido.

## **6.6. Factores inherentes al sujeto**

Como se ha dicho *en* otras partes de este trabajo, los sujetos que realizaron la prueba la hicieron por primera vez y por ello no tenían un conocimiento mayor sobre de lo que se trataba. Aunque a cada uno se le mostró en que consistía la prueba, no es lo mismo verla una vez y realizarla que haberla realizado y entender que es lo que se espera encontrar. En los sujetos que hicieron la prueba dos veces se aprecia que en la segunda vez, los resultados obtenidos fueron mejores que los de la primera. Este ligero incremento abre la puerta a pensar que un sujeto con entrenamiento irá aumentando sus tasas de clasificación en función a las veces que ha hecho la prueba. Este incluso es un resultado intuitivo y que se esperaría de cualquier otra tarea. Como se ha dicho ambos sistemas (sujetos y computadora) buscan el ir acoplándose el uno al otro. Esta afirmación sigue el curso de otras BCI donde se ha comprobado que el entrenamiento aumenta la eficiencia del sistema completo. Y en este punto también entra el hecho de que la prueba se hizo sin retroalimentación. Muchas veces el sujeto no piensa que la computadora está haciendo mal su trabajo sino que es él quien no pudo realizar la prueba de manera correcta. Mostrar la retroalimentación ( el caracter identificado), motiva tanto positiva como negativamente para que el cerebro se ajuste a la máquina. Si tenemos dos sistemas capaces de adaptarse el uno al otro, hay que aprovechar esta capacidad y la forma de hacerlo es mediante una retroalimentación entre ambos. La computadora se retroalimenta en el entrenamiento de la SVM, y el cerebro se retroalimenta cuando se muestra el caracter que se identificó.

Otro factor que ya se ha mencionado, y ahora se ahondará en su impacto es la actitud del sujeto. Si el sujeto está motivado para hacer la prueba entonces los PE que resulten de la estimulación tendrán una amplitud mayor, pero si por el contrario el sujeto se encuentra desmotivado, entonces quizá ni siquiera le preste atención a la pantalla o si se la presta sus respuestas serán pequeñas dificultando su identificación. Todos los sujetos que realizaron la prueba fueron voluntarios, sin embargo eso no indica que al momento de realizarla siguieran motivados para ello. La prueba en las condiciones que se hizo es cansada, ya que la gorra con la cual fueron fijados los electrodos es elástica y después de cierto tiempo incómoda para el usuario. Además el tener la vista fija en el monitor también cansa y el estar sentado casi sin moverse pudo haber sido también otro factor que en algunos de los sujetos influyó de manera significativa, ya que deletrear una palabra de 5 caracteres tarda alrededor de 3 minutos. El cansancio como proceso natural hace que el sujeto se distraiga y no esté concentrado en la tarea a realizar. Si el sujeto no está atento entonces alguna de las intensificaciones pudo haber sido saltada y con ello una señal de ruido de fondo de EEG se consideró como señal con PE. Otra posibilidad es que si el sujeto estaba distraído y de repente ve que se ilumina la letra que desea comunicar, pero

su distracción y la rapidez de la prueba hacen que se sincronice con la iluminación de otro caracter; en este caso tenemos dos errores, el primero es que una señal de ruido se considera como de PE y una señal que en teoría debería tener ruido ahora tiene PE. Esto claramente influye de forma directa en la clasificación ya que para el entrenamiento se debe estar seguro de la clase a la cual pertenece cada uno de los patrones. En el otro caso si el sujeto tardó en responder, entonces se elegirá una señal con PE, pero que no corresponde con lo que el sujeto realmente quiere comunicar.

En las figuras mostradas en los apéndice (los promedios de los registros) se aprecia que hubo sujetos que presumiblemente realizaron mal la prueba (sujetos 5 y 6). Simplemente por que la forma de onda promedio entre cada uno de los registros es diferente o por que no hay diferencia en ninguno de los canales con respecto al promedio de ruido. Sin embargo estas son consideraciones subjetivas del investigador y mientras no haya una manera clara de excluir a estos sujetos, sus datos deben ser tomados en cuenta. Prueba también de la falta de atención es que la clasificación varía mucho de sujeto a sujeto, hay que destacar que aquellos sujetos para los cuales hay tasas de clasificación por encima de 0.7, se aprecia en el promedio de cada uno de los registros una clara diferencia entre el PE y el ruido, y además la señal repite su morfología a lo largo de cada registro. Sin embargo, como se ha dicho esto no permite excluir a ninguno de los sujetos simplemente por que se considera de manera subjetiva que el sujeto no realizó bien la prueba, y por ello todos los datos fueron tomados en cuenta.

En la metodología se mencionó también que ninguna época fue rechazada por contener artefactos, y es que dichos artefactos se consideraron como parte del ruido en el cual está inmerso el PE. Los artefactos regularmente son causados por movimientos musculares, en este sentido sería prácticamente imposible detectar el movimiento cada músculo mientras la prueba se realiza. Sin embargo es difícil que el sujeto realice movimientos sincronizados con la estimulación. Además la mayoría de los movimientos musculares tienen componentes frecuenciales mayores (entre 10 y l000Hz) a los filtros aplicados, por lo que muchos de ellos pueden haber sido o fueron eliminados al restringir la banda de paso hasta los 12 Hz (después del procesamiento).

## **6.7. 'Irabajo futuro**

Este trabajo sólo es una parte de un trabajo más vasto que contempla más etapas, y como todo trabajo de investigación al tratar de responder una pregunta se abren una cantidad *n* de más preguntas o problemas a ser resueltos. De entre estos

### *6. 7 Trabajo* futuro *Discusión*

trabajos a ser resueltos están la remoción de artefactos en línea, si bien se consideran parte del ruido de fondo del EEG, no está por demás aminorar su efecto. Realizar pruebas de seguimiento de pacientes, es decir evaluar el efecto del entrenamiento en las tasas de clasificación. Hacer pruebas con retroalimentación ( aunque sea simulada), para que la motivación del sujeto mejore y con ello las respuestas sean mucho más claras. Agregar un predictor de lenguaje de tal manera que con unas pocas letras identificadas, la computadora sea capaz de ofrecer un menú de palabras posibles; hay que recordar que los lenguajes tienen reglas gramaticales y una estructura, no se pueden inventar palabras. Esta interfaz está dedicada a deletrear, pero esto no implica que no se puedan usar comandos representados como iconos que algunos investigadores están estudiando [73] o que se utilice otro tipo de símbolos para la comunicación. Otro trabajo futuro es la búsqueda de una manera analítica o automática para la selección de canales o utilización de canales virtuales puede ser otra sugerencia a ser tomada en cuenta. Y un sin fin de tareas más que cada investigación irá arrojando y se irán acumulando a lo largo del tiempo.

Es indispensable recordar que el campo en el cual se desarrolla esta investigación es nuevo y por lo tanto hay que ir construyendo día a día los conocimientos que lo constituyen. Pero no por su novedad debe desacreditarse y se crea lejano de construcción y puesta en marcha, en los últimos años se han hecho importantes avances en este campo que hacen cada vez más plausible su utilización. Actualmente ya hay sujetos que dependen de estas interfaces para su comunicación y es necesario mejorar estas técnicas para que el propósito para el cual originalmente fueron diseñadas se alcance: mejorar en lo posible la calidad de vida de los seres humanos.

# **Capítulo 7**

# **Conclusiones**

El proceso de clasificación de cualquier tipo de datos depende de que los datos sean marcados correctamente; es decir que las etiquetas de las clases sean correctamente asignadas. La clasificación es función de la distribución de los datos dentro del espacio de características o bien de la distribución de los mismos en el nuevo plano de características provocado por el truco del núcleo (para el caso de las MSV). Pero si los datos no han sido marcados de manera correcta entonces se están introduciendo errores al inicio del proceso. Si un dato es mal etiquetado, entonces se pueden generar errores al entrenar o al evaluar el clasificador. En el primer caso, provoca que el hiperplano de separación sea mal estimado; y en el segundo que se evalúe mal el desempeño del clasificador. A diferencia de otros estudios  $y/u$  otro tipo de datos, para el caso de PE no es sencillo determinar por un experto cuando una señal (época única) tiene PE y cuando no. En el caso de los PE se determina que una señal posee PE si en ese instante se generó un estímulo. El PE que se genera en tareas como las presentadas en el presente trabajo, es de tipo cognitivo así, si el sujeto no está atento o no entiende la prueba el proceso de etiquetado de los datos va a fallar y ello generará errores en el proceso de clasificación. Las formas de detectar si la prueba fue realizada de manera correcta son subjetivas, por lo que el eliminar a un sujeto por el simple de hecho de considerarlo como un sujeto que induce error en la clasificación es restarle objetividad a la investigación. Otros estudios indican que es normal que haya sujetos para los cuales las interfaces BCI no funcionan de manera adecuada. Esto es evidente también en los resultados mostrados en este trabajo, ya que mientras para algunos sujetos se alcanzaron tasas de clasificación elevadas, para otros las tasas estuvieron cercanas al azar. Con este resultado y siendo estrictos en la evaluación del clasificador, se diría que el proceso tiene una gran dispersión; pero los datos de este tipo de pruebas no pueden evaluarse sin tomar en cuenta el efecto provocado por el sujeto. Así para evaluar el proceso se debe de tomar en cuenta

tanto al clasificador como al sujeto que realizó la prueba. Pero es entrar en el conflicto de como evaluar al sujeto, ya que no hay medida, sin embargo no sólo la tasa de clasificación puede ayudar a esto. Los registros mismos de EEG son una buena fuente de información, así como también el recordar lo sucedido en el experimento con tal o cual sujeto.

Para algunos sujetos al promediar se ve una clara diferencia entre las señales que teóricamente tienen PE y las que no. Sin embargo esto no fue igual para todos los sujetos. Y particularmente en aquellos sujetos, para los cuales no se aprecian diferencias considerables, las tasas de clasificación resultaron de un nivel bajo. Aunado a esto está el hecho de que la base que describe a las señales se forma a partir de un conjunto cuya característica principal es que tienen PE, pero si esta condición no se cumple entonces la base está siendo mal estimada y con ello la clasificación se está viendo afectada.

Otro resultado importante que hay que notar es que la utilización de una sola base logró que las superficies de clasificación tuvieran una forma mucho más estable. Si se comparan las superficies obtenidas por el método DS y por el método DC, esta diferencia en cuanto a la suavidad de la superficie inmediatamente salta a la vista. De la teoría también se desprende que entre más señales sean utilizadas para conformar la base, entonces la representatividad que se alcanza será superior. Aunque se hayan presentado tasas de clasificación superiores usando el esquema DS, la varianza también es superior y con ello la seguridad de la prueba se viene abajo. Aunque con la DC se tienen valores óptimos más modestos, la varianza disminuye y algo importante que sucede es que la zona donde este valor óptimo se da, es una zona que se repite de prueba en prueba; i.e. al repetir la prueba el valor óptimo se localiza en una misma zona, mientras que para la DS la zona se mueve.

De los resultados se puede apreciar que el entrenar con una cantidad pequeña de caracteres (3 a 4 caracteres, 90 a 120 épocas), es suficiente para tener resultados po $s$ itivos, como ocurre con los sujetos  $1$  y  $8$ . Los resultados obtenidos con esta cantidad de datos de entrenamiento están dentro del rango obtenido por otros autores que entrenan con un número mayor de datos. Lo cual indicaría que en realidad la señal no depende de la letra que se intensifique, y que es más función de la atención que el sujeto presta (por el momento no se puede concluir sobre este punto, todo apunta a esa dirección). También puede ser que con un número mayor de vectores tanto para estimar la base como para entrenar la máquina las tasas mejoren, sin embargo para la puesta en marcha de una BCI, habrá que establecer un compromiso entre el tiempo de procesamiento y el valor de las tasas; de tal forma que el entrenamiento no sea demasiado largo, para que el usuario de la BCI pueda disfrutar de los beneficios

de la misma en un tiempo corto. Además con un tiempo de entrenamiento corto, existe una probabilidad mayor de que los cambios en las formas de onda del PE (si es que existen), sean menores. La división en ventanas ayuda a que el problema se desmembre y que la cantidad de señales utilizadas para una correcta estimación de espacios se reduzca. En lo que respecta al método de selección de los vectores que conforman la base de señal, también apuntan los resultados a que el criterio de Akaike es una buena opción para encontrar la separación de ambos subespacios.

Aunque se ha logrado identificar la zona posterior como donde está la probabilidad mayor de encontrar los electrodos óptimos para la clasificación; esto varía de sujeto a sujeto, tanto en número como en los canales a utilizar. Cada sujeto responde de una manera distinta y cada sujeto debe ser su propio patrón por ello la necesidad de evaluar no sólo la zona posterior; aunque se puede hacer un análisis más a fondo en esta zona no está por demás explorar las zonas frontales y parietales que podrían ser útiles para algún sujeto. Lo que si es claro que la clasificación concatenando por lo menos 2 canales tiene tasas de clasificación mayores que al utilizar los canales individualmente. Y también se refleja un comportamiento asintótico, lo que quiere decir que por más canales que se aumenten, la clasificación no podrá sobrepasar un cierto umbral. Esto es importante ya que el utilizar más canales implica tener un tiempo de procesamiento mayor, por lo que es necesario establecer un compromiso entre el número de canales y la tasa de clasificación. De tal forma que con un tiempo de procesamiento adecuado se obtengan tasas de clasificación suficientemente buenas para que el usuario se sienta satisfecho al utilizar la interfaz. Con lo anterior en mente es deseable tener una forma analítica ( quizá con esta información a priori) que indique con la información de los datos cuales canales tienen mayor probabilidad de ser exitosos en el proceso de clasificación. Esto sin tener que evaluar cada uno de los canales y con el objetivo final de disminuir el tiempo de procesamiento destinado a este propósito.

Para que la onda P300 pueda aparecer, es necesario que el sujeto que realiza la prueba esté atento a la misma. Si el sujeto no está atento o no sabe lo que debe hacer, i.e. no entendió la tarea, entonces el PE no se presentará. En ausencia de PE sólo queda presente el ruido de fondo del EEG, y esto se refleja en la promediación de las señales. En pocas palabras si en la promediación de las señales no hay diferencias clara entre las épocas con PE y las que carecen, existe una alta probabilidad de que el sujeto no haya realizado de manera correcta la prueba (ausencia de PE). Lo anterior puede ser inferido ya que el tamaño de la respuesta es suficientemente grande para que en un número pequeño de estimulaciones (cerca de 15), se aprecie un diferencia entre ambos promedios. Además es de notar que aquellos sujetos para los cuales la diferencia entre los promedios es pequeña resultaron los sujetos con

tasas de clasificación bajas, y en cambio aquellos sujetos dónde claramente se pueden diferenciar ambos promedios tienen tasas más elevadas. Aunado a lo anterior la mayoría de los sujetos reportó cansancio al terminar la prueba salvo algunos sujetos, los cuales tienen tasas por encima del 0.7.

Otro aspecto a destacar es que aunque el valor óptimo de los hiperparámetros varía de sujeto a sujeto, existe un rango donde caen estos valores, por lo que se puede acotar a una región. Esto facilita su búsqueda, ya que se puede limitar a realizar la búsqueda en la región y si se utiliza un método numérico de búsqueda como el de descenso por gradiente, el óptimo será encontrado rápidamente. Ya que de lo apreciado en las superficies, la superficie es suave y en general existe un único máximo. Aunque el óptimo para cada sesión está, puntualmente, localizado en un lugar distinto; existe para cada sujeto una región dónde la clasificación alcanza su valor más alto. Este hecho permite que el entrenamiento sea más robusto, así nuevos datos pueden ser asignados, con una probabilidad alta (para este tipo de prácticas), a su clase de forma correcta. Es de notar que el parámetro que tiene un mayor impacto en la clasificación es  $\gamma$ . Si se aprecia el perfil de la superficie de clasificación con respecto a esta variable, se aprecia que mientras más grande es  $\gamma$  el valor de clasificación disminuye, y tiene un óptimo cercano a O pero no centrado en él. Por ello es importante identificar bien el rango sobre el cual la clasificación alcanza su nivel máximo. Para el valor de costo el comportamiento de la clasificación es casi constante, es decir que sufre variaciones muy pequeñas usando distintos valores de costo. Por lo que el impacto de la variable  $\gamma$  es más trascendente que el del costo. Por lo que al ajustar la máquina para un sujeto en especial, e incluso para utilizar un algoritmo de búsqueda, es importante tener en cuenta estos hechos. Con la reducción de cálculos que implica la búsqueda de óptimos mediante un método iterativo, sumado a que el número de datos que se utilizan para hacer el entrenamiento son relativamente pocos ( como se dijo en párrafos anteriores), hacen que este método de identificación de caracteres sea viable para poder ser utilizado en línea y que utilice menos épocas para detectar correctamente un caracter.

Para finalizar hay que destacar que el método probó eficiencia en la detección de PE (como eventos independiente) en época única. Aunque hay sujetos para los cuales la tasa de clasificación es baja, también es cierto que al parecer aquellos sujetos no realizaron la prueba de manera correcta, con lo que se presume que los datos son errados desde su origen. Hay que dejar en claro que la identificación de caracteres es una tarea posterior a la identificación del PE. La detección de PE es una tarea independiente de si es columna o renglón, mientras que la identificación de caracteres es la probabilidad conjunta de la identificación correcta de ambas. Al ser una probabilidad conjunta es de esperar que su valor sea menor al de la identificación

independiente de alguno de los 2 eventos (columna o renglón). Aunque la tasa de identificación correcta de caracteres está por debajo de lo estimado para la detección de PE, este método también mostró eficiencia para esta tarea. Aunque la identificación de caracteres no se lleva a cabo en una sola corrida de la matriz, se requieren de pocas corridas (4 ó 5) para poder tener una identificación de caracter con una tasa de probabilidad muy buena. Y aunado a lo dicho en el párrafo anterior, esto hace que sea factible su implementación para la utilización en línea de este método.

# **Bibliografía**

- [1] Arthur C. Guyton and John E. Hall. *Tratado de Fisiología Médica.* Me Graw Hill Interamericana, 10 edition, 2004.
- [2] Y.Mochizuki, M.Oishi, and T.Takasu. Correlations between P300 components and regional cerebral blood flows. *Journal of Clinical Neuroscience*, 8:407-410, 2000.
- [3] Ina M. Tarkka and Dobrivoje S. Stokic. Source localization of P300 from oddball, single stimulus, and omitted-stimulus paradigms. *Brain Topography,*  11(2):141-151, 1998.
- [4] David Regan. *Human Brain Electrophysiology evoked potentials and evoked magnetic fields in science and medicine.* Elsevier.
- [5] Theresa **M.** Vaughan, Jonathan R. Wolpaw, and Emanuel Donchin. EEG-based communication - prospects and problems. *IEEE Transactions on Rehabilitation Engineering,* 4(4):425-430, 1996.
- [6] Tzyy-Ping Jung, Scott Makeig, Marissa Westerfield, Jeanne Townsend, Eric Courchesne, and Terrence J. Sejnowski. Analysis and visualization of singletrial event-related potentials. *Human Brain Mapping,* 14:166-185, 2001.
- [7] I Mitra. Sorne theoretical investigations in EEG studies. *arXiv:q-bio,* qbio.NC/0510026vl, October 2005.
- [8] Tomas Hruby and Petr Marsalek. Event-related potential the P3 wave. *Neurobiologiae Experimentals,* pages 55-63, 2003.
- [9] Piotr Jáskowski and Rolf Verleger. Amplitudes and latencies of single-tria! ERP's estimated by a maximum-likelihood method. *IEEE Transactions on Biomedical Engineering,* 46(8):987-993, 1999.
- [10) P.O. Ranta-aho, P.A. Karjalainen, A.S. Koistinen, J. Kaipio, and J. Partanen. Comparison of amplitude estimates in the single trial estimation of evoked potentials. Technical report, University of Kuopio.
- [11) R. Quian Quiroga. Obtaining single stimulus evoked potentials with wavelet denoising. *http://arxiv.com,* 2000.
- [12) Guido Dornhege, Benjamín Blankertz, Gabriel Curio, and Klaus-Robert Müeller. Boosting bit rates in non-invasive EEG single-trial classifications by feature combination and multi-class paradigms. Technical report, Fraunhofer-Institut für Rechnerarchitektur und Softwaretechnik, 2004.
- [13) Benjamín Blankertz, Gabriel Curio, and Klaus-Robert Müller. Classifying single trial EEG towards brain computer interfacing. Technical report, Fraunhofer-FIRST.IDA.
- [14] Violet Garoosi and Ben H. Jansen. Development and evaluation of the piecewise prony method far evoked potential analysis. *IEEE Transactions on Biomedical Engineering,* 47(12):1549–1554, 2000.
- [15) Darshan lyer and George Zouridakis. Estimation of brain responses based on independent component analysis and wavelet denoising. Technical report, University of Houston, 2005.
- [16] Pavel Kisilev, Yehoshua Y. Zeevi, and Hillel Pratt. Estimation of single-trial evoked signals by local transform domain filtering. pages 658-662, 1998.
- [17] Wilson Truccolo, Kevin H. Knuth, Ankoor Shah, Steven L. Bressler, Charles E. Schroeder, and Mingzhou Ding. Estimation of single-trial multicomponent ER-Ps differentially variable component analysis ( dVCA). *Biological Cybernetics,*  89:426-438, 2003.
- [18] Luca Citi, Riccardo Poli, Caterina Cinel, and Francisco Sepulveda. Feature selection and classification in brain computer interfaces by a genetic algorithm. Technical report, University of Florence and University of Essex.
- [19] G. Gómez Herrero, E. Huupponen, A. Varri, K. Egiazarian, B. Vanrumste, A. Vergult, W. De Clercq, S. Van Huffel, and W. Van Paesschen. Independent component analysis of single trial evoked brain responses: Is it reliable? Technical report, Tampere University of Technology and Katholieke Universiteit Leuven.

- [20] Bao-Liang Lu, Jonghan Shin, and Michinori Ichikawa. Massively parallel classification of single-trial EEG signals using a Min-Max modular neural network. *IEEE Transactions on biomedical Engineering,* 51(3):551-558, 2004.
- [21] Terry A. Loring, David E. Worth, and Akaysha C. Tang. Multiresolution metrics for detecting single-trial evoked response potentials (ERPs). Technical report, University of New Mexico.
- [22] Amit Adlakha. Single trial EEG classification. Technical report, Swiss Federal Institute of Technology, july 2002.
- [23] Arthur Flexer, Horbert Bauer, and Claus Lamm Georg Dorffner. Model-based noise reduction for single trial evoked potentials. Technical report, The Austrian Research Institute for Artificial intelligence and University of Vienna.
- [24] Dmitriy Melkonian, Evian Gordon, and Homayoun Bahramali. Single-eventrelated potential analysis by means of fragmentary decomposition. *Biological Cybernetics, 85:219-229, 2001.*
- [25] Yan Wang, Matthew T. Sutherland, Lori L Sanfratello, and Akaysha C. Tang. Single-tria! classification of ERPS using second-order blind identification (S0- BI). Technical report, University of New Mexico.
- [26] Lucas Parra, Chris Alvino, Akaysha Tang, Barak Pearlmutter, Nick Yeung, Allen Osman, and Paul Sajda. Single-tria! detection in EEG and MEG - keeping it linear. *Neurocomputing,* 52-54:177- 183, 2003.
- [27] Stefanos D. Georgiadis, Perttu O. Ranta-aho, Mika P. Tarvainen, and Pasi A. Karjalainen. Single-tria! dynamical estimation of event-related potentials a kalman filter-based approach. *IEEE Transactions on Biomedical Engineering,*  57(8):1397- 1406, August 2005.
- [28] P. O. Ranta-aho, A. S. Koistinen, J. O. Ollikainen, J. P. Kaipio J. Partanen, and Pasi A. Karjalainen. Single-trial estimation of multichannel evoked-potential measurements. *IEEE Transactions on Biomedical Engineering,* 50(2):189- 196, 2003.
- [29] Steven Lemm, Benjamín Blankertz, Gabriel Curio, and Klaus-Robert Müller. Spatio-spectral filters for improving the dassification of single trial EEG. *IEEE transactions on biomedical Engineering,* 52(9):1541- 1548, september 2005.
- [30] P.A. Karjalainen, J.P. Kaipio, A.S. Koistinen, and M. Vauhkonen. Subspace regularization method for the single trial estimation of evoked potentials. Technical report, University of Kuopio, september 1997.
- [31] Benjamín Blankertz, Klaus-Robert Müller, Gabriel Curio, Theresa M. Vaughan, Gerwin Schalk, Jonathan R. Wolpaw, Alois Schlogl, Christa Neuper, Gert Pfurtscheller, Thilo Hinterberger, Michael Schroder, and Niels Birbaumer. The BCI competition 2003 progress and perspectives in detection and discrimination of EEG single trials. *IEEE Transactions on Biomedical Engineering,* XX(Y):100- 106, 2004.
- [32] S. G. Mason and G. E. Birch. A general framework for describing braincomputer interface design and evaluation. *IEEE Transactions on Rehabilitation Engineering,* 2000.
- [33] G. E. Birch and S. G. Mason. Brain-Computer Interface Research at Neil Squire Foundation. *IEEE Transactions on Biomedical Engineering,* 47(10):1297-1307, 2000.
- [34] Jonathan R Wolpaw, Dennis J McFarland, Theresa M Vaughan, and G. Schalk. The Wadsworth Center brain-computer interface (BCI) research and development program. *IEEE Transactions on Neural Systems and Rehabilitation Engineering,* (11):1-4, junio 2003.
- [35] G. Schalk, D. J. McFarland, T. Hinterberger, N. Birbaumer, and J. R. Wolpaw. BCI2000: A general-purpose brain-computer interface. *IEEE Transactions on Biomedical Engineering,* 51(6):1034-1043, 2004.
- [36] L.A. Farwell and E. Donchin. Talking off the top of your head toward a mental prosthesis utilizing event-related brain potentials. *Eectroencephalography and Clinical Neurophysiology,* 70:510-523, 1988.
- [37] Boris Kotchoubey. Event-related potentials, cognition, and behavior a biological approach. *Neuroscience and Biobehavioral Reviews,* pages 42-65, 2006.
- [38] Emanuel Donchin, Kevin M. Spencer, and Ranjith Wijesinghe. The menthal prosthesis: Assesing the speed of a P300-based brain-computer interface. *IEEE Transactions on Rehabilitation Engineering,* 8(2), 2000.
- [39] X Gao, D Xu, **M** Cheng, and S. Gao. A BCI-Based Enviromental Controller for the Motion-Disabeled. *IEEE Transactions on Neural Systems and Rehabilitation Engineering,* 11(2):137-140, Junio 2003.
- [40] M Cheng and S. Gao. An EEG-based cursor control system. *Proceedings of the 1st Joint BMES/EMBS,* Octubre 1999.
- [41] R Leeb, G Bauernfeind, S Wriesnegger, H Scharfetter, and G. Pfurtscheller. First steps towards the NIRS-based GRAZ-BCI. *Proceedings of the 3rd International Brain-Computer Interface Workshop and Training Course, pages* 102- 103, Septiembre 2006.
- [42] G Müller Putz, R Scherer, C Brauneis, and G. Pfurtscheller. Steady-state visual evoked potential (SSVEP)-based communication: impact of harmonic frequency components. *Journal of Neural Engineering*, (2):123-130, 2005.
- [43] M Middendorf, G McMillan, G Calhoun, and K Jones. Brain-Computer Interfaces Based on the Steady-State Visual-Evoked Response. *IEEE Transactions on Rehabilitation Engineering,* 8(2):211-214, Junio 2000.
- [44] T. Solis-Escalante and O. Yañez-Suarez. SSVEP detection using subspace methods. In *Proceedings of the 3rd International Brain-Computer Interface Workshop and Training Course*, pages 90-91, 2006.
- [45] Gert Pfurtscheller, Christa Neuper, Alois Schlogl, and Klaus Lugger. Separability of EEG signals recorded during right and left motor imagery using adaptive autoregressive parameters. *IEEE Transactions on Rehabilitation Engineering,*  6(3):316-325, 1998.
- [46] Jessica D. Bayliss and Dana H. Ballard. A virtual reality testbed for brain-computer interface research. *IEEE Transactions on Rehabilitation Engineering,* 8(2): 188-190, 2000.
- [47] Jessica D. Bayliss and Dana H. Ballard. Single trial P3 recognition in a virtual environment. Technical report, University of Rochester.
- [48] Emanuel Donchin and M. G. H. coles. Is the P300 manifestation of context updating? *Behavioural Brain Science*, 11:357-374, 1988.
- [49] C.Mulert, O.Pogarell, G.Juckel, D.Rujescu, I.Giegling, D.Rupp, P.Mavrogiorgou, P.Bussfeld, J.Gallinat, H. J.Möller, and U.Hegerl. The neural basis of the P300 potential focus on the time-course of the underlying cortical generators. *Eur Arch Psychiatry Clininal Neuroscience,* 254:190-198, 2004.
- [50] Richard O. Duda, Peter E. Hart, and David G. Stork. *Pattern Classification.*  John Wiley and Sons, 2001.
- [51] Pavel Kisilev, Yehoshua Y. Zeevi, and Hillel Pratt. Local transform processing of single-trial evoked potential. In *First Joint BME/EMBS Conference Serving Humanity, Advancing Technology,* 1999.
- [52] Lalit Gupta, Beomsu Chung, Mandyam D. Srinath, Dennis L. Molfese, and Hyunseok Kook. Multichannel fusion models for the parametric classification of differential brain activity. *IEEE Transactions on Biomedical Engineering,*  52(11):1869-1880, 2005.
- [53] Sanjiv V. Bonde, Deepak Kumar, Suresh R. Devasahayam, and Vikram M. Gadre. Nonparametric waveform estimation in the time and time-frequency domain: An application to visual evoked potentials. Technical report, Indian Institute of Technology.
- [54] Lalit Gupta, Jim Phegley, and Dennis L. Molfese. Parametric classification of multichannel averaged event-related potentials. *IEEE Transactions on Biomedical Engineering,* 49(8):905-911, 2002.
- [55] P.A. Karjalainen, J.P. Kaipio, A.S. Koistinen, and T. Karki. Recursive bayesian estimation of single trial evoked potentials. Technical report, University of Kuopio.
- [56] Kevin H. Knuth, Wilson A. Truccolo, Steven L. Bressler, and Mingzhou Ding. Separation of multiple evoked responses using differential amplitud and latency variability. Technical report, Nathan S. Kline Institute and Florida Atlantic University.
- [57] Pansy Bansal. Simulation and extraction of single trial evoked potentials. Master's thesis, University of Pittsburgh, 2004.
- [58] Arthur Flexer, Herbert Bauer, Claus Lamm, and Georg Dorffner. Single trial estimation of evoked potentials using gaussian mixture models with integrated noise component. · Technical report, The Austrian Research Institute for Artificial Intelligence and University of Viena.
- [59] A. Cichocki, R.R.. Gharieb, and T. Hoya. Efficient extraction of evoked potentials by combination of wiener filtering and subspace methods. *IEEE,* pages 3117-3120, 2001.
- [60] Metin Akay. *Detection and Estimation Methods for Biomedical Signals.* Academic Press, 1996.
- [61] E. Urrestarazu and J. Iriarte. El analisis de componentes independientes (ICA) en el estudio de las senales electroencefalograficas. Technical report, Universidad de Navarra, 2005.

- [62] P.O. Ranta-aho, A.S. Koistinen, J.O. Ollikainen, J.P. Kaipio, J. Partanen, and P.A. Karjalainen. Subspace regularization method for the single trial estimation of multi channel evoked potential measurements. *IEEE Transactions on Biomedical Engineering,* 46:849-860, 2002.
- [63] Pasi A. Karjalainen, Jari P. Kaipio, Anu S. Koistinen, and Marko Vauhkonen. Subspace regularization method for the single-trial estimation of evoked potentials. *IEEE Transactions on Biomedical Engineering,* 47(7), 1999.
- [64] Ronald R. Coifman and Naoki Sailo. The local karhunen-loeve bases. Technical report, Yale University and Schlumberger-Doll Research.
- [65] P. A. Karjalainen, J. P. Kaipiol, V. Kolehmainen, A. S. Koistinen, and J. Partanen. Regularization approach to the single trial estimation of multi channel evoked potentials.pdf. In *The First Joint BMES/EMBS Conference Serving Humanity,* page 423, 1999.
- [66] Tetsuya Hoya, Gen Hori, Hovagim Bakardjian, Tomoaki Nishimura, Taiji Suzuki, Yoichi Miyawaki, Arao Funase, and Jianting Cao. Classification of single trial EEG signals by a combined principal  $+$  independent component analysis and probabilistic neural network approach. In 4th International Symposiums *on Independent Component Analysis and Blind Signal Separation {ICA 2003),*  pages 197-202, 2003.
- [67] g.tec, Guger Technologies, Marzo 2005.
- [68] Christopher J. C. Burgess. A tutorial on support vector machines for pattern recognition. *Data Mining and Knowledge Discovery*, 2:121-167, 1998.
- [69] Chih-Chung Chang and Chih-Jen Lin. *LIBSVM: a library far support vector machines,* 2001. Software available at http://www.csie.ntu.edu.tw/~cjlin/ libsvm.
- [70] James A Hanley and Barbara McNeil. The meaning and use of the area under receiver operating characteristic (ROC) curve. *Radiology*, 143:29-34, 1982.
- [71] Gerardo Gentiletti, Osear Yáñez-Suárez, and Verónica Medina-Bañuelos. Electrode-wise classification efficiency analysis for the oddball paradigm. In *2nd Intemational Workshop €1 Training Course,* volume 49, pages 47-48. Biomedizinische Technik, 2004.
- [72] Dean J. Krusienski, Eric W. Sellers, François Cabestaing, Sabri Bayoudh, Dennis J. McFarland, Theresa M. Vaughn, and Jonathan R. Wolpaw. A comparison

**The Administration of the Administration** 

of classification techniques for the P300 Speller. *Joumal of Neural Engineering,*  3:299-305, 2006.

[73] A.D. Santana-Vargas, M. L. Pérez, and F. Ostrosky-Solís. Comunicación basada en el componente P300 de los potenciales relacionados con eventos: propuesta de una matriz con imágenes. *Revista de Neurología,* 43:653-658, 2006.

guide a constant of substantin a conformation from material

in the state of the most been presented in the state of the

it is successfully for a compact that  $\vec{O}$  is the planet

 $\mu\nu$  ) and  $\mu\nu$ 

# **Apéndice A**

# **Descripción de los resultados individuales**

## A.1. Sujeto 1

## A.1.1. Detección Simple y Combinada

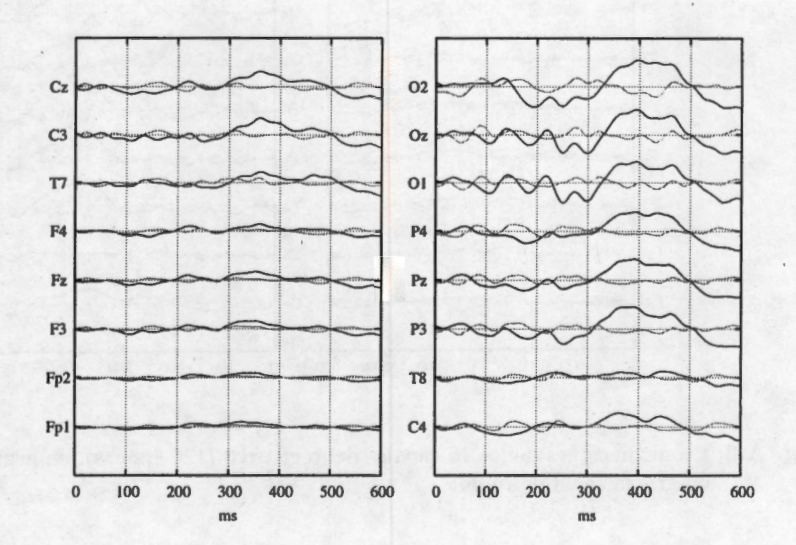

**Fig. A.1:** Promediaciones de los 16 canales del registro 1 (120 épocas), en negro la señal con PE y en gris la señal de ruido.

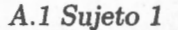

*Descripción de los resultados individuales* 

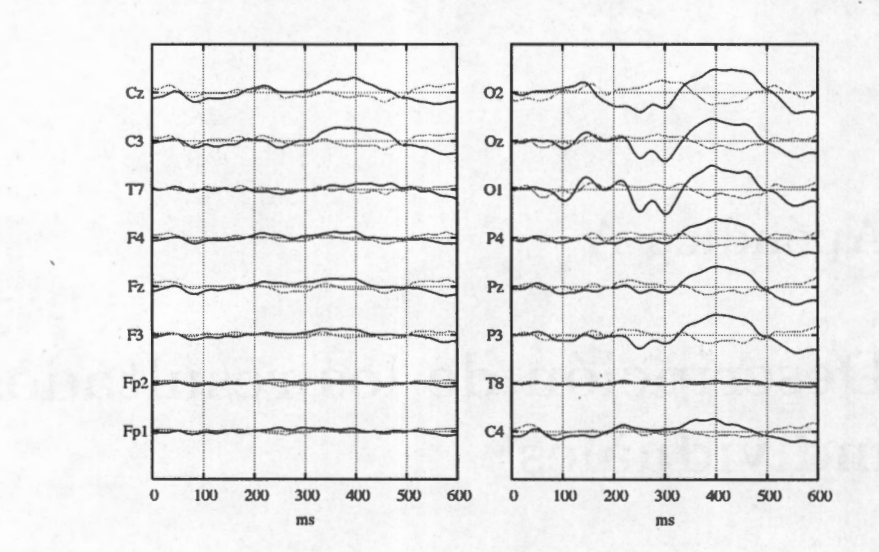

**Fig. A.2:** Promediaciones de los 16 canales del registro 2 (150 épocas), en negro la señal con PE y en gris la señal de ruido.

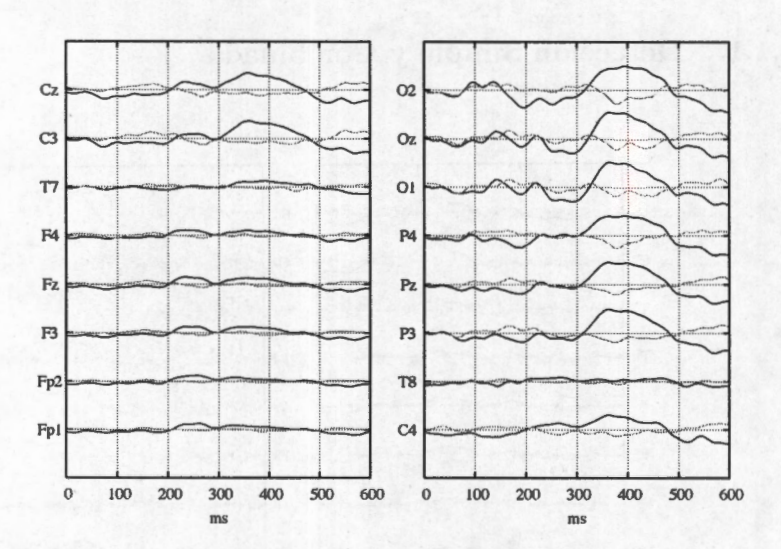

**Fig. A.3:** Promediaciones de los 16 canales del registro 3 (120 épocas), en negro la señal con PE y en gris la señal de ruido.

En las figuras A.l, A.2 y A.3 se muestran las promediaciones para los registros del sujeto l. Este sujeto deletreo 3 palabras, de 4, 5 y 4 caracteres, para tener 120, 150 y 120 épocas con PE, respectivamente por palabra. Las palabras deletreadas

## fueron: "agua", "calor" y "1492".

Este sujeto presenta una clara respuesta en los canales parietales y occipitales, con un máximo positivo ubicado en los 400 ms. Se aprecia también que la morfología de la señal en los 3 registros posee características similares. En los canales centrales existe una proyección positiva alrededor de los 350 ms, pero con de una amplitud menor comparada con los canales antes mencionados. Los canales seleccionados para realizar las pruebas de clasificación son aquellos para los cuales la diferencia de promedios entre señal con PE y ruido de fondo es mayor, para este sujeto se seleccionaron los canales **Pz, 01, 0z** y **02.** 

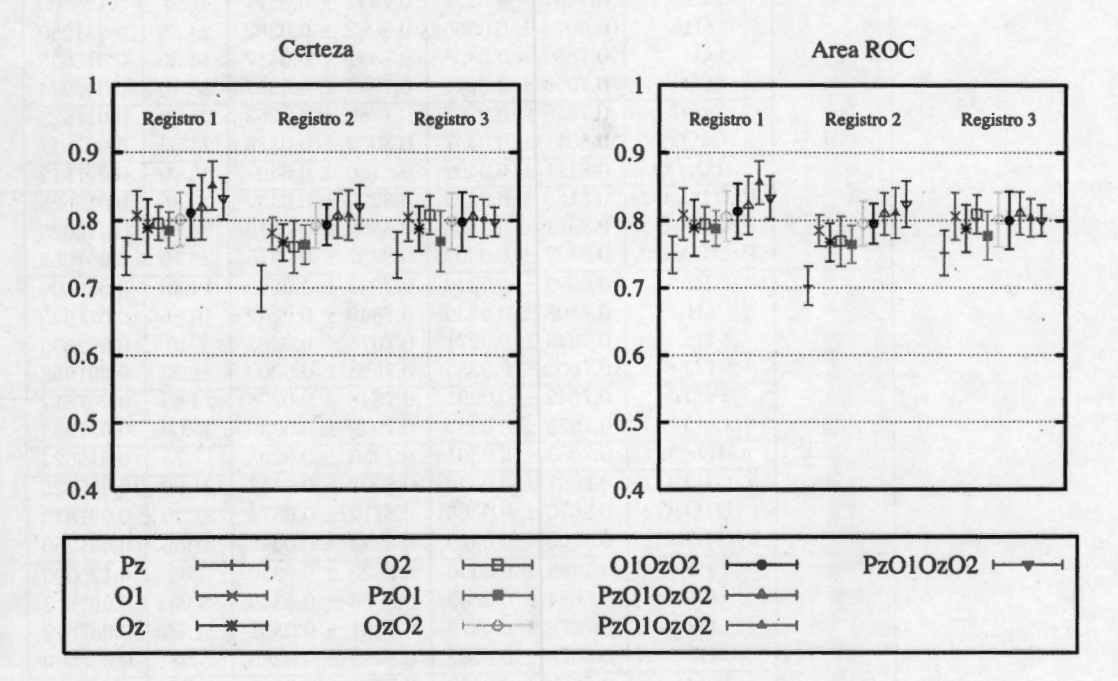

Fig. **A .4:** Tasas Máximas (± D.E.) de certeza (izquierda) y área ROC (derecha) usando diferentes combinaciones de canales. Se muestra el resultado por registro, para el Sujeto l. Se repitieron los procesos de la combinación de 4 canales para verificar que el resultado cae dentro del mismo rango.

En la figura A.4 y el cuadro A. l se muestran los resultados para la DS, se puede apreciar que la clasificación mejora con la concatenación de electrodos. También se observa que la concatenación de dos electrodos no siempre tiene mejores resultados que el usar un sólo canal, como es el caso del canal **01,** que tuvo mejor o igual tasa que las combinaciones de 2 y 3 canales, incluso en los casos dónde se incluyó **01** para

| Registro | canales        | certeza             | área ROC            | costo              | $\gamma$ |
|----------|----------------|---------------------|---------------------|--------------------|----------|
|          | Pz             | $0.7467 \pm 0.0276$ | $0.7492 \pm 0.0277$ | 0.50               | 0.125000 |
|          | O <sub>1</sub> | $0.8078 \pm 0.0355$ | $0.8092 \pm 0.0382$ | 24.65              | 0.031250 |
|          | Oz             | $0.7889 \pm 0.0426$ | $0.7892 \pm 0.0417$ | 14.30              | 0.015625 |
|          | O <sub>2</sub> | $0.7956 \pm 0.0247$ | $0.7945 \pm 0.0257$ | 28.10              | 0.000244 |
|          | PzO1           | $0.7856 \pm 0.0267$ | $0.7880 \pm 0.0262$ | 21.20              | 0.015625 |
| 01       | OzO2           | $0.8011 \pm 0.0397$ | $0.8054 \pm 0.0376$ | 24.65              | 0.007812 |
|          | O1OzO2         | $0.8111 + 0.0402$   | $0.8136 \pm 0.0407$ | 35.00              | 0.007812 |
|          | PzO1OzO2       | $0.8189 \pm 0.0474$ | $0.8220 \pm 0.0432$ | 10.85              | 0.015625 |
|          | PzO1OzO2       | $0.8511 \pm 0.0356$ | $0.8560 \pm 0.0318$ | 24.65              | 0.015625 |
|          | PzO1OzO2       | $0.8322 \pm 0.0307$ | $0.8337 \pm 0.0315$ | 28.10              | 0.001953 |
|          | Pz             | $0.6992 \pm 0.0346$ | $0.7032 \pm 0.0288$ | 14.30              | 0.062500 |
|          | 01             | $0.7808 \pm 0.0239$ | $0.7849 \pm 0.0232$ | 10.85              | 0.015625 |
|          | Oz             | $0.7675 \pm 0.0271$ | $0.7675 \pm 0.0283$ | 7.40               | 0.062500 |
|          | O <sub>2</sub> | $0.7608 \pm 0.0385$ | $0.7693 \pm 0.0369$ | 21.20              | 0.001953 |
|          | PzO1           | $0.7642 \pm 0.0291$ | $0.7648 \pm 0.0278$ | 24.65              | 0.007812 |
| 02       | OzO2           | $0.7925 \pm 0.0334$ | $0.7949 \pm 0.0332$ | 35.00              | 0.001953 |
|          | O1OzO2         | $0.7933 \pm 0.0301$ | $0.7953 \pm 0.0295$ | 17.75              | 0.015625 |
|          | PzO1OzO2       | $0.8067 \pm 0.0328$ | $0.8097 \pm 0.0313$ | 21.20              | 0.015625 |
|          | PzO1OzO2       | $0.8075 \pm 0.0365$ | $0.8112 \pm 0.0374$ | 21.20              | 0.007812 |
|          | PzO1OzO2       | $0.8200 \pm 0.0320$ | $0.8243 \pm 0.0342$ | 31.55              | 0.031250 |
| 03       | Pz             | $0.7489 \pm 0.0340$ | $0.7520 \pm 0.0330$ | 3.95               | 0.125000 |
|          | O <sub>1</sub> | $0.8044 \pm 0.0352$ | $0.8066 \pm 0.0349$ | 3.95               | 0.007812 |
|          | Oz             | $0.7878 \pm 0.0329$ | $0.7881 \pm 0.0351$ | 31.55              | 0.007812 |
|          | O <sub>2</sub> | $0.8078 \pm 0.0282$ | $0.8093 \pm 0.0286$ | 3.95               | 0.062500 |
|          | PzO1           | $0.7689 \pm 0.0450$ | $0.7774 \pm 0.0360$ | 3.95               | 0.125000 |
|          | OzO2           | $0.7978 \pm 0.0418$ | $0.8011 \pm 0.0408$ | 31.55              | 0.062500 |
|          | O1OzO2         | $0.7978 \pm 0.0438$ | $0.8001 \pm 0.0426$ | $\overline{21.20}$ | 0.001953 |
|          | PzO1OzO2       | $0.8056 \pm 0.0297$ | $0.8107 + 0.0314$   | 24.65              | 0.015625 |
|          | PzO1OzO2       | $0.8022 \pm 0.0286$ | $0.8042 \pm 0.0281$ | 17.75              | 0.250000 |
|          | PzO1OzO2       | $0.7978 \pm 0.0215$ | $0.8001 \pm 0.0229$ | 17.75              | 0.001953 |

Cuadro A.l: Máximos encontrados para la DS del sujeto 1 (usando 30 señales para estimar el subespacio). Se muestran también los valores de los hiperparámetros para los cuales la MSV fue óptima.

94

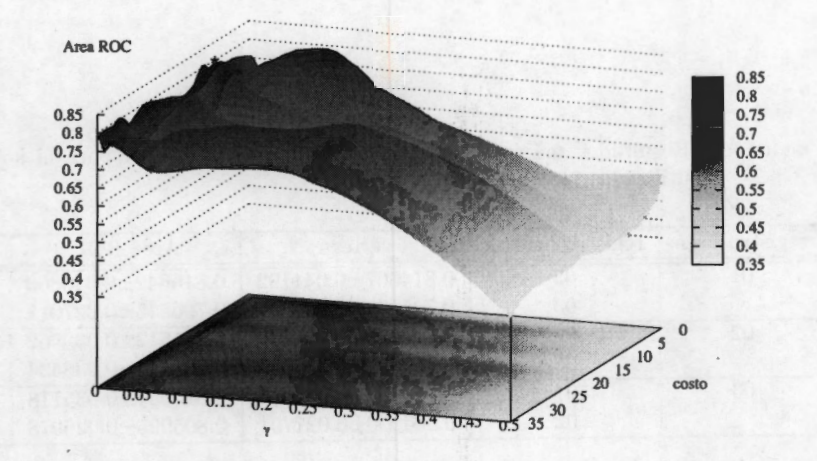

**Fig. A.5:** Superficie típica de evaluación del área ROC para diferentes combinaciones de los hiperparámetros. Esta superficie fue generada usando la concatenación de las características de los canales **Pz, 01,0z** y **02,** bajo el esquema de DS. Con el asterisco está marcado el máximo de la superficie.

la concatenación. Para los 3 registros el proceso de clasificación mostró resultados similares, la clasificación tiende a aumentar con la concatenación y los electrodos para los cuales se obtuvieron mejores tasas en los 3 registros fueron similares. La combinación que obtuvo el mejor desempeño fue la utilización de los 4 canales. Cómo podemos ver en la figura A.5, la superficie tiene cambios abruptos de punto a punto, por lo que una selección inadecuada de los hiperparámetros resultaría en una clasificación que no es la óptima, e incluso una mala clasificación. Este efecto es ocasionado por la selección aleatoria de la base, en la figura A.6 se observa que estas variaciones disminuyen de manera significativa una vez que se ha establecido una base igual para todos lo puntos. Hay que notar que esta base está formada por un mayor número de épocas, así que teóricamente representa mejor al fenómeno.

En el cuadro A.2 se observan los resultados del proceso de DC. Como se puede observar, la variación de los hiperparámetros redujo con respecto a lo mostrado en el cuadro A.l. Con estos resultados se puede apreciar mejor que el parámetro de mayor impacto es  $\gamma$ , esto fue similar en los demás sujetos.

### A.1.2. Donchin Fuera de Línea

En la figura A.7, se muestra el desempeño de este sujeto a la prueba. Cómo se aprecia se tienen tasas de clasificación bastante buenas, otro punto a favor es que en las pruebas de DC, la zona dónde se optimiza la clasificación en los 6 procesos se

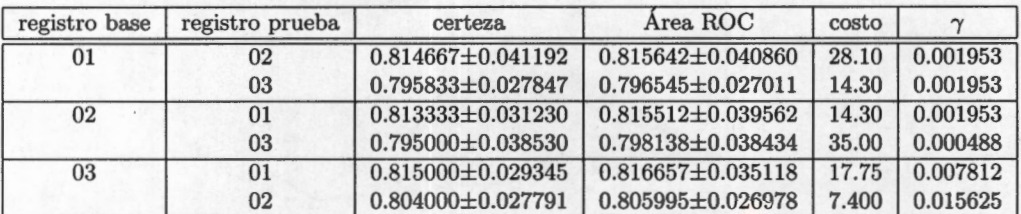

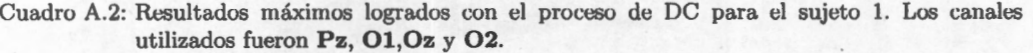

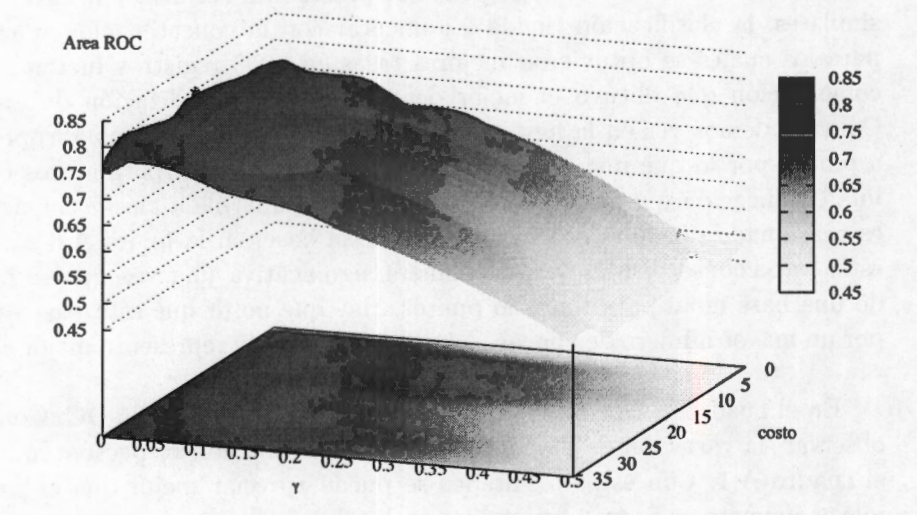

**Fig. A.6:** Superficie típica de evaluación del área ROC para diferentes combinaciones de los hiperparámetros. Esta superficie fue generada usando la concatenación de las características de los canales **Pz, 01,0z** y **02,** bajo el esquema de DC. Con el asterisco está marcado el máximo de la superficie.

encima en varios de sus puntos.

Para este sujeto en todas las clasificaciones la palabra se identificó perfectamente antes de las 10 intensificaciones. En la primera intensificación el área ROC estuvo por encima de 0.8 y la certeza cerca de 0.5, con este resultado y utilizando un esquema de predicción de lenguaje, la cantidad de intensificaciones puede ser dismínuido de manera considerable.

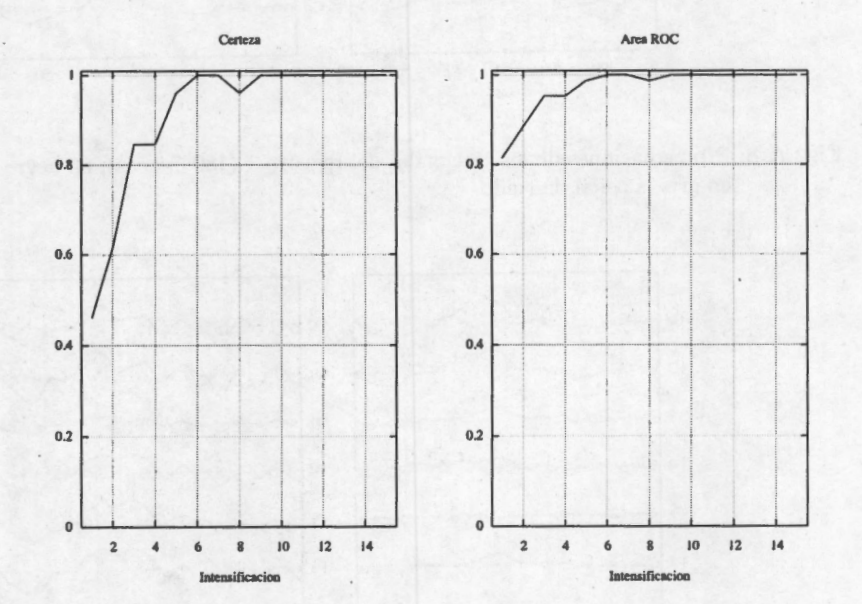

**Fig. A. 7:** Tasas de Certeza y Área ROC, para la prueba "Donchin Fuera de Línea" del sujeto l. Estos resultados fueron utilizando las diferentes combinaciones que se muestran en el cuadro A.2.

## **A.2. Sujeto 2**

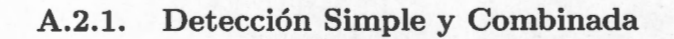

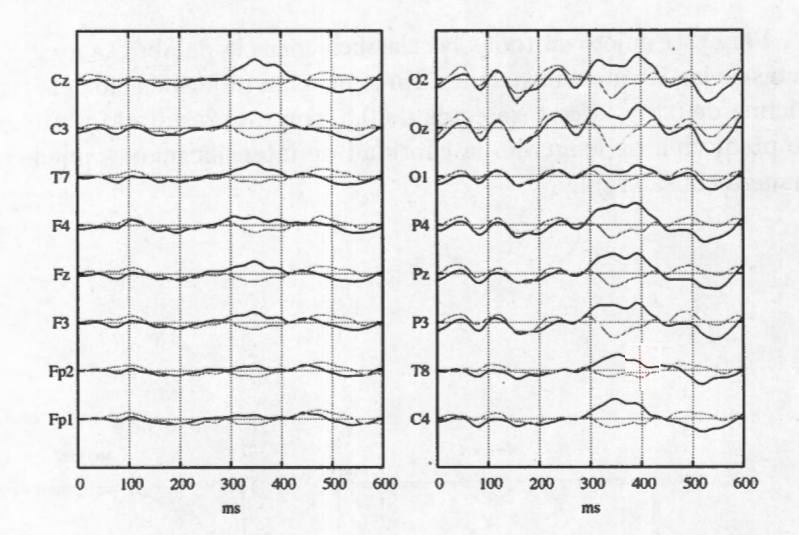

**Fig. A.8:** Promediaciones de los 16 canales del registro 1 (180 épocas), en negro la señal con PE y en gris la señal de ruido.

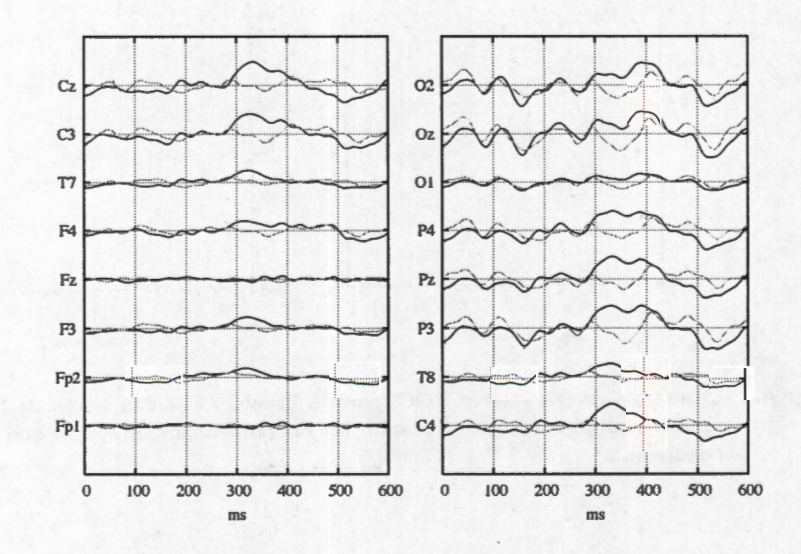

**Fig. A.9:** Promediaciones de los 16 canales del registro 2 (180 épocas), en negro la señal con PE y en gris la señal de ruido.

En las figuras A.8 y A.9 se observa los promedios de los registros realizados al sujeto 2. Este sujeto deletreo los caracteres "AGMRX4", en ambos registros (en el segundo registro, las letras fueron cambiadas de orden). En cada registro se cuenta con 180 señales con PE.

Para este sujeto se aprecia que existe respuesta al estímulo, tanto en las zonas parietales, centrales y occipitales. DE las figuras A.8 y A.9, podemos apreciar que la promediación con y sin PE, es bastante parecida hasta los 300 ms, a partir de este instante se empieza a notar una diferencia entre ambos promedios, mientras el PE tiene una proyección positiva el ruido tiene una negativa. Para el proceso de clasificación se utilizaron las características extraídas de los canales **C4, Pz, Oz** y **02,** y algunas de las combinaciones entre ellos. Los resultados de la DS se muestran en la figura A.10 y el cuadro A.3.

Cuadro A.3: Máximos encontrados para la clasificación del sujeto 2, usando 30 señales para estimar el subespacio. Se muestran también los valores de los hiperparámetros para los cuales la MSV fue óptima.

| Registro | canales        | certeza             | área ROC            | costo | $\gamma$ |
|----------|----------------|---------------------|---------------------|-------|----------|
|          | C <sub>4</sub> | $0.6647 \pm 0.0199$ | $0.6655 \pm 0.0203$ | 28.10 | 0.007812 |
|          | Pz             | $0.6807 \pm 0.0336$ | $0.6846 \pm 0.0330$ | 10.85 | 0.125000 |
|          | Oz             | $0.6653 \pm 0.0215$ | $0.6681 \pm 0.0222$ | 17.75 | 0.062500 |
|          | O <sub>2</sub> | $0.6800 \pm 0.0349$ | $0.6834 \pm 0.0335$ | 24.65 | 0.031250 |
|          | C4Pz           | $0.7173 \pm 0.0467$ | $0.7171 \pm 0.0457$ | 17.75 | 0.001953 |
| 01       | OzO2           | $0.7147 \pm 0.0348$ | $0.7152 \pm 0.0337$ | 24.65 | 0.031250 |
|          | C4OzO2         | $0.6987 \pm 0.0403$ | $0.7013 \pm 0.0391$ | 14.30 | 0.031250 |
|          | C4OzO2         | $0.6927 \pm 0.0326$ | $0.6922 \pm 0.0320$ | 21.20 | 0.000488 |
|          | C4OzO2         | $0.6940 \pm 0.0327$ | $0.6945 \pm 0.0333$ | 28.10 | 0.062500 |
|          | PzOzO2         | $0.7400 \pm 0.0186$ | $0.7397 \pm 0.0194$ | 35.00 | 0.007812 |
|          | C4PzOzO2       | $0.6873 \pm 0.0324$ | $0.6891 \pm 0.0306$ | 31.55 | 0.000488 |
|          | C <sub>4</sub> | $0.6527 \pm 0.0236$ | $0.6547 \pm 0.0246$ | 3.95  | 0.125000 |
| 02       | Pz             | $0.6633 \pm 0.0328$ | $0.6650 \pm 0.0333$ | 3.95  | 0.015625 |
|          | Oz             | $0.6333 \pm 0.0303$ | $0.6340 \pm 0.0299$ | 24.65 | 0.000488 |
|          | O <sub>2</sub> | $0.6707 \pm 0.0207$ | $0.6703 \pm 0.0209$ | 31.55 | 0.000488 |
|          | C4Pz           | $0.6633 \pm 0.0282$ | $0.6655 \pm 0.0305$ | 3.95  | 0.007812 |
|          | OzO2           | $0.6540 \pm 0.0379$ | $0.6609 \pm 0.0307$ | 3.95  | 0.015625 |
|          | C4OzO2         | $0.7020 \pm 0.0283$ | $0.7043 \pm 0.0288$ | 28.10 | 0.015625 |
|          | C4OzO2         | $0.6927 \pm 0.0275$ | $0.6951 \pm 0.0278$ | 31.55 | 0.015625 |
|          | C4OzO2         | $0.6760 \pm 0.0365$ | $0.6776 \pm 0.0369$ | 31.55 | 0.007812 |
|          | PzOzO2         | $0.6753 \pm 0.0231$ | $0.6769 \pm 0.0224$ | 35.00 | 0.007812 |
|          | C4PzOzO2       | $0.6627 \pm 0.0258$ | $0.6673 \pm 0.0220$ | 7.40  | 0.015625 |

99

*A.2 Sujeto 2* 

*Descripción de los resultados individuales* 

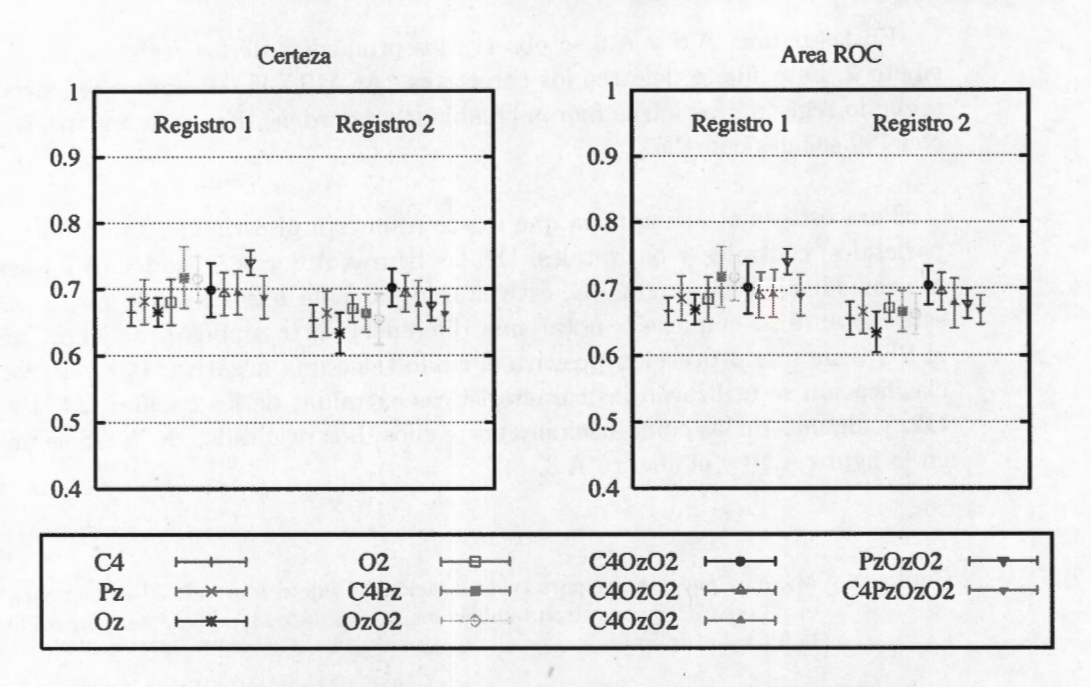

**Fig. A.10:** Tasas Máximas(± D.E.) de certeza (izquierda} y área ROC (derecha} usando diferentes combinaciones de canales. Se muestra el resultado por registro. Se repitieron los procesos de la combinación de 3 canales para verificar que el resultado cae dentro del mismo rango.

De la figura A.10 y el cuadro A.3, se aprecia que al igual que para el sujeto 1, la concatenación mejora la tasa clasificación y el estimado de área ROC, sin embargo la simple concatenación de características no siempre lleva a una mejoría. Para que las tasas mejoren con la concatenación la combinación debe ser seleccionada adecuadamente. De los datos obtenidos hasta el momento sólo se puede inferir que se deben seleccionar los canales que obtuvieron las mejores tasas de manera individual. Para este sujeto se observa que al concatenar más características la tasa tiende a ser de la misma magnitud que usando sólo un canal. Y al menos para este sujeto la concatenación de electrodos no muestra una mejoría clara.

En cuanto a los hiperparámetros, ambas tasas tienen mejor respuesta a valores pequeños de *'Y* tal como sucedió con el primer sujeto. En cuanto al *costo,* de la información vertida en el cuadro A.3, se observa una tendencia a que los valores estén por encima de 10. Ya se ha mencionado que para este sujeto la concatenación no muestra una clara mejoría, sin embargo del cuadro y la figura que resumen las tasas sugieren la utilización de la combinación de los canales **C4, Oz** y **02.** Cabe

#### · *Descripción de los resultados individuales*

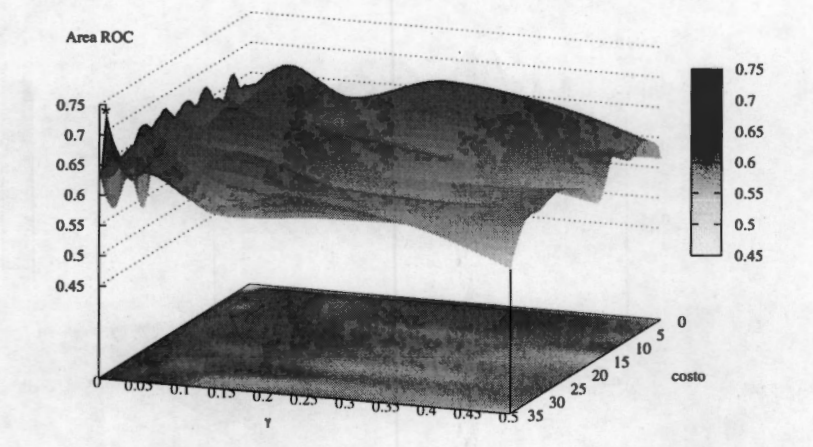

**Fig. A.11:** Superficie típica de evaluación del área ROC para diferentes combinaciones de los hiperparámetros. Esta superficie fue generada usando la concatenación de las características de los canales **Pz,0 z** y **0 2,** bajo el esquema de DS. Con el asterisco está marcado el máximo de la superficie.

señalar que esta combinación no tuvo la tasa más alta, pero de la figura A.11 se aprecia que esa tasa resulta un punto aislado, i.e. no hay una tendencia que apunte a que esa zona tiene una mejor tasa de clasificación. En la figura A.12 se nota que la clasificación tuvo un comportamiento más estable y no presenta puntos aislados como los de otra combinación, además que presentó óptimos para ambos registros en zonas cercanas y tasas dentro del mismo rango.

Para el proceso de DC, se utilizó la combinación de los canales C4, Oz y O2. En la figura A.13, se muestra una superficie típica para este sujeto. Las superficies generadas a partir de la DC, son más suaves que las de la DS. Se puede apreciar que tienen una tendencia a presentar el óptimo en valores pequeños de  $\gamma$  y un comportamiento cuasi constante en cuanto al costo.

Cuadro **A .4:** Resultados máximos logrados con el proceso de DC para el sujeto 2. Los canales utilizados fueron **C4,0 z** y **02.** 

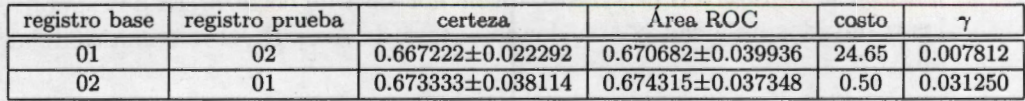

#### *A.2 Sujeto 2 Descripción de los resultados individuales*

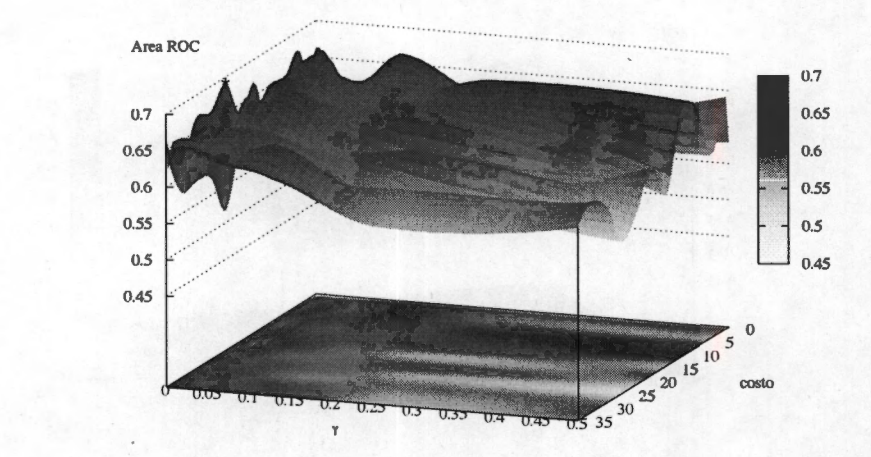

**Fig. A.12:** Superficie típica de evaluación del área ROC para diferentes combinaciones de los hiperparámetros. Esta superficie fue generada usando la concatenación de las características de los canales **C4,0z** y **02,** bajo el esquema de DS. Con el asterisco está marcado el máximo de la superficie.

En el cuadro A.4, se muestran los resultados para el sujeto 2 para la prueba DC. Se puede ver que los resultados son de la misma magnitud que para la DS, la principal diferencia radica en el hecho de que la superficie es más suave, y que al parecer el mayor impacto en la clasificación radica en la selección de un adecuado valor para  $\gamma$ . Del mismo cuadro y de la figura A.13, se infiere que el costo no tiene una efecto tan determinante en la clasificación.

## **A.2.2. Donchin Fuera de Línea**

En la figura A.14, se muestran las tasas de Certeza y Área ROC obtenidas del análisis DFL para este sujeto. Cómo se puede ver ambas tasas aumentan en función del número de intensificaciones. Hay que destacar que ambas tasas, a diferencia de las pruebas DS y DC, sus valores no son similares, esto es debido a que las tasas miden cosas distintas. La tasa de Certeza tiene valores más bajos que el área ROC, este puede ser un indicativo de que la detección de ambas coordenadas ( columna y renglón) no se hace del todo bien, i.e. se detecta bien alguna de las dos coordenadas pero no la conjunción de ellas. Esta menor tasa de certeza era de esperarse dados los resultados del cuadro A.4, donde la tasa de Área ROC máxima es de alrededor de 0.67.

En el apéndice B se describen con mayor claridad las pruebas realizadas con este

## *Descripción de los resultados individuales A .2 Sujeto 2*

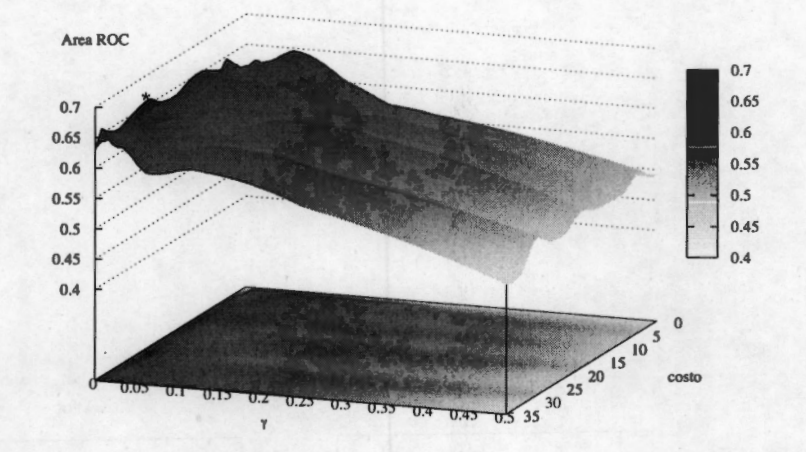

**Fig. A.13:** Superficie típica de evaluación del área ROC para diferentes combinaciones de los hiperparámetros. Esta superficie fue generada usando la concatenación de las características de los canales **C4,0z y 02,** bajo el esquema de DC. Con el asterisco está marcado el máximo de la superficie.

y el siguiente sujeto.

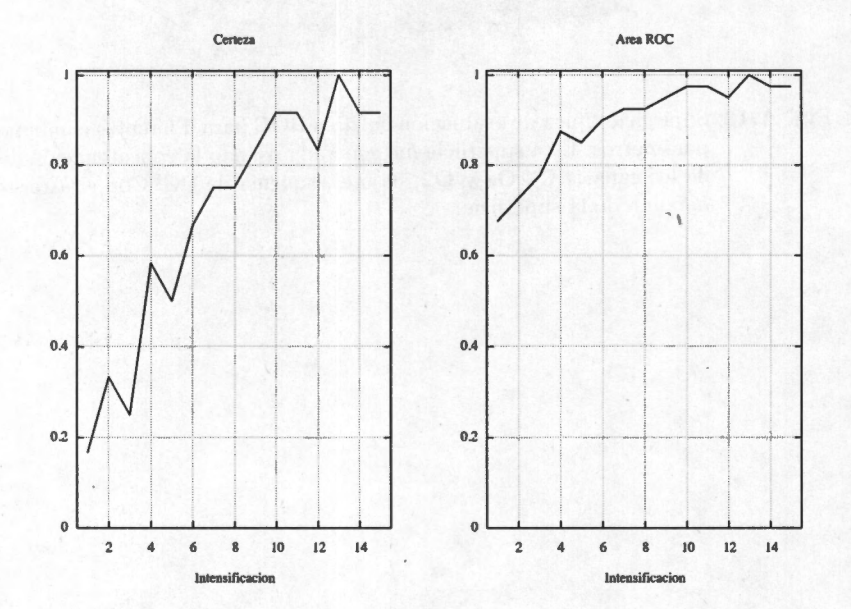

**Fig. A.14:** Tasas de Certeza y Área ROC, para la prueba "Donchin Fuera de Línea" del sujeto 2. Estos resultados fueron utilizando la combinación de los canales **C4,0z y 02.** 

## **A.3. Sujeto 3**

## **A.3.1. Detección Simple y Combinada**

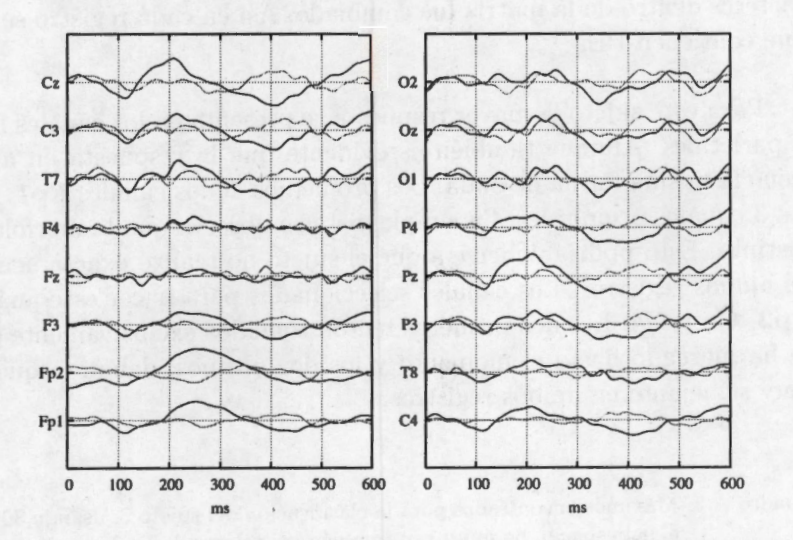

**Fig. A.15:** Promediaciones de los 16 canales del registro 1 (180 épocas), en negro la señal con PE y en gris la señal de ruido.

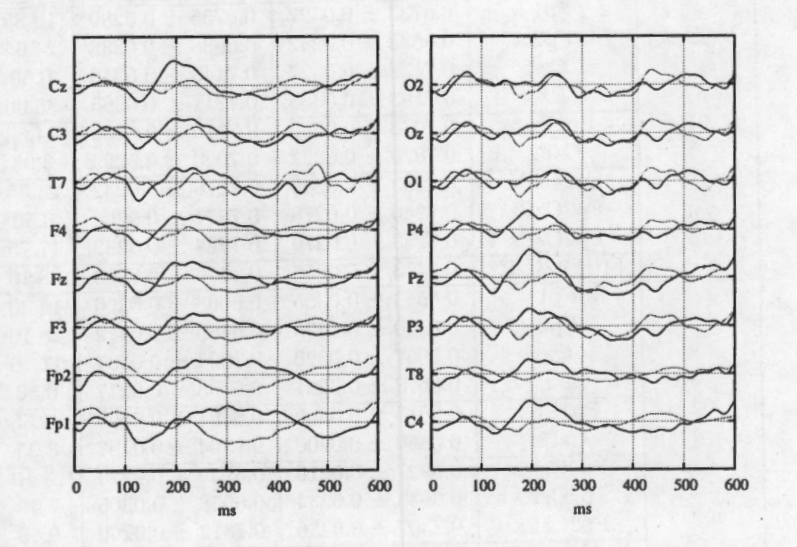

**Fig. A.16:** Promediaciones de los 16 canales del registro 1 (180 épocas), en negro la señal con PE y en gris la señal de ruido.

Las figuras A.15 y A.16, muestran las promediaciones de los 16 canales para los registros hechos al sujeto 3. Este sujeto deletreo la palabra "DEFDEF.<sup>en</sup> ambos registros, al igual que el sujeto anterior en el segundo registro la posición de los caracteres dentro de la matriz fue cambiado. Así en cada registro se tienen 180 épocas que contienen PE.

Para este sujeto la mayor respuesta se presenta en los canales frontales, centrales y parietales. Aunque también es evidente que la respuesta en ambos registros no tiene la misma forma de onda. Los promedios de los canales **Fpl, Fp2, Fz, F4** y en los 3 canales occipitales, 1 a simple vista se observa que la morfología de la señal es distinta. Esto podría deberse a que el sujeto no realizó exactamente la misma tarea en ambos registros. Los canales seleccionados para hacer este análisis fueron: **Fpl, Fp2, Cz** y **C4.** Los dos primeros fueron tomados exclusivamente por el criterio que se ha marcado hasta el momento y los dos últimos, debido a que su morfología es muy semejante en ambos registros.

| Registro | canales          | certeza             | área ROC            | costo | $\gamma$ |
|----------|------------------|---------------------|---------------------|-------|----------|
| 01       | Fp1              | $0.6733 \pm 0.0327$ | $0.6755 \pm 0.0299$ | 10.85 | 0.250000 |
|          | Fp2              | $0.6633 \pm 0.0242$ | $0.6638 \pm 0.0238$ | 24.65 | 0.062500 |
|          | $C_{Z}$          | $0.7133 \pm 0.0327$ | $0.7140 \pm 0.0318$ | 0.50  | 0.125000 |
|          | Pz               | $0.7193 \pm 0.0385$ | $0.7211 \pm 0.0365$ | 35.00 | 0.015625 |
|          | Fp1Fp2           | $0.7073 \pm 0.0250$ | $0.7110 \pm 0.0236$ | 24.65 | 0.031250 |
|          | CzPz             | $0.7020 \pm 0.0222$ | $0.7020 \pm 0.0229$ | 3.95  | 0.007812 |
|          | Fp2CzPz          | $0.7253 \pm 0.0249$ | $0.7276 \pm 0.0242$ | 24.65 | 0.031250 |
|          | Fp2CzPz          | $0.7240 \pm 0.0278$ | $0.7271 \pm 0.0264$ | 0.50  | 0.062500 |
|          | Fp2CzPz          | $0.7253 \pm 0.0270$ | $0.7284 \pm 0.0262$ | 17.75 | 0.007812 |
|          | Fp1Fp2CzPz       | $0.7473 \pm 0.0256$ | $0.7475 \pm 0.0253$ | 28.10 | 0.007812 |
| 02       | Fp1              | $0.6653 \pm 0.0385$ | $0.6668 \pm 0.0396$ | 14.30 | 0.062500 |
|          | Fp2              | $0.6420 \pm 0.0495$ | $0.6489 \pm 0.0412$ | 28.10 | 0.125000 |
|          | $C_{\mathbf{Z}}$ | $0.7067 \pm 0.0320$ | $0.7094 \pm 0.0301$ | 17.75 | 0.250000 |
|          | Pz               | $0.6673 \pm 0.0221$ | $0.6703 \pm 0.0217$ | 0.50  | 0.500000 |
|          | Fp1Fp2           | $0.6613 \pm 0.0566$ | $0.6691 \pm 0.0409$ | 31.55 | 0.062500 |
|          | CzPz             | $0.6860 \pm 0.0200$ | $0.6864 \pm 0.0197$ | 3.95  | 0.007812 |
|          | Fp2CzPz          | $0.6927 \pm 0.0216$ | $0.6939 \pm 0.0224$ | 28.10 | 0.031250 |
|          | Fp2CzPz          | $0.6933 \pm 0.0334$ | $0.6958 \pm 0.0305$ | 7.40  | 0.125000 |
|          | Fp2CzPz          | $0.7307 \pm 0.0256$ | $0.7312 \pm 0.0260$ | 0.50  | 0.250000 |
|          | Fp1Fp2CzPz       | $0.7233 \pm 0.0260$ | $0.7257 \pm 0.0244$ | 14.30 | 0.250000 |

Cuadro A.5: Máximos encontrados para la clasificación del sujeto 3, usando 30 señales para estimar el subespacio. Se muestran también los valores de los hiperparámetros para los cuales la MSV fue óptima.

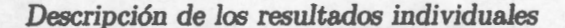

*A.3 Sujeto 3* 

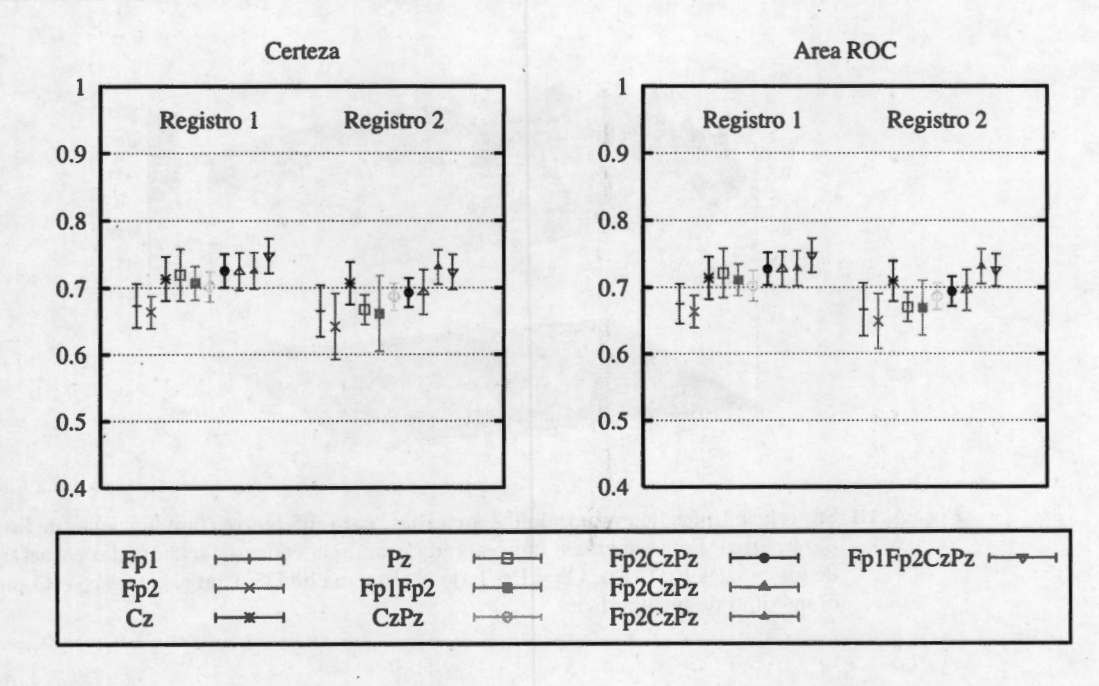

**Fig. A.17:** Tasas Máximas(± D.E.) de certeza (izquierda) y área ROC (derecha) usando diferentes combinaciones de canales. Se muestra el resultado por registro. Se repitieron los procesos de la cornbinadón de 3 canales para verificar que el resultado cae dentro del mismo rango.

En la figura A.17 y el cuadro A.5, se aprecia que la concatenación de características de canales ayuda en la clasificación. Se puede notar una ligera tendencia de aumento en la tasa de clasificación en función del aumento de canales usado para la misma. En ambos registros sucede este fenómeno. Para ambos registros se aprecia que la clasificación mayor se logra concatenando los 4 canales seleccionados. En la figura A.18, se muestra una superficie típica para este proceso, en particular se muestra la superficie del análisis al utilizar el registro 1 y la concatenación de los 4 canales.

En las figuras correspondientes a las superficies , se aprecia el comportamiento que ha sido la norma hasta ahora. En valores pequeños de  $\gamma$  se encuentra el óptimo, en este caso la pendiente de la superficie para este parámetro es menos pronunciada que para los casos anteriores. En cuanto al costo de la misma manera que en resultados anteriores se observa un comportamiento relativamente constante. Los resultados de la DC se muestran en el cuadro A.6.

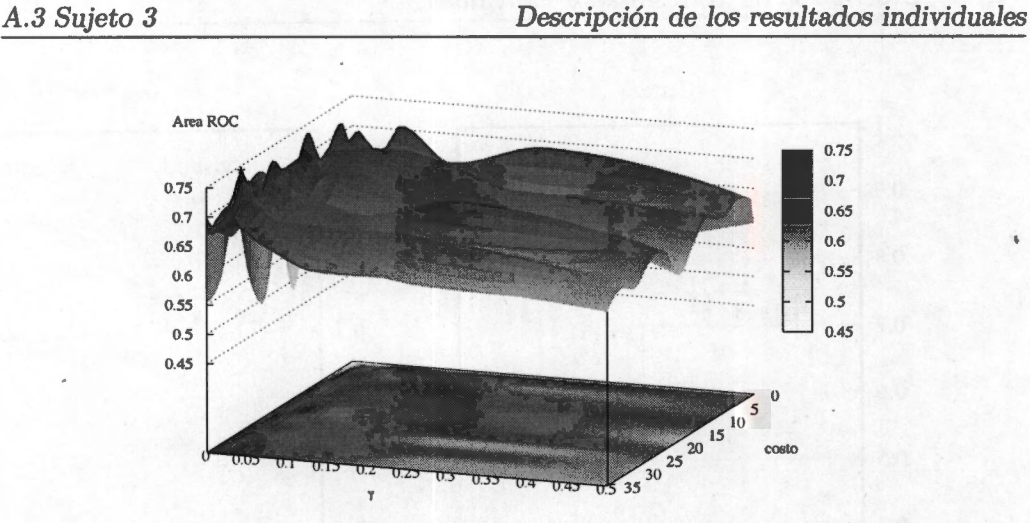

- **Fig. A.18:** Superficie típica de evaluación del área ROC para diferentes combinaciones de los hiperparámetros. Esta superficie fue generada usando la concatenación de las características de los canales **Fpl, Fp, Cz** y **Pz,** bajo el esquema de DS. Con el asterisco está marcado el máximo de la superficie.
- Cuadro A.6: Resultados máximos logrados con el proceso de DC para el sujeto 3. Los canales utilizados fueron **Fpl, Fp2, Cz** y **Pz.**

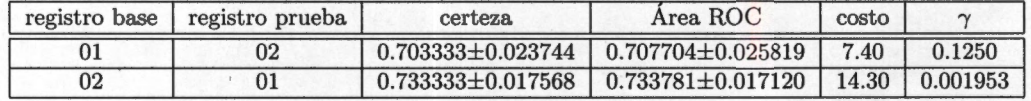

## A.3.2. Donchin Fuera de Línea

Los resultados de esta prueba pueden observarse en la figura A.20, de esta figura se puede ver que el desempeño con este sujeto fue pobre. Al igual que con el sujeto anterior la tasa de área ROC es diferente sustancialmente a la certeza. En base a estas gráficas, se supone entonces que existe una tendencia a equivocarse en la selección ya sea de la columna o el renglón, debido a las diferencias entre las tasas. Al igual que para el sujeto anterior, las tasas de la DC son de mediano valor.

En el apéndice B se hace un análisis un poco más detallado sobre este tema, en particular sobre el sujeto 2 y el sujeto 3.
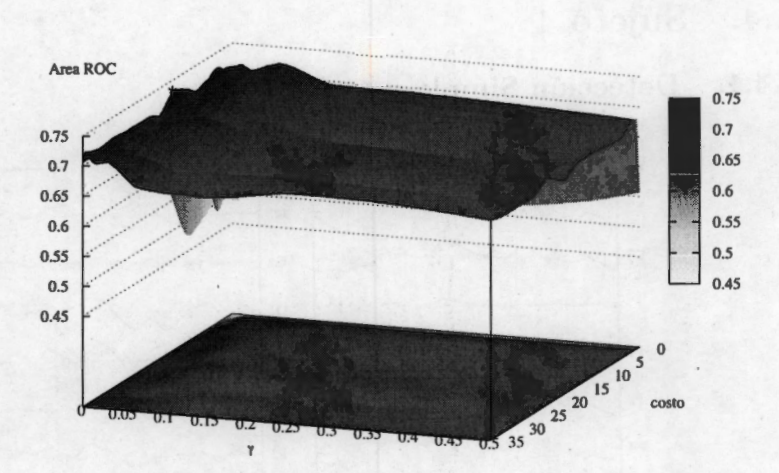

**Fig. A.19:** Superficie típica de evaluación del área ROC para diferentes combinaciones de los hiperparámetros. Esta superficie fue generada usando la concatenación de las características de los canales **Fpl, Fp, Cz** y **Pz,** bajo el esquema de DC.

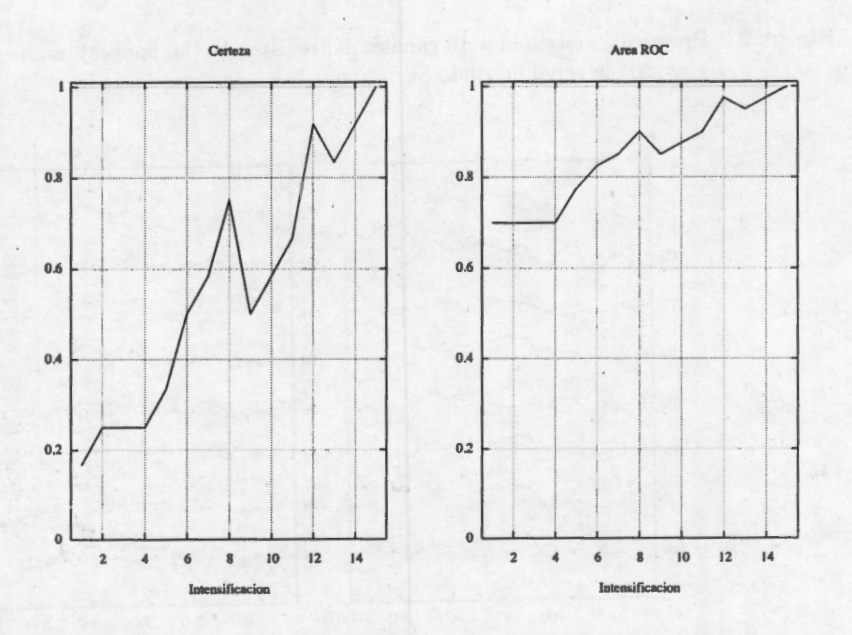

**Fig. A.20:** Tasas de Certeza y Área ROC, para la prueba "Donchin Fuera de Línea"del sujeto 3. Estos resultados fueron utilizando la combinación de los canales **Fpl, Fp2, Cz** y **Pz.** 

# A.4. Sujeto 4

A.4.1. Detección Simple y Combinada

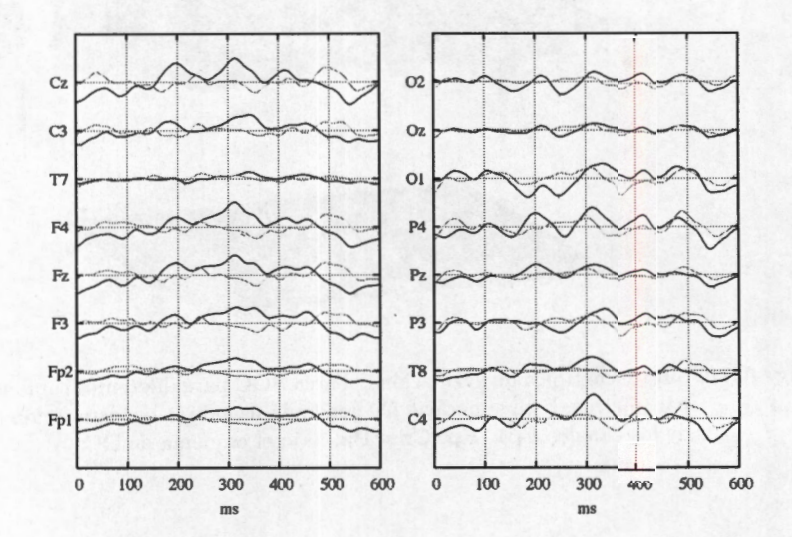

**Fig. A.21:** Promediaciones de los 16 canales del registro 1 (150 épocas), en negro la señal con PE y en gris la señal de ruido.

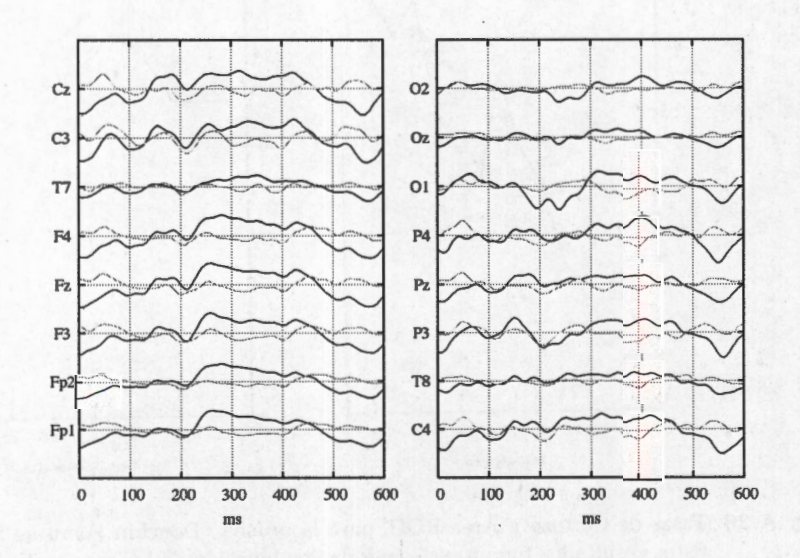

**Fig. A.22:** Promediaciones de los 16 canales del registro 2 (120 épocas), en negro la señal con PE y en gris la señal de ruido.

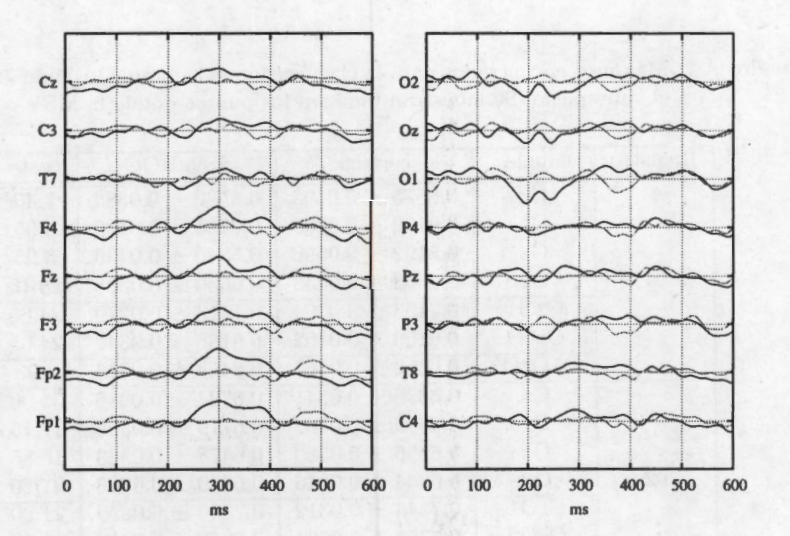

**Fig. A.23:** Promediaciones de los 16 canales del registro 3 (180 épocas), en negro la señal con PE y en gris la señal de ruido.

En las figuras A.21, A.22 y A.23, se muestran las promediaciones de 150, 120 y 180 épocas respectivamente. Se aprecia respuesta en la mayoría de los canales, salvo en T7, Oz y O2, para el primer registro; en los demás registros se aprecia una respuesta aunque sea muy pequeña. La respuesta con mayor amplitud se aprecia en los canales frontales; sin embargo la forma de onda varía de registro a registro (quizá a que el sujeto hizo diferentes tareas en los 3 registros). La selección de los canales a evaluar para este sujeto se basó en los resultados dados en ?? , por lo que se consideraron los canales occipitales y además se utilizó el canal **Cz,** ya que es dónde se reporta la máxima amplitud para el P300. En este sujeto se procedió de esta manera debido a que las diferencias de registro a registro son notorias. En el cuadro A.7, se muestran los resultados de la clasificación en DS.

. En la figura A.24 y el cuadro A.7, se muestran los resultados del proceso DS para este sujeto. A diferencia de lo que aconteció con los otros sujetos, para este, la concatenación no siempre fue mejor. En particular para este sujeto se observa que la concatenación de los canales **Cz-0 1** obtiene mejores resultados, que las oras concatenaciones probadas. Esta combinación fue la seleccionada para realizar el análisis DC, cuyos resultados se aprecian en el cuadro A.8. En la figura A.25, se muestra una figura típica resultado del proceso DS, y en la figura A.26 una del proceso DC. Es de resaltar que la figura A.25 tiene *más* variaciones, posiblemente debidas a la selección aleatoria de señales para la estimación de la base. En la figura A.26, las variaciones se ven notoriamente disminuidas. En la DC se aprecia que hay una zona

| Registro | canales              | certeza             | área ROC            | costo | $\gamma$ |
|----------|----------------------|---------------------|---------------------|-------|----------|
|          | $C_{Z}$              | $0.6575 \pm 0.0403$ | $0.6582 \pm 0.0384$ | 7.40  | 0.001953 |
|          | 01                   | $0.6192 \pm 0.0208$ | $0.6263 \pm 0.0180$ | 3.95  | 0.031250 |
|          | Oz                   | $0.5192 \pm 0.0596$ | $0.5340 \pm 0.0439$ | 3.95  | 0.250000 |
| 01       | <b>O<sub>2</sub></b> | $0.6558 \pm 0.0448$ | $0.6630 \pm 0.0398$ | 28.10 | 0.031250 |
|          | CzO1                 | $0.7133 \pm 0.0294$ | $0.7173 \pm 0.0279$ | 24.65 | 0.007812 |
|          | OzO2                 | $0.6100 \pm 0.0362$ | $0.6155 \pm 0.0342$ | 24.65 | 0.007812 |
|          | O1OzO2               | $0.6392 \pm 0.0367$ | $0.6455 \pm 0.0315$ | 3.95  | 0.125000 |
|          | Cz                   | $0.6678 \pm 0.0341$ | $0.6734 \pm 0.0286$ | 35.00 | 0.000488 |
|          | 01                   | $0.6689 \pm 0.0462$ | $0.6779 \pm 0.0395$ | 17.75 | 0.031250 |
|          | Oz                   | $0.6356 \pm 0.0580$ | $0.6478 \pm 0.0343$ | 10.85 | 0.062500 |
| 02       | O <sub>2</sub>       | $0.6344 \pm 0.0316$ | $0.6380 \pm 0.0326$ | 21.20 | 0.062500 |
|          | CzO1                 | $0.7344 \pm 0.0312$ | $0.7350 \pm 0.0299$ | 21.20 | 0.007812 |
|          | OzO2                 | $0.6756 \pm 0.0624$ | $0.6816 \pm 0.0610$ | 35.00 | 0.062500 |
|          | O1OzO2               | $0.6844 \pm 0.0555$ | $0.6952 \pm 0.0496$ | 35.00 | 0.007812 |
|          | Cz                   | $0.6067 \pm 0.0328$ | $0.6127 \pm 0.0302$ | 0.50  | 0.500000 |
|          | 01                   | $0.6207 \pm 0.0345$ | $0.6289 \pm 0.0305$ | 7.40  | 0.125000 |
| 03       | Oz                   | $0.5360 \pm 0.0437$ | $0.5468 \pm 0.0344$ | 28.10 | 0.031250 |
|          | O <sub>2</sub>       | $0.5907 \pm 0.0173$ | $0.5933 \pm 0.0151$ | 35.00 | 0.007812 |
|          | CzO1                 | $0.6840 \pm 0.0313$ | $0.6879 \pm 0.0284$ | 7.40  | 0.007812 |
|          | OzO2                 | $0.5907 \pm 0.0410$ | $0.6005 \pm 0.0361$ | 31.55 | 0.125000 |
|          | O1OzO2               | $0.6440 \pm 0.0197$ | $0.6456 \pm 0.0188$ | 14.30 | 0.125000 |

Cuadro A.7: Máximos encontrados para la clasificación del sujeto 4, usando 30 señales para estimar el subespacio. Se muestran también los puntos dónde la MSV obtuvo su óptimo.

en valores de  $\gamma$  menores a 0.015 dónde la función de área ROC se vuelve máxima, tal como ha sucedido con otros sujetos.

Del cuadro A.8, se puede ver que hay una tendencia a que los valores de  $\gamma$  estén alrededor de 0.015625, mientras que para los valores de costo los valores tienen mayor dispersión, van desde 7.4 a 31.55. Tomando como muestra la figura A.26 se puede ver que esa zona descrita por los puntos mencionados antes, coincide con la zona de mayor área ROC. Así que es de suponer que un valor tomado dentro de ese rango dará resultados similares. Quizá no los más altos, pero suficientemente aceptables para lograr una buen índice de clasificación.

#### **A.4.2. Donchin Fuera de Línea**

El resultado del análisis **DFL** puede apreciarse en la figura A.27. Como era de esperarse ambas tasas aumentan con el número de intensificaciones, en este sujeto el incremento es más constante, tal como sucedió con el primer sujeto. Es de notar

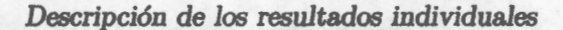

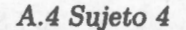

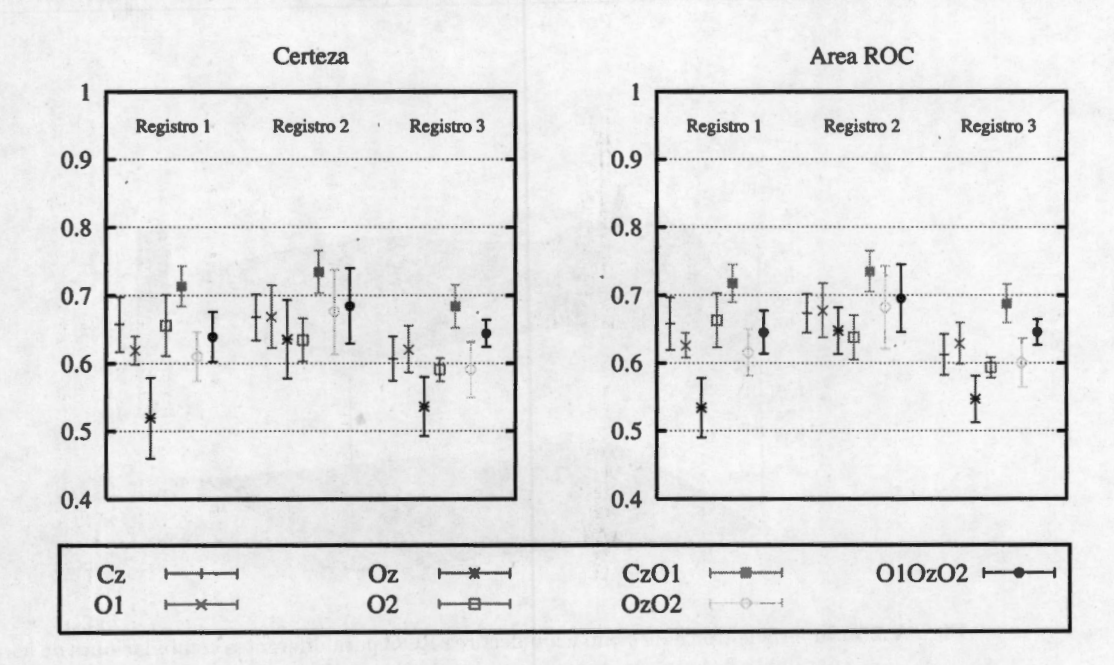

**Fig. A .24:** Tasas Máximas(± D.E.) de certeza (izquierda) y área ROC (derecha) usando diferentes combinaciones de canales. Se muestra el resultado por registro. Se repitieron los procesos de la combinación de 3 canales para verificar que el resultado cae dentro del mismo rango.

que en este sujeto las tasas obtenidas en DC están todas dentro del mismo rango, y aunque son de alrededor de 0.7, el proceso **DFL** tuvo mejores resultados que para el sujeto 3. En este sentido puede deberse quizá a que para el sujeto 4 las promediaciones de las señales con PE tienen una forma más parecida entre ellas que las registradas para el sujeto 3. Para este sujeto una clasificación perfecta no fue lograda, sin embargo la respuesta es bastante buena y consistente, resaltando el hecho que estas clasificaciones se lograron con la concatenación de 2 electrodos.

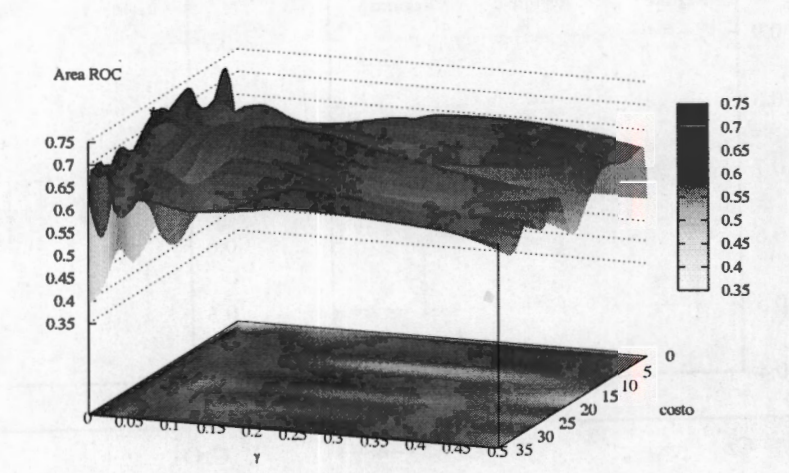

**Fig. A.25:** Superficie típica de evaluación del área ROC para diferentes combinaciones de los hiperparámetros. Esta superficie fue generada usando la concatenación de las características de los canales **Cz** y **01,** bajo el esquema de DS. Con el asterisco está marcado el máximo de la superficie.

| registro base | registro prueba | certeza                 | Area ROC                | costo  | $\sim$   |
|---------------|-----------------|-------------------------|-------------------------|--------|----------|
| 01            | 02              | $0.715000 \pm 0.030631$ | $0.717574 \pm 0.029718$ | 7.4000 | 0.015625 |
|               | 03              | $0.706111 \pm 0.032862$ | $0.707977 \pm 0.032499$ | 10.850 | 0.015625 |
| 02            | 0 <sup>1</sup>  | 0.716667±0.032394       | $0.720408 \pm 0.039942$ | 17.750 | 0.007812 |
|               | 03              | 0.698333±0.049278       | $0.703713 \pm 0.046075$ | 31.550 | 0.015625 |
| 03            | 01              | $0.727333 \pm 0.021419$ | $0.727680 \pm 0.022019$ | 24.650 | 0.001953 |
|               | 02              | $0.711666 \pm 0.040100$ | $0.715636 \pm 0.036761$ | 7.4000 | 0.015625 |

Cuadro A.8: Resultados máximos logrados con el proceso de DC para el sujeto 4. Los canales utilizados fueron **Cz** y **01.** 

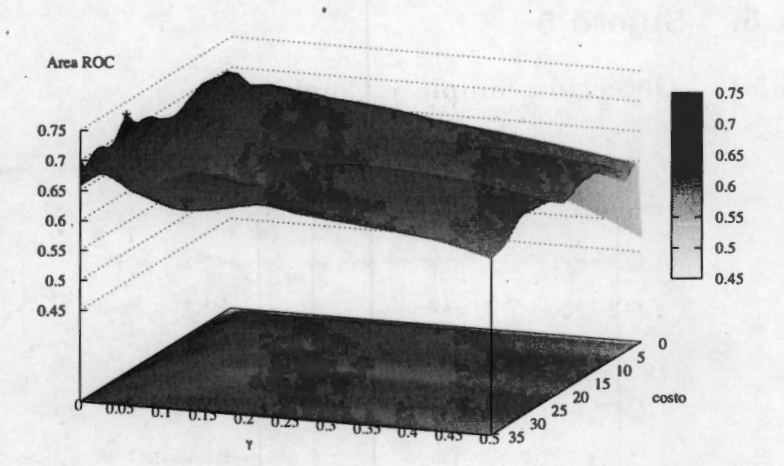

**Fig. A.26:** Superficie típica de evaluación del área ROC para diferentes combinaciones de los hiperparámetros. Esta superficie fue generada usando la concatenación de las características de los canales **Cz** y **01,** bajo el esquema de DC.

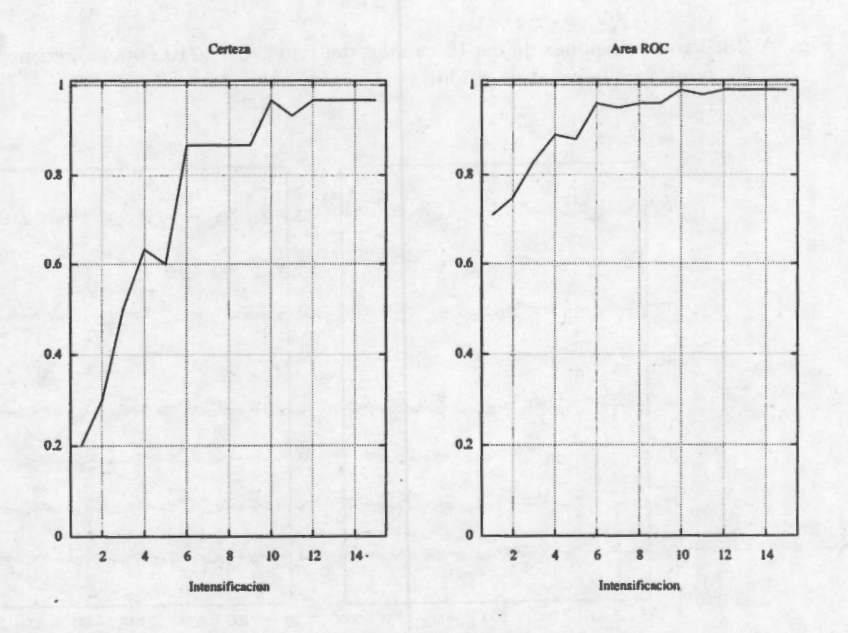

**Fig. A.27:** Tasas de Certeza y Área ROC, para la prueba "Donchin Fuera de Línea" del sujeto 4. Estos resultados fueron utilizando la combinación de los canales **Cz** y **01.** 

# **A.5. Sujeto 5**

**A.5.1. Detección Simple y Combinada** 

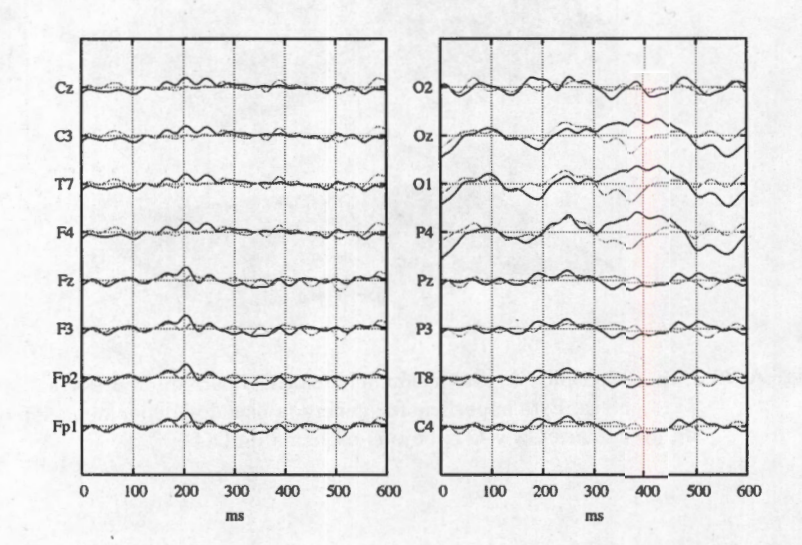

**Fig. A.28:** Promediaciones de los 16 canales del registro 1 (210 épocas), en negro la señal con PE y en gris la señal de ruido.

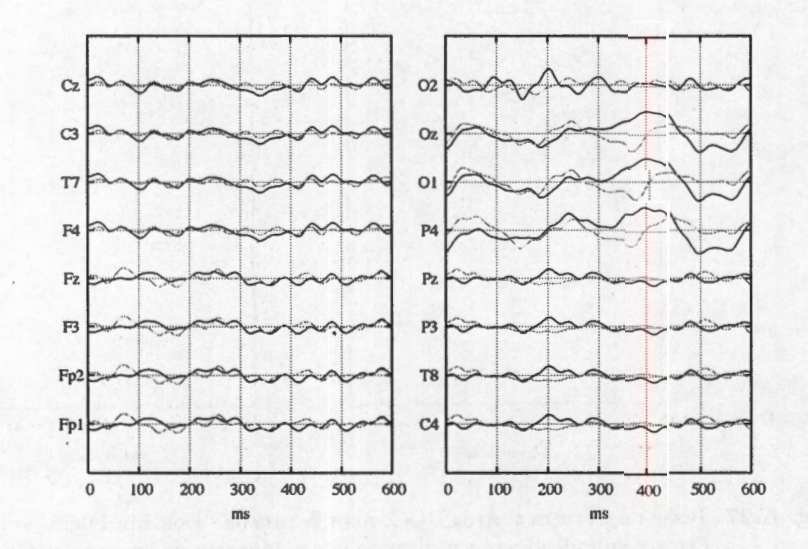

**Fig. A.29:** Promediaciones de los 16 canales del registro 2 (240 épocas), en negro la señal con PE y en gris la señal de ruido.

Para este sujeto, en las figuras A.28 y A.29 se muestran las promediaciones de 210 y 240 épocas. Para el primer registro se deletreó la palabra "zapatosz para la segunda "pantalon" . En las figuras se aprecia que la respuesta al estímulo se presenta con mayor claridad en los canales **P4, 0 1** y **Oz.** Es de resaltar que a diferencia de otros sujetos en los demás canales no se nota una respuesta clara (en comparación a lo registrado para otros sujetos) al estímulo, en algunos canales se ve una respuesta pequeña alrededor de los 200 ms. Cabe recordar que la respuesta a la estimulación es diferente en cada persona y que las zonas de activación también varían entre cada sujeto, por lo que hacer una generalización de la respuesta sería una equivocación. Usando los canales antes mencionados se hicieron las pruebas de DS y sus resultados se muestran en el cuadro A.9 y la figura A.30.

Cuadro A.9: Máximos encontrados para la clasificación del sujeto 5, usando 30 señales para estimar el subespacio. Se muestran también los valores de los hiperparámetros para los cuales la MSV fue óptima.

| Registro | canales        | certeza             | área ROC            | costo | $\gamma$ |
|----------|----------------|---------------------|---------------------|-------|----------|
|          | P <sub>4</sub> | $0.6589 \pm 0.0195$ | $0.6595 \pm 0.0207$ | 24.65 | 0.500000 |
|          | 01             | $0.6417 \pm 0.0339$ | $0.6432 \pm 0.0346$ | 21.20 | 0.062500 |
|          | Oz             | $0.6422 \pm 0.0420$ | $0.6498 \pm 0.0298$ | 3.95  | 0.125000 |
| 01       | O1Oz           | $0.6250 \pm 0.0187$ | $0.6290 \pm 0.0197$ | 28.10 | 0.062500 |
|          | <b>P4O1</b>    | $0.6778 \pm 0.0239$ | $0.6823 \pm 0.0232$ | 28.10 | 0.062500 |
|          | P4O1Oz         | $0.6589 \pm 0.0288$ | $0.6645 \pm 0.0257$ | 7.40  | 0.062500 |
|          | P4O1Oz         | $0.6561 \pm 0.0321$ | $0.6591 \pm 0.0296$ | 35.00 | 0.062500 |
|          | P4O1Oz         | $0.6594 \pm 0.0441$ | $0.6647 \pm 0.0426$ | 14.30 | 0.250000 |
|          | P <sub>4</sub> | $0.6548 \pm 0.0332$ | $0.6550 \pm 0.0324$ | 10.85 | 0.500000 |
|          | O <sub>1</sub> | $0.6371 \pm 0.0242$ | $0.6391 \pm 0.0240$ | 35.00 | 0.015625 |
|          | <b>Oz</b>      | $0.6381 \pm 0.0272$ | $0.6432 \pm 0.0261$ | 17.75 | 0.500000 |
| 02       | O1Oz           | $0.6414 \pm 0.0239$ | $0.6429 \pm 0.0238$ | 14.30 | 0.001953 |
|          | P4O1           | $0.6524 \pm 0.0241$ | $0.6561 \pm 0.0227$ | 7.40  | 0.125000 |
|          | P4O1Oz         | $0.6710 \pm 0.0262$ | $0.6729 \pm 0.0265$ | 17.75 | 0.007812 |
|          | P4O1Oz         | $0.6771 \pm 0.0291$ | $0.6809 \pm 0.0280$ | 10.85 | 0.031250 |
|          | P4O1Oz         | $0.6795 \pm 0.0240$ | $0.6821 \pm 0.0235$ | 14.30 | 0.031250 |

Del cuadro A.9 y la figura A.30 se aprecia que el efecto de la concatenación para este sujeto no tiene un efecto tan claro como los mostrados para otros sujetos. El aumento en las tasas de clasificación es modesto pero dado el propósito de la tarea, cualquier aumento por muy pequeño debe ser tomado en cuenta. El aumento es más apreciable en el registro 2, además, con el aumento de la tasa la desviación estándar de la prueba también se ve reducid; este comportamiento es favorable para el funcionamiento de la interfaz. En la figura A.31 se muestra un ejemplo típico de superficie generada por el análisis de DS. Se nota que la superficie cuenta con zonas

*A.5 Sujeto 5* 

#### *Descripción de los resultados individuales*

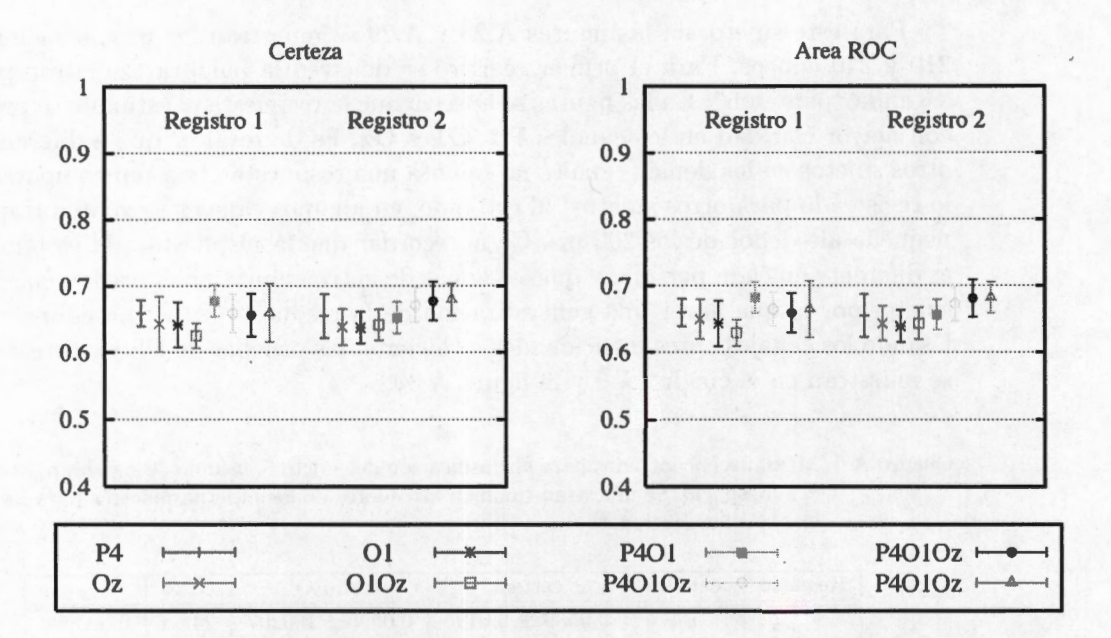

**Fig. A.30:** Tasas Máximas(± D.E.) de certeza (izquierda) y área ROC (derecha) usando diferentes combinaciones de canales. Se muestra el resultado por registro. Se repitieron los procesos de la combinación de 3 canales para verificar que el resultado cae dentro del mismo rango.

muy inestables, i.e. zonas donde pequeñas variaciones de los parámetros provocan cambios importantes en la tasa. Esto a fin de cuentas le resta robustez al proceso y no es deseable. Pero al igual que con los sujetos anteriores al utilizar una base con un mayor número de señales, esta superficie tiende a ser más estable como se puede ver en la figura A.32. Por los resultados del cuadro A.9 en la etapa de DC se utilizó la combinación de los 3 electrodos, para hacer las pruebas. Debido a que sólo se tienen 2 registros de este sujeto, sólo hay dos valores reportados para este análisis. Los resultados del análisis DC se aprecian en el cuadro A.10. La zona de mayor estabilidad para la superficie mostrada del análisis DC se encuentra en los valores pequeños de *'Y* sin embargo para este sujeto las tasas están apenas por encima de 0.6.

#### A.5.2. Donchin Fuera de Línea

En la figura A.33 se muestran las tasas de certeza y área ROC para el análisis DFL del sujeto 5. Como se puede ver no se alcanzó la perfección en ninguna de las tasas, aunque las diferencias entre ambas tasas hace suponer nuevamente que existe

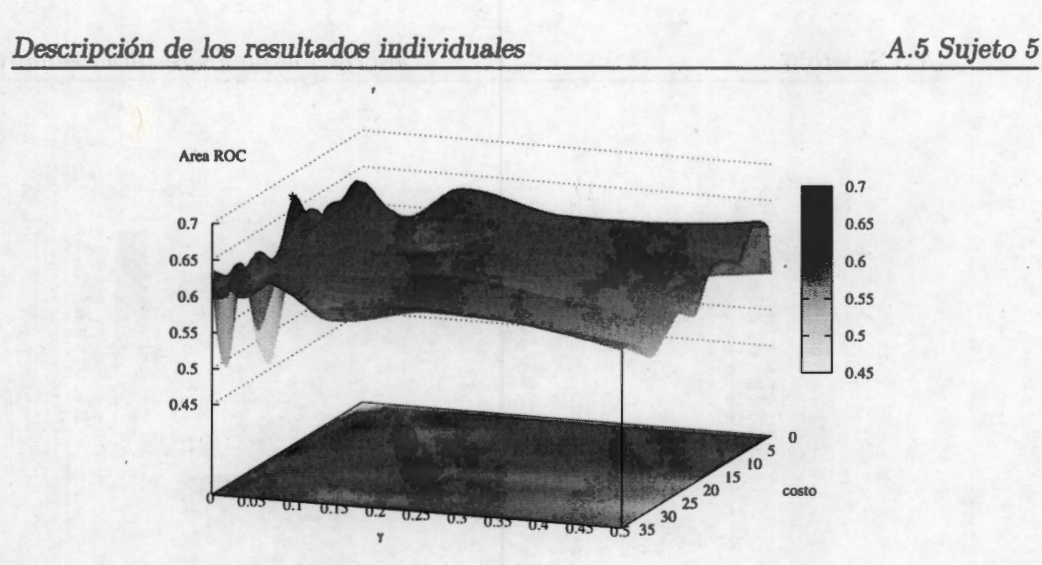

Fig. A.31: Superficie típica de evaluación del área ROC para diferentes combinaciones de los hiperparámetros. Esta superficie fue generada usando la concatenación de las características de los canales **P4, 01 y 0zl,** bajo el esquema de DS. Con el asterisco está marcado el máximo de la superficie.

Cuadro A.10: Resultados máximos logrados con el proceso de DC para el sujeto 5. Los canales utilizados fueron **P4, 01** y **0z.** 

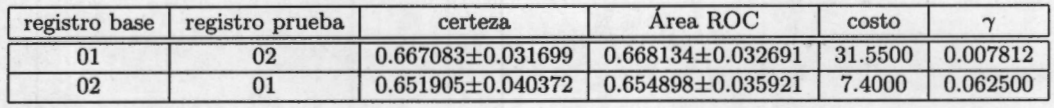

una tendencia a identificar mal alguna de las coordenadas del caracter a deletreado. Aunque no se alcanzó la perfección la palabra final es fácilmente identificable, para el primer registro la palabra fue identificada correctamente mientras que para el segundo se identificaron mal 2 caracteres. Cabe resaltar que sólo se deletrearon 15 caracteres por lo que un error en la clasificación impacta más que lo que ocurre cuando se tiene un número mayor. Este problema de mala detección de. alguna coordenada, es algo que a lo largo del trabajo se ha ido identificando, en la sección de discusión se profundizará sobre el tema.

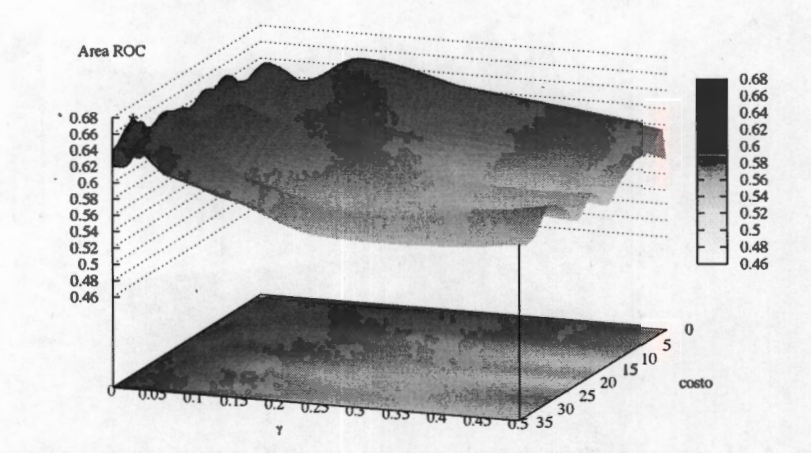

**Fig. A.32:** Superficie típica de evaluación del área ROC para diferentes combinaciones de los hiperparámetros. Esta superficie fue generada usando la concat $\epsilon_{\rm nac}$ ión de las características de los canales **P4, 01 y 0zl,** bajo el esquema de DC.

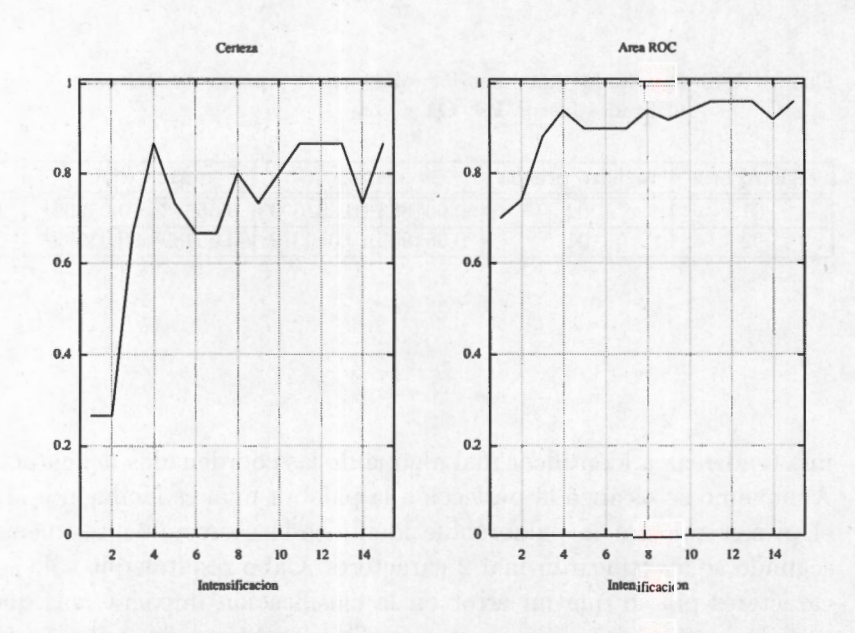

**Fig. A.33:** Tasas de Certeza y Área ROC, para la prueba "Donchin Fuera de Línea"del sujeto 5. Estos resultados fueron utilizando la combinación de los canales **P4, 01 y 0z.** 

## **A.6. Sujeto 6**

### **A.6.1. Detección Simple y Combinada**

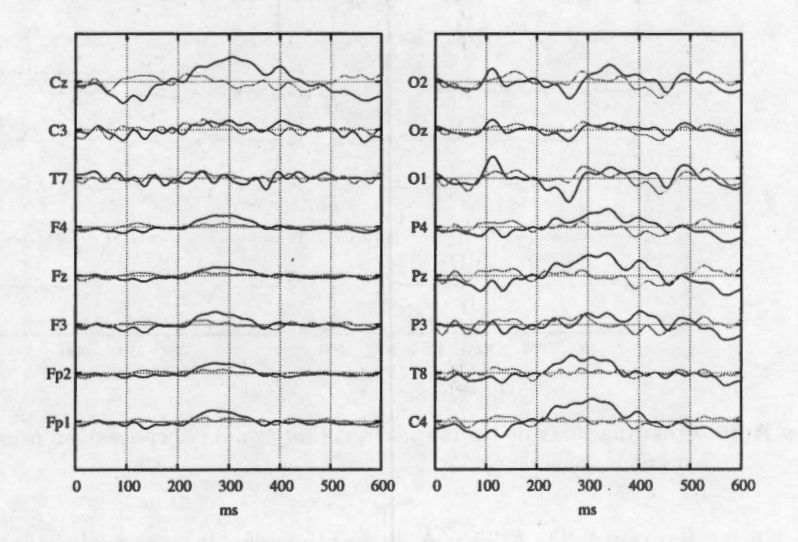

Fig. A.34: Promediaciones de los 16 canales del registro 1 (180 épocas), en negro la señal con PE y en gris la señal de ruido.

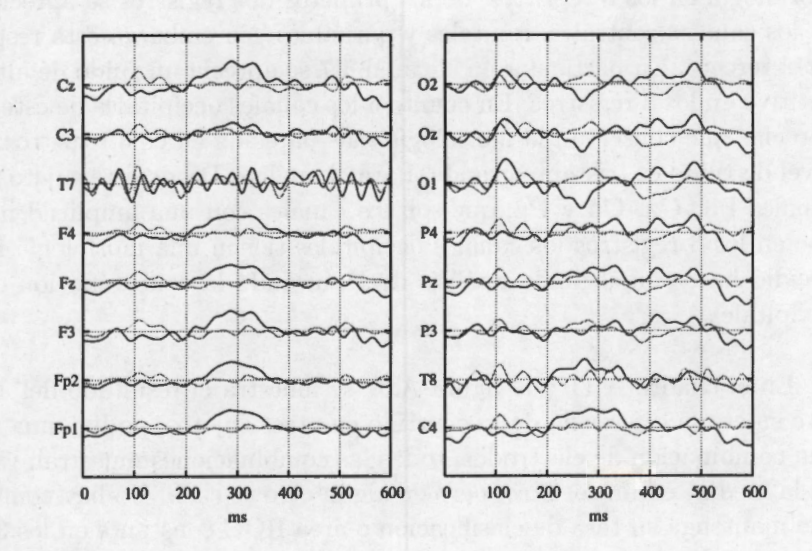

**Fig. A.35:** Promediaciones de los 16 canales del registro 2 (180 épocas), en negro la señal con PE y en gris la señal de ruido.

**121** 

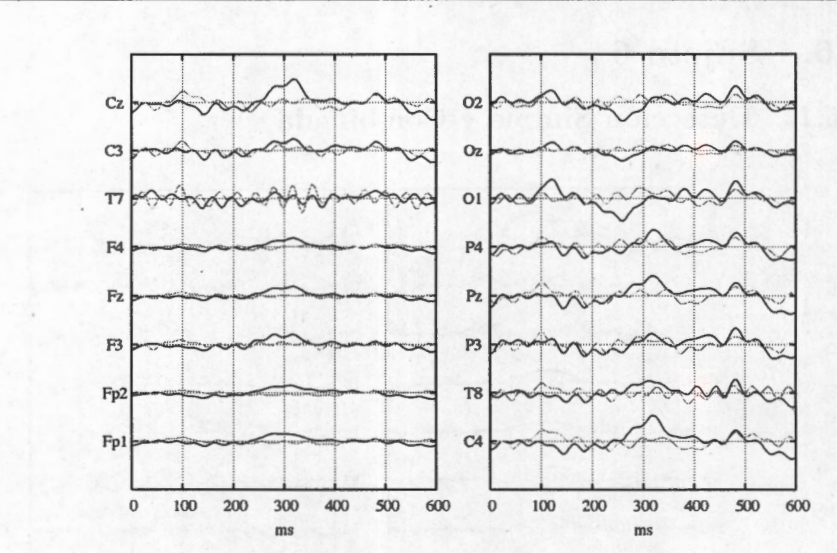

**Fig. A.36:** Promediaciones de los 16 canales del registro 3 (90 épocas), en negro la señal con PE y en gris la señal de ruido.

En las figuras A.34, A.35 y A.36 se muestran las promediaciones para cada uno de los 3 registros del sujeto 6. Las mismas corresponden al deletreo de las palabras "quier", "dormí" y "si" . De las figuras se nota que no hay un canal que conserve su morfología en los 3 registros; de los primeros dos registros se aprecia una respuesta en los canales centrales, frontales y parietales, sin embargo esta respuesta se pierde en el tercero. En particular en el canal **T7** se aprecia un ruido de alta frecuencia repetitivo en los 3 registros. En cuanto a los canales occipitales de este sujeto se puede apreciar que conservan la morfología más parecida en os 3 registros; sin embargo el nivel de ruido es bastante grande. Para el análisis DS de este sujeto se utilizaron los canales **F3, Cz, C4 y Pz;** que son los canales con una amplitud mayor. Debido a que en los 3 registros los canales occipitales tienen una morfología más parecida se decidió hacer un segundo análisis de De usando la concatenación de los 3 canales occipitales.

En el cuadro A.ll y la figura A.37 se muestra el resultado del análisis DS para este sujeto, a diferencia de lo ocurrido en otros sujetos, no hay una tendencia hacia una combinación de electrodos, todas las combinaciones muestran valores altos ( dada la media) en un registro, pero en algún otro se caen. No hay combinación alguna que mantenga su tasa de clasificación o área ROC constante en los 3 registros. Este comportamiento es igual para la desviación estándar, en los 3 registros la desviación varía de registro a registro. Con todas estas consideraciones la combinación que se decidió utilizar para el análisis DC fue la que incluye a todos los electrodos mostra-

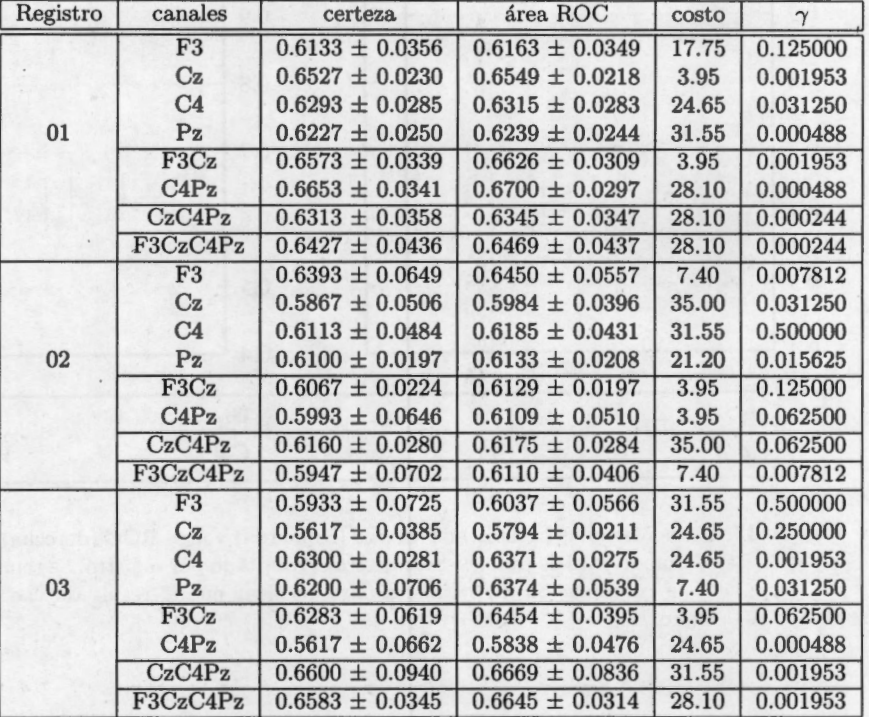

Cuadro A.11: Máximos encontrados para la clasificación del sujeto 6, usando 30 señales para estimar el subespacio. Se muestran también los puntos dónde la MSV obtuvo su óptimo.

dos, así como también se hizo un segundo análisis DC concatenando los 3 electrodos occipitales. Los resultados de estos análisis pueden observarse en los cuadros A.12 y A.13.

En las figuras A.38, A.39 y A.40, se muestran superficies típicas de los 2 análisis, la primera corresponde al análisis DS, mientras que la segunda y tercera al DC. Se puede apreciar que tanto el análisis DS y el DC con los canales **F3, Cz, C4** y **Pz,**  son inestables, en el análisis DC con los canales occipitales se aprecia una mayor estabilidad. En ninguno de los 3 casos, el nivel máximo de área supera el 0.7, lo cual es consistente entre ellos. El par de análisis DC realizado para este sujeto tiene valor medio dentro del mismo rango, aunque se puede considerar como mejor combinación la concatenación de los canales occipitales, debido principalmente a la suavidad de la superficie. Con la estabilidad de la superficie de clasificación aseguramos que pe*A.6 Sujeto 6* 

*Descripción de los resultados individuales* 

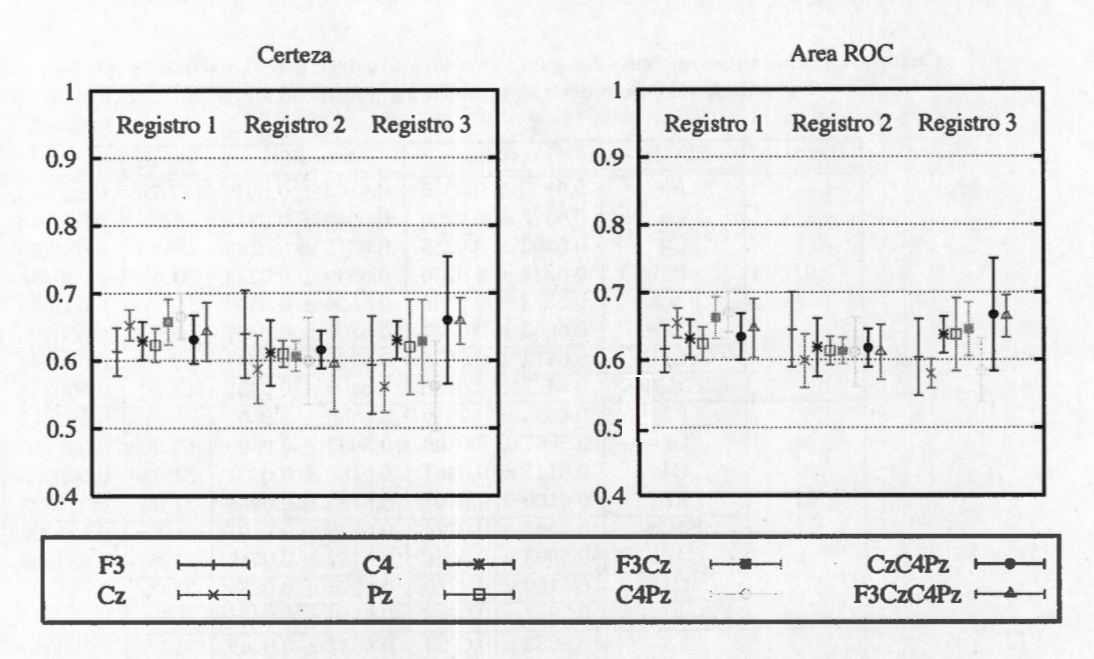

F ig. **A.37:** Tasas Máximas(± D.E.) de certeza (izquierda) y área ROC (derecha) usando diferentes combinaciones de canales. Se muestra el resultado por registro. Se repitieron los procesos de la combinación de 3 canales para verificar que el resultado cae dentro del mismo rango.

queños cambios en los parámetros de la MSV, no afectarán de manera considerable el resultado de la clasificación.

En los cuadros A.12 y A.13, se muestran los resultados de los análisis DC realizados combinando los canales **[F3, Cz, C4, Pz]** y occipitales respectivamente. Como ya se ha mencionado, aunque el valor medio de ambas combinaciones está dentro del mismo rango, la estabilidad de la superficie generada por la segunda combinación la hace preferible (en términos de selección) en comparación con la primera. También hay que destacar que la combinación usando los canales occipitales tiene una valor medio ligeramente por encima de la primera, por lo que es un punto más en favor de su utilización. Se realizaron ambos análisis DFL para evaluar el impacto en la identificación de caracteres.

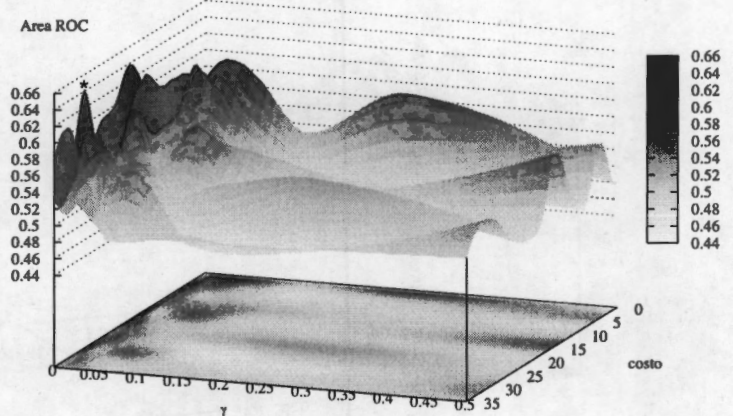

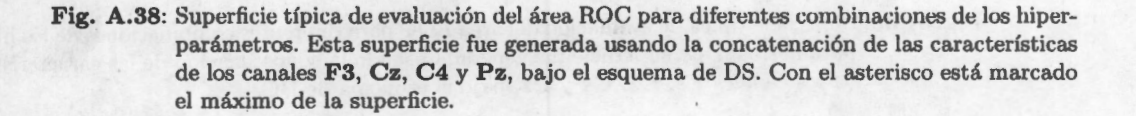

#### A.6.2. Donchin Fuera de Línea

En las figuras A.41 y A.42 se muestra el comportamiento de las tasas de certeza y área ROC al incrementar el número de intensificaciones de la concatenación de los 4 canales y los 3 occipitales respectivamente. El resultado de este análisis concuerda con lo reportado en el de DC, para la certeza se aprecia una mejoría al usar la combinación de canales occipitales, en lo que respecta al área ROC la mejoría es apenas percetible. Al igual que para sujetos anteriores, ambas tasas no presentan el mismo valor, lo cual puede deberse a que haya errores de identificación en sólo una de las coordenadas. En las figuras se refleja que existe un aumento en ambas

Cuadro A.12: Resultados máximos logrados con el proceso de DC para el sujeto 6. Los canales utilizados fueron **F3, Cz, C4** y **Pz.** 

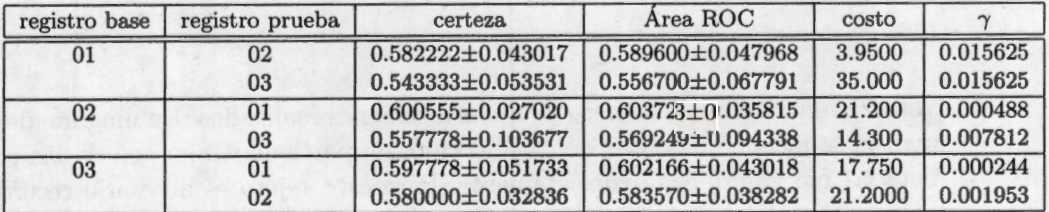

*A.6 Sujeto 6* 

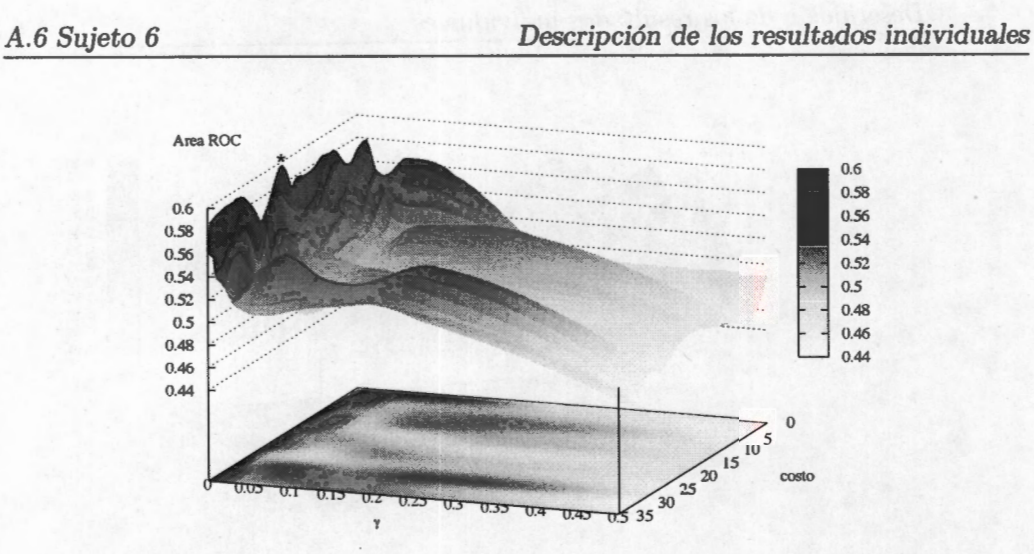

**Fig. A.39:** Superficie típica de evaluación del área ROC para diferentes combinaciones de los hiperparámetros. Esta superficie fue generada usando la concatenación de las características de los canales **F3, Cz, C4** y **Pz,** bajo el esquema de DC.

| registro base | registro prueba | certeza                 | Area ROC                | costo  |          |
|---------------|-----------------|-------------------------|-------------------------|--------|----------|
| 01            | $02\,$          | $0.648889 \pm 0.034921$ | $0.651191 \pm 0.035680$ | 35.000 | 0.015625 |
|               | 03              | $0.583333 \pm 0.073935$ | 0.588656±0.068736       | 31.550 | 0.062500 |
| 02            | 01              | 0.587778±0.029022       | $0.592653 \pm 0.029607$ | 10.850 | 0.062500 |
|               | 03              | $0.601111 \pm 0.063386$ | $0.608595 \pm 0.056648$ | 10.850 | 0.015625 |
| 03            | 01              | $0.598333 \pm 0.044909$ | $0.605596 \pm 0.038234$ | 21.200 | 0.015625 |
|               | 02              | $0.647222 \pm 0.033256$ | $0.649955 \pm 0.035611$ | 31.550 | 0.007812 |

Cuadro A.13: Resultados máximos logrados con un segundo proceso de DC para el sujeto 6. Los canales utilizados fueron **01, 0z** y **02.** 

tasas en función con el número de intensificaciones realizadas. En ninguno de los dos análisis se alcanzó el 100 % de clasificación, en particular, ninguna de las palabras dictadas fue identificada correctamente. Para este sujeto es necesario recordar que la promediación de los registros presentan morfologías distintas, lo cual hace pensar que el sujeto realizó distintas tareas mentales o no prestó atención a la estimulación.

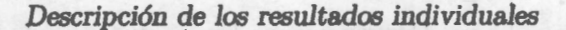

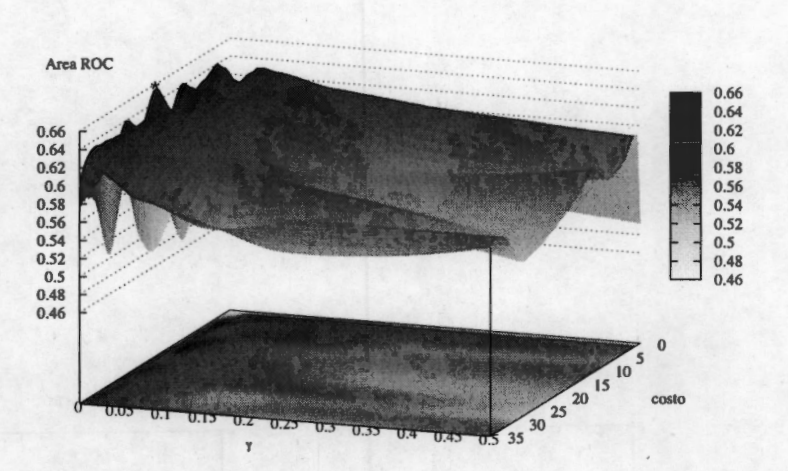

**Fig. A .40:** Superficie típica de evaluación del área ROC para diferentes combinaciones de los hiperparámetros. Esta superficie fue generada usando la concatenación de las características de los canales **01, 0z y 0 2,** bajo el esquema de DC.

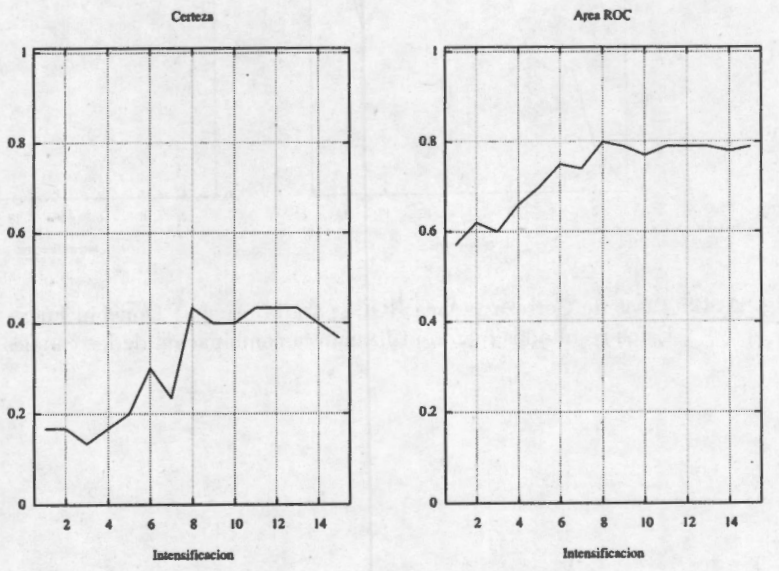

**Fig. A.41:** Tasas de Certeza y Área ROC, para la prueba "Donchin Fuera de Línea"del sujeto 6. Estos resultados fueron utilizando la wmbinación de los canales **F 3, Cz, C4 y Pz.** 

**127** 

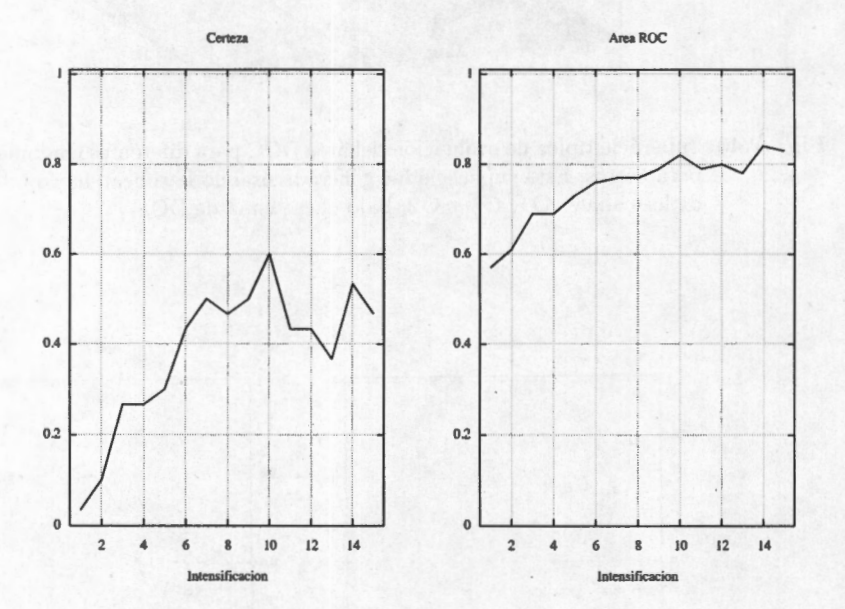

**Fig. A.42:** Tasas de Certeza y Área ROC, para la prueba "Donchin Fuera de Línea" del sujeto 6. Estos resultados fueron utilizando la combinación de los canales **01, 0z** y **02.** 

## **A. 7. Sujeto 7**

### **A.7.1. Detección Simple y Combinada**

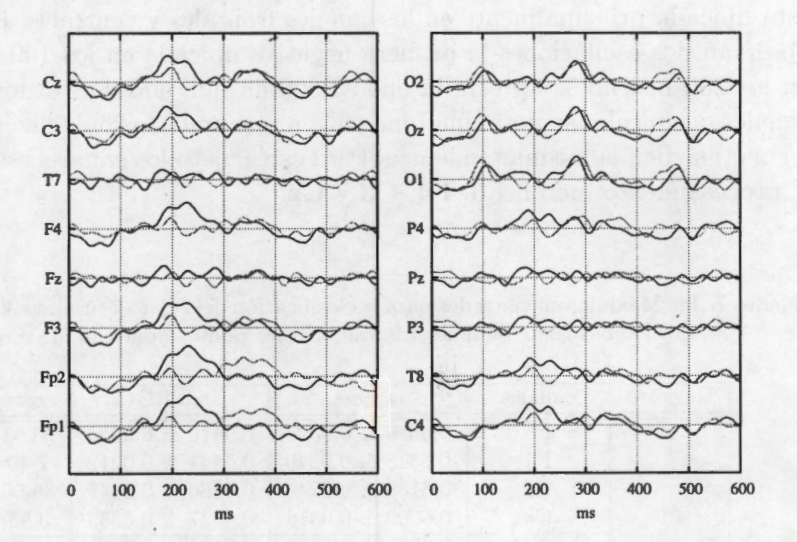

**Fig. A.43:** Promediaciones de los 16 canales del registro **1** (180 épocas), en negro la señal con PE y en gris la señal de ruido.

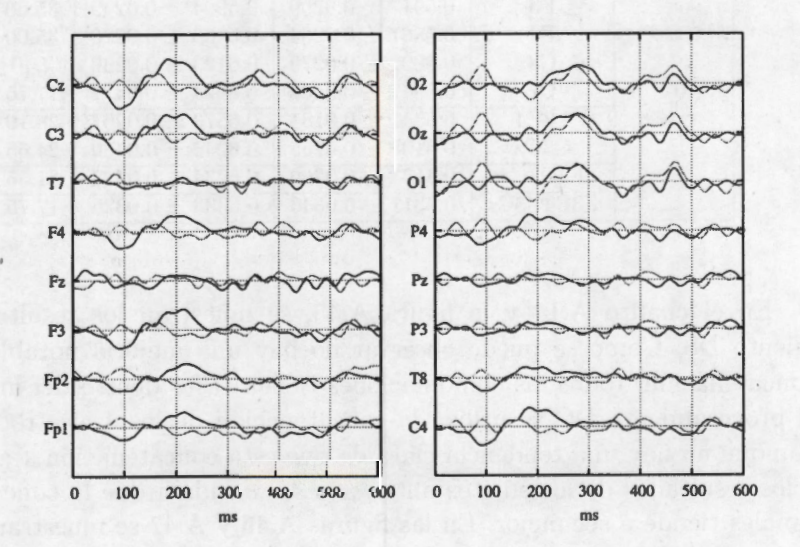

**Fig. A.44:** Promediaciones de los 16 canales del registro 1 (150 épocas), en negro la señal con PE y en gris la señal de ruido.

En las figuras A.43 y A.44 se muestran las promediaciones de los registros del sujeto 7. Este sujeto deletreo las palabras "comida" y "radio" (180 y 150 épocas, respectivamente). Se aprecia que la respuesta que el sujeto tiene ante el estímulo está ubicada principalmente en los canales frontales y centrales. Para este sujeto se observan dos oscilaciones la primera negativa ubicada en los 100 ms y una positiva en los 200 ms, no se aprecia la onda P300 en ninguno de los dos registros. En los canales occipitales se nota una tendencia a que ambas promediaciones ( con objetivo y sin él) siguen la misma tendencia. Para este sujeto los canales escogidos para hacer el procesamiento fueron **F3, F4, C3** y **Cz.** 

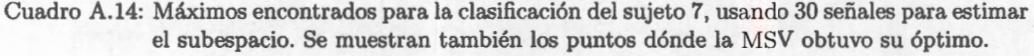

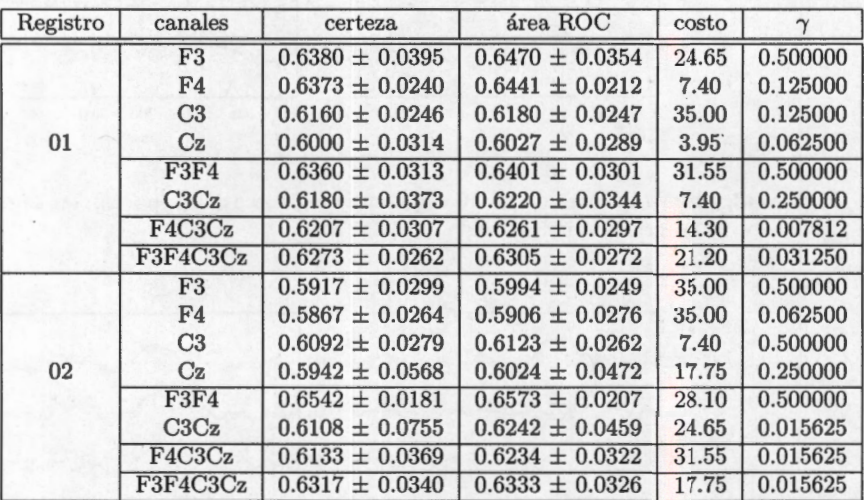

En el cuadro A.14 y la figura A.45, se muestran los resultados del procesamiento DS. Como se puede observar no hay una mejoría notable resultado de la concatenación, todas las combinaciones tienen tasas dentro del mismo rango. Para el procesamiento DC se utilizó la concatenación de los 4 electrodos seleccionados. Aunque no hay una tendencia clara de que esta concatenación sea la mejor, debido a los resultados de los sujetos anteriores se considera que la concatenación de más canales tiende a ser mejor. En las figuras A.46 y A.47 se muestran unas superficies típicas para los procesamientos DS y DC respectivamente. Al igual que en los sujetos anteriores la superficie DS es más inestable que el DC.

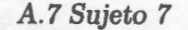

#### *Descripción de los resultados individuales*

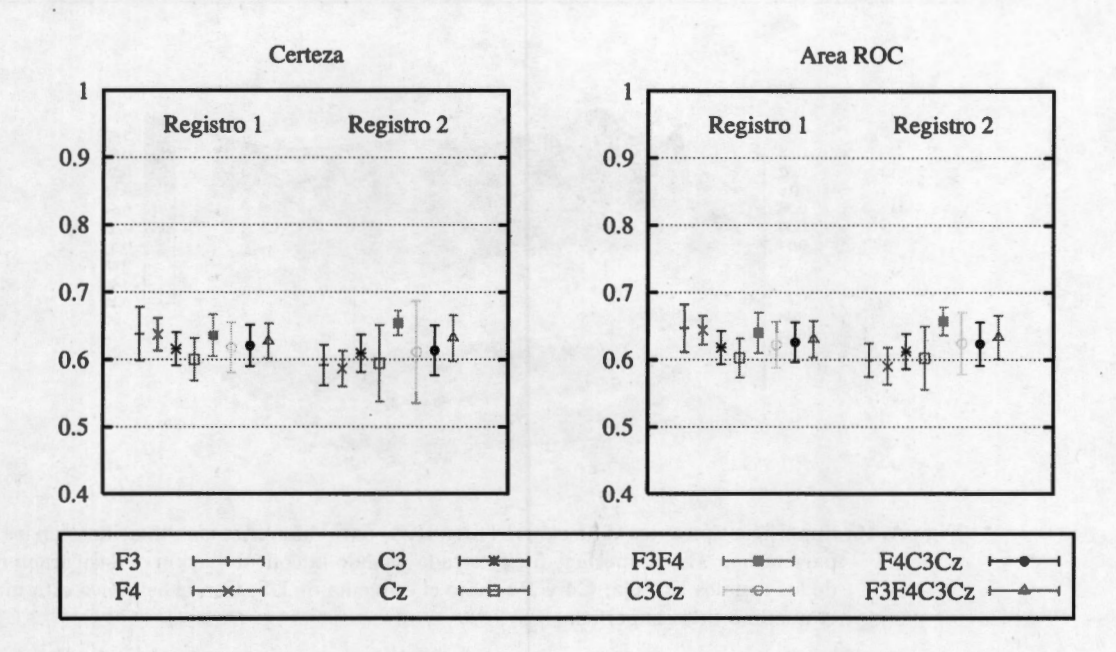

**Fig. A.45:** Tasas Máximas(± D.E.) de certeza (izquierda) y área ROC (derecha) usando diferentes combinaciones de canales. Se muestra el resultado por registro. Se repitieron los procesos de la combinación de 3 canales para verificar que el resultado cae dentro del mismo rango.

Para este sujeto el proceso de DC, tiene una forma distinta de lo que ocurre con la mayoría de los sujetos, la sábana en su estructura es diferente de lo ocurrido con los otros sujetos. Para este sujeto la zona de mayor área no está en los valores pequeños de  $\gamma$ ; incluso este parámetro, a diferencia de los demás sujetos, no juega el papel más importante y es el parámetro costo, el que tiene mayor influencia en la superficie (ver figura A.47). En el cuadro A.15, se observan los resultados del procesamiento DC. Del cuadro podemos ver que es consistente con los resultados del proceso DS, y que sus valores tanto de área y certeza tiene una promedio de 0.61. Con estos valores indica que el proceso MPE, no tendrá buenos valores.

#### **A.7.2. Donchin Fuera de Línea**

En este sujeto se precia que las tasas para la prueba fuera de línea es pobre, se observa que la tasa de certeza más alta está por encima de 0.5. Hay que recordar que en esta prueba el valor del azar está en 0.166. Como ha ocurrido con otros sujetos la tasa de área ROC está por encima de la tasa de certeza, pero por debajo de los

#### *A. 7 Sujeto 7 Descripción de los resultados individuales*

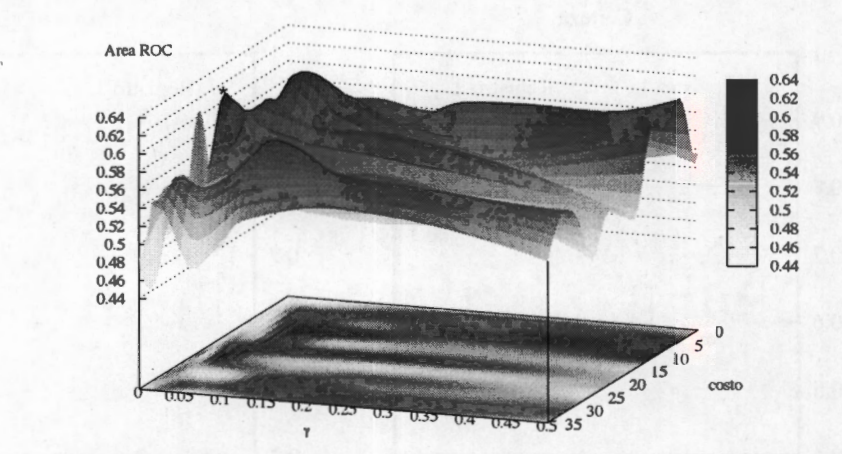

**Fig. A.46:** Superficie típica de evaluación del área ROC para diferentes combinaciones de los hiperparámetros. Esta superficie fue generada usando la concatenación de las características de los canales **F3, Cz, C4** y **Pz,** bajo el esquema de DS. Con el asterisco está marcado el máximo de la superficie.

Cuadro A.15: Resultados máximos logrados con el proceso de DC para el sujeto 7. Los canales utilizados fueron **F3, F4, C3** y **Cz.** 

| registro base | registro prueba | certeza | Area ROC                                                              | costo |  |
|---------------|-----------------|---------|-----------------------------------------------------------------------|-------|--|
|               |                 |         | $0.607333 \pm 0.038803$   $0.612679 \pm 0.055021$   31.550   0.015625 |       |  |
| 02            |                 |         | $0.611111 \pm 0.038490$   $0.613973 \pm 0.038665$   10.850   0.250000 |       |  |

niveles de otros sujetos. Para este sujeto del primer registro sólo se logró identificar la primer letra, y para el segundo una letra no fue identificada correctamente. Esta diferencia por el momento no puede ser identificada claramente; las dos posibilidades son que el segundo registro no es una buena base para identificar el subespacio o que en el primer registro la prueba de hizo de una manera errónea, y no todos los registros que se supone contienen PE realmente no lo tiene; no se ahondó en este aspecto sólo se dan notas de las posibles causas de esta situación.

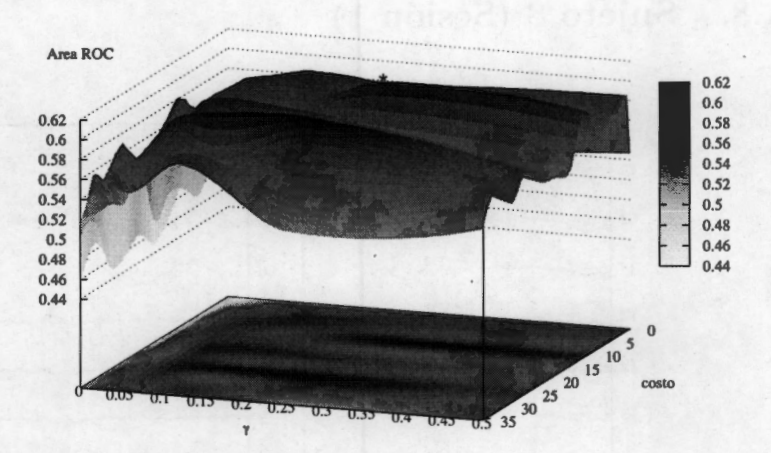

**Fig. A.47:** Superficie típica de evaluación del área ROC para diferentes combinaciones de los hiperparámetros. Esta superficie fue generada usando la concatenación de las características de los canales **F3, Cz, C4 y Pz,** bajo el esquema de DC.

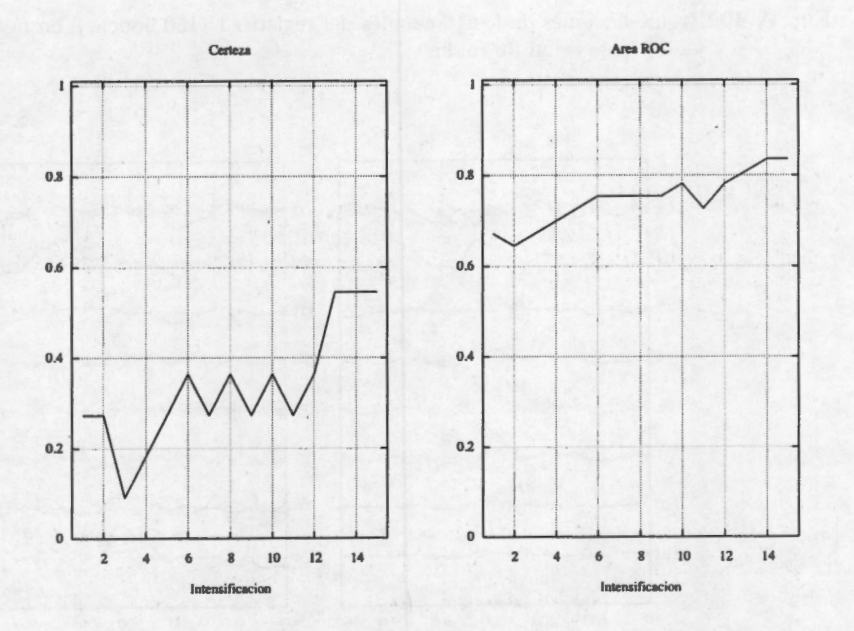

Fig. A.48: Tasas de Certeza y Área ROC, para la prueba "Donchin Fuera de Línea" del sujeto 7. Estos resultados fueron utilizando la combinación de los canales **F3, Cz, C4** y **Pz.** 

# **A.8. Sujeto 8 (Sesión 1)**

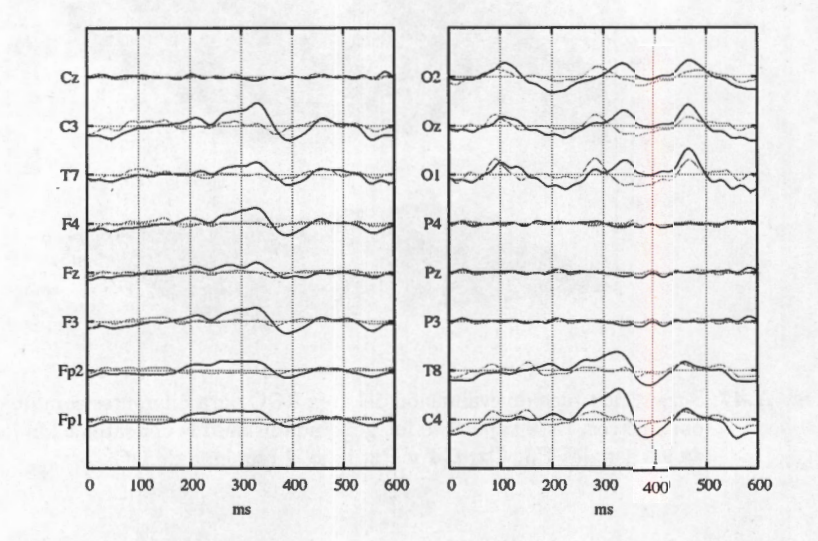

**Fig. A.49:** Promediaciones de los 16 canales del registro **1** (150 épocas), en negro la señal con PE y en gris la señal de ruido.

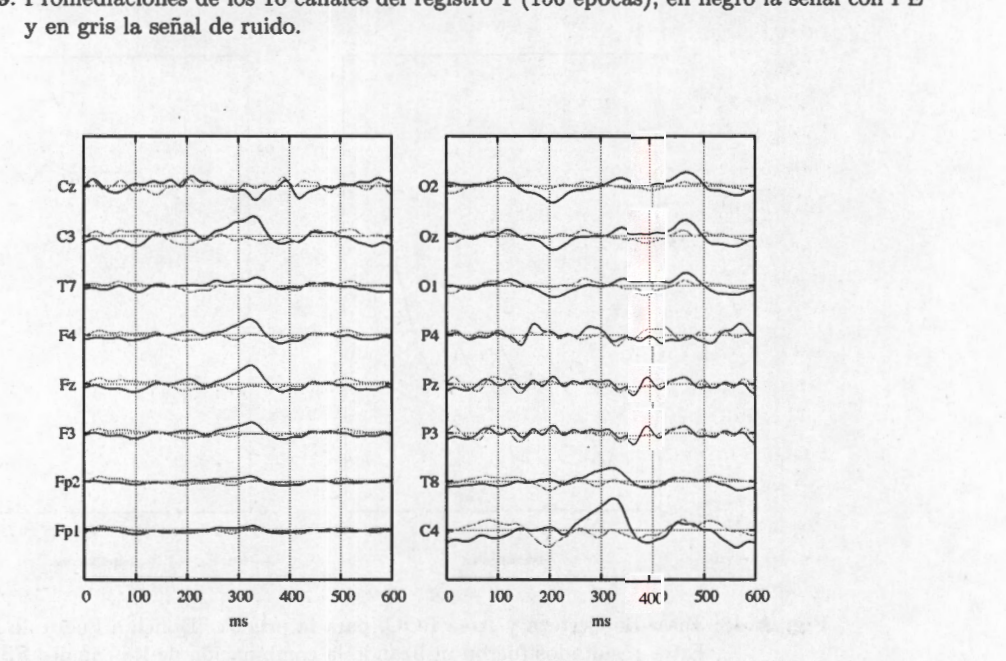

**Fig. A.50:** Promediaciones de los 16 canales del registro 2 (120 épocas), en negro la señal con PE y en gris la señal de ruido.

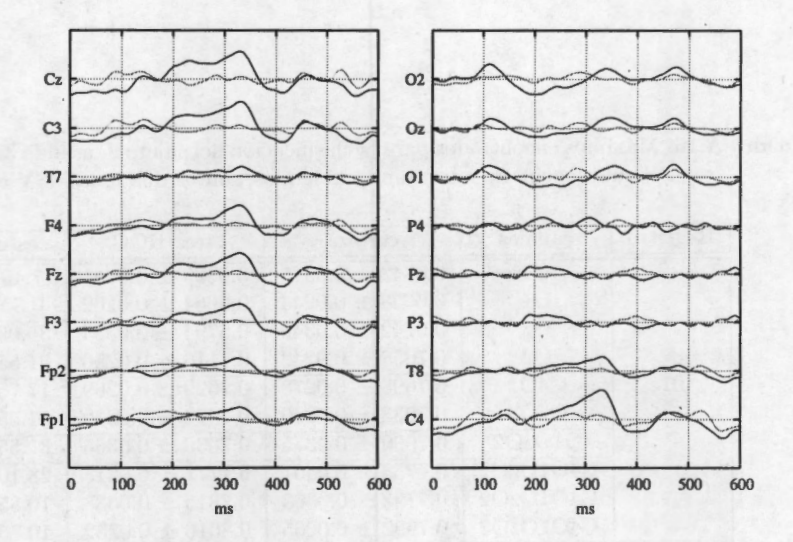

**Fig. A.51:** Promediadones de los 16 canales del registro 3 (180 épocas), en negro la señal con PE y en gris la señal de ruido.

Este sujeto realizó dos sesiones en días distintos, por continuidad del análisis, se separó como si fueran 2 sujetos distintos. En las figuras A.49, A.50 y A.51, se muestran las promediaciones de la primera sesión para el sujeto 8, el sujeto deletreo "tengo", "frio" y "quiero" (150, 120 y 180 épocas en cada uno de los registros). Como se puede ver en las figuras, las promediaciones cambiaron de registro a registro. Para el registro **1** los canales **Cz, P3, Pz y P4,** al parecer carecen de respuesta, pero en los siguientes registros la actividad de estos canales se incrementa. También se aprecia la deflexión positiva alrededor de los 300 ms que presumiblemente es la onda P300 relacionada con el proceso cognitivo de identificación. Esta forma de onda se repite casi en todos la canales y tiene su mayor amplitud en el canal **C4,**  esta deflexión se pierde en los canales parietales y en los canales occipitales. Algo particular sucede en los canales occipitales, dónde se aprecian una sucesión de ondas relacionadas posiblemente con los procesos de identificación visual de la estimulación. En los canales occipitales existe una variación mayor que en los demás canales, aunque la relación señal a ruido es menor. Para este sujeto se utilizaron los canales occipitales y el canal **C4.** La utilización de los canales occipitales corresponde a que el promedio tiene mayor cantidad de deflexiones a identificar, mientras que en los demás la única deflexión apreciable es la que corresponde a la P300. Si bien se busca que la onda P300 aparezca, no es la única onda que se puede identificar y que nos puede servir para cumplir nuestro fin que es el lograr la comunicación directa entre el cerebro y la computadora. En el cuadro A.16 y la figura A.52, se aprecian los resultados obtenidos para el proceso DS en este sujeto.

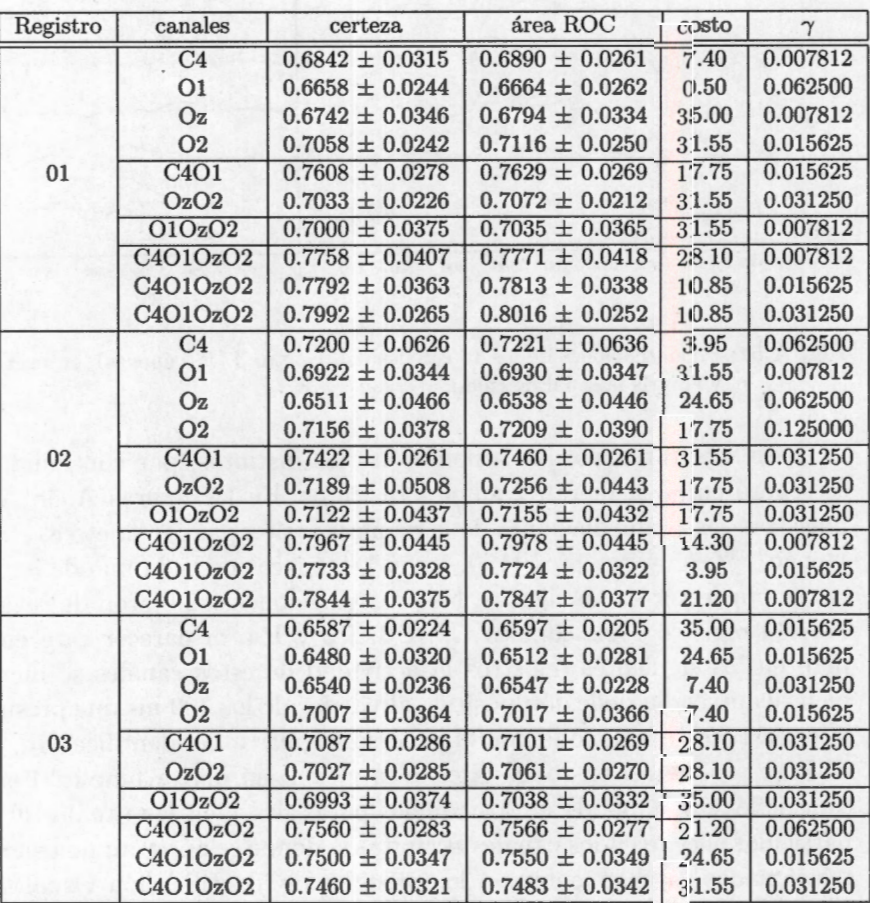

Cuadro A.16: Máximos encontrados para la clasificación del sujeto 8, usando 30 señales para estimar el subespacio. Se muestran también los puntos dónde la MSV obtuvo su óptimo.

Como se puede observar las mejores tasas de clasificación se alcanzan usando la combinación de los 4 canales. De la clasificación usando un solo canal, los canales occipitales tuvieron un mejor desempeño que el canal central. Se puede observar que la concatenación de los canales C4 y O1, da los resultados más cercanos a los de la concatenación de los 4 canales, incluso fue mejor que la concatenación de los 3 canales occipitales. Esto ha conservado la tesis que la concatenación por sí sola no mejora los resultados, sino que es la combinación de algunos canales cuyo conteni-

### *Descripción de los resultados individuales*

*A.8 Sujeto 8 (Sesión 1)* 

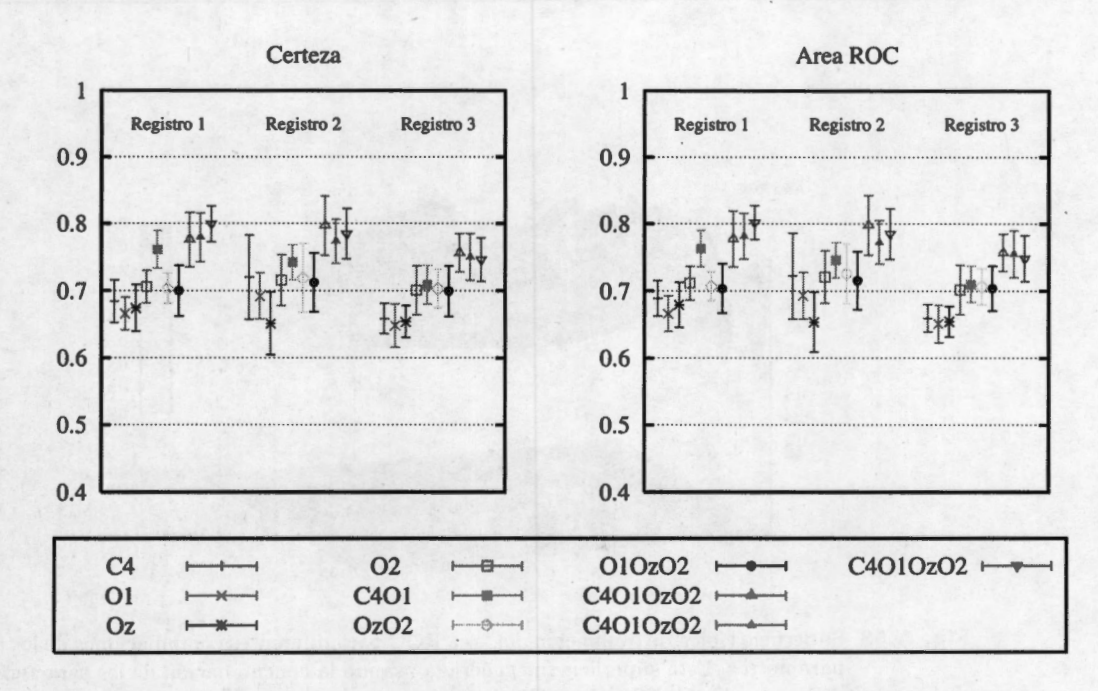

**Fig. A.52:** Tasas Máximas(± D.E.) de certeza (izquierda) y área ROC (derecha) usando diferentes combinaciones de canales. Se muestra el resultado por registro. Se repitieron los procesos de la combinación de 4 canales para verificar que el resultado cae dentro del mismo rango.

do es significativo. De los resultados de DS se decidió hacer el análisis DC usando la concatenación de los 4 canales (los resultados se aprecian en el cuadro A.17). Finalmente al igual que lo ocurrido con los demás sujetos el análisis DS produce superficies de clasificación más inestables que las correspondientes al análisis DC, en las figuras A.53 y A.54, se pueden observar superficies típicas de ambos análisis.

En lo referido al análisis DC, se puede observar que los mejores resultados se obtienen en valores pequeños de *'Y* mientras que el valor de costo tiene una mayor variación. La superficie es mucho más estable, con lo que se puede inferir que asegurando el valor de *'Y* en un nivel pequeño, la clasificación tendrá valores muy aceptables. Esta estabilidad además, brinda la ventaja de que al ser usado por una persona su desempeño será bueno.

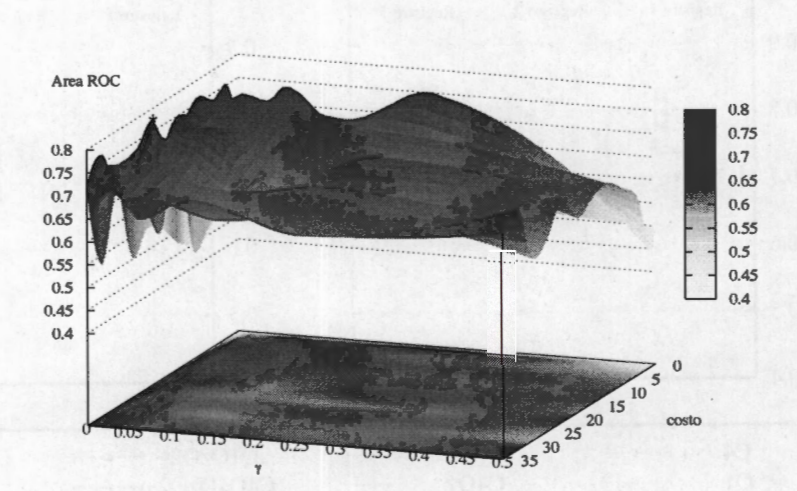

**Fig. A.53:** Superficie típica de evaluación del área ROC para diferentes combinaciones de los hiperparámetros. Esta superficie fue generada usando la concatenación de las características de los canales **C4, 01,0z y 02,** bajo el esquema de DS. Con el asterisco está marcado el máximo de la superficie.

| registro base | registro prueba | certeza                 | Area ROC                | costo |          |
|---------------|-----------------|-------------------------|-------------------------|-------|----------|
| 01            | 02              | $0.765833 \pm 0.037154$ | $0.767492 \pm 0.036928$ | 31.55 | 0.001953 |
|               | 03              | $0.760556 \pm 0.035952$ | 0.762320±0.037372       | 24.65 | 0.001953 |
| 02            | 01              | $0.764000 \pm 0.028666$ | 0.764938±0.028662       | 10.85 | 0.007812 |
|               | 03              | 0.758333±0.029192       | 0.759533±0.028842       | 7.40  | 0.015625 |
| 03            | 01              | $0.757333 \pm 0.031143$ | $0.760453 \pm 0.029542$ | 35.00 | 0.007812 |
|               | 02              | $0.780000 \pm 0.047336$ | 0.780645±0.048119       | 17.75 | 0.001953 |

Cuadro A.17: Resultados máximos logrados con el proceso de DC para el sujeto l. Los canales utilizados fueron **C4, 01,0z y 02.** 

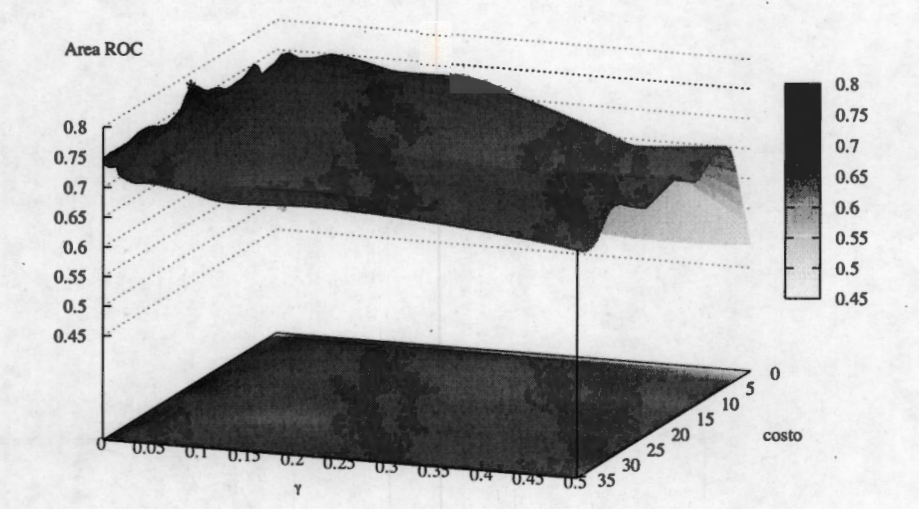

**Fig. A.54:** Superficie típica de evaluación del área ROC para diferentes combinaciones de los hiperparámetros. Esta superficie fue generada usando la concatenación de las características de los canales **C4, 01,0z y 02,** bajo el esquema de DC. Con el asterisco está marcado el máximo de la superficie.

### **A.8.1. Donchin Fuera de Línea**

El análisis **DFL** arrojó los resultados que se resumen en la figura A.55. Cómo se puede observar la clasificación de 100 % se alcanza a las 10 intensificaciones. Los valores del área ROC, como ha sido la tendencia de todos los sujetos son mayores que los de la certeza, la razón principal ya ha sido expresada anteriormente. La tendencia de ambas tasas es creciente, aunque en la identificación de las letras no siempre fue así; i.e. en algunas intensificaciones las letras identificadas correctamente con anterioridad se perdían, esto sucedió en dos de las 3 palabras deletreadas, dónde a la cuarta intensificación se tenía la palabra identificada correctamente. Hay que recordar que por el número de caracteres deletreados, ambas tasas pueden tener cambios significativos rápidamente.

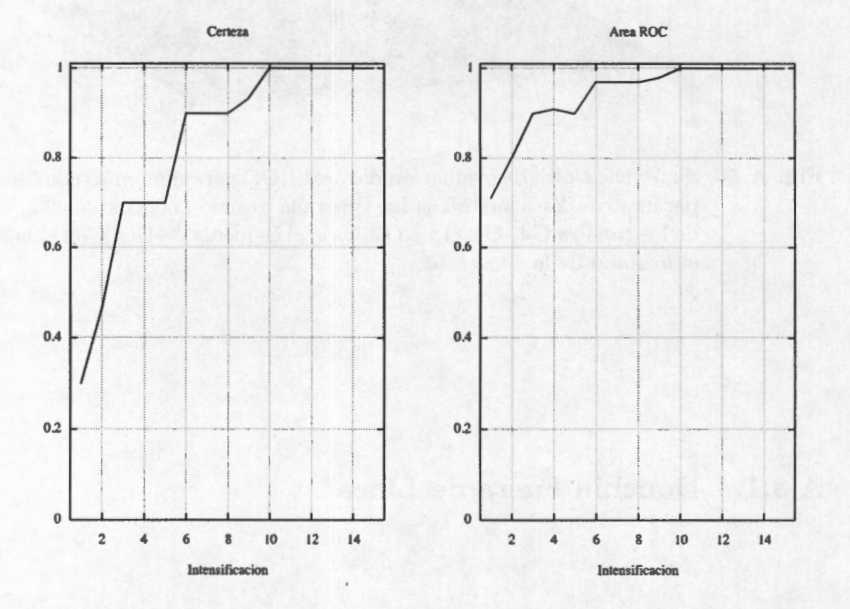

**Fig. A.55:** Tasas de Certeza y Área ROC, para la prueba "Donchin Fuera de Línea" del sujeto 8 (sesión 1). Estos resultados fueron utilizando las diferentes combinaciones de hiperparámetros que se muestran en el cuadro A.17.

## **A.9. Sujeto 8 (Sesión 2)**

### **A.9.1. Detección simple y combinada**

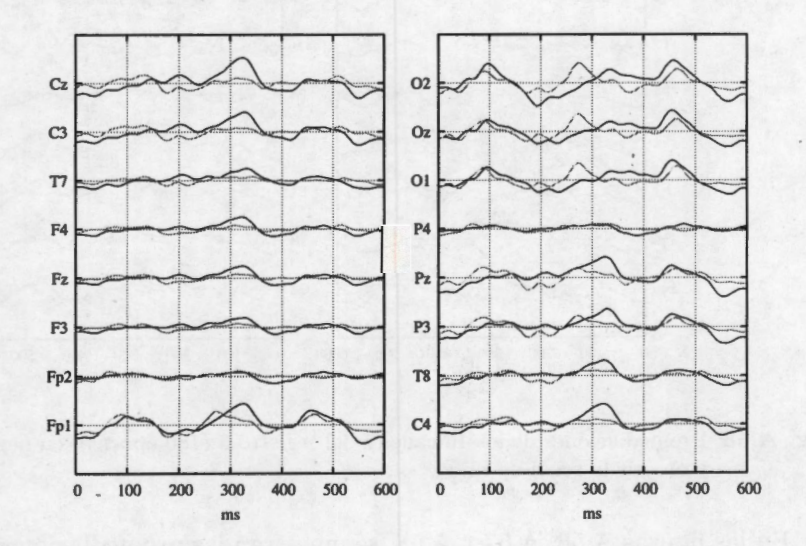

**Fig. A.56:** Promediaciones de los 16 canales del registro 1 {180 épocas), en negro la señal con PE y en gris la señal de ruido.

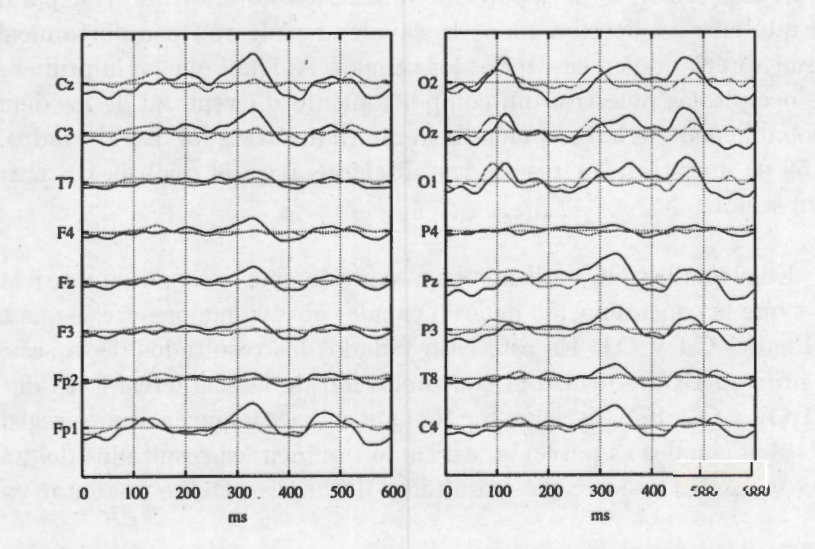

**Fig. A.57:** Promediaciones de los 16 canales del registro 2 {210 épocas), en negro la señal con PE y en gris la señal de ruido.

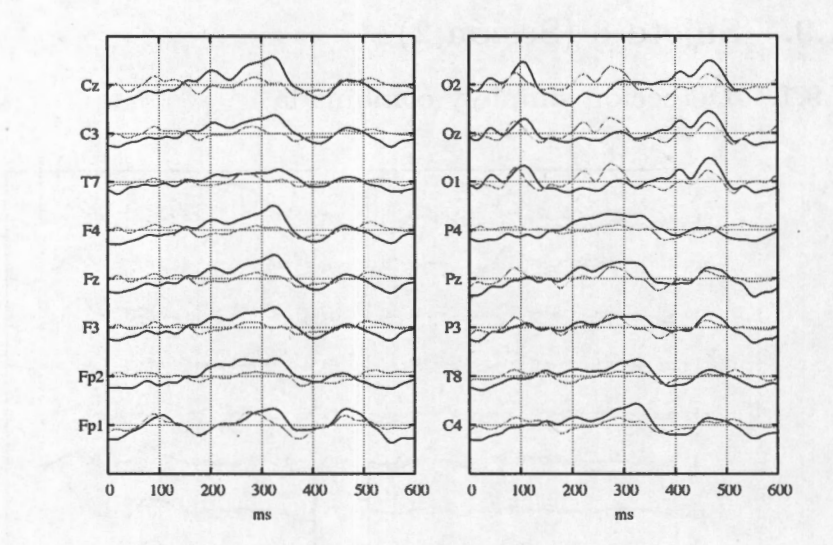

**Fig. A.58:** Promediaciones de los 16 canales del registro 3 (180 épocas), en negro la señal con PE y en gris la señal de ruido.

En las figuras A.56, A.57 y A.58, se muestran las promediaciones de los registros para la segunda sesión del sujeto 8. En esta sesión el sujeto deletreó las palabras "porque", "nublado" y "helado" (180, 210 y 180 promediaciones). El comportamiento en esta sesión es muy parecido a la sesión anterior, la principal diferencia radica en que en esta ocasión todos lo canales registraron comportamiento y la P300 se sigue apreciando en casi todos los canales. Al igual que en la primer sesión, los canales occipitales muestran un comportamiento diferente al de los demás, debido muy probablemente a la recepción de la información visual. En el cuadro A.18 y la figura A.59 se muestran los resultados obtenidos para el análisis DS para este sujeto en esta sesión.

En el análisis DC realizado en esta sesión ocurre algo diferente a la sesión anterior, y es que la concatenación de los 3 canales obtuvo mejores tasas que la concatenación del canal **C4** y **O 1.** En este caso y dados los resultados de la sesión anterior para el proceso DC se utilizó la concatenación de las características de los canales **C4, 01,0z** y **02.** Esta decisión fue tornada en base a que en ambos registros la respuesta en estos canales es parecida, así corno también los resultados del análisis DS se parece en ambas sesiones. Los resultados del análisis DC se presentan en el cuadro A.19.

En la tabla podernos apreciar que la selección de estos canales fue adecuada dados los resultados mostrados. Comparativamente con la sesión anterior los resultados tienen valores mayores. En cuanto a las distribuciones de los hiperparárnetros,

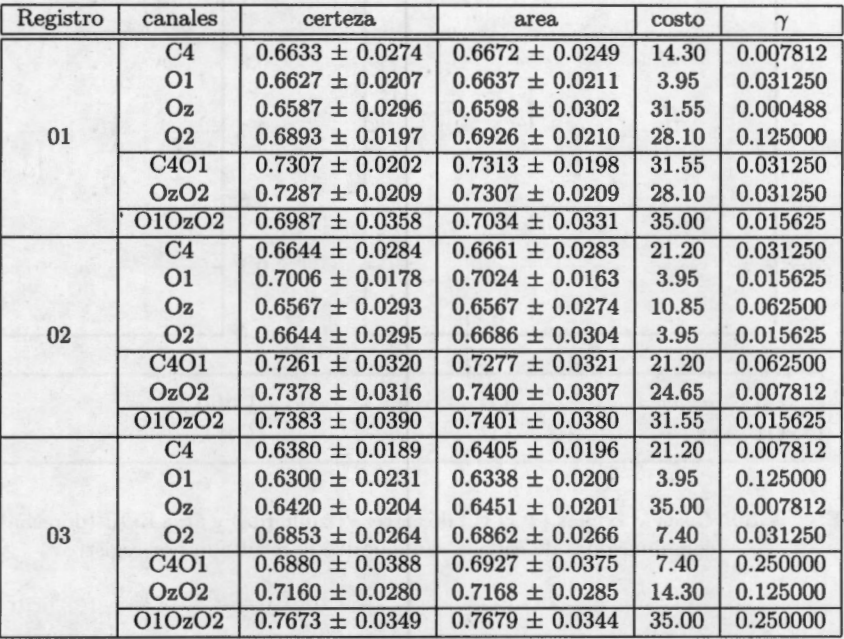

Cuadro **A.18:** Máximos encontrados para la clasificación del sujeto 8 (sesión 2), usando 30 señales para estimar el subespacio. Se muestran también los puntos dónde la MSV obtuvo su óptimo.

se observa el comportamiento descrito hasta el momento, dónde  $\gamma$  debe tener valores pequeños mientras que la variable costo tiene un mayor rango. En la figur a A.61, se muestra una superficie de este análisis. Para este sujeto en particular se observa que los resultados son parecidos, ergo el comportamiento del sujeto fue parecido, por lo que el análisis de esta sesión no se ahondará.

### **A.9.2. Donchin Fuera de Línea**

La comparación de este análisis con el de la sesión anterior, arroja como resultado una mejoría en ambas tasas de clasificación, desde el punto de vista de tener mejor respuesta en menor número de intensificaciones. Si bien una clasificación de 100 % no es alcanzada, se aprecia claramente que para la esta segunda sesión los resultados superan a los de la primera. En esta sesión hubo un error recurrente de confundir la "L" con la "Q", estas letras están separadas por una columna y un renglón. En esta

#### *A.9 Sujeto 8 (Sesión 2)*

#### *Descripción de los* resultados *individuales*

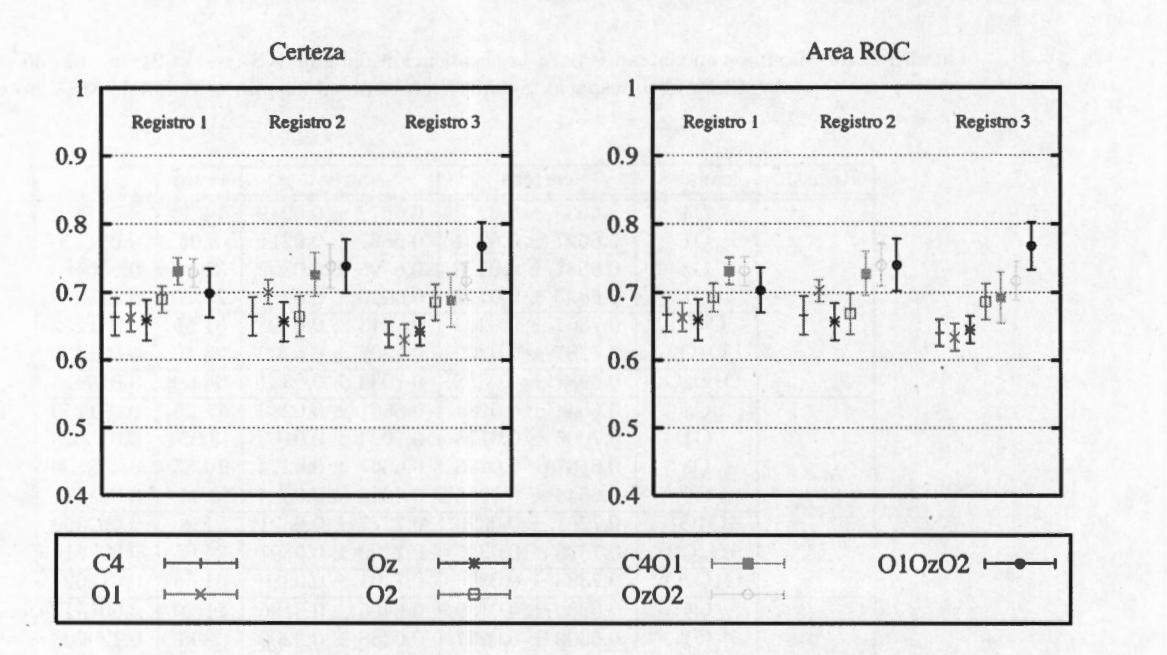

**Fig. A.59:** Tasas Máximas(± D.E.) de certeza (izquierda) y área ROC (derecha) usando diferentes combinaciones de canales. Se muestra el resultado por registro.

sesión sucede lo ocurrido en la sesión anterior, una letra que ya había sido identificada correctamente es cambiada en intensificaciones posteriores. Cabe resaltar que todas las palabras fueron indentificadas correctamente, sin embargo por el efecto descrito anteriormente este hecho no se refleja como un 100 % de clasificación.
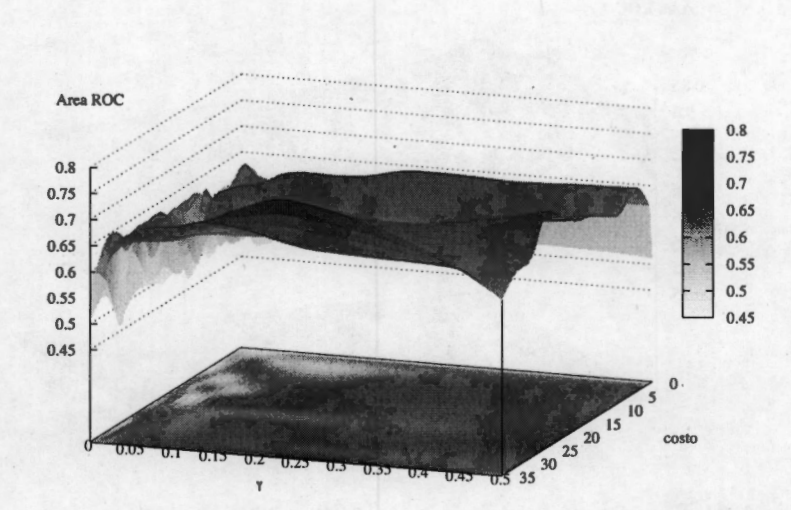

**Fig. A.60:** Superficie típica de evaluación del área ROC para diferentes combinaciones de los hiperparámetros. Esta superficie fue generada usando la concatenación de las características de los canales **01,0z y 02,** bajo el esquema de DS. Con el asterisco está marcado el máximo de la superficie.

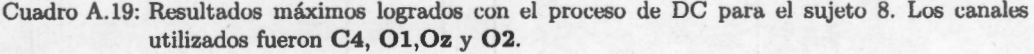

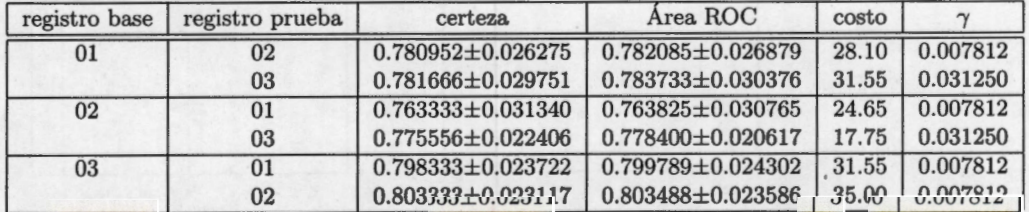

### *A.9 Sujeto 8 (Sesión 2)*

*Descripción de los resultados individuales* 

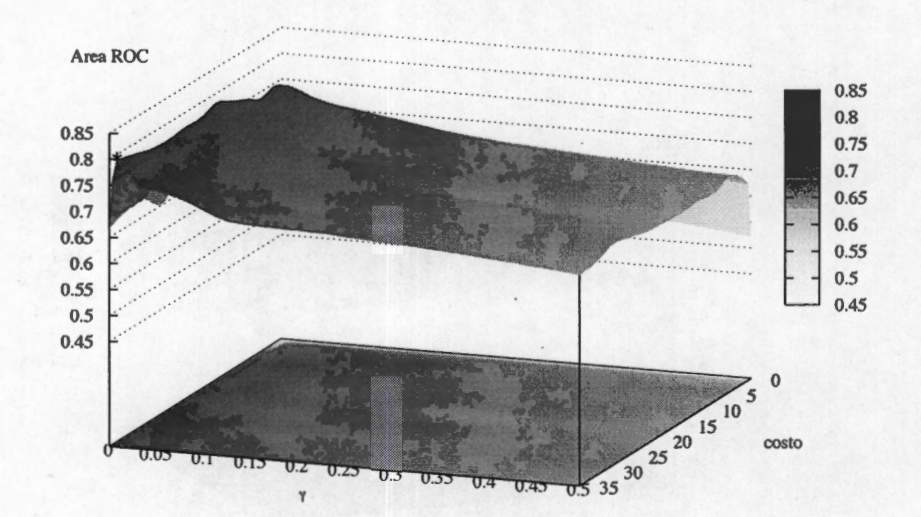

**Fig. A.61:** Superficie típica de evaluación del área ROC para diferentes combinaciones de los hiperparámetros. Esta superficie fue generada usando la concatenación de las características de los canales **C4, 01,0z y 02,** bajo el esquema de DC. Con el asterisco está marcado el máximo de la superficie.

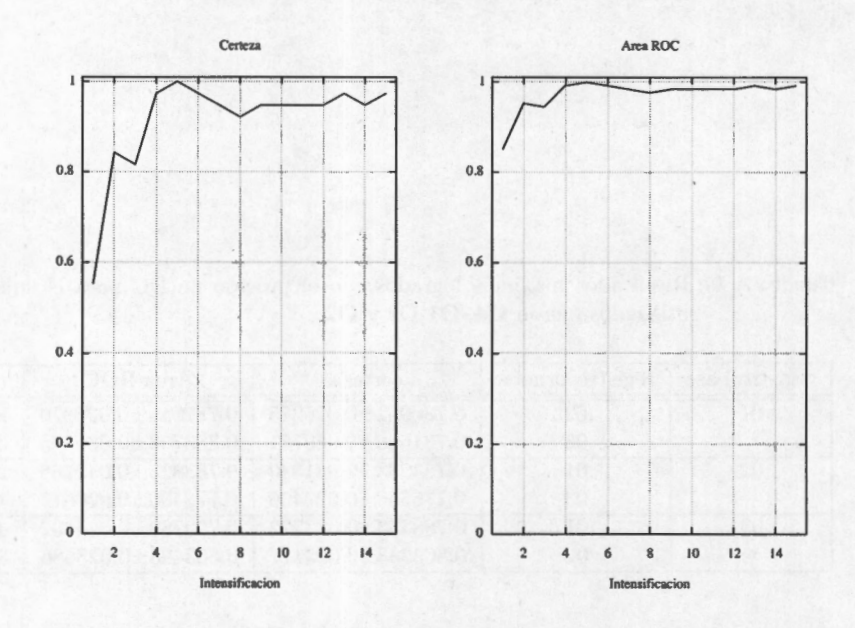

**Fig. A.62:** Tasas de Certeza y Área ROC, para la prueba "Donchin Fuera de Línea"del sujeto 8 (sesión 2). Estos resultados fueron utilizando las diferentes combinaciones de hiperparámetros que se muestran en el cuadro **A.17.** 

## **A.10. Sujeto 9 (Sesión 1)**

## **A.10.1. Detección Simple y Combinada**

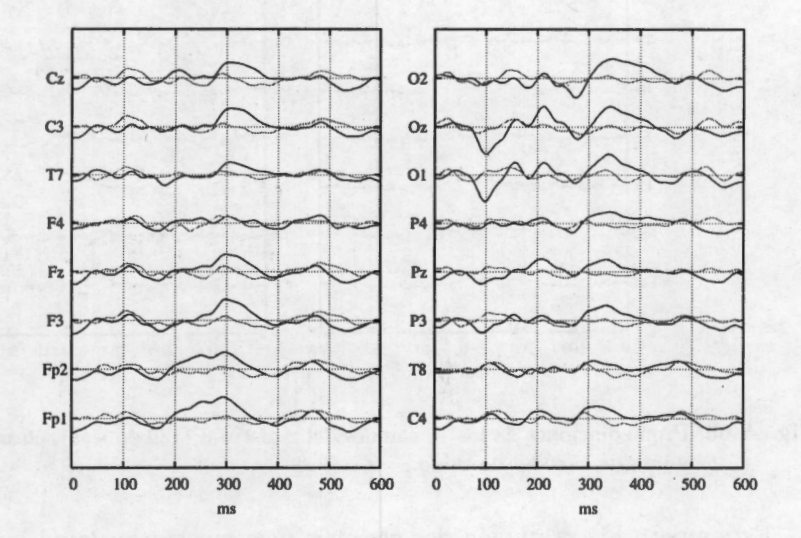

**Fig. A.63:** Promediaciones de los 16 canales del registro 1 (180 épocas), en negro la señal con PE y en gris la señal de ruido.

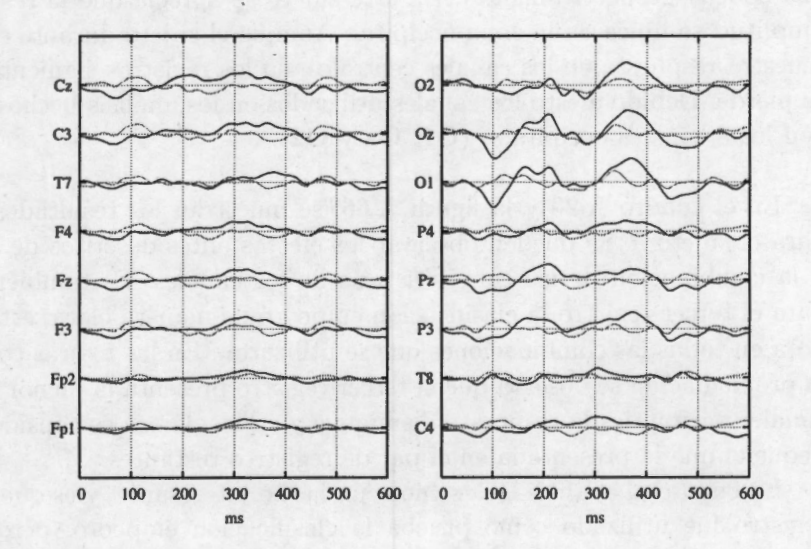

**Fig. A.64:** Promediaciones de los 16 canales del registro 2 (180 épocas), en negro la señal con PE y en gris la señal de ruido.

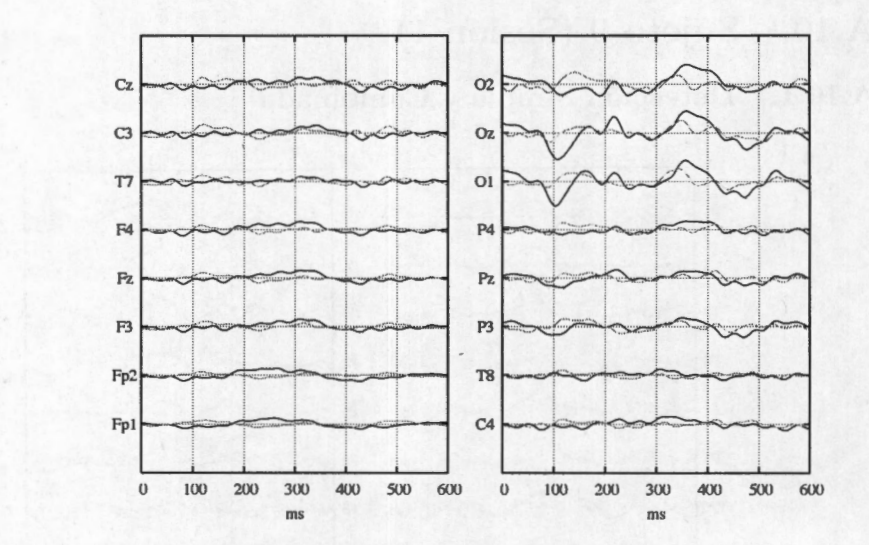

**Fig. A.65:** Promediaciones de los 16 canales del registro 3 (120 épocas), en negro la señal con PE y en gris la señal de ruido.

Este sujeto hizo también dos sesiones y se mostraran igual que lo ocurrido con el sujeto 8. En las figuras A.63, A.64 y A.65, se muestran las promediaciones correspondientes al deletreo de las palabras "comida", "cobija" y "frio" (180, 180 y 120 épocas, respectivamente). En este sujeto se aprecia que la respuesta de mayor amplitud se ubica en la zona occipital. Aunque el sujeto durante el primer registro muestra respuesta en los canales centrales, en los registros siguientes esta respuesta se pierde. Debido a esto los canales utilizados en los análisis hechos para este sujeto con los 3 canales occipitales **(0 1, Oz** y **02).** 

En el cuadro A.20 y la figura A.66, se muestran los resultados del análisis DS para el sujeto 9. Se pueden observar los efectos antes descritos de la concatenación y la combinación de las características de los canales. Es también destacable que para el tercer registro la clasificación empeoró de manera clara, esta disminución se nota en todas las combinaciones que se utilizaron. En las figuras correspondientes a la promediación se observa que el tercer registro presenta la menor respuesta; en los canales occipitales la respuesta disminuye y en los demás es considerablemente más pequeña que la presentada en el par de registros restantes.

En cuanto al análisis DC, se nota un hecho interesante, y es que cuando el tercer registro fue utilizado como prueba la clasificación empeoró, pero el usarlo como base para la estimación de la base, no se nota un impacto en la clasificación. En la figura A.68 se muestra una superficie generada para este sujeo con este análisis, y en el cuadro A.21 se muestran los resultados de este análisis. Nuevamente los valores

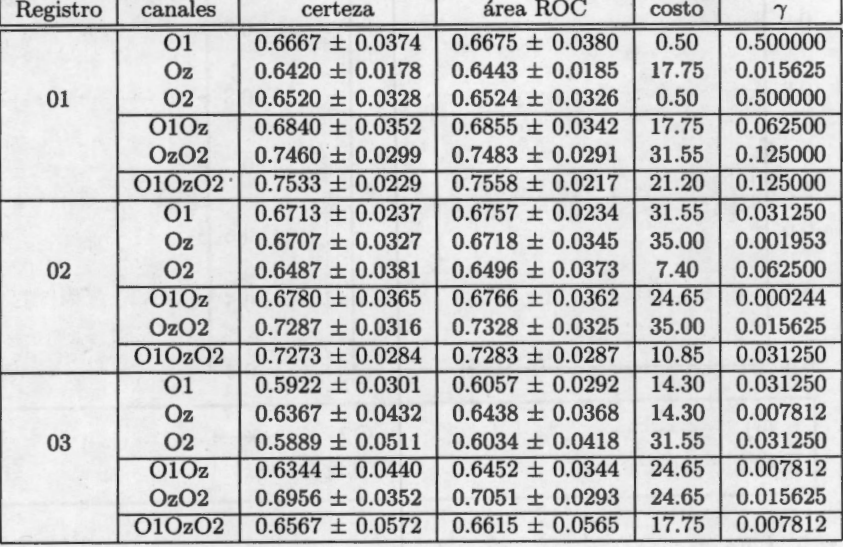

Cuadro A.20: Máximos encontrados para la clasificación del sujeto 1, usando 30 señales para estimar el subespacio. Se muestran también los puntos dónde la MSV obtuvo su óptimo.

de los hiperparámetros de la máquina tienen la tendencia descrita previamente ( *'Y*  pequeña y una mayor dispersión en el valor del costo). Las tasas de clasificación se encuentran por encima del 0.7 salvo en las cuales se utiliza el registro 3 como prueba. Al parecer, por los gráficos de promediación de registros y resultados de análisis, el sujeto se encontraba fatigado al realizar el tercer registro, y esto tuvo un impacto evidente en la clasificación.

### A.10.2. Donchin Fuera de Línea

Para la prueba DFL se obtuvieron los resultados mostrados en la figura A.69. Cómo se puede apreciar los resultados dadas las tasas de clasificación obtenidas fueron bajas. Es necesario decir que el texto fue identificado dos veces por sesión, por la utilización de diferente registro en la estimación de la base. La identificación de los dos primeros registros se obtuvieron 4 errores de 24 letras deletreadas (83 % de certeza), aunque en algunas intensificaciones ambas palabras fueron identificadas correctamente; mientras que para el tercer registro el error es de 4 letras en 8 (50 % de certeza). por lo que esta baja en el rendimiento puede deberse a la fatiga que presentó el sujeto al final de la prueba.

### *A.10 Sujeto 9 (Sesión 1) Descripción de los resultados individuales*

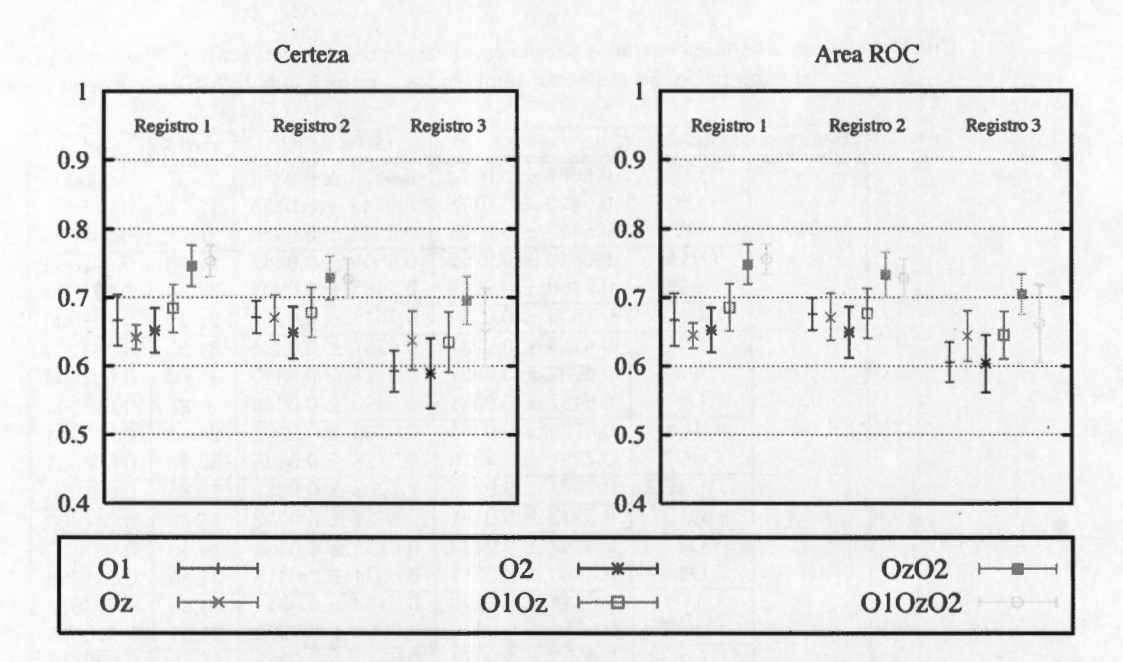

**Fig. A.66:** Tasas Máximas(± D.E.) de certeza (izquierda) y área ROC (derecha) usando diferentes combinaciones de canales. Se muestra el resultado por registro. Se repitieron los procesos de la combinación de 3 canales para verificar que el resultado cae dentro del mismo rango.

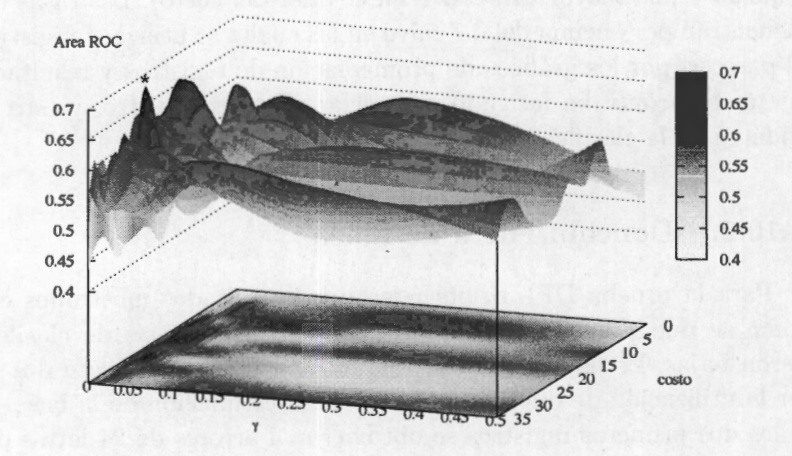

**Fig. A.67:** Superficie típica de evaluación del área ROC para diferentes combinaciones de los hiperparámetros. Esta superficie fue generada usando la concatenación de las características de los canales **Oz** y **02,** bajo el esquema de DS. Con el asterisco está marcado el máximo de la superficie.

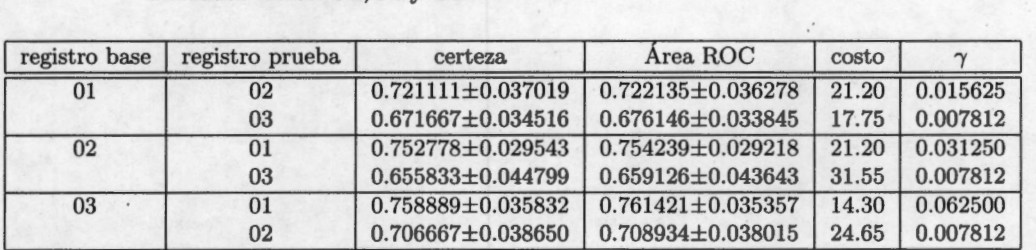

Cuadro A.21: Resultados máximos logrados con el proceso de DC para el sujeto 9. Los canales utilizados fueron **01,0z** y **02.** 

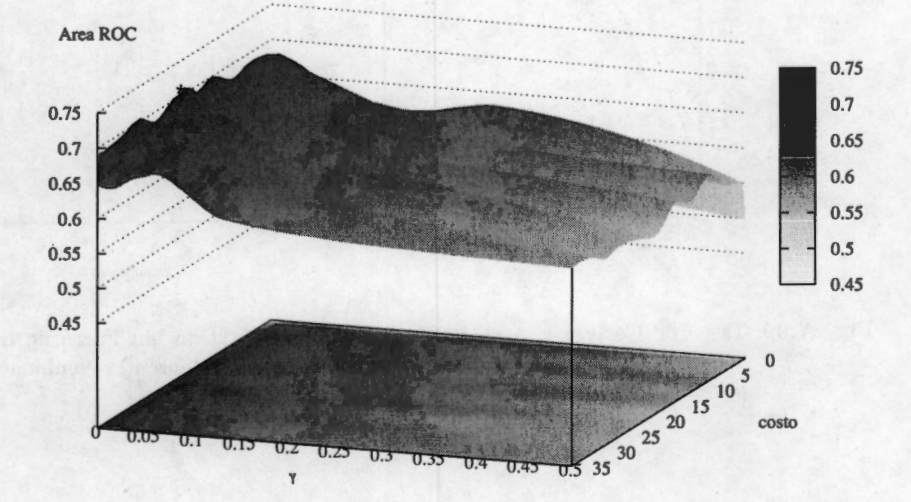

**Fig. A.68:** Superficie típica de evaluación del área ROC para diferentes combinaciones de los hiperparámetros. Esta superficie fue generada usando la concatenación de las características de los canales **01,0z** y **02**, bajo el esquema de DC. Con el asterisco está marcado el máximo de la superficie.

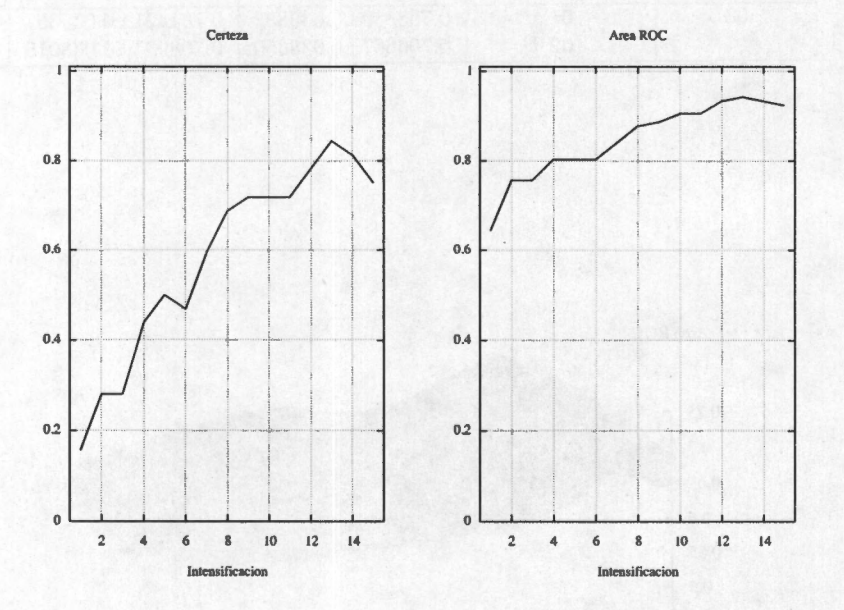

**Fig. A.69:** Tasas de Certeza y Área ROC, para la prueba "Donchin Fuera de Línea"del sujeto 9 (sesión 1). Estos resultados fueron utilizando las diferentes combinaciones de hiperparámetros que se muestran en el cuadro A.21.

## A.11. Sujeto 9 (Sesión 2)

**A.11.1. Detección Simple y Combinada** 

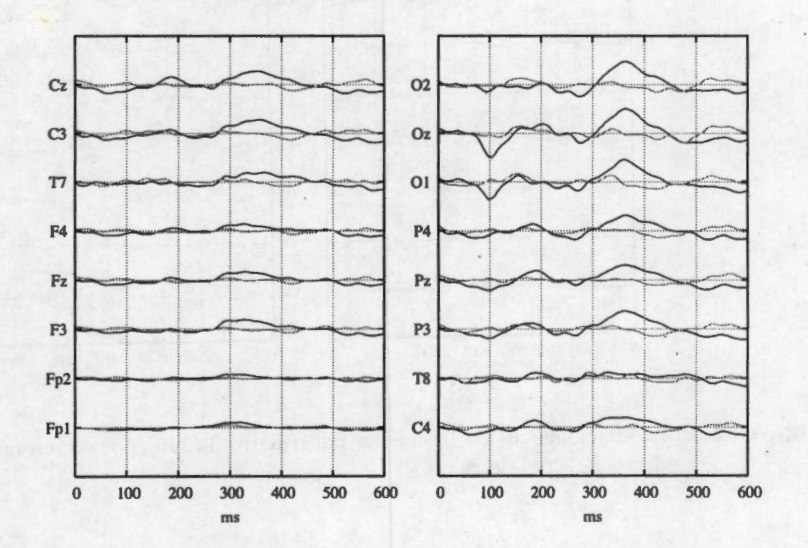

Fig. A.70: Promediaciones de los 16 canales del registro 1 (150 épocas), en negro la señal con PE y en gris la señal de ruido.

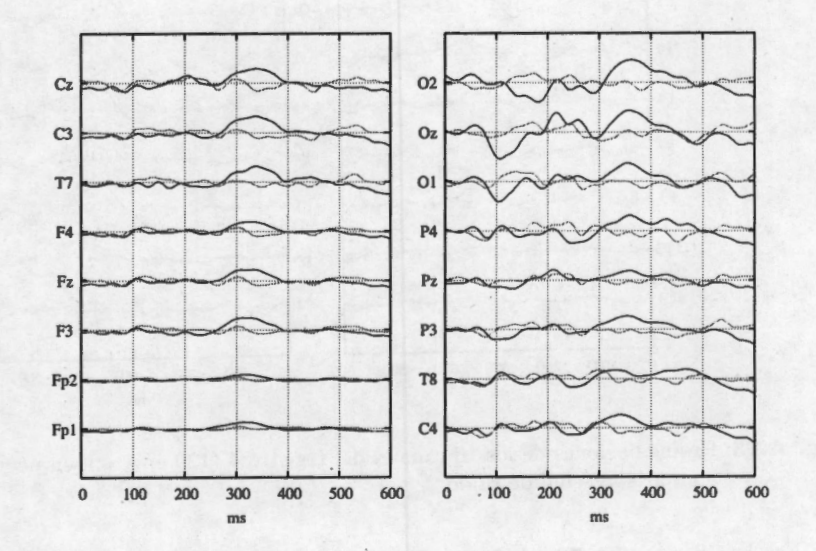

**Fig. A. 71:** Promediaciones de los 16 canales del registro 2 {180 épocas), en negro la señal con PE y en gris la señal de ruido.

153

*A.11 Sujeto 9 (Sesión 2) Descripción de los resultados individuales* 

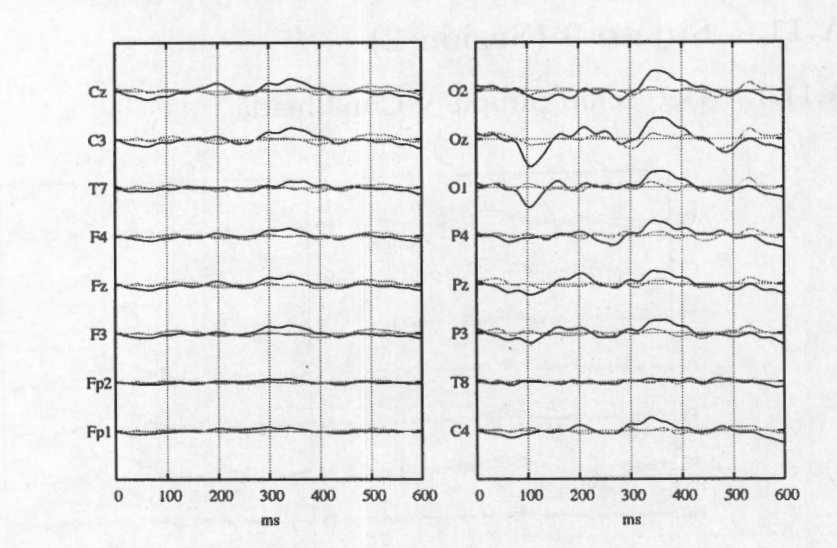

**Fig. A.72:** Promediaciones de los 16 canales del registro 3 (240 épocas), en negro la señal con PE y en gris la señal de ruido.

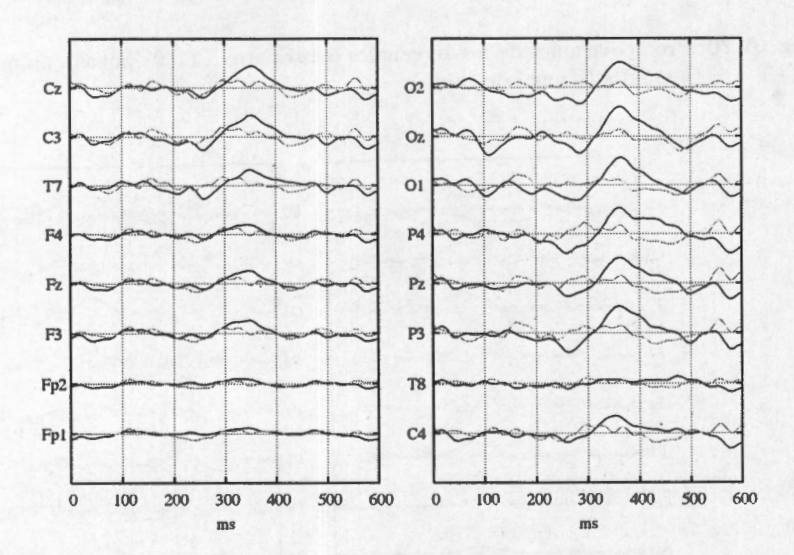

**Fig. A.73:** Promediadones de los 16 canales del registro 4 (120 épocas), en negro la señal con PE y en gris la señal de ruido.

En las figuras A.70, A.71 , A.72 y A.73, se muestran las promediaciones para la segunda sesión del sujeto 9. El sujeto deletreo las palabras: "vamos", "afuera", "chingaos" y "xwzñ" . En todos los registros se aprecia una clara respuesta ante el

estímulo. **Al** igual que en la sesión anterior, se aprecia que los canales occipitales son los que mayor respuesta tienen e incluso se aprecia que la respuesta se va perdiendo conforme se aleja de esa zona. La morfología de las ondas se aprecia parecida a través de estos registros y guarda similitud con los de la sesión anterior. Para este análisis se utilizaron los canales occipitales **01, 0z y 02.** Los resultados del analisis DS se muestran en la figura A.74 y el cuadro A.22 . .

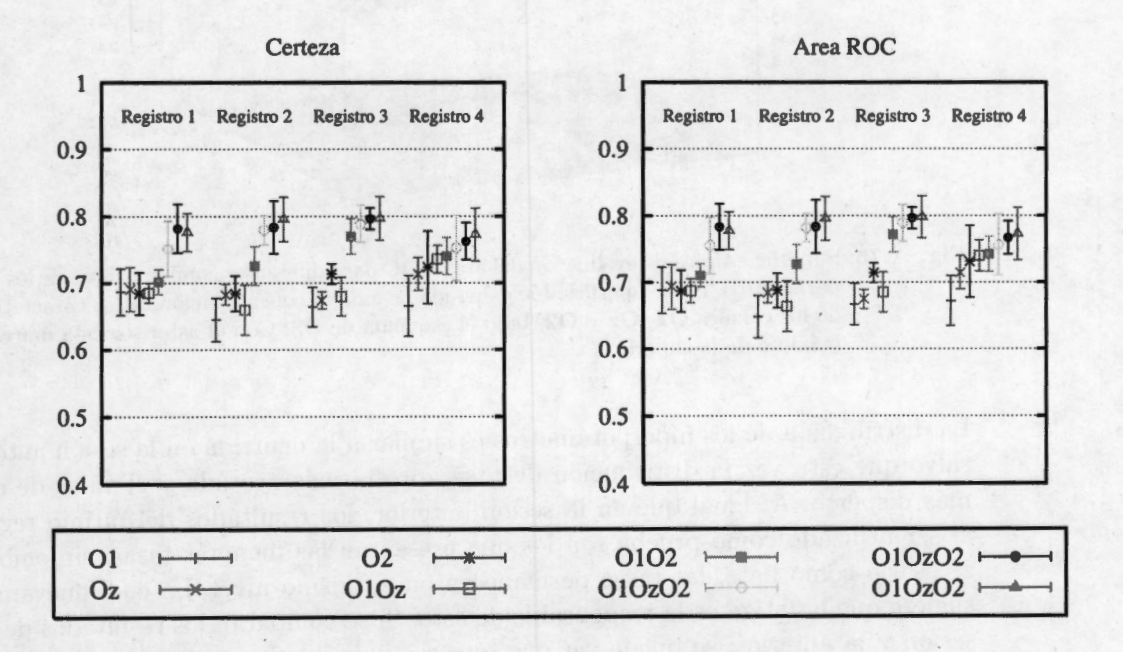

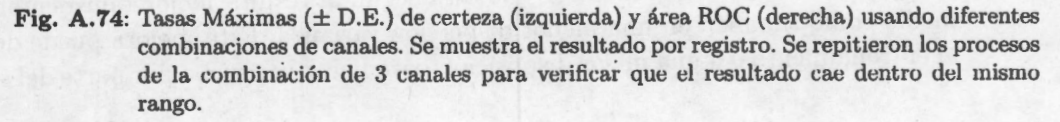

Nuevamente se aprecia que la concatenación de las características extraídas de diferentes canales tiene un impacto importante en la clasificación. Al igual que en la sesión anterior la concatenación de los 3 electrodos es la que tiene las mayores tasas de clasificación. De la figura se puede apreciar como un efecto de fatiga en el registro 4, ya que su valor está por debajo de lo presentado en los registros restantes. En una comparación cualitativa con la sesión anterior, al parecer existe una mejora en los resultados, debido probablemente al entrenamiento.

En el cuadro A.23, se presentan los resultados del análisis DC de esta sesión. Se destaca el hecho de que en esta sesión todos los valores rebasan el 0.7 en ambas tasas.

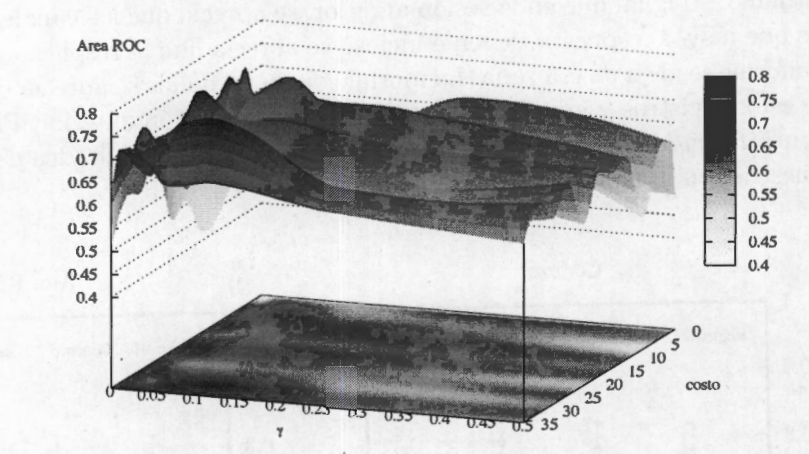

**Fig. A. 75:** Superficie típica de evaluación del área ROC para diferentes combinaciones de los hiperparámetros. Esta superficie fue generada usando la concatenación de las características de los canales **01, 0z** y **02,** bajo el esquema de DS. Con el asterisco está marcado el máximo de la superficie.

La distribución de los hiperparámetros es similar a la ocurrida en la sesión anterior, salvo que esta vez la distribución de *'Y* se aprecia más acotada y el valor de costo más disperso. Al igual que en la sesión anterior, los resultados del último registro al ser utilizado como prueba son los que presentan las menores tasas, sin embargo al usarlo como base, las tasas permanecen en el mismo nivel. Lo cual nuevamente sugiere que la fatiga es la responsable de esto. Si se comparan los resultados de esta sesión y la anterior, se puede ver que esta segunda resulta mejor tanto en el valor medio como también en una menor dispersión varianza. Esta mejora puede deberse al entrenamiento o a una mejor disposición para hacer la prueba por parte del sujeto.

## **A.11.2. Donchin Fuera de Línea**

Por último, la mejora que se ha mencionado anteriormente resulta evidente si se observa la figura A.77. Es claro que para esta sesión los resultados mejoraron. En la última intensificación se obtiene sólo 4 errores de los 69 caracteres deletreados (94 % de certeza). Por lo que resulta en una identificación muy satisfactoria. Los resultados finalmente hablan por si mismos.

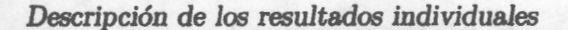

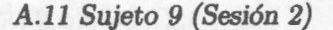

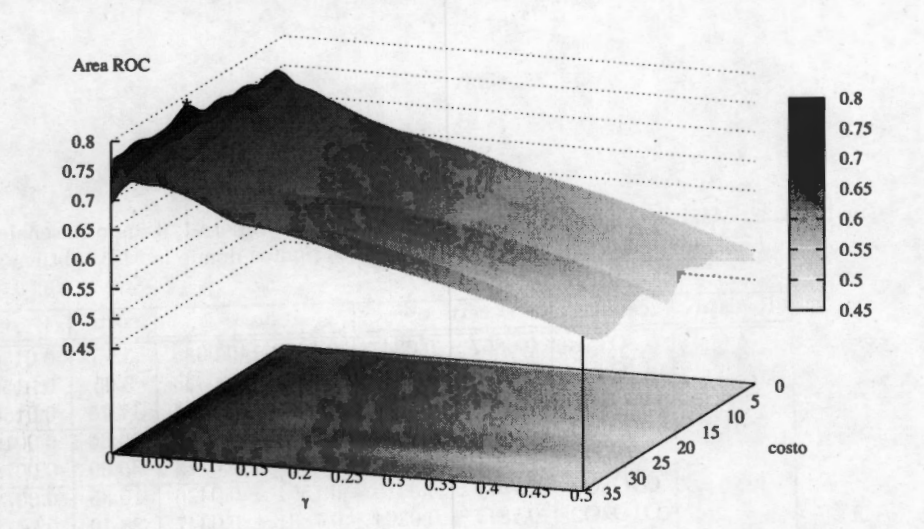

**Fig. A. 76:** Superficie típica de evaluación del área ROC para diferentes combinaciones de los hiperparámetros. Esta superficie fue generada usando la concatenación de las características de los canales **01,0z y 02,** bajo el esquema de DC. Con el asterisco está marcado el máximo de la superficie.

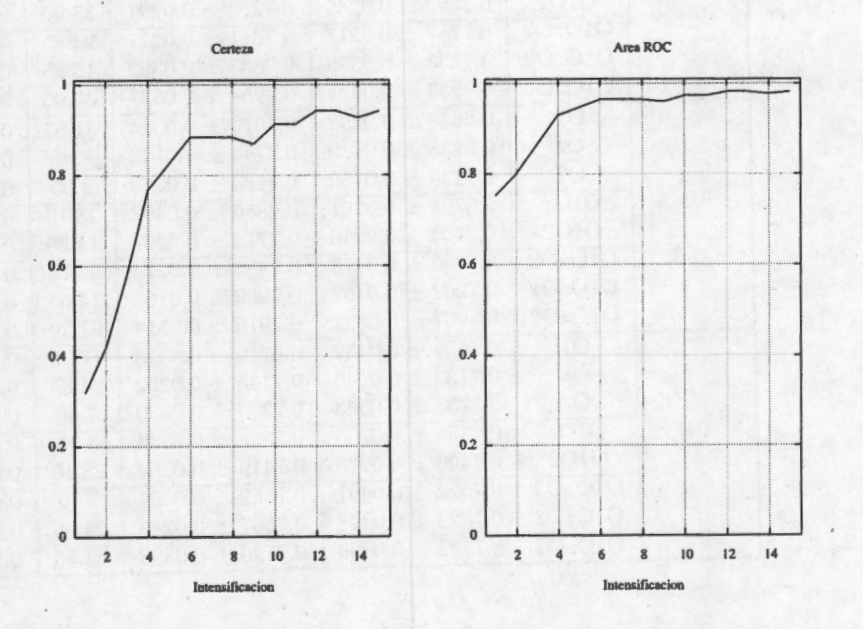

**Fig. A.77:** Tasas de Certeza y Área ROC, para la prueba "Donchin Fuera de Línea"del sujeto 9 (sesión 2). Estos resultados fueron utilizando las diferentes combinaciones de hiperparámetros que se muestran en el cuadro A.21.

| Registro | canales          | certeza             | area                | costo | $\gamma$ |
|----------|------------------|---------------------|---------------------|-------|----------|
| 01       | O <sub>1</sub>   | $0.6867 + 0.0347$   | $0.6882 \pm 0.0348$ | 3.95  | 0.015625 |
|          | Oz               | $0.6908 \pm 0.0327$ | $0.6932 \pm 0.0333$ | 3.95  | 0.015625 |
|          | O <sub>2</sub>   | $0.6842 \pm 0.0315$ | $0.6866 \pm 0.0314$ | 17.75 | 0.015625 |
|          | O1Oz             | $0.6850 \pm 0.0146$ | $0.6872 \pm 0.0178$ | 10.85 | 0.001953 |
|          | 0102             | $0.7017 \pm 0.0188$ | $0.7104 \pm 0.0172$ | 35.00 | 0.007812 |
|          | O1OzO2           | $0.7508 \pm 0.0415$ | $0.7551 \pm 0.0426$ | 10.85 | 0.007812 |
|          | O1OzO2           | $0.7817 \pm 0.0364$ | $0.7831 \pm 0.0347$ | 28.10 | 0.007812 |
|          | O1OzO2           | $0.7758 \pm 0.0285$ | $0.7773 \pm 0.0283$ | 21.20 | 0.007812 |
| 02       | O1               | $0.6447 \pm 0.0324$ | $0.6482 \pm 0.0317$ | 21.20 | 0.001953 |
|          | Oz               | $0.6827 \pm 0.0155$ | $0.6845 \pm 0.0159$ | 3.95  | 0.007812 |
|          | O <sub>2</sub>   | $0.6840 \pm 0.0265$ | $0.6876 \pm 0.0258$ | 7.40  | 0.031250 |
|          | O1Oz             | $0.6593 \pm 0.0375$ | $0.6638 \pm 0.0378$ | 24.65 | 0.007812 |
|          | O1O <sub>2</sub> | $0.7253 \pm 0.0289$ | $0.7272 \pm 0.0291$ | 35.00 | 0.007812 |
|          | O1OzO2           | $0.7787 \pm 0.0217$ | $0.7811 \pm 0.0211$ | 24.65 | 0.001953 |
|          | O1OzO2           | $0.7833 \pm 0.0398$ | $0.7833 \pm 0.0399$ | 10.85 | 0.015625 |
|          | O1OzO2           | $0.7953 \pm 0.0334$ | $0.7954 \pm 0.0327$ | 35.00 | 0.007812 |
| 03       | O <sub>1</sub>   | $0.6638 \pm 0.0298$ | $0.6670 \pm 0.0314$ | 31.55 | 0.007812 |
|          | Oz               | $0.6738 \pm 0.0129$ | $0.6744 \pm 0.0143$ | 7.40  | 0.000488 |
|          | O <sub>2</sub>   | $0.7133 \pm 0.0150$ | $0.7139 \pm 0.0149$ | 3.95  | 0.001953 |
|          | O1Oz             | $0.6795 \pm 0.0291$ | $0.6850 \pm 0.0302$ | 28.10 | 0.015625 |
|          | O1O <sub>2</sub> | $0.7700 \pm 0.0266$ | $0.7714 \pm 0.0267$ | 14.30 | 0.007812 |
|          | O1OzO2           | $0.7886 \pm 0.0276$ | $0.7885 \pm 0.0274$ | 35.00 | 0.007812 |
|          | O1OzO2           | $0.7962 \pm 0.0162$ | $0.7963 \pm 0.0162$ | 14.30 | 0.007812 |
|          | O1OzO2           | $0.7967 \pm 0.0327$ | $0.7976 \pm 0.0314$ | 21.20 | 0.015625 |
| 04       | O <sub>1</sub>   | $0.6656 \pm 0.0452$ | $0.6719 \pm 0.0373$ | 17.75 | 0.015625 |
|          | Oz               | $0.7133 \pm 0.0245$ | $0.7145 \pm 0.0252$ | 24.65 | 0.001953 |
|          | O <sub>2</sub>   | $0.7233 \pm 0.0543$ | $0.7309 \pm 0.0539$ | 7.40  | 0.001953 |
|          | 010z             | $0.7356 \pm 0.0208$ | $0.7396 \pm 0.0234$ | 3.95  | 0.031250 |
|          | 0102             | $0.7400 \pm 0.0278$ | $0.7419 \pm 0.0264$ | 28.10 | 0.031250 |
|          | O1OzO2           | $0.7522 \pm 0.0491$ | $0.7559 \pm 0.0457$ | 7.40  | 0.031250 |
|          | O1OzO2           | $0.7622 \pm 0.0278$ | $0.7667 \pm 0.0248$ | 24.65 | 0.015625 |
|          | O1OzO2           | $0.7722 \pm 0.0396$ | $0.7726 \pm 0.0393$ | 31.55 | 0.125000 |

Cuadro A.22: Máximos encontrados para la clasificación del sujeto 1, usando 30 señales para estimar el subespacio. Se muestran también los puntos dónde la MSV obtuvo su óptimo.

158

Cuadro A.23: Resultados máximos logrados con el proceso de DC para el sujeto 9. Los canales utilizados fueron **01,0z** y **02.** 

| registro base | registro prueba | certeza                 | Area ROC                | costo |          |
|---------------|-----------------|-------------------------|-------------------------|-------|----------|
| 01            | 02              | $0.762222 + 0.023395$   | $0.763926 \pm 0.023981$ | 7.400 | 0.015625 |
|               | 03              | $0.787917 \pm 0.020921$ | $0.789481 \pm 0.020701$ | 35.00 | 0.007812 |
|               | 04              | $0.749167 + 0.033437$   | 0.753895±0.032200       | 21.20 | 0.015625 |
| 02            | 01              | $0.740000 \pm 0.034283$ | $0.744369 + 0.028814$   | 7.400 | 0.015625 |
|               | 03              | $0.792500 + 0.028653$   | $0.793419 \pm 0.029145$ | 21.20 | 0.007812 |
|               | 04              | $0.738333 \pm 0.054603$ | 0.740046±0.054572       | 7.400 | 0.015625 |
| 03            | 01              | $0.753333 \pm 0.028974$ | $0.754194 + 0.028929$   | 17.75 | 0.007812 |
|               | 02              | $0.772778 \pm 0.035952$ | $0.775454 \pm 0.037502$ | 31.55 | 0.001953 |
|               | 04              | 0.730833±0.032879       | $0.731857 + 0.032871$   | 10.85 | 0.007812 |
| 04            | 01              | $0.747333 \pm 0.030217$ | $0.747508 \pm 0.029518$ | 35.00 | 0.007812 |
|               | 02              | 0.773889±0.039025       | $0.775212 \pm 0.038135$ | 28.10 | 0.007812 |
|               | 03              | $0.785417 \pm 0.025553$ | 0.785748±0.026262       | 31.55 | 0.007812 |

*A.11 Sujeto 9 (Sesión 2) Descripción de los resultados individuales* 

## **Apéndice B**

# **¿Columna o Renglón?**

En el apéndice **A** se mencionó que, los sujetos 2 y 3 deletrearon en ambos registros las mismas letras, pero el orden de los caracteres dentro de la matriz de estimulación fue cambiado en la segunda parte. El sujeto 2 deletreó todas las letras de la primer columna "AGMRX4" y el sujeto 3 deletreo "DEFDEF". El objetivo de esto fue hacer un estudio cualitativo sobre si es más sencillo determinar las columnas o los renglones. Cómo se mencionó a lo largo de la tesis la detección del PE es un evento independiente, pero la identificación del caracter es un evento dado por la conjunción de la correcta identificación de ambos. Teniendo en mente esto, se puede determinar si el error está en la columna o en el renglón y por ello, hay un error en la detección del caracter. Para conocer esta medida se contabilizaron los errores en columnas y renglones para cada registro de ambos sujetos. Los resultados se muestran en el cuadro B.1.

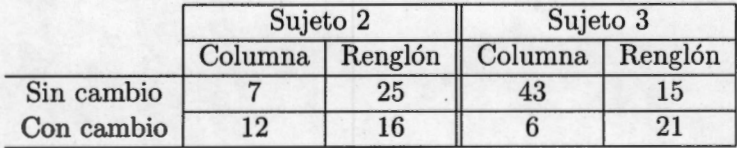

Cuadro B.l: En el cuadro se presentan el número de errores cuantificados en la detección por columna y renglón, usando la matriz con y sin cambios.

Para el sujeto 2 se puede apreciar que mientras la columna fue la misma para todos los caracteres un número mayor de errores correspondió a la detección del renglón. **Y** para el sujeto 3 sucedió algo parecido, en este caso el renglón quedó fijo y fue en las columnas donde ocurrió el mayor número de errores. Una vez que se

*¿ Columna* o *Renglón?* 

hicieron cambios en la matriz, se puede apreciar la ocurrencia de 2 cosas. La primera es que hay menos errores en ambos sujetos. i.e. se identificaron mejor los PE, esto puede ser efecto de "entrenamiento". Y la segunda es que para el sujeto 2 la detección de errores se balanceo, mientras que para el sujeto 3 esta relación ele errores se invirtió. Los resultados de la matriz sin cambios pueden deberse a que el sujeto sabía que la columna (para el primero) o el renglón (para el segundo) no iba a cambiar a lo largo de la prueba, y ello facilitó o logró que fijara mejor la atención a esa intensificación. Sin embargo cuando la matriz fue reorganizada separando los caracteres a identificar, se esperaría que este número de errores se equilibre, pero esto sucedió a medias. Para el sujeto 2 la razón de errores está más balanceada, aunque se carga un poco hacia errar más en la detección de renglones, pero para el sujeto 3 es evidente que hubo más errores en la detección de los renglones. Dados los pocos datos que con los que se cuentan, quedan más preguntas a resolver algo esperado de un análisis cualitativo como este. Si se considera independencia del sujeto, entonces se puede inferir que es más difícil identificar el PE cuando la estimulación es debida a un renglón que a una columna. Si esto es cierto es probable que se deba a que es más fácil fijar cosas en el plano horizontal que en el plano vertical, y por ello se pueda discriminar mejor entre las columnas que entre renglones. Para comprobar esta idea sería necesario hacer más estudios y ahondar en el estudio del órgano visual, para tener un sustento más robusto que los datos aquí mostrados. Y si no se considera la independencia del sujeto resulta que mientras para el sujeto 2 da lo mismo la identificación de una columna o un renglón, para el sujeto 3 le es más fácil detectar cuando se intensificó la columna que el renglón.

Este brevísimo estudio es de fines puramente cualitativos con miras a que sea · ahondado posteriormente para hacer de esta interfaz algo mucho más robusto aprovechando la fisiología del humano.